# **F- Annexes**

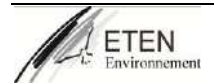

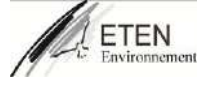

## **I. Annexe 1 : AP d'Enregistrement VALMAT du 26/08/2020**

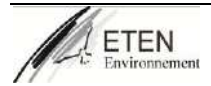

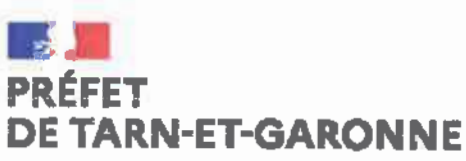

**Eiberté** Englist **Praternité** 

Pôle d'appui interministériel **Mission Environnement** 

AP n° 82-2020

#### ARRÊTÉ PRÉFECTORAL PORTANT ENREGISTREMENT POUR L'EXPLOITATION D'UNE INSTALLATION DE TRANSIT, REGROUPEMENT, TRI OU PRÉPARATION EN VUE DE RÉUTILISATION DE DÉCHETS NON DANGEREUX

#### en application de l'article L.612-7 du code de l'environnement

de la SARL VALMAT, dont le siège social est situé à 205, chemin de Fontanilles - 82710 **BRESSOLS** 

#### exploitée à la même adresse.

La Préfet de Tarn-et-Garonne. Chevaller de l'Ordre National du Mérite.

- VU l'annexe III de la directive n°2011/92/UE du 13 décembre 2011 concernant l'évaluation des incidences de certains projets publics et privés sur l'environnement ;
- le code de l'environnement, en particulier ses articles L.512-7 à L.512-7-7, R.512-46-1 à R.512-46-VU  $30:$
- VU l'arrêté du 23 novembre 2011 relatif aux prescriptions générales applicables aux instaliations classées pour la protection de l'environnement soumises à déclaration sous la rubrique n° 2791 (installation de traitement de déchets non dangereux à l'exclusion des installations visées aux rubriques n° 2720, 2760, 2771, 2780, 2781 et 2782) :
- VU l'arrêté du 27 mars 2012 relatif aux prescriptions générales applicables aux installations classées pour la protection de l'environnement soumises à déclaration sous la rubrique n° 2710-1 (Installations de collecte de déchets dangereux apportés par leur producteur initial)
- VU l'arrêté du 27 mars 2012 relatif aux prescriptions générales applicables aux installations classées pour la protection de l'environnement soumises à déclaration sous la rubrique n° 2710-2 (Installations de collecte de déchets non dangereux apportés par leur producteur initial);
- VU l'arrêté ministériel du 18 mai 2018 relatif aux prescriptions générales applicables aux installations de broyage de déchets végétaux non dangereux relevant du régime de la déclaration au titre de la rubrique nº 2794 de la nomenclature des installations classées pour la protection de l'environnement :
- **VII** l'arrêté ministériel du 6 juin 2018 relatif aux prescriptions générales applicables aux installations de transit, regroupement, tri ou préparation en vue de la réutilisation de déchets relevant du régime de l'enregistrement au titre de la rubrique n° 2711 (déchets d'équipements électriques et électroniques), 2713 (métaux ou déchets de métaux non dangereux, alliage de métaux ou déchets d'alliage de métaux non dangereux), 2714 (déchets non dangereux de papiers, cartons, plastiques, caoutchouc, textiles, bols) ou 2716 (déchets non dangereux non inertes) de la nomenclature des installations classées pour la protection de l'environnement :
- VU le plan local d'urbanisme de la commune de BRESSOLS :
- vui la demande prèsentée en date du 30 avril 2020 par la SARL VALMAT dont le siège social est situé au 205, chemin de Fontanilles - 82710 BRESSOLS pour l'enregistrement des installations d'un centre de transit, regroupement, tri ou préparation en vue de réutilisation de déchets non dangereux (rubriques nº 2713, 2714 et 2716 de la nomenclature des installations classées) sur le territoire de la commune de BRESSOLS :
- VU le dossier technique annexé à la demande, notamment les plans du projet et les justifications de la conformité des installations projetées aux prescriptions générales des arrêtés ministériels susvisés dont l'aménagement n'est pas solicité :
- VU les actes administratifs délivrés antérieurement :
	- récépissé de déclaration nº 2013/0130 du 22 novembre 2013.
	- récépissé de déclaration n° 2016/0154 du 14 octobre 2016.  $\ddot{\phantom{a}}$
	- récépissé de changement d'exploitant n° A-7-LBIJAZR52N du 25 octobre 2017 :
- VU l'arrêté préfectoral n° 82-2020-05-29-007 du 29 mai 2020 fixant les jours et heures où le dossier d'enregistrement a pu être consulté par le public :
- VU l'absence d'observations du public qui auralent pu être recueillies entre le 18 juin et 18 juillet 2020 :
- **VU** l'absence d'avis des conseils municipaux consultés dans le délal Imparti :
- VU l'avis du propriétaire sur la proposition d'usage futur du site :
- **VU** le rapport du 10 août 2020 de l'inspection des installations classées :
- CONSIDÉRANT que la demande d'enregistrement justifie du respect des prescriptions générales des arrêtés de prescriptions générales susvisés et que le respect de celles-ci suffit à garantir la protection des intérêts mentionnés à l'article L.511-1 du code de l'environnement;
- CONSIDÉRANT que la demande précise que le site sers, en cas d'arrêt définitif de l'installation, dévolu à l'usage de type industriel, artisanal, commerciales industriel :
- CONSIDÉRANT que l'examen des caractéristiques du projet eu égard aux critères définis à l'annexe III de la directive 2011/92/UE du 13 décembre 2011, notamment par rapport à la localisation du projet et à la sensibilité environnementale des zones géographiques susceptibles d'être affectées et au cumul des incidences du projet avec celles d'autres projets d'installations, ouvrages ou travaux, ne conduit pas à conclure à la nécessité de soumettre le proiet à évaluation environnementale :
- CONSIDÉRANT en particulier l'absence des effets cumulés du projet avec ceux d'autres projets d'activités, ouvrages, travaux et installations existants et/ou approuvés dans cette zone :
- CONSIDÉRANT en conséquence, qu'il n'y a pas lieu d'instruire la demande selon les règles de procédure de l'autorisation environnementale :

SUR proposition du Secrétaire général de la Préfecture du département de Tarn-et-Garonne ;

**ARRÊTE** 

#### TITRE 1. PORTÉE, CONDITIONS GÉNÉRALES

### **CHAPITRE 1.1. BÉNÉFICIAIRE ET PORTÉE**

#### **ARTICLE 1.1.1. EXPLOITANT, DURÉE, PÉREMPTION**

Les installations de la SARL VALMAT représentée par Monsieur Pascal ANCELIN dont le siège social est situé à 205, chemin de Fontanilles - 82710 BRESSOLS, faisant l'objet de la demande susvisée du 30 avril 2020, sont enregistrées.

Ces Installations sont localisées sur le territoire de la commune de BRESSOLS, à l'adresse 205, chemin de Fontanilles - 82710 BRESSOLS. Elles sont détaillées au tableau de l'article 1.2.1 du présent arrêté.

L'arrêté d'enregistrement cesse de produire effet lorsque, sauf cas de force majeure, l'exploitation a été Interrompue plus de deux années consécutives (article R. 512-74 du code de l'environnement).

#### **ARTICLE 1.1.2. DESCRIPTION DE L'ACTIVITÉ**

La demande vise à l'enregistrement d'une installation de transit, regroupement, tri ou préparation en vue de<br>réutilisation de déchets non dangereux

#### **CHAPITRE 1.2. NATURE ET LOCALISATION DES INSTALLATIONS**

#### **ARTICLE 1.2.1. LISTE DES INSTALLATIONS CONCERNÉES**

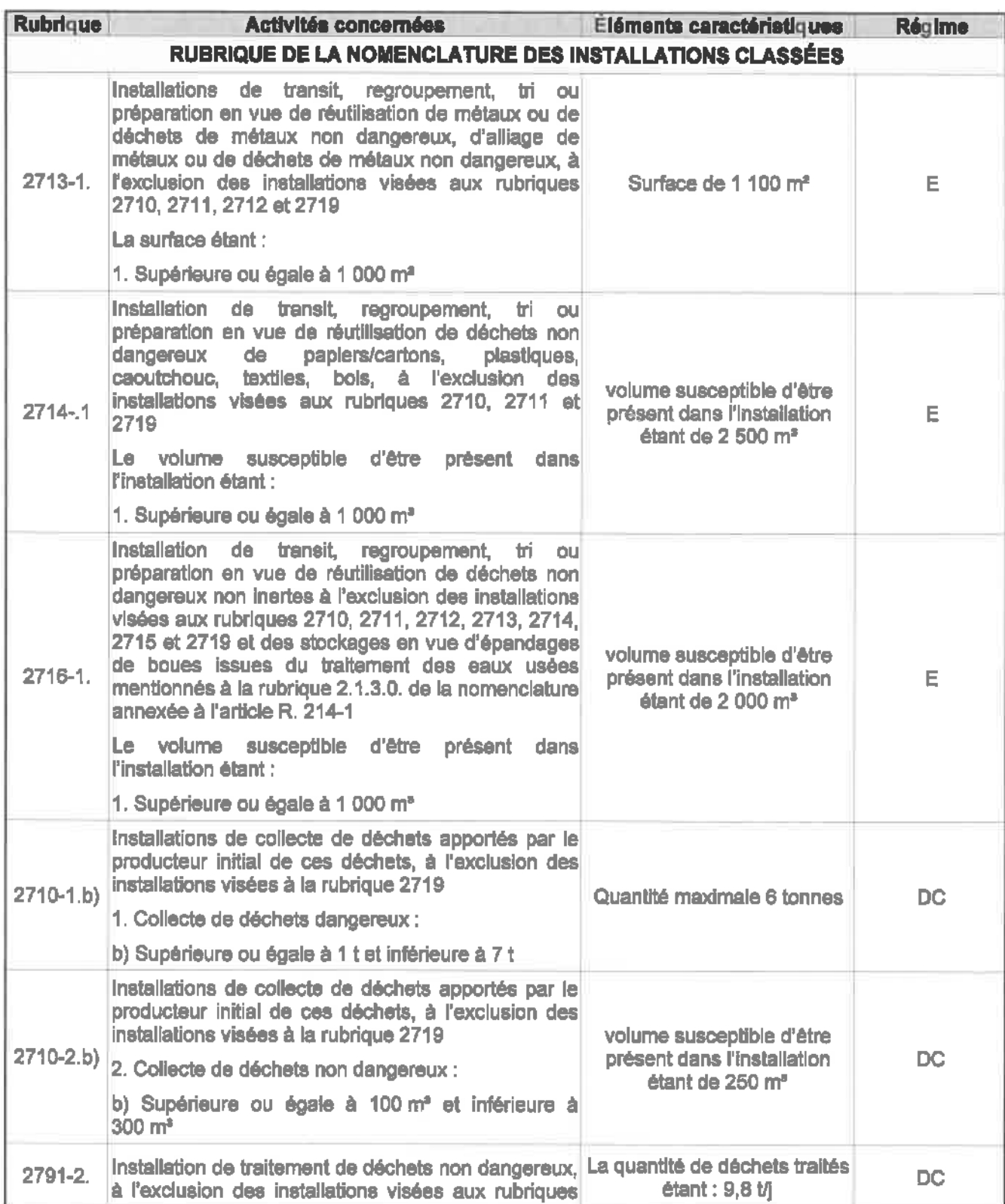

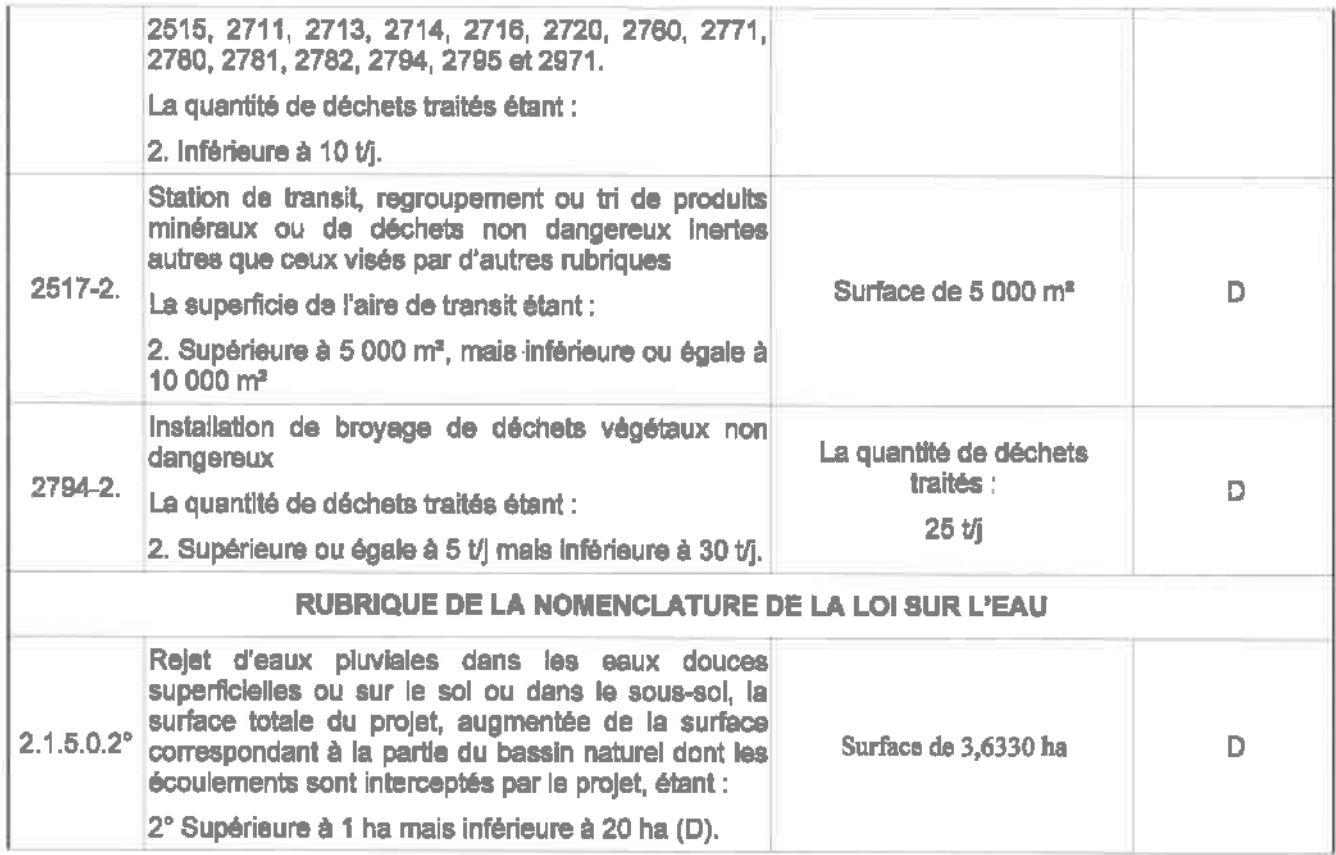

E : Enregistrement, DC : Déclaration en contrôle périodique, D : Déclaration

#### **ARTICLE 1.2.2. SITUATION DE L'ÉTABLISSEMENT**

Les installations autorisées sont situées sur les communes, parcelles et lieux-dits suivants :

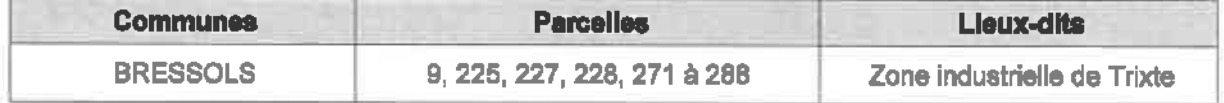

Les installations mentionnées à l'article 1.2.1 du présent arrêté sont reportées avec leurs références sur un plan de situation de l'établissement tenu à jour et tenu en permanence à la disposition de l'Inspection des installations classées.

#### **CHAPITRE 1.3. CONFORMITÉ AU DOSSIER D'ENREGISTREMENT**

#### **ARTICLE 1.3.1. CONFORMITÉ AU DOSSIER D'ENREGISTREMENT**

Les installations et leurs annexes, objet du présent arrêté, sont disposées, aménagées et exploitées conformément aux plans et données techniques contenus dans les dossiers déposés par l'exploitant, accompagnant sa demande du 30 avril 2020.

Elles respectent les dispositions des arrêtés ministériels de prescriptions générales applicables, notamment l'arrêté ministériel du 6 juin 2018 relatif aux prescriptions générales applicables aux installations de transit. regroupement, tri ou préparation en vue de la réutilisation de déchets relevant du régime de l'enregistrement au titre de la rubrique nº 2711 (déchets d'équipements électriques et électroniques), 2713 (métaux ou déchets de métaux non dangereux, alliage de métaux ou déchets d'alliage de métaux non dangereux), 2714 (déchets non dangereux de papiers, cartons, plastiques, caoutchouc, textiles, bois) ou 2716 (déchets non dangereux non inertes) de la nomenclature des installations classées pour la protection de l'environnement.

#### **CHAPITRE 1.4. MISE À L'ARRÊT DÉFINITIF (NOUVEAU SITE)**

#### **ARTICLE 1.4.4. MISE À L'ARRÊT DÉFINITIF**

Après l'arrêt définitif des installations, le site est remis en état suivant le descriptif de la demande d'enregistrement, pour un usage de type industriel, artisanal, commercial, ou industriel.

#### **CHAPITRE 1.5. PRESCRIPTIONS TECHNIQUES APPLICABLES**

#### **ARTICLE 1.5.1. PRESCRIPTIONS DES ACTES ANTÉRIEURS**

Les prescriptions associées à l'enregistrement se substituent à celles des actes administratifs antérieurs qui sont abrogées :

- récépissé de déclaration nº 2013/0130 du 22 novembre 2013.
- récépissé de déclaration n° 2016/0154 du 14 octobre 2016.

#### ARTICLE 1.5.2. ARRÊTÉS MINISTÉRIELS DE PRESCRIPTIONS GÉNÉRALES

S'appliquent à l'établissement les prescriptions des taxtes mentionnés cl-dessous :

- arrêté du 23 novembre 2011 relatif aux prescriptions générales applicables aux installations classées pour la protection de l'environnement soumises à déclaration sous la rubrique n° 2791 (installation de traitement de déchets non dangereux à l'exclusion des installations visées aux rubriques n° 2720. 2760, 2771, 2780, 2781 et 2782):
- arrêté du 27 mars 2012 relatif aux prescriptions générales applicables aux installations classées pour la protection de l'environnement soumises à déclaration sous la rubrique n° 2710-1 (installations de collecte de déchets dangereux apportés par leur producteur initial)
- arrêté du 27 mars 2012 relatif aux prescriptions générales applicables aux installations classées pour la protection de l'environnement soumises à déclaration sous la rubrique n° 2710-2 (Installations de collecte de déchets non dangereux apportés par leur producteur initial) ;
- arrêté ministériel du 18 mai 2018 relatif aux prescriptions générales applicables aux installations de brovage de déchets végétaux non dangereux relevant du régime de la déclaration au titre de la rubrique n° 2794 de la nomenclature des installations classées pour la protection de l'environnement :
- arrêté ministériel du 6 juin 2018 relatif aux prescriptions générales applicables aux installations de transit, regroupement, tri ou préparation en vue de la réutilisation de déchets relevant du régime de l'enregistrement au titre de la rubrique n° 2711 (déchets d'équipements électriques et électroniques). 2713 (métaux ou déchets de métaux non dangereux, alliage de métaux ou déchets d'alliage de métaux non dangereux), 2714 (déchets non dangereux de papiers, cartons, plastiques, caoutchouc. textiles, bois) ou 2716 (déchets non dangereux non inertes) de la nomenclature des installations classées pour la protection de l'environnement.

### TITRE 3. MODALITÉS D'EXÉCUTION, VOIES DE RECOURS

#### **ARTICLE 3.1, FRAIS**

Les frais inhérents à l'application des prescriptions du présent arrêté sont à la charge de l'exploitant.

#### **ARTICLE 3.2. INFORMATION DES TIERS**

En vue de l'information des tiers :

1° Une copie de l'arrêté préfectoral d'enregistrement est déposée à la mairie de la commune d'implantation du projet et peut v être consultée :

2° Un extrait de cet arrêté est affiché à la mairie de la commune d'implantation du projet pendant une durée minimum d'un mois ; procès-verbal de l'accomplissement de cette formalité est dressé par les soins du maire :

3<sup>e</sup> L'arrêté est adressé à chaque conseil municipal et aux autres autorités locales ayant été consultés en application de l'article R. 181-38 du code de l'environnement :

4° L'arrêté est publié sur le site internet des services de l'État dans le département où il a été délivré. pendant une durée minimale de quatre mois.

L'information des tiers s'effectue dans le respect du secret de la défense nationale, du secret industriel et de tout secret protégé par la loi.

ARTICLE 3.3. DÉLAIS ET VOIES DE RECOURS (ART. L.514-6 DU CODE DE L'ENVIRONNEMENT)

En application de l'article L. 514-6 du code de l'environnement le présent arrêté est soumis à un contentieux de pleine juridiction.

Il peut être déféré à la juridiction administrative territorialement compétente :

1° Par les demandeurs ou exploitants, dans un délai de deux mois à compter de la date à laquelle la décision lui a été notifiée :

2<sup>e</sup> Par les tiers, personnes physiques ou morales, les communes intéressées ou leurs groupements, en raison des inconvénients ou des dangers que le fonctionnement de l'installation présente pour les intérêts visés à l'article L.511-1, dans un délai de quatre mois à compter de la publication pu de l'affichage de l'acte. Le délai court à compter à compter de la dernière formalité accomplie.

Les tiers qui n'ont acquis ou pris à ball des immeubles ou n'ont élevé des constructions dans le voisinage d'une installation classée que postérieurement à l'affichage ou à la publication de l'arrêté portant enregistrement de cette installation ou atténuant les prescriptions primitives ne sont pas recevables à déférer ledit arrêté à la juridiction administrative.

Le tribunal administratif de Toulouse peut être saisi au moyen de l'application informatiique télérecours citoyen accessible par le bials du site www.telerecours.fr.

#### **ARTICLE 3.4. EXÉCUTION -**

Le Secrétaire Général de la Préfecture de Tarn-et-Garonne, le Directeur Régional de l'Environnement, de l'Aménagement et du Logement (DREAL) chargé de l'Inspection des Installations Classées, le maire de la commune de BRESSOLS, la Directrice Départementale des Territoires de Tarn-et-Garonne, sont chargés, chacun en ce qui le concerne, de veiller à l'exécution du présent arrêté dont cople sera notifiée à l'exploitant.

Montaubon, le 26 AOUT 2020

Le Préfet,

Pour le préfet. Le secrétaire général.

**Enumanuel MOULARD** 

# **II. Annexe 2 : Courrier de la DREAL signifiant que le projet n'est pas soumis à évaluation environnementale**

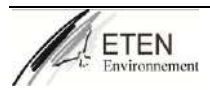

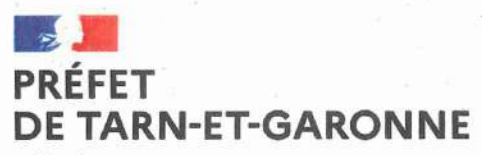

Liberté Égalité Fraternité

#### Service de la coordination interministérielle et de l'appui territorial

Mission politiques environnementales

Affaire suivie par : Aline GAUSSINEL Tél: 05 63 22 82 32

Mèl : aline.gaussinel@tarn-et-garonne.gouv.fr

#### 2 3 JUIL 2021 Montauban, le

Secrétariat général

Monsieur le directeur,

En application de l'article R.122-3 du code de l'environnement, vous m'avez transmis une demande d'examen au cas par cas, au moyen du formulaire Cerfa n° 14734\*03, pour le projet d'extension de l'installation de stockage et de traitement de déchets que vous exploitez sur le territoire de la commune de Bressols, sous couvert de l'arrêté préfectoral d'enregistrement du 26 août 2020.

Je vous informe, qu'après examen, j'ai pris une décision de non soumission à une évaluation environnementale de votre demande de modification des conditions d'exploitation, que vous trouverez ci-joint.

Je vous prie d'agréer. Monsieur le directeur, l'assurance de ma considération distinguée.

La préfète,

Pour le Préfet. La chargée de mission. Rosine DAUTY

Monsieur le directeur **SARL VALMAT** ZA de Trixe 82710 BRESSOLS

Préfecture de Tarn-et-Garonne - 2 Allée de l'Empereur - BP 10779 - MONTAUBAN CEDEX Horaires d'ouverture et modalités d'accueil disponibles sur le site :http://www.tarn-et-garonne.gouv.fr

Tél. 05 63 22 82 00 Fax 05 63 93 33 79 Mél: prefecture@tarn-et-garonne.gouv.fr

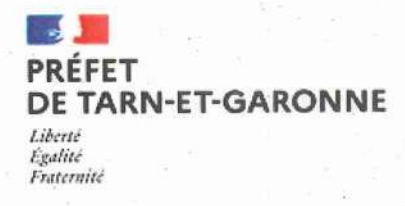

### Décision de non soumission à évaluation environnementale après examen au cas par cas en application de l'article R. 122-3 du Code de l'environnement

La Préfète de Tarn-et-Garonne.

Vu la directive 2011/92/UE du Parlement européen et du Conseil du 13 décembre 2011 concernant l'évaluation des incidences de certains projets publics et privés sur l'environnement, modifiée par la directive 2014/52/UE du 16 avril 2014, notamment son annexe III ;

Vu le code de l'environnement, notamment le IV de son article L. 122-1, et ses articles R. 122-2 et R. 122-3;

Vu la note d'explication n° BP-GD-20-106 du 10 décembre 2020 de la nomenclature des installations classées pour la protection de l'environnement (ICPE), des installations de gestion et de traitement de déchets ;

Vu l'arrêté en date du 12 janvier 2017 fixant le modèle de formulaire de la « demande d'examen au cas par cas » en application de l'article R. 122-3 du code de l'environnement ;

Vu la demande d'examen au cas par cas relative au projet référencé n° 2021-UID8246-013 consistant à :

- l'augmentation de la quantité des déchets dangereux contenant de l'amiante collectés et/ou en transit.
- l'extension géographique du site sur une parcelle voisine pour la mise en place de l'activité de brovage et transit de déchets de bois,
- nouveau classement sous les rubriques n° :
	- 2710 collecte de déchets dangereux sous le régime de l'autorisation.
	- 2718 installation de transit, regroupement ou tri de déchets dangereux sous le régime de l'autorisation.
- mise en conformité réglementaire de la rubrique n° 2791 broyage de déchets de bois relevant du régime de l'autorisation,
- déposée par : SARL VALMAT ;
- localisation : Bressols (zone d'activités de Trixte) ;

reçue le 16 juillet 2021 et considérée complète le 16 juillet 2021 ;

Vu l'arrêté préfectoral, en date du 16 juillet 2019, portant délégation au DREAL pour les actes de procédure et les formalités administratives nécessaires à la réception des formulaires de demande d'examen au cas par cas et à la préparation de la décision lorsque le préfet est l'autorité compétente ;

Considérant que le préfet de département est l'autorité de police mentionnée à l'article L. 171-8 et à l'article L. 122-1 et qu'il lui appartient de déterminer si la modification ou l'extension envisagée doit être soumise à évaluation environnementale ;

. . . / . . .

Considérant les caractéristiques particulières de la demande de modification qui consiste en :

- l'augmentation de la quantité de déchets dangereux contenant de l'amiante à 35 tonnes cumulées classés sous les rubriques n° 2710-1 (collecte) et 2718 (transit) des ICPE ;
- l'extension géographique de la zone de transit et de traitement des déchets de bois sur les parcelles n° 6 et 8 de la section ZM du plan cadastral de la commune de Bressols et la mise en conformité réglementaire pour une quantité de 350 tonnes par jour sous le régime de l'autorisation (le tonnage annuel restant à 3 600 tonnes);

#### Considérant la localisation du projet :

- la zone amiante se situe sur une zone étanche (dalle bétonnée) déjà existante et exploitée sous le seuil de la déclaration.
- . le terrain retenu pour la construction de la plateforme de déchets de bois se trouve sur des parcelles limitrophes de la zone industrielle, exploitées en agriculture sur lesquelles un inventaire réalisé par un écologue a montré l'absence d'enjeu au droit de ces parcelles ;
	- l'ensemble du site (y compris l'extension géographique) est situé en dehors de :
		- $\mathsf{O}^{(n)}$ zone humide recensée :
		- zone inondable :
		- · périmètre d'un captage d'eau potable ;
		- $\circ$  site inscrit :
		- o tout périmètre d'inventaire ou de protection répertorié au titre de la biodiversité, des sites et des paysages.

#### Considérant que les impacts potentiels du projet sont réduits par :

- l'existence de mesures déià en place dans le cadre de l'exploitation actuelle. notamment en termes de bruit, odeurs, poussières et d'envois de déchets notamment :
- l'absence d'utilisation des ressources naturelles (l'eau prélevée dans le réseau de distribution publique sert essentiellement à l'usage des employés) :
- les mesures et consignes permettant de prévenir le risque d'accident lié à la circulation :
- la gestion des eaux superficielles (pré-traitement par infiltration avant reiet) et des eaux souterraines (site imperméabilisé) ;
- les mesures en place sur le site, suffisantes pour réduire et limiter les nuisances (pollution, incendie...).
- l'optimisation du transport des déchets dangereux contenant de l'amiante.

Considérant en conclusion, qu'au regard de l'ensemble de ces éléments, le projet n'est pas susceptible d'entraîner des impacts notables sur l'environnement,

#### Décide

#### Article 1<sup>er</sup>:

En application de la section première du chapitre II du titre II du livre premier du code de l'environnement, et sur la base des informations fournies par la SARL VALMAT, le projet de modifications de l'installation classée pour la protection de l'environnement située sur la commune de Montauban. n'est pas soumis à évaluation environnementale.

#### Article 2:

La présente décision, délivrée en application de l'alinéa IV de l'article L, 122-1 du code de l'environnement, ne dispense pas des autorisations administratives auxquelles le projet peut être soumis.

#### Article 3:

333

La présente décision sera publiée sur le Système d'information du développement durable et de l'environnement (SIDE) : http://www.side.developpement-durable.gouv.fr.

Fait à Montauban, le 2 3 JUIL, 2021

La préfète **Chantal MAURHET** 

#### Voies et délais de recours

 $1$ décision imposant la réalisation d'une étude d'impact Recours administratif préalable obligatoire, sous peine d'irrecevabilité du recours contentieux : Madame la Préfète de Tarn-et-Garonne 2 allée de l'Empereur BP 10779 82013 MONTAUBAN CEDEX (Formé dans le délai de deux mois suivant la mise en ligne de la décision)

Recours gracieux, hiérarchique et contentieux, dans les conditions de droit commun, ci-après.

2- décision dispensant le projet d'étude d'impact

Recours gracieux : Madame la Préfète de Tarn-et-Garonne 2 allée de l'Empereur BP 10779 82013 MONTAUBAN CEDEX

(Formé dans le délai de deux mois, ce recours a pour effet de suspendre le délai du recours contentieux)

Recours hiérarchique : Madame la Ministre de la transition écologique et solidaire Tour Séquoia 92055 La Défense Cedex (Formé dans le délai de deux mois, ce recours a pour effet de suspendre le délai du recours contentieux)

Recours contentieux soit par : Courrier Tribunal administratif de Toulouse 68 rue Raymond IV BP 7007 - 31068 Toulouse Cedex 7

Télérecours accessible par le lien : http://www.telerecours.fr

(Formé dans le délai de deux mois à compter de la notification/publication de la décision ou bien de deux mois à compter du rejet du recours gracieux ou hiérarchique)

## **III. Annexe 3 : Courriers réponses de la SCi propriétaire des parcelles**

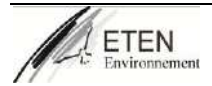

A l'attention de VALMAT

Monsieur Ancelin 205 Chemin de Fontanilles, 82710 Bressols

A Montauban le 25 novembre 2021

Objet: Attestation d'accord du propriétaire à l'exploitant de remise en état d'un site après exploitation

Monsieur,

Je soussigné, Serge Bonhomme représentant de la SCI de Fontanilles propriétaire des parcelles suivantes :

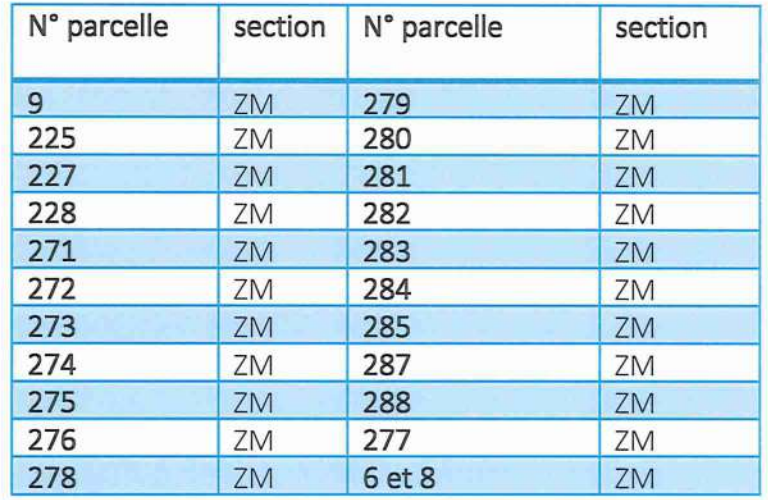

sur lesquelles l'exploitant VALMAT exploite une unité de tri et transit de déchets; déclare être pleinement satisfait de la proposition faite dans son courrier du 24/11/2021 en ce qui concerne la remise en état du site en cas de cessation d'activité.

Prge CONHOMME

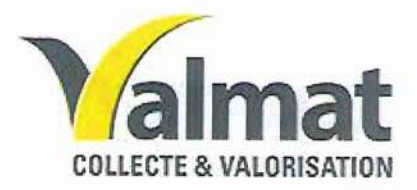

A bressols, le 24 novembre 2021

**SCI DE FONTANILLES** 18 RUE ARAGO 82000 MONTAUBAN

Monsieur.

La société Valmat exploite un centre de transit, de tri et de regroupement de déchets non dangereux. Celui-ci est implanté dans la zone d'activités de Trixe, à Bressols sur les parcelles citées ci-dessous :

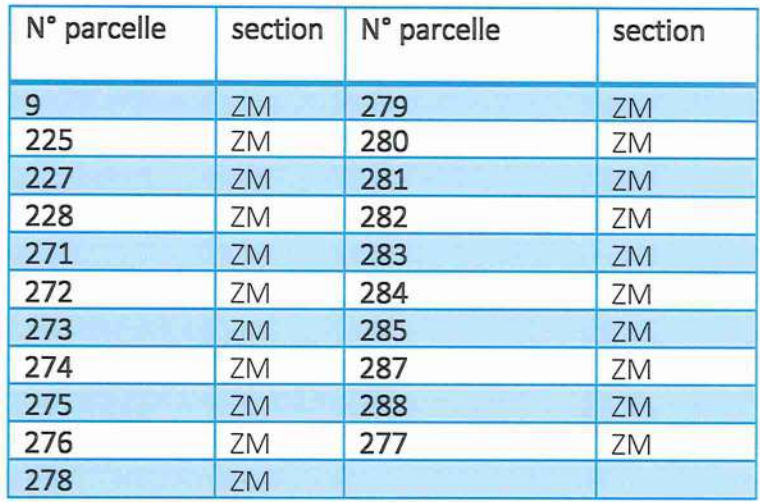

Au regard du volume des activités qui y sont entreprises, cet établissement relève du régime de l'enregistrement au titre de la règlementation sur les Installations Classées pour la Protection de l'Environnement et est autorisé actuellement par arrêté préfectoral.

Dans le cadre du développement de ses activités, la société Valmat souhaite agrandir l'emprise de son site et les volumes de stockage sur de nouvelles parcelles limitrophes, (ZM 6 et 8).

Cette modification des conditions d'exploitation de l'ICPE nécessite le dépôt d'un nouveau dossier de demande d'Autorisation environnementale auprès de la Préfecture du Tarn-et-Garonne.

Conformément à l'article R. 512-6 du Code de l'environnement (Décret n°2010-368 du 13 avril 2010} n°7, dans le cadre de la demande d'autorisation que nous allons déposer au titre des Installations Classées pour la Protection de l'Environnement (ICPE) auprès de Monsieur le Préfet, nous sollicitons votre avis en qualité de maire de la commune d'implantation du site concernant l'état dans lequel nous remettrons notre site en fin d'exploitation, état qui

respectera les principes et intérêts protégés par l'article L511-1 du Code de l'Environnement: commodité du voisinage, santé, sécurité, salubrité publiques, agriculture, protection de la nature, de l'environnement et des paysages, utilisation rationnelle de l'énergie, conservation des sites et des monuments, ainsi que des éléments du patrimoine archéologique.

#### L'article 512-6 n°7 est ainsi rédigé :

A chaque exemplaire de la demande d'autorisation doivent être jointes les pièces suivantes : Dans le cas d'une installation à implanter sur un site nouveau, l'avis du propriétaire, lorsqu'il n'est pas le demandeur, ainsi que celui du maire ou du président de l'établissement public de coopération intercommunale compétent en matière d'urbanisme, sur l'état dans lequel devra être remis le site lors de l'arrêt définitif de l'installation ; ces avis sont réputés émis si les personnes consultées ne se sont pas prononcées dans un délai de quarante-cinq jours suivant leur saisine par le demandeur;

A ce titre, la société VALMAT, prendra des mesures dès la fin de l'exploitation pour permettre

- · l'évacuation ou l'élimination des produits dangereux, et des déchets présents sur le site;
- · l'interdiction ou la limitation d'accès au site;
- la suppression des risques d'incendie et d'explosion:
- la surveillance des effets de l'installation sur son environnement.

Ces mesures seront notifiées dans les conditions règlementaires applicables, à M. le Préfet.

Concernant les bâtiments, et les autres installations et équipements fixes ou mobiles, leur devenir sera fonction de la reprise ou non de celui-ci par un nouvel exploitant.

Ces mesures permettront de rendre ces terrains compatibles avec les règles régissant actuellement l'occupation des sols à savoir celles de la zone Ux du PLU communal.

Dans tous les cas, la SARL VALMAT s'engage à restituer le site dans un état conforme à sa destination d'origine, c'est à dire permettant un usage industriel ou artisanal du site.

Aussi, en votre qualité de Maire nous sollicitons, conformément à l'article D. 181-15-2 susvisé. votre avis sur les conditions de remise en état du site lors de la cessation d'activité.

Restant à votre disposition pour toutes informations complémentaires, nous vous prions d'agréer, Monsieur l'expression de nos salutations distinguées.

Pascal Ancelin

 $\begin{picture}(120,10) \put(0,0){\line(1,0){10}} \put(15,0){\line(1,0){10}} \put(15,0){\line(1,0){10}} \put(15,0){\line(1,0){10}} \put(15,0){\line(1,0){10}} \put(15,0){\line(1,0){10}} \put(15,0){\line(1,0){10}} \put(15,0){\line(1,0){10}} \put(15,0){\line(1,0){10}} \put(15,0){\line(1,0){10}} \put(15,0){\line(1,0){10}} \put(15,0){\line($ 

SARL VALMAT - 205 Chemin de Fontanilles - 82710 BRESSOLS Tél standard : 05.63.26.52.35 - Tél comptabilité : 05.63.66.25.05 - Fax : 09.70.32.84.62 Email: plancelin@valmat-recyclage.fr SARL au capital de 10 000€ - siret 829 857 416 00012 - Code APE (3832Z)

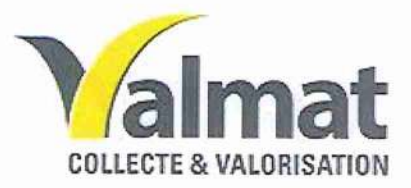

A bressols, le 24 novembre 2021

Mairie de Bressols Service Urbanisme 2 route Lavaur 82710 BRESSOLS

Monsieur,

La société Valmat exploite un centre de transit, de tri et de regroupement de déchets non dangereux. Celui-ci est implanté dans la zone d'activités de Trixe, à Bressols sur les parcelles citées ci-dessous :

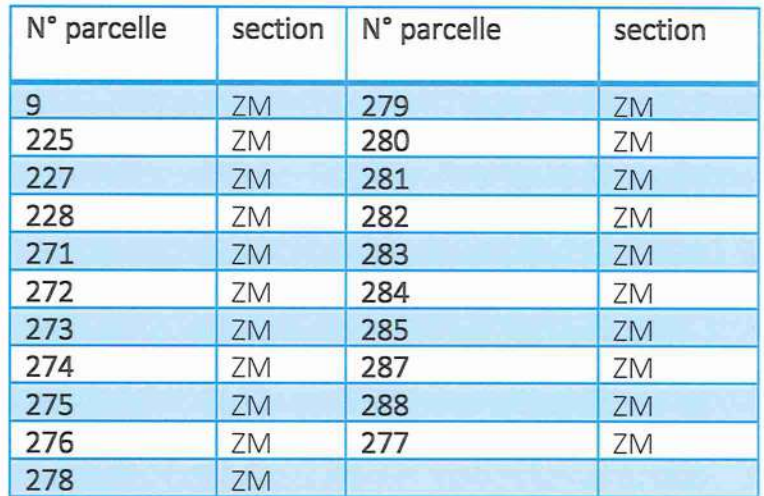

Au regard du volume des activités qui y sont entreprises, cet établissement relève du régime de l'enregistrement au titre de la règlementation sur les Installations Classées pour la Protection de l'Environnement et est autorisé actuellement par arrêté préfectoral.

Dans le cadre du développement de ses activités, la société Valmat souhaite agrandir l'emprise de son site et les volumes de stockage sur de nouvelles parcelles limitrophes, (ZM 6 et 8).

Cette modification des conditions d'exploitation de l'ICPE nécessite le dépôt d'un nouveau dossier de demande d'Autorisation environnementale auprès de la Préfecture du Tarn-et-Garonne.

Conformément à l'article R. 512-6 du Code de l'environnement (Décret n°2010-368 du 13 avril 2010} n°7, dans le cadre de la demande d'autorisation que nous allons déposer au titre des Installations Classées pour la Protection de l'Environnement (ICPE) auprès de Monsieur le Préfet, nous sollicitons votre avis en qualité de maire de la commune d'implantation du site

> SARL VALMAT - 205 Chemin de Fontanilles - 82710 BRESSOLS Tél standard: 05.63.26.52.35 - Tél comptabilité: 05.63.66.25.05 - Fax: 09.70.32.84.62 Email: p.ancelin@valmat-recyclage.fr SARL au capital de 10 000€ - siret 829 857 416 00012 - Code APE (3832Z)

concernant l'état dans lequel nous remettrons notre site en fin d'exploitation, état qui respectera les principes et intérêts protégés par l'article L511-1 du Code de l'Environnement: commodité du voisinage, santé, sécurité, salubrité publiques, agriculture, protection de la nature, de l'environnement et des paysages, utilisation rationnelle de l'énergie, conservation des sites et des monuments, ainsi que des éléments du patrimoine archéologique.

#### L'article 512-6 n°7 est ainsi rédigé :

 $\sim$ 

A chaque exemplaire de la demande d'autorisation doivent être jointes les pièces suivantes : Dans le cas d'une installation à implanter sur un site nouveau, l'avis du propriétaire, lorsqu'il n'est pas le demandeur, ainsi que celui du maire ou du président de l'établissement public de coopération intercommunale compétent en matière d'urbanisme, sur l'état dans lequel devra être remis le site lors de l'arrêt définitif de l'installation ; ces avis sont réputés émis si les personnes consultées ne se sont pas prononcées dans un délai de quarante-cinq jours suivant leur saisine par le demandeur:

A ce titre, la société VALMAT, prendra des mesures dès la fin de l'exploitation pour permettre

- · l'évacuation ou l'élimination des produits dangereux, et des déchets présents sur le site:
- · l'interdiction ou la limitation d'accès au site:
- · la suppression des risques d'incendie et d'explosion;
- la surveillance des effets de l'installation sur son environnement.  $\bullet$

Ces mesures seront notifiées dans les conditions règlementaires applicables, à M. le Préfet.

Concernant les bâtiments, et les autres installations et équipements fixes ou mobiles, leur devenir sera fonction de la reprise ou non de celui-ci par un nouvel exploitant.

Ces mesures permettront de rendre ces terrains compatibles avec les règles régissant actuellement l'occupation des sols à savoir celles de la zone Ux du PLU communal.

Dans tous les cas, la SARL VALMAT s'engage à restituer le site dans un état conforme à sa destination d'origine, c'est à dire permettant un usage industriel ou artisanal du site.

Aussi, en votre qualité de Maire nous sollicitons, conformément à l'article D. 181-15-2 susvisé. votre avis sur les conditions de remise en état du site lors de la cessation d'activité.

Restant à votre disposition pour toutes informations complémentaires, nous vous prions d'agréer, Monsieur l'expression de nos salutations distinguées.

Pascal Ancelin

SARL VALMAT - 205 Chemin de Fontanilles - 82710 BRESSOLS Tél standard: 05.63.26.52.35 - Tél comptabilité: 05.63.66.25.05 - Fax: 09.70.32.84.62 Email: p.ancelin@valmat-recyclage.fr SARL au capital de 10 000€ - siret 829 857 416 00012 - Code APE (3832Z)

Mairie de BRESSOLS 2 route Lavaur 82710 BRESSOLS Tel: 05 63 02 95 16

Vu l'article R 512-46-4 du Code l'environnement.

Vu la demande d'autorisation préfectorale qui va être déposée au titre des ICPE par la SARL VALMAT Vu la demande d'avis du maire en date 24 novembre 2021.

Compte tenu des éléments de remise en état et en sécurité après démantèlement du site situé sur la ZI de Trixe à Bressols, présenté dans le courrier 24/11/21 par la SARL VALMAT, à savoir :

- · Evacuation des produits dangereux et des déchets
- · Interdictions ou limitations d'accès au site
- · Suppression des risques d'incendie et d'explosion
- · Restitution du site dans un état conforme à sa destination d'origine.

Je soussigné, Jean Louis IBRES, Maire de Bressols déclare donner un avis favorable à la demande d'autorisation qui va être déposée au titre des ICPE par la société VALMAT.

En foi de quoi est délivré le présent certificat pour servir et valoir ce que de droit.

**SCI ARAGO** 18 rue Arago 82000 Montauban

A l'attention de VALMAT

Monsieur Ancelin 205 Chemin de Fontanilles, 82710 Bressols

A Montauban le 25 novembre 2021

Objet: Attestation d'accord du propriétaire à l'exploitant

Monsieur,

Je soussigné, Serge Bonhomme représentant de la SCI ARAGO et propriétaire de la parcelle suivante :

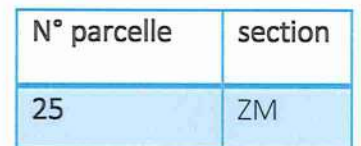

J'atteste, qu'en tant que propriétaire de la maison située sur cette parcelle, je suis favorable à l'exploitation de l'installation à proximité de cette habitation.

Serge BONHOMME

A l'attention de VALMAT

Monsieur Ancelin 205 Chemin de Fontanilles. 82710 Bressols

A Montauban le 25 novembre 2021

Objet: Attestation d'accord du propriétaire à l'exploitant de remise en état d'un site après exploitation

Monsieur,

Je soussigné, Serge Bonhomme représentant de la SCI de Fontanilles propriétaire des parcelles suivantes :

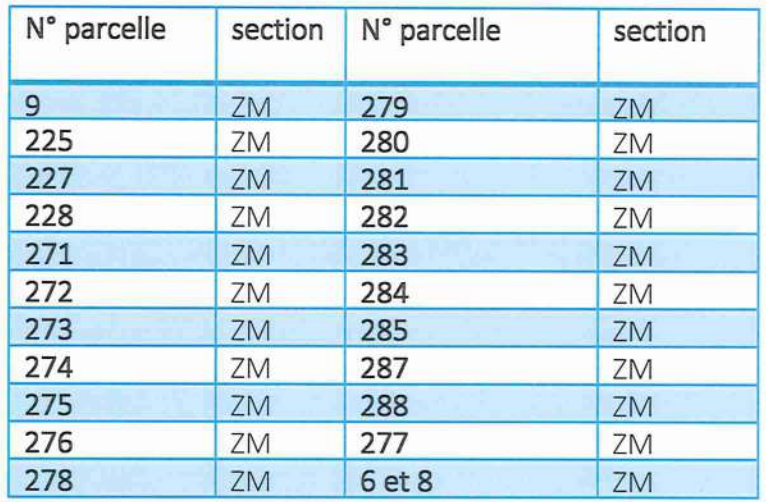

sur lesquelles l'exploitant VALMAT exploite une unité de tri et transit de déchets; déclare être pleinement satisfait de la proposition faite dans son courrier du 24/11/2021 en ce qui concerne la remise en état du site en cas de cessation d'activité.

Par ailleurs, en tant que propriétaire de la maison située sur la parcelle 8 (ZM), je suis favorable à l'exploitation de l'installation à proximité de ces 2 habitations.

Serge BONHOMME

## **IV. Annexe 4 : Calculs du montant des garanties financières**

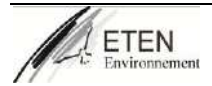

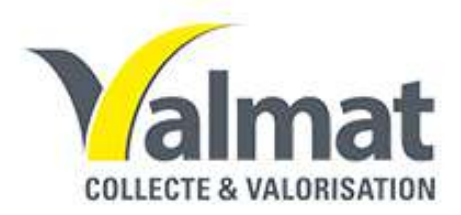

# **ETABLISSEMENT VALMAT BRESSOLS-82**

**Demande d'enregistrement au titre de la réglementation des Installations Classées pour la Protection de l'Environnement**

# **Annexe : Calculs Des garanties Financières**

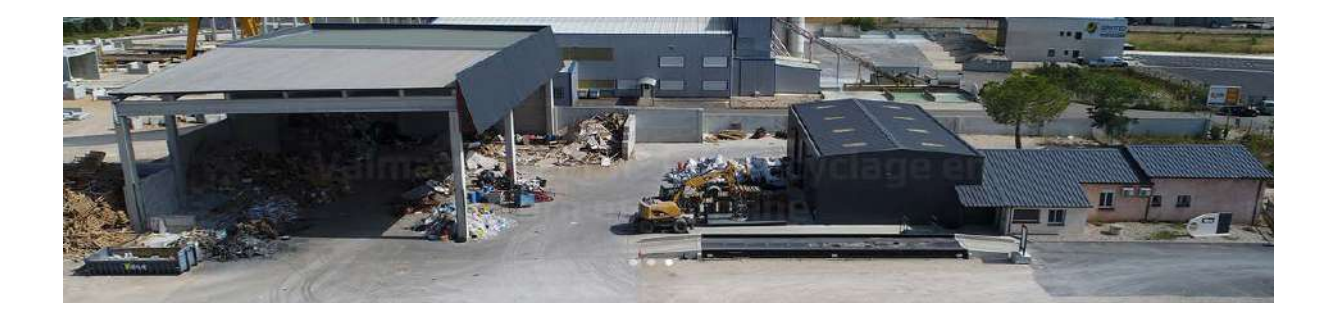

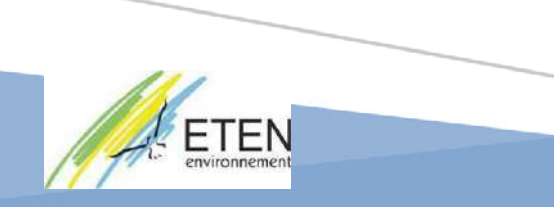

**Dossier réalisé par :** ETEN Environnement – Agence Occitanie 60, rue des fossés 82 800 NEGREPELISSE Tél : 05 63 02 10 47 – Fax 05 63 67 71 56 Mail : environnement@eten-midi-pyrenees.com

### **REFERENCES DU DOSSIER**

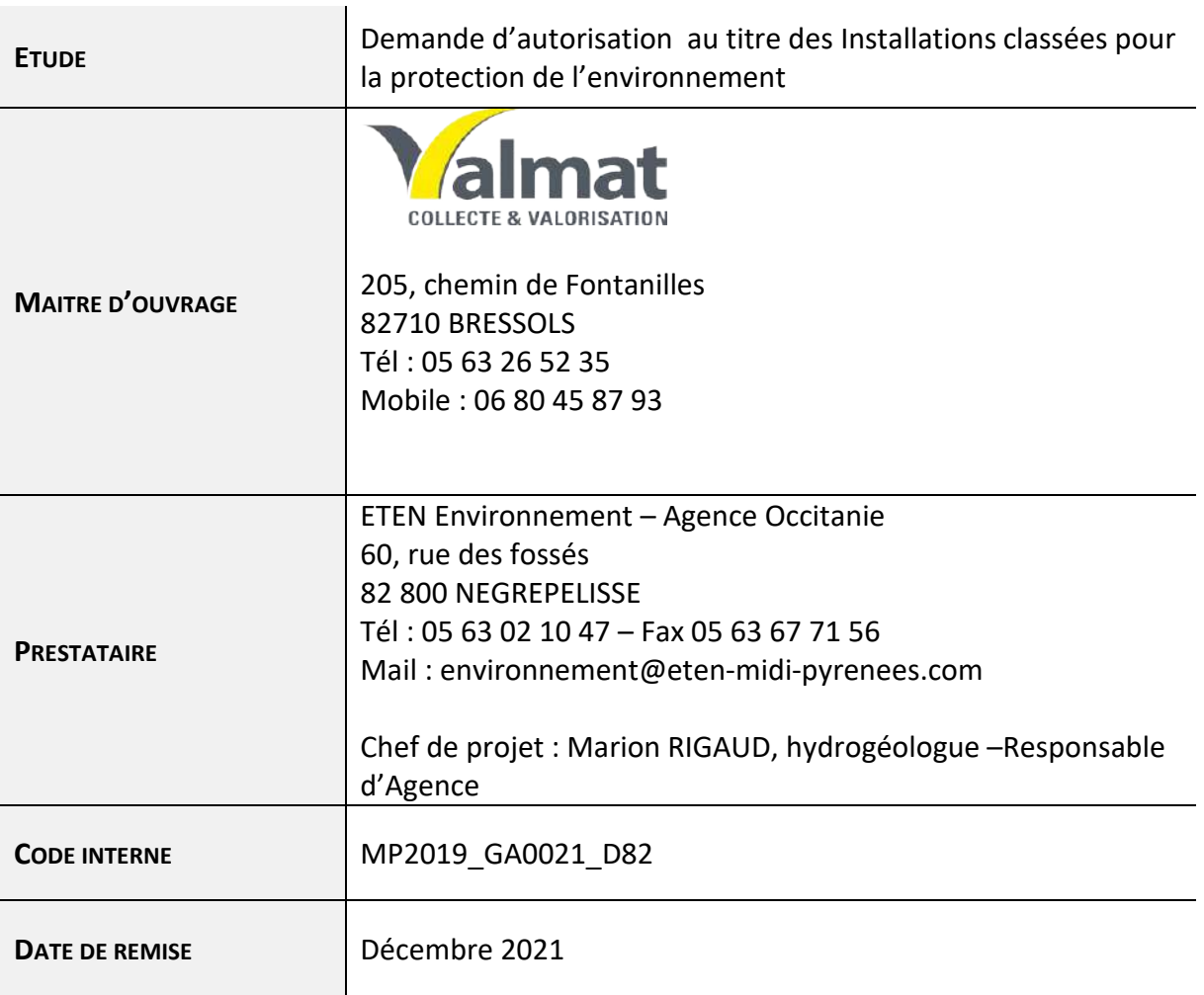

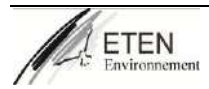

# **Sommaire**

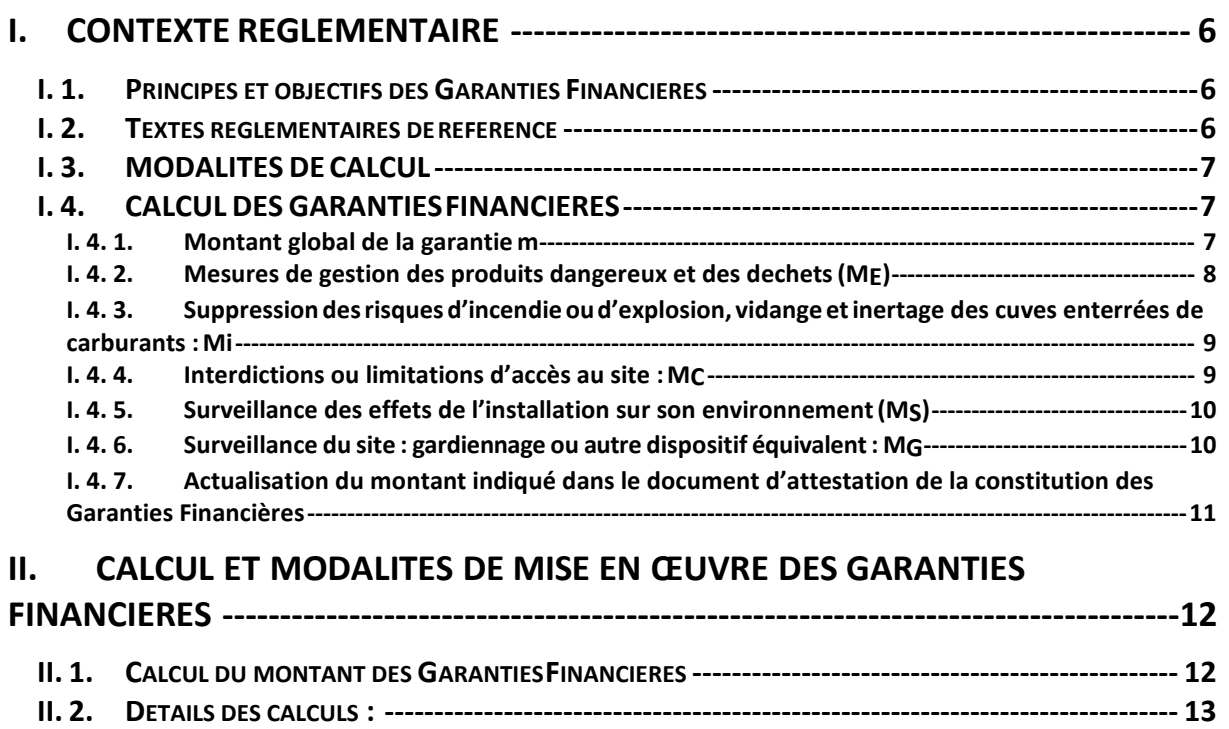

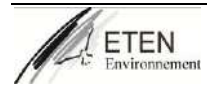

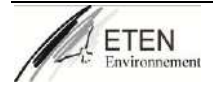

## **I. CONTEXTE REGLEMENTAIRE**

### <span id="page-33-1"></span><span id="page-33-0"></span>**I. 1. Principes et objectifs des Garanties Financières**

La législation des Installations Classées pour la Protection de l'Environnement (ICPE) prévoit pour certaines catégories d'installations que l'exploitation soit subordonnée à la mise en place de garanties financières.

Cette garantie doit permettre de mobiliser, si nécessaire, les fonds visant à faire face à la défaillance de l'exploitant dans certains cas de figure problématiques, et ceci afin d'éviter que des travaux importants ne restent à la charge de la collectivité publique.

Initialement associées aux installations de stockage de déchets, aux carrières, et aux installations soumises à autorisation avec servitude d'utilité publique, la liste des installations visées à profondément été revue en deux arrêtés en date du 31 mai 2012.

### <span id="page-33-2"></span>**I. 2. Textes règlementaires de référence**

La réforme de l'Autorisation Environnementale a modifié les références règlementaires liées aux garanties financières. Ainsi, l'article R.516-1 du Code de l'Environnement, qui stipulait déjà avant la réforme la liste des installations concernées, a été modifié par le décret n°2017-81 du 26 janvier 2017 issu de l'ordonnance n°2017-80 de la même date. En vertu de cet article, « les installations dont la mise en activité est subordonnée à l'existence de garanties financières […] sont :

- 1° les installations de stockage des déchets, à l'exclusion des installations de stockage de déchets inertes ;
- 2° les carrières ;
- 3° les installations figurant sur la liste prévue à l'article L.515-36 ;
- 4° les sites de stockage géologique de dioxyde de carbone ;
- 5° les installations soumises à autorisation au titre du 2° de l'article L.181-1 et les installations soumises à autorisation simplifiée au titre de l'article L.512-7 [….]».

Concernant ce dernier point, l'article R.516-1 précise qu' « un arrêté du ministre chargé des installations classées fixe la liste de ces installations, et, le cas échéant, les seuils au-delà desquels ces installations sont soumises à cette obligation du fait de l'importance des risques de pollution ou d'accident qu'elles présentent ».

Cet arrêté « fixant la liste des installations classées soumises à l'obligation de constitution de garanties financières en application du 5° de l'article R.516-1 du code de l'environnement » a été signé le 31 mai 2012.

Pour le site de Valmat, les rubriques concernées par les garanties financières sont :

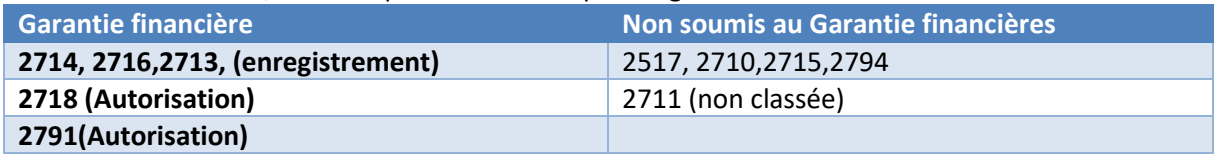

Un second arrêté « relatif aux modalités de détermination et d'actualisation du montant des garanties financières pour la mise en sécurité des installations classées et des garanties additionnelles en cas de mise en œuvre de mesures de gestion de la pollution des sols et des eaux souterraines » fixe les modalités de calcul et de mie en œuvre de ces garanties.

Ces trois références règlementaires fixent le cadre national relatif aux garanties financières des ICPE.

### <span id="page-34-0"></span>**I. 3. MODALITES DE CALCUL**

Le calcul des garanties financières à cautionner est issu de l'annexe I de l'arrêté du 31/05/12 relatif aux modalités de détermination et d'actualisation du montant des garanties financières pour la mise en sécurité des installations classées et des garanties additionnelles en cas de mise en œuvre de mesures de gestion de la pollution des sols et des eaux souterraines.

### <span id="page-34-1"></span>**I. 4. CALCUL DES GARANTIES FINANCIERES**

#### <span id="page-34-2"></span> $1.4.1.$ **Montant global de la garantie M**

 $M =$  Sc  $[M<sub>E</sub> + α (M<sub>1</sub> + M<sub>C</sub> + M<sub>S</sub> + M<sub>G</sub>)] =$  92 029,44€ TTC

**Sc** : coefficient pondérateur de prise en compte des coûts liés à la gestion du chantier. Ce coefficient est égal à 1,10 conformément à l'annexe I de l'arrêté du 31 mai 2012 relatif aux modalités de détermination et d'actualisation du montant des garanties financières.

**ME :** montant relatif aux mesures de gestion des produits dangereux et des déchets ME = **2500 € TTC**

**α :** indice d'actualisation des coûts = **1,085**

**MI** : montant relatif à la neutralisation des cuves enterrées = **0 € TTC** 

**MC** : montant relatif à la limitation des accès au site = **0 € TTC**

**MS** : montant relatif à la surveillance des effets de l'installation sur l'environnement **MS = 28 278 € TTC**

**MG** : montant relatif au coût de gardiennage du site = **12 480 € TTC**

Conformément à l'arrêté du 31 mai 2012 relatif aux modalités de détermination et d'actualisation du montant des garanties financières pour la mise en sécurité des installations classées et des garanties additionnelles en cas de mise en œuvre de mesures de gestion de la pollution des sols et des eaux souterraines, **le détail du calcul est présenté sur ci-après.**

Ainsi, en état actuel d'exploitation, le calcul du montant des garanties financières étant inférieur au montant minimum mentionné par l'arrêté du 31 mai 2012 susvisé, VALMAT est dispensé de les provisionner.

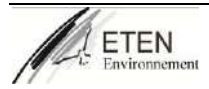

#### <span id="page-35-0"></span> $1.4.2.$ **Mesures de gestion des produits dangereux et des déchets (ME)**

**ME :** montant relatif aux mesures de gestion des produits dangereux et des déchets

 $M_E = Q_1 (C_{TR} x d_1 + C_1) + Q_2 (C_{TR} x d_2 + C_2) + Q_3 (C_{TR} x d_3 + C_3)$ 

Les déchets et produits dangereux à évacuer peuvent être classées en trois catégories :

- Q1 (en tonnes ou en litres) : quantité totale de produits et de déchets dangereux à éliminer.
- Q2 (en tonnes ou en litres) : quantité totale de déchets non dangereux à éliminer.
- Q3 (en tonnes ou en litres) : pour les installations de traitement de déchets, quantité totale de déchets inertes à éliminer.
- CTR : coût de transport des produits dangereux ou déchets àéliminer.
- dT1, dT2, d1, d2, d3 : distances entre le site de l'installation classée et les centres de traitement ou d'élimination permettant respectivement la gestion des quantités QTi, Q1, Q2 etQ3.
- C1 : coût des opérations de gestion jusqu'à l'élimination des produits dangereux ou des déchets.
- C2 : coût des opérations de gestion jusqu'à l'élimination des déchets non dangereux.
- C3 : coût des opérations de gestion jusqu'à l'élimination des déchets inertes.

**Coûts unitaires (TTC) :** les coûts **C1, C2, C3, CTR** sont déterminés par le préfet sur proposition de l'exploitant

**En cas de devis forfaitaires** de la part d'une ou de plusieurs entreprises incluant les coûts des opérations de gestion jusqu'à leur élimination, l'exploitant peut dans ce cas proposer au préfet d'utiliser ces devis forfaitaires en lieu et place de la formule de calcul de ME.

 $\Rightarrow$  Pour les produits dangereux et déchets pouvant être vendus ou enlevés du site à titre gratuit compte tenu de l'historique de gestion des déchets ou des produits dangereux, de leurs caractéristiques et de leurs conditions de stockage et de surveillance, le coût unitaire à prendre en compte est détaillé dans le tableau suivant (II.2).

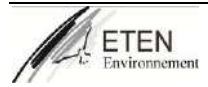
### **Suppression des risques d'incendie ou d'explosion,**  $1.4.3.$ **vidange etinertage des cuves enterrées de carburants : Mi**

Le montant relatif à la suppression des risques d'incendie ou d'explosion, vidange et inertage des cuves enterrées de carburants, M<sub>I</sub>, est calculé de la façon suivante.

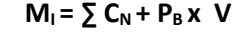

M<sub>1</sub>: montant relatif à la neutralisation des cuves enterrées.

 $C_N$ : coût fixe relatif à la préparation et au nettoyage de la cuve. Ce coût est égal à 2 200 €.

 $P_B$ : prix du m<sup>3</sup> du remblai liquide inerte (béton) 130  $\epsilon/m^3$ .

V : volume de la cuve exprimé en  $m^3$  :

∑NC : nombre de cuves àtraiter => 0 dans le cas présent

Le site de Valmat ne contient aucune cuve enterrée : Mi = 0

### **Interdictions ou limitations d'accès au site : Mc**  $1, 4, 4$

Le montant relatif à l'interdiction ou à la limitation d'accès au site, Mc, est calculé de la façon suivante.

## $Mc = P \times C<sub>C</sub> + n<sub>P</sub> \times P<sub>P</sub>$

MC : montant relatif à la limitation des accès au site. Ce montant comprend la pose d'une clôture autour du site et de panneaux d'interdiction d'accès au lieu. Ces panneaux seront disposés à chaque entrée du site et autant que de besoin sur la clôture, tous les 50m.

P (en mètres) : périmètre de la parcelle occupée par l'installation classée et ses équipements connexes. CC : coût du linéaire de clôture soit 50€/m.

nP : nombre de panneaux de restriction d'accès au lieu. Il est égal à:

 $n_P$  = Nombre d'entrées du site + périmètre

P<sub>P</sub> : prix d'un panneau soit 15 €.

Le site de Valmat est déjà clôturé et l'accès réglementé : Mc = 0

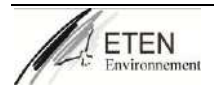

## **Surveillance des effets de l'installation sur son environnement (MS)**

Le montant relatif à la surveillance des effets de l'installation sur son environnement, M<sub>s</sub>, est calculé de la façon suivante.

## $M_S = N_P \times (C_P \times h + C) + C_D$

MS : montant relatif à la surveillance des effets de l'installation sur l'environnement. Ce montant couvre la réalisation de piézomètres de contrôles et les coûts d'analyse de la qualité des eaux de la nappe au droit du site.

 $N_P$  : nombre de piézomètres à installer.

 $C_P$  : coût unitaire de réalisation d'un piézomètre soit 300  $\epsilon$  par mètre de piézomètre creusé.

h : profondeur des piézomètres.

C : coût du contrôle et de l'interprétation des résultats de la qualité des eaux de la nappe sur la base de deux campagnes soit 2 000 € par piézomètre.

 $C_D$ : coût d'un diagnostic de pollution des sols. Ce coût est déterminé de la manière suivante

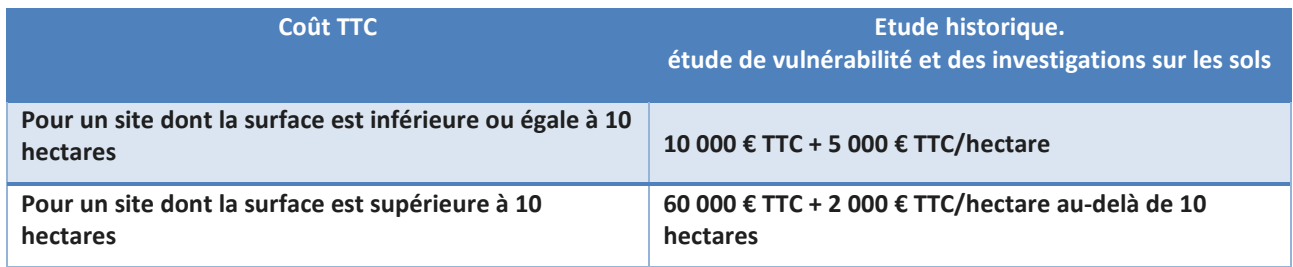

Superficie du centre de tri et de la plate-forme = 4,6 ha

**Le coût est établi sur la base d'un devis à 28 278 € TTC**

### **Surveillance du site : gardiennage ou autre dispositif**  $1.4.6.$ **équivalent : MG**

Le montant relatif à la surveillance du site, par gardiennage ou autre dispositif équivalent, MG, est calculé de la façon suivante.

### $M<sub>G</sub> = C<sub>G</sub> \times H<sub>G</sub> \times N<sub>G</sub> \times 6$

MG : montant relatif au coût de gardiennage du site pour une période de six mois.

- $\Rightarrow$  C<sub>G</sub>: coût horaire moyen d'un gardien soit 40  $\epsilon$ TTC/h.
- $\Rightarrow$  H<sub>G</sub> : nombre d'heures de gardiennage nécessaires parmois.
- $\Rightarrow$  N<sub>G</sub> : nombre de gardiens nécessaires.

Par ailleurs, l'arrêté précise que, sur proposition de l'exploitant, la méthode de calcul de MG peut être adaptée à d'autres dispositifs de surveillance appropriés aux besoins du site.

### **Le cout a été estimé à 12 480 €**

Justification : 2 patrouilles d'un gardien d'une heure par jour durant 6 mois.

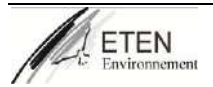

### **Actualisation du montant indiqué dans le document**   $1.4.7.$ **d'attestation de la constitution des Garanties Financières**

L'annexe II de l'arrêté ministériel du 31 mai 2012 précise la formule de calcul dans le cas de la nécessité d'actualisation du montant indiqué dans le document d'attestation de la constitution des garanties financières,  $M_n$ , de la façon suivante.

$$
\alpha = \frac{Index}{index_0} \times \frac{(1 + TVA_R)}{(1 + TVA_0)}
$$

**Index :** indice TP01 utilisé pour l'établissement du montant de référence des garanties financières fixé dans l'arrêté préfectoral = 664,6 (indice d'octobre 2015 publié au JO du 16/01/2016 : 101,7 ; multiplié par le coefficient de raccordement qui est de 6,5345)

Cet indice est téléchargeable à partir du lien suivant :

[http://www.insee.fr/fr/bases-de-](http://www.insee.fr/fr/bases-de-donnees/bsweb/serie.asp?idbank=001711007) [donnees/bsweb/serie.asp?idbank=001711007](http://www.insee.fr/fr/bases-de-donnees/bsweb/serie.asp?idbank=001711007)

**Index0 :** indice TP01 de janvier 2011 = 667,7

**TVAR :** taux de la TVA applicable lors de l'établissement de l'arrêté préfectoral fixant le montant de référence des garanties financières =0,20

**TVA0 :** taux de la TVA applicable en janvier 2011 = 0,196

$$
\alpha=1,0850
$$

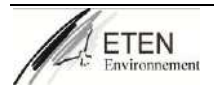

## **II. CALCUL ET MODALITES DE MISE EN ŒUVRE DES GARANTIES FINANCIERES**

## **II. 1. Calcul du montant des Garanties Financières**

Dans le cadre de la demande d'enregistrement du site Valmat Bressols, le calcul du montant proposé des garanties financières mis à jour est le suivant.

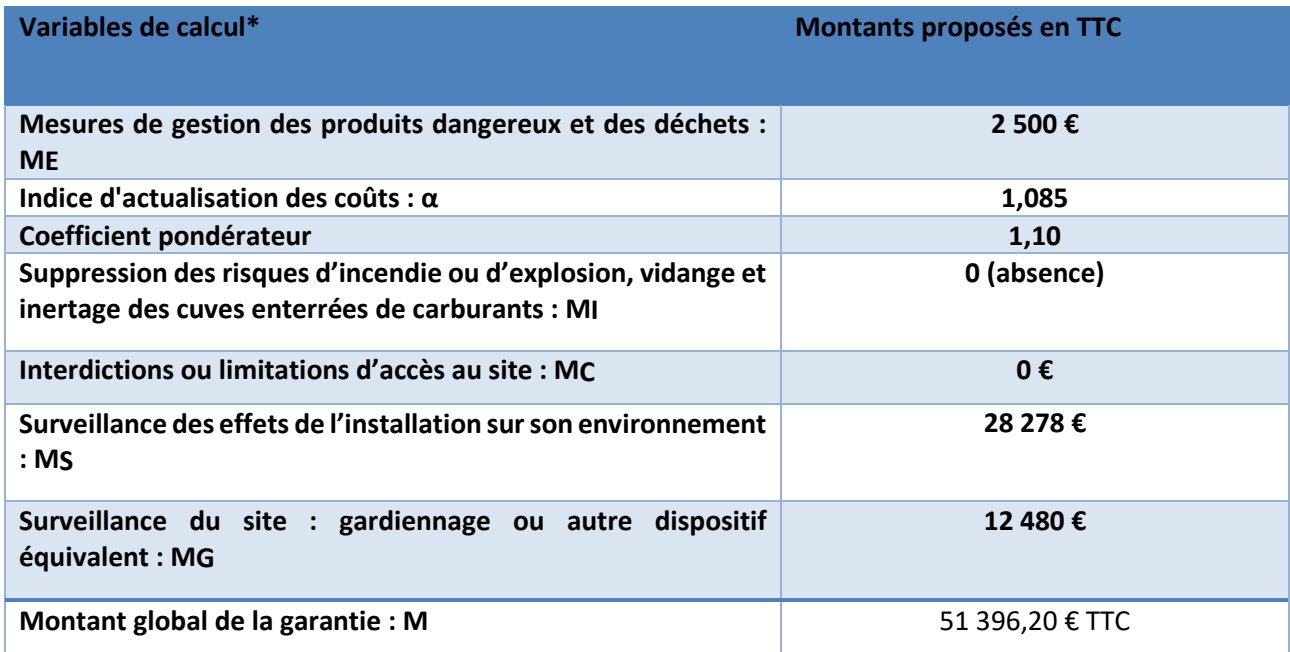

Ainsi le montant proposé des Garanties Financières est de 51 396,20 € TTC.

Le détail des modalités de calcul des Garanties Financières est reporté en annexe.

Ce montant est inférieur au seuil minimum de 100 000 € prévu par l'article R. 516-1 du Code de l'Environnement, leur constitution n'est pas obligatoire.

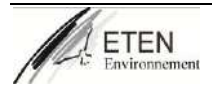

## **II. 2. Détails des calculs :**

Formule de calcul précisée par l'arrêté du 31 mai 2012 :  $\mathsf{Me} = \mathsf{Q1}\left(\mathsf{CTRd1} + \mathsf{C1}\right) + \mathsf{Q2}\left(\mathsf{CTRd2} + \mathsf{C2}\right) + \mathsf{Q3}\left(\mathsf{CTRd3} + \mathsf{C3}\right)$ 

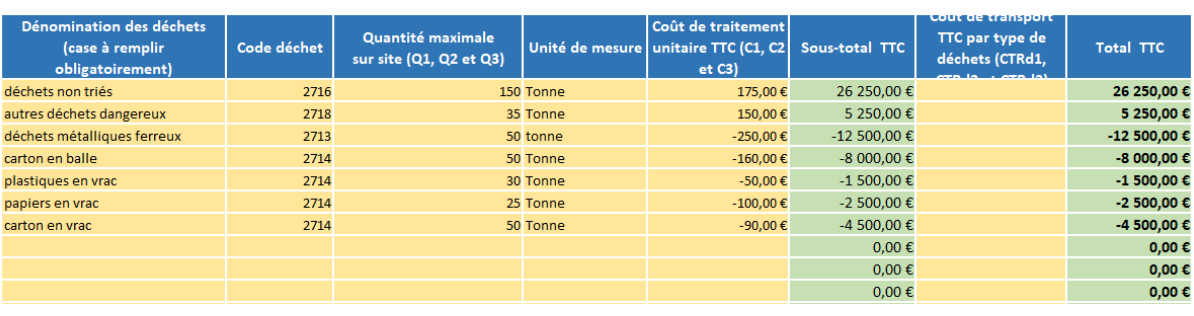

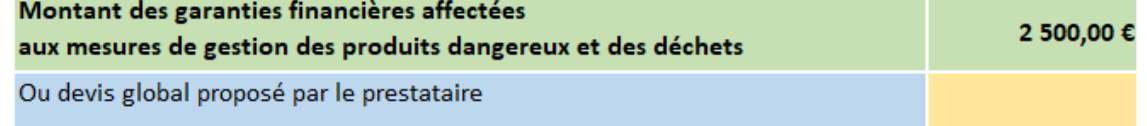

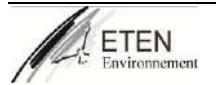

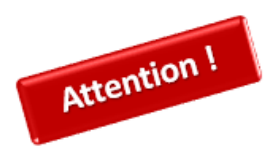

Ne sont concernées que les cuves enterrées et contenant des carburants

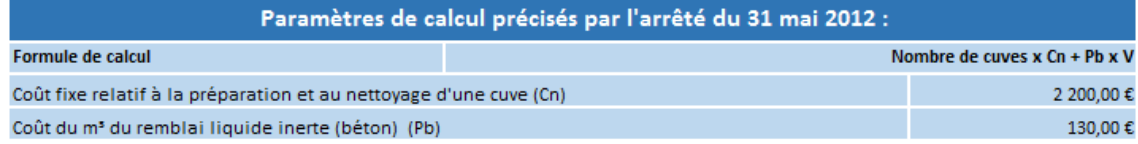

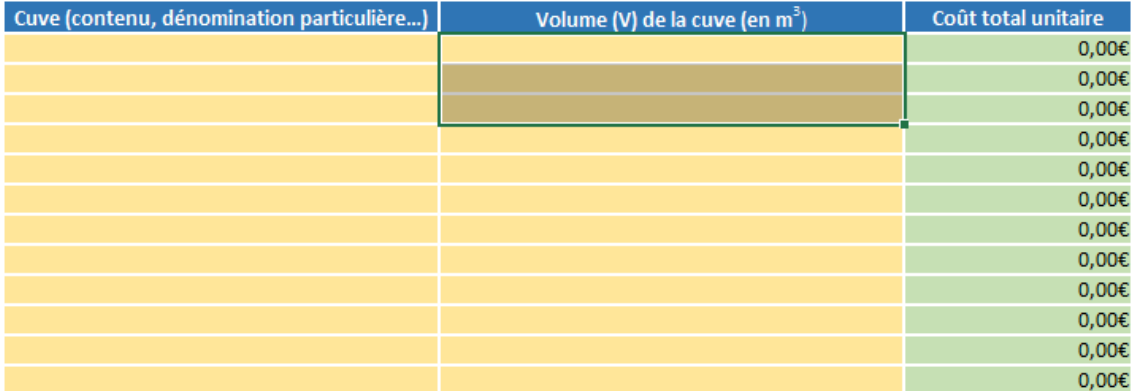

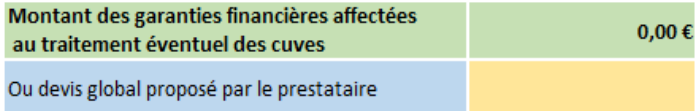

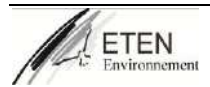

## La limitation des accès au site (Mc)

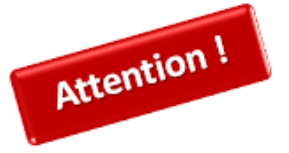

Ce montant comprend :

- la pose d'une clôture autour du site;

- la pose de panneaux d'interdiction d'accès à chaque entrée du site et sur

la clôture tous les 50 m.

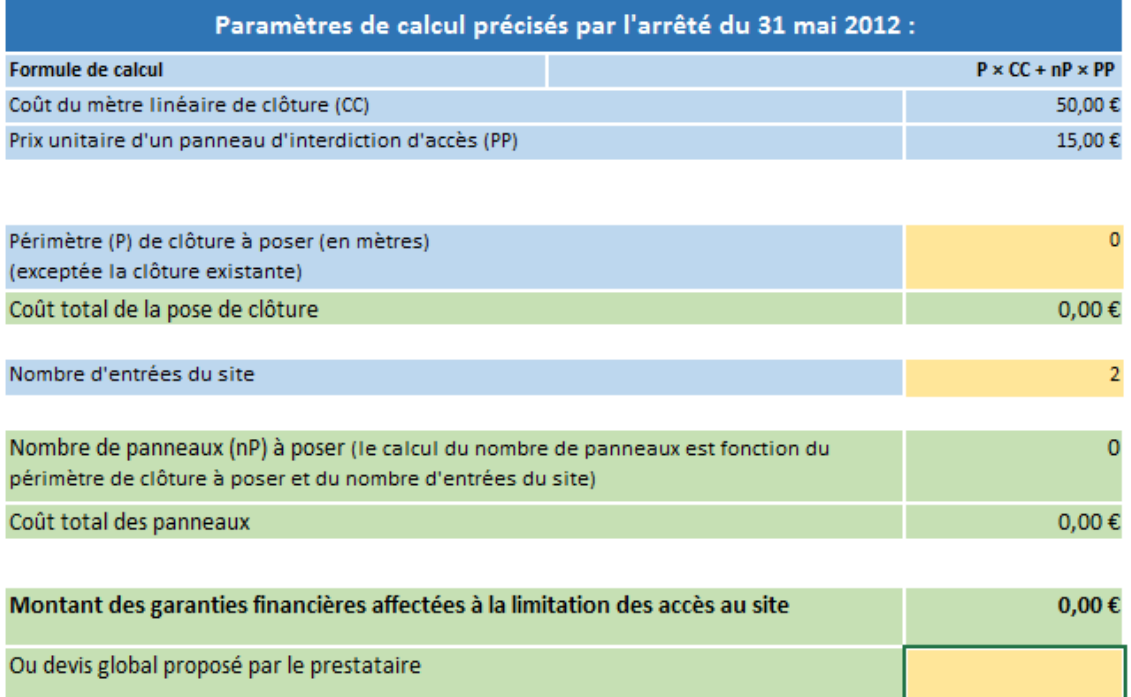

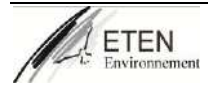

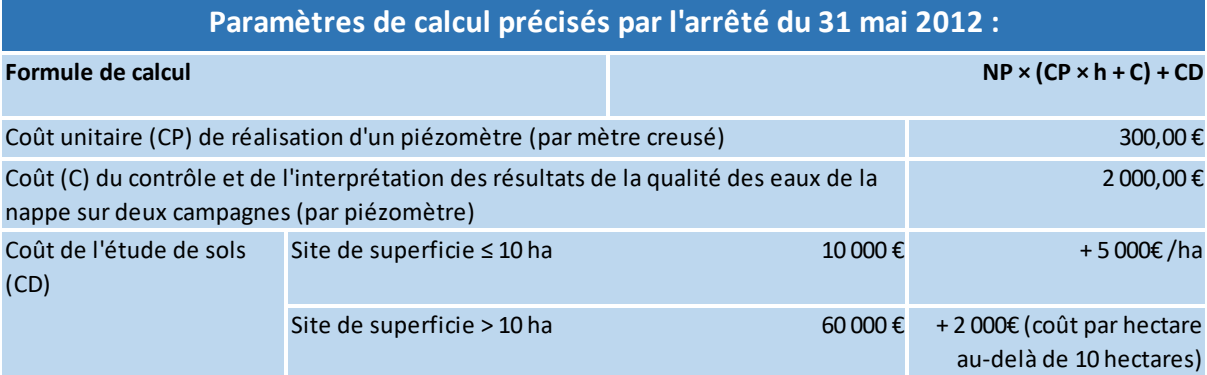

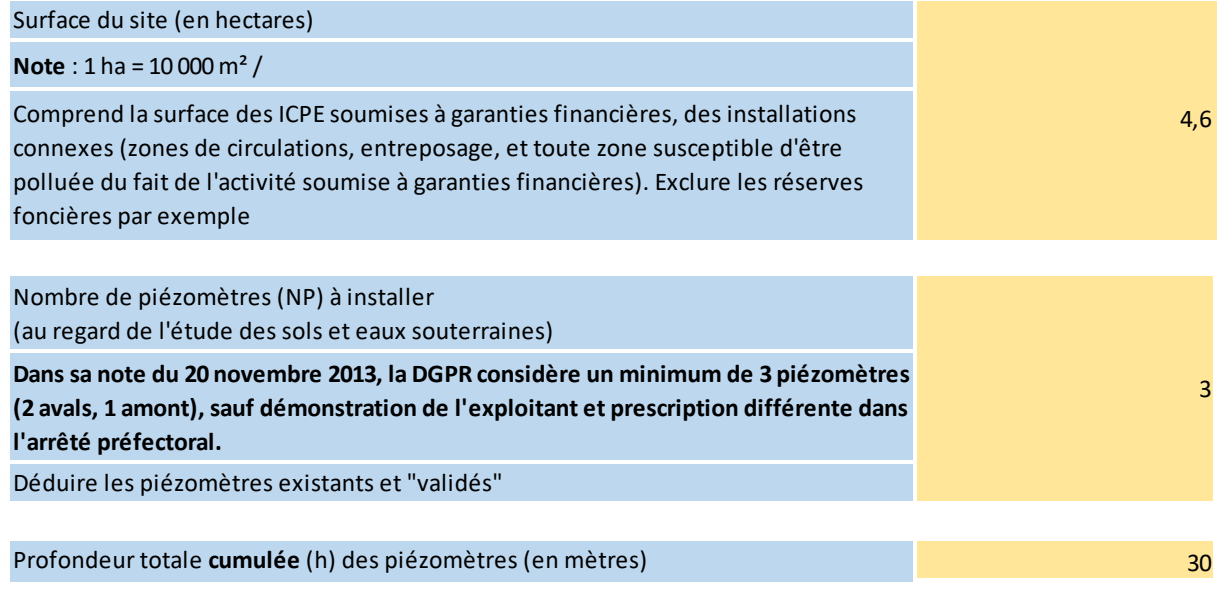

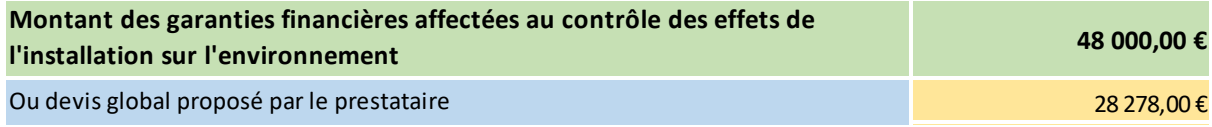

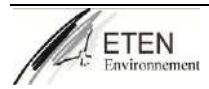

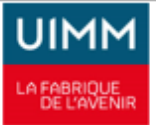

## Gardiennage du site ou tout autre dispositif équivalent  $(Mg)$

Le calcul des garanties financières comprend ici la nécessité de la surveillance du site durant 6 mois.

Le gardiennage du site comprend l'installation soumise à garanties financières et les installations connexes.

L'exploitant peut proposer d'autres solutions, telles que la vidéo-surveillance, sous réserve de justifier de l'intervention rapide du prestataire.

Lorsque l'installation soumise à garanties financières est exploitée par un opérateur indépendant, sur un site déjà surveillé, le coût de la surveillance est nul dans le cadre du calcul des garanties.

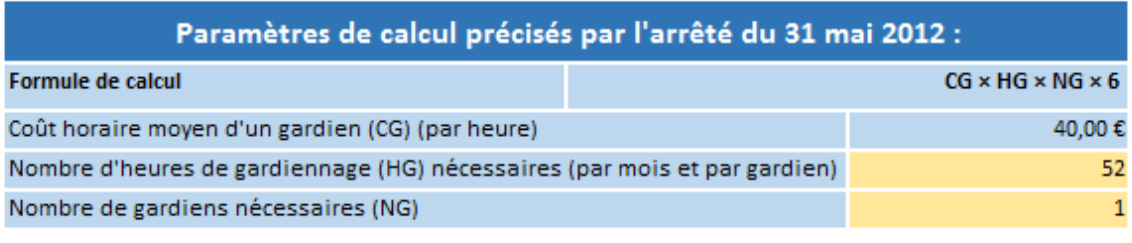

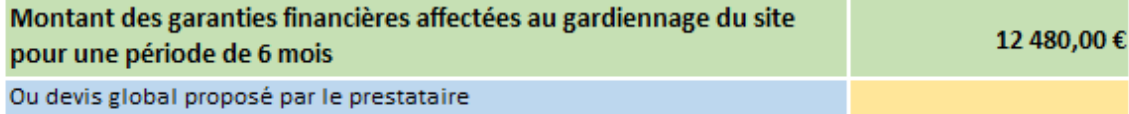

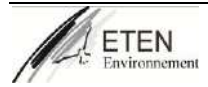

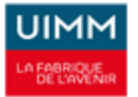

## Actualisation des garanties financières (a)

Le calcul des garanties financières doit être actualisé afin de tenir compte de l'évolution des coûts durant le laps de temps entre les premières propositions de l'exploitant et la décision définitive du préfet.

On calcule alors un index d'actualisation qui sera inclus dans le calcul final du montant des garanties financières.

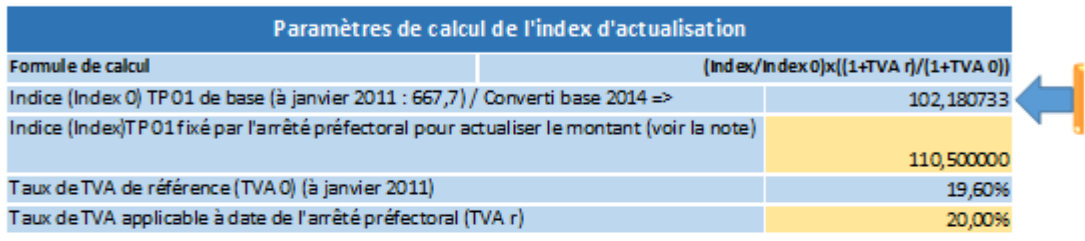

Coefficient d'actualisation

1,085033959

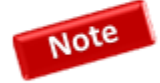

A compter d'octobre 2014, l'indice TP 01 a changé de référence, pour une base 100 au  $1<sup>er</sup>$  janvier 2010.

L'Insee a précisé le "coefficient de raccordement" entre les deux bases indiciaires, qui est de 6,5345, afin de faciliter la transition et les calculs d'évolution portant sur les deux types d'indices.

Pour prolonger l'ancienne série au-delà de fin septembre 2014, il faut multiplier les indices de la nouvelle base par le coefficient de raccordement. A l'inverse, pour convertir un indice de l'ancienne base dans la nouvelle, il faut diviser l'indice de l'ancienne base par le coefficient de raccordement.

L'indice TP01 de base, retenu par l'arrêté du 31 mai 2012 était, à janvier 2011 : 667,7 Ainsi après conversion dans la nouvelle base en vigueur depuis octobre 2014, l'indice TP01 fixe devient:

667,7 / 6,5345 = 102,180733

Cet indice est celui retenu et indiqué dans le calcul du coefficient, vous avez simplement à entrer l'indice en vigueur à date de l'actualisation et le taux de TVA en vigueur. Cet indice en vigueur est spécifié dans l'arrêté préfectoral, soit l'indice en luimême, soit par un renvoi vers le site de l'INSEE.

Les indices TP01 sont consultables sur le site de l'INSEE Le tableau de correspondance entre indices est consultable sur le site de l'Insee

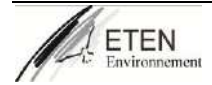

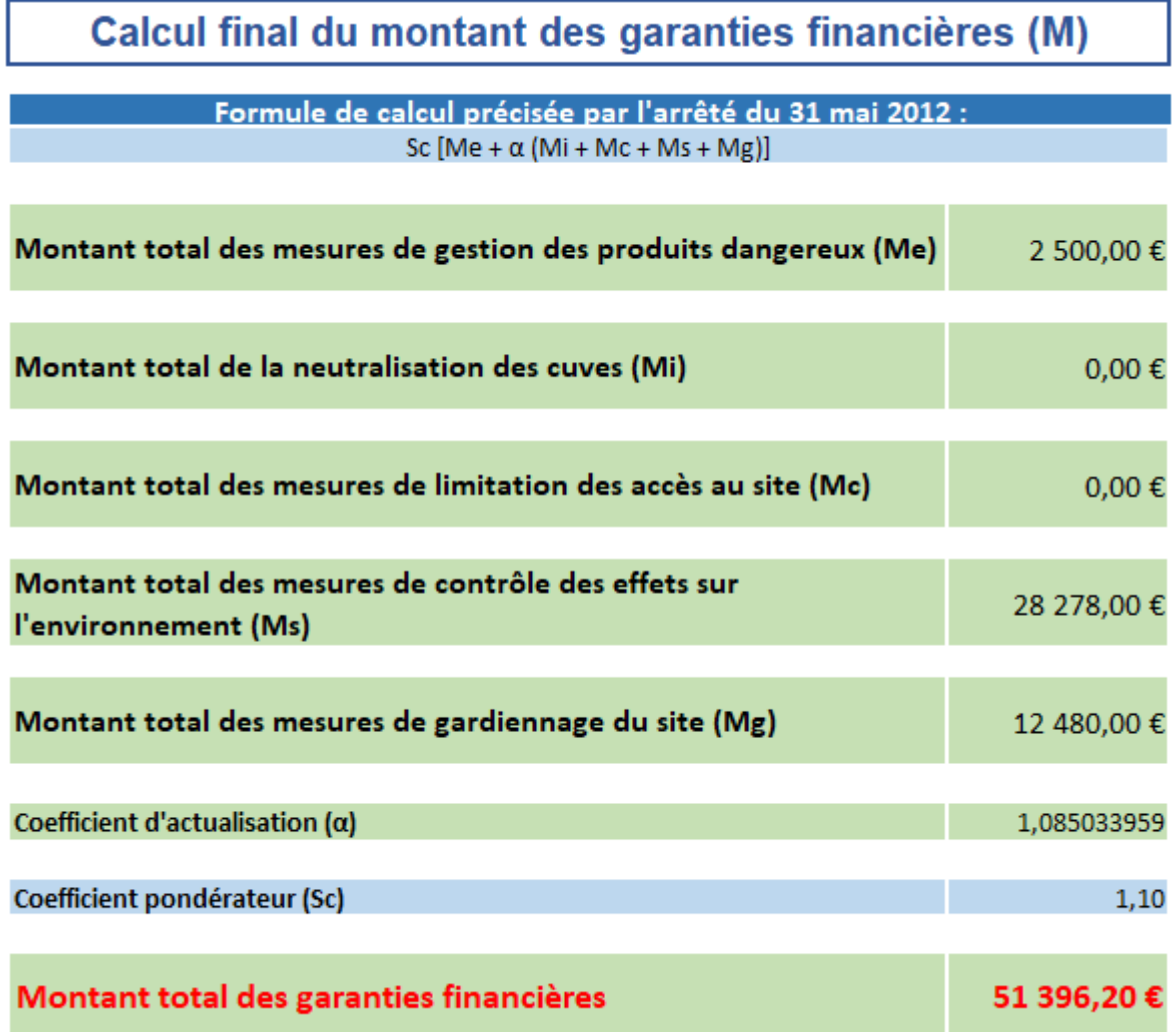

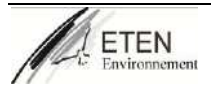

## **V. Annexe 5 : Caractéristiques et Attestation de conformité de la presse à balle et broyeur**

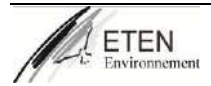

## **IMPAKTOR 250 EVO LA PROCHAINE ÉVOLUTION**

Poursuivant son développement continu et constant, ARJES vous présente la prochaine êtape - l'"IMPAKTOR 250 EVO". Avec une combinaison unique au monde en termes de mobilité avec un chassis sur chenilles et transportée sur un camion ampliroll sur route, le modèle "EVO" se caractérise par un système révolutionnaire rapide de remplacement des rotors, un nouveau contrôleur encore plus innovant ainsi qu'un design unique des rotors qui élargit encore ses domaines d'applications.

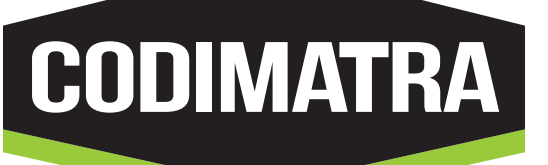

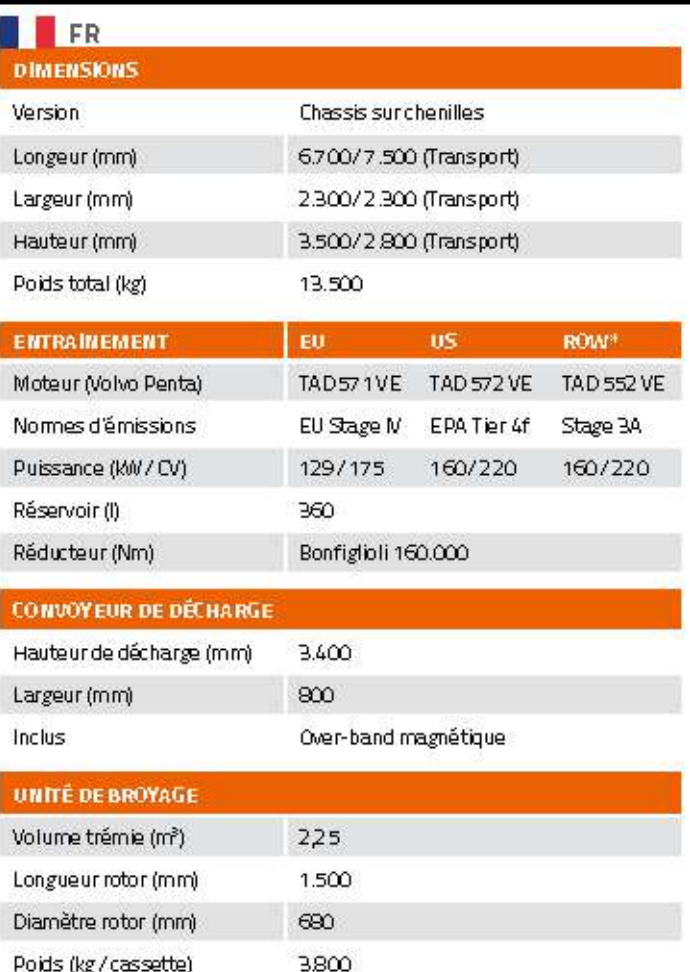

 $11 - 45$ 

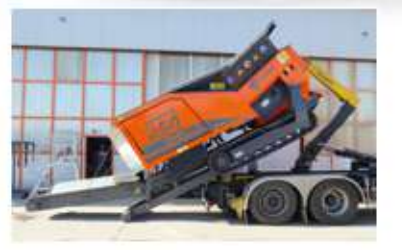

## Transportable partout facilement

En raison de son faible poids et de son châssis hydraulique sur chenilles abaissable, le transport sur camion ampliroll avec crochet ou sur une petite remorgue est réalisé sans autorisation spéciale.

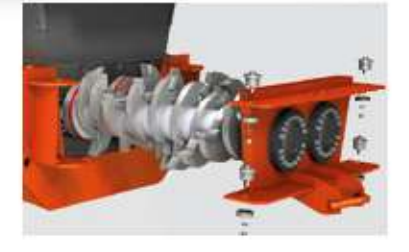

## Système de changement rapide des rotors

L'installation et le retrait facile du jeu de rotors est réalisé très rapidement œ qui facilite la maintenance, la préparation et le changement du type de rotors pour un fonctionnement ininterrompu.

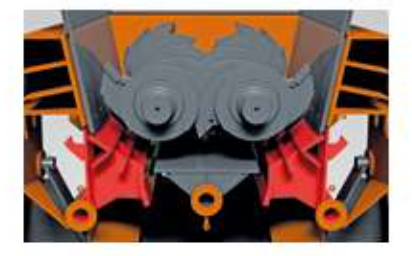

## Peignes latéraux ajustables mécaniquement

Les peignes latéraux peuvent être ajustés au besoin pour réguler la taille et le flux du produit final. En fon dion du matériel et des exigences du client la capacité de production est ainsi ajustée.

Vitesse de rotation (tr/min)

Poids (kg / cassette)

**WWW.COdimatra.fr** Service Commercial • 05 53 98 72 22 • codimatra.recyclage@codimatra.com<br>**WWW.COdimatra.fr** Service Après-Vente • 05 53 98 55 74 • codimatra.recyclagesav@codimatra.com

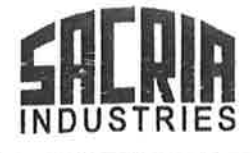

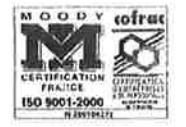

4, rue de La Taye - B.P. 40133 - 28113 LUCÉ cedex (France)

Téléphone : 33 (0)2 37 88 19 19 - Fax : Commercial 33 (0)2 37 28 36 66 - Fax : Compta/Logistique 33 (0)2 37 33 02 56 - service.commercial@sacria.fr S.A.V. SERVIPRESS : Tél. 0 825 091 905 / Fax 0 825 800 183

## DECLARATION DE CONFORMITÉ "CE" RELATIVE AUX

## MATERIELS SOUMIS A L'AUTOCERTIFICATION

Le constructeur soussigné

**SACRIA INDUSTRIES** 

---------------

4 rue de la Tave **B.P. 40133** 28113 LUCÉ Cédex (FRANCE)

Certifie que le matériel neuf désigné ci-après :

 $\tilde{z}$ 

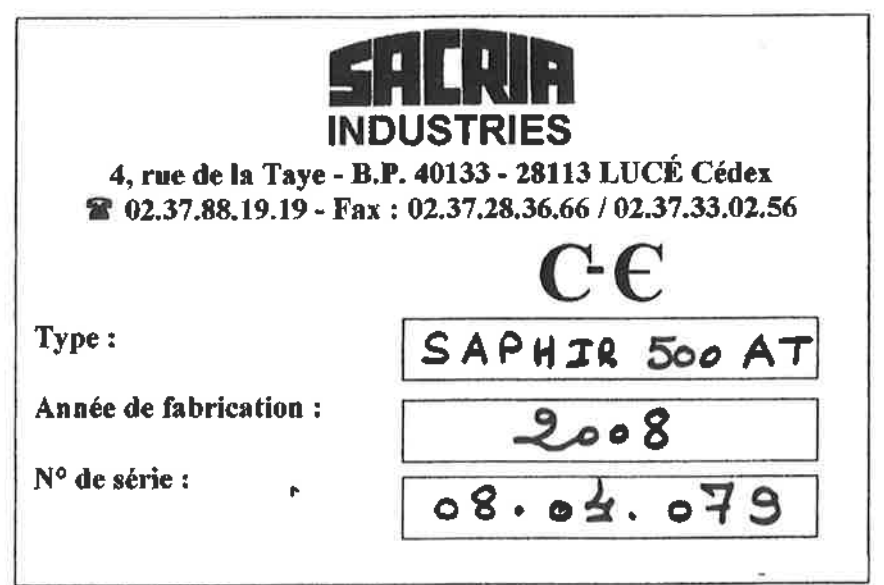

est conforme à la Directive Européenne n°98/3 modifié (Décret français n°92-767 du 29 Juillet 1992).

Fait à Lucé, le  $26$  and  $2008$ 

**Guy THIERRY** Directeur Général Adjoint

**CLAUSE DE RÉSERVE DE PROPRIÉTÉ :** 

De convention expresse nous nous réservoirs la propriété des marchandises fournies, jusqu'au derrier pur de leur partait paiement, conformément aux termes de la loi n° 60 335 du 12 mai 1960<br>En cas de litige, les tribuneux

## SAPHIR 500 AT TRAITEMENT CENTRALISÉ DES DÉCHETS

Notre presse horizontale de 50 tonnes, entièrement automatisée, relève les défis liés à la gestion centralisé des déchets dans de nombreuses entreprises et organisation, produisant d'énormes volumes d'emballages en plastique et papier recyclables. Nous fournissons une technologie éprouvée pour des demandes spécifiques! Le liage automatique et la mise en balle en continu facilitent un fonctionnement en équipe par plusieurs opérateurs.

## **Solution automatique**

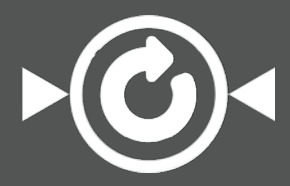

2-4.5 t/H **CAPACITÉ** 

CARTON

600 kg

PODS DES BALLES (MAXIMUM) CARTON

## **Caractéristiques Optimales**

TECHNOLOGIE ÉPROU**V** basée sur plus de 50 ans d'expérience

DEMARRAGE AUTOMATIQUE équipée d'une cellule de démarrage

CHARGEMENT RAPIDE DES DECHETS

## COMPTEUR DE BALLES

## LONGUEUR DES BALLES AJUSTABLES

SYSTEME DE COUPE PROGRESSIVE

réglages individuels pour répondre à vos besoins

## LIGATURE AUTOMATIQUE VERTICALE

OU HORIZONTALE grande polyvalence pour mettre en balles différents types de matériaux

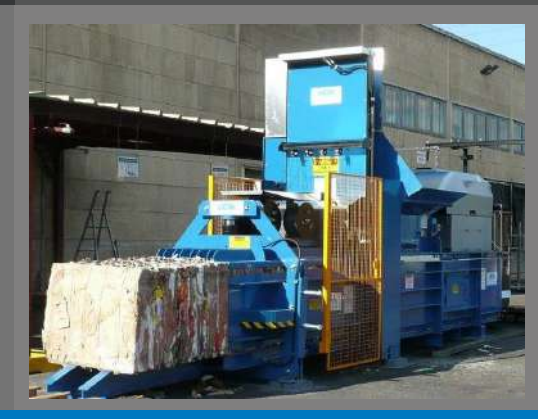

## **Les avantages**

- **+** Productivité accrue dûe au processus automatisé
- **+** Logistique interne et externe améliorées
- Environnement de travail sûr et confortable **+**
- **+** Gestion des déchets plus rentable et augmentation des revenus de la vente des matériaux recyclables

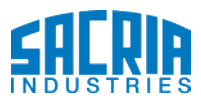

www.sacria.fr

## **HORIZONTALE**

## SAPH 500 AT

### OPTIMISÉE POUR:

## PAPIER

### + Carton

### PLASTIQUE + Film plastique

+ PET/ PEHD

## Solution entièrement automatisée

MÉTAL

+ Canette Alu

*Autres déchets nous contacter !*

### ALIMENTATION ET SORTIE EN CONTINU

Une solution de gestion des déchets entièrement automatisée conçue pour une alimentation en continu, un système de cerclage automatique vertical ou horizontal avec une longueur de balles réglable, pour un rendement optimal.

## PLUSIEURS SYSTEMES D'ALIMENTATION

Pour répondre aux conditions de votre environnement, nos presses à balles horizontales offrent un large choix de systèmes d'alimentation: manuel, par lève-conteneur, par transport pneumatique et par convoyeur .

Nos presses peuvent facilement être équipées de différents types de trémies, de broyeurs et de perforateurs à bouteilles.

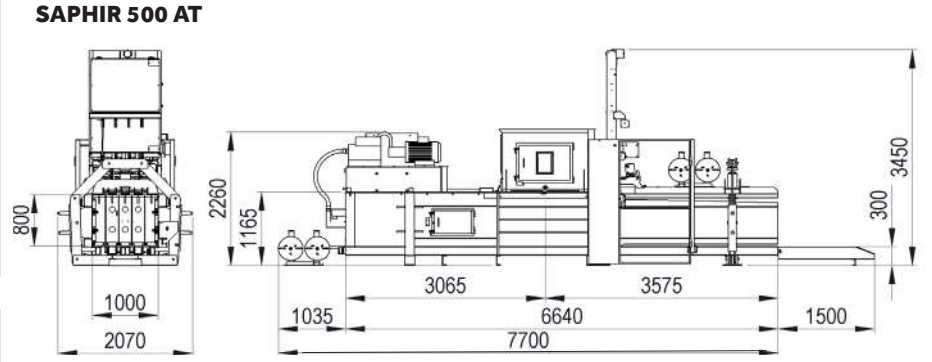

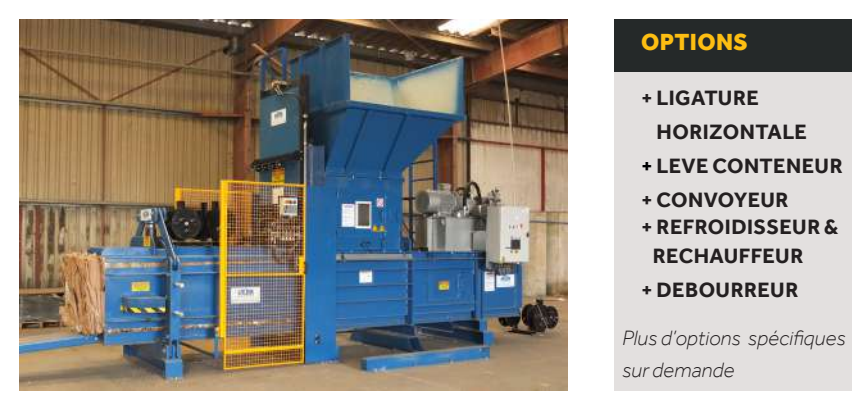

## **DIMENSIONS** & SPECIFICITÉS

### CARACTERISTIQUES TECHNIQUES

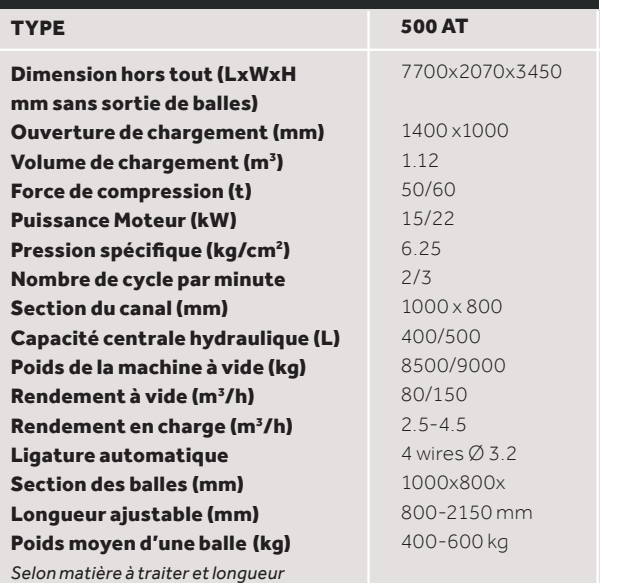

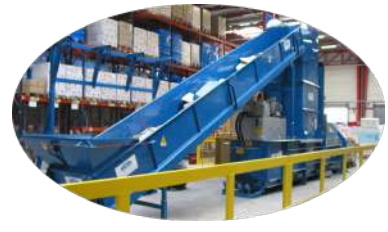

OPTION: CONVOYEUR

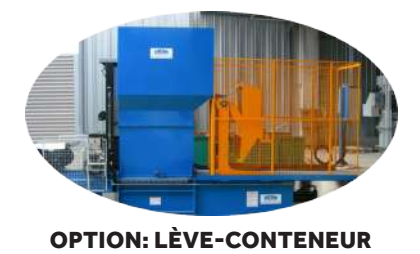

Nous nous réservons le droit de modifier les spécificités sans préavis. Le poids des balles dépend du type de matériau.

SACRIA INDUSTRIES 4 Rue de La Taye B.P. 401 33 - 28113 Lucé Cedex FRANCE Tel: +33-(0)237 88 19 19 service.commercial@sacria.fr, www.sacria.fr

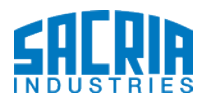

## **VI. Annexe 6 : Demande de perte de traçabilité**

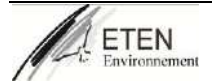

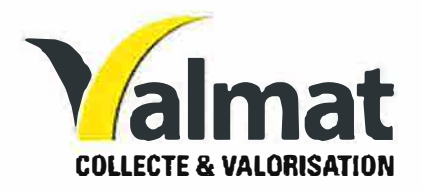

Société VALMAT Monsieur Ancelin 205 Chemin de Fontanilles, 82710 Bressols

Le 28/11/2021

à

Mme Le Préfet Services de la DREAL Service de la interministérielle et territorial- Mission environnementales coordination de l'appui **Politiques** 

Monsieur,

Dans le cadre de notre extension d'activité de notre Dossier de demande de modification d'autorisation d'exploiter, nous souhaitons également demander la rupture de traçabilité sur les flux de déchets suivants:

RUPTURE DE TRACABILITE des Déchets non dangereux en mélange re.

En effet, de dans le cadre de nos procédés de regroupement et de prétraitement, une perte de traçabilités est effective sur ces différents déchets.

Nous restons à votre disposition pour tout complément d'information que vous jugerez nécessaire et dans l'attente, vous prions d'agréer, Madame, Monsieur, nos sincères salutations.

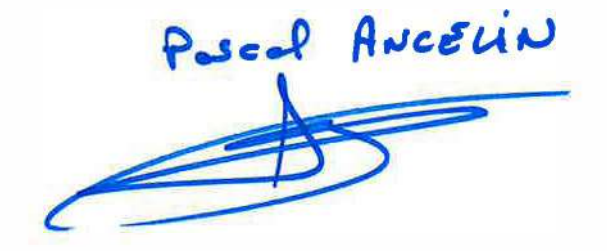

## Modalités de gestion des déchets entrants chez

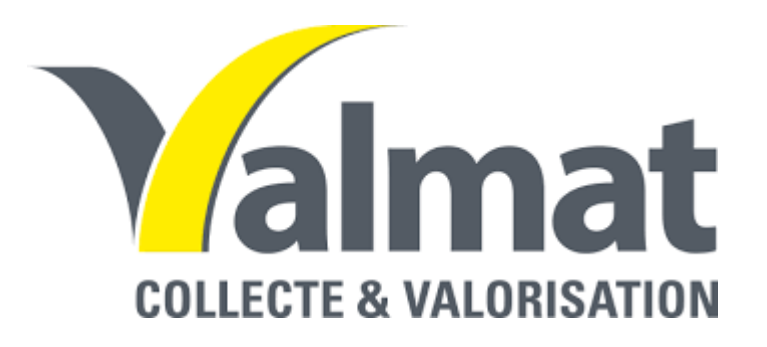

- 1. Caractérisation des déchets
- 2. Certificat d'acceptation préalable
- 3. Traçabilité des déchets entrants
- 4. Tri des déchets selon les filières de valorisation
- 5. Expédition (et réalisation de bordereaux de regroupement)

## **RUPTURE DE TRACABILITE DES DECHETS NON DANGEREUX EN MELANGE**

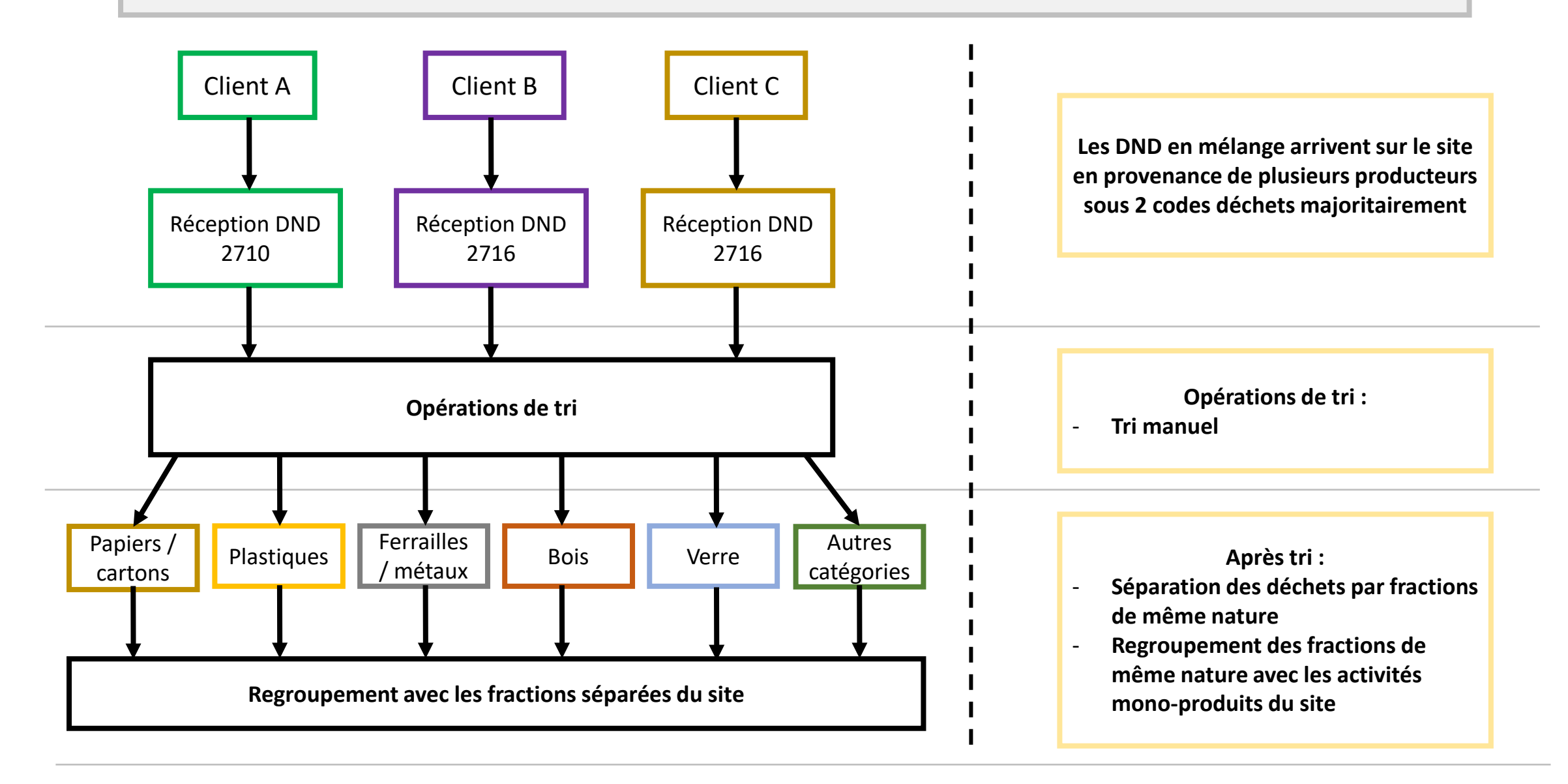

**Impossibilité d'identifier la provenance initiale des fractions de déchets issues du tri**

## **VII. Annexe 7 : Attestation entreprise qui a réalisé l'assainissement non collectif du site**

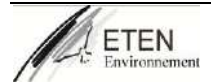

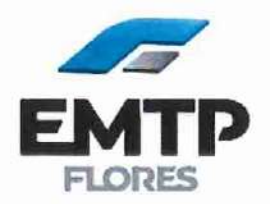

**VALMAT** 205 Chemin de Fontanilles 82710 BRESOLS

Montauban, le 10 Janvier 2020

Objet: Assainissement autonome

Monsieur,

Par la présente, nous vous confirmons avoir réaliser pour votre société en 2014. Un assainissement autonome composé d'une cuve toutes eaux de 3000L et d'un filtre vertical.

Bien cordialement,

de DIESBACH Mathieu Conducteur de travaux

## **VIII. Annexe 8 : Notice concernant les rejets pluviaux – Déclaration Loi sur l'eau**

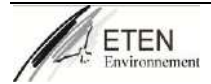

## **DOSSIER DE LOI SUR L'EAU**

**PORTE A CONNAISSANCE** 

Rejet d'eaux pluviales dans les eaux douces superficielles sur le sol ou dans le sous sol

**DEPARTEMENT DU TARN ET GARONNE Commune de BRESSOLS** 

Mise à niveau des équipements de rétention des eaux de ruissellement

## **Maître d'Ouvrage**

**SCI de FONTANILLES 18 Rue François ARAGO** 82 000 MONTAUBAN

Site objet de la déclaration

MISE A NIVEAU DES EQUIPEMENTS DE RETENTION DES **EAUX DE RUISSELLEMENT 205 Chemin de FONTANILLES** 82710 BRESSOLS

## **TOPOCONCEPT**

1585 Chemin de Lalande 82170 BESSENS

**15 NOVEMBRE 2019** Nº du dossier T 19015

# I. IDENTIFICATION DU DEMANDEUR

## M. Serge BONHOMME, représentant

18 Rue François ARAGO SCI de FONTENILLES [é]: 06 09 32 60 66 82000 MONTAUBAN

Anciennement dénommée : 18 Rue Francois ARAGO **32000 MONTAUBAN SCI ARAGO** 

## Dossier réalisé par

1585 Chemin de Lalande TOPOCONCEPT

Rédacteur : Denis BRUNEAU

sur l'eau initial en en novembre 2006 par IDE Environnement. Ce dépôt initial a fait l'objet Lo site concerné et ses extensions successives a fait l'objet d'un dossier de déclaration loi d'avenants successifs au fur et à mesure de l'agrandissement du site.

- Le 11/12/2008 PC n° 08202508T0029<br>Le 08/07/2013 PC n° 08202513T0018
	- - Le 22/04/2014 PC n° 08202514T0017
- Le 18/12/2017 PC n° 08202517T0029

Le dernier dépôt d'un avenant à la déclaration loi sur l'eau initiale a été déposé le 18 décembre 2017 et à fait l'objet d'un récépissé numéro 82-2018-00001, délivré le 18 janvier 2018.

Les précédents récépissés de déclaration ont été établi au bénéfice de la SCI ARAGO, propriétaire foncière du site. Le présent porté à connaissance, informe du changement de la structure juridique, propriétaire foncière du site.

seront transférées à SCI de FONTENILLES, cis au 18 Rue François ARAGO à Les documents et autorisations précédemment délivrées à la SCI ARAGO, MONTAUBAN, tout comme la délivrance du récépissé de la présente note.

En annexe, copie de la note explicative préalable fournie lors des précédents dépôts

## **TOPOCONCEPT**

NOVEMBRE 2019

# II. ASPECTS REGLEMENTAIRES

Le présent site est concerné par la législation relative aux installations, application de l'article 10 de la loi nº 92-3 du 3 janvier 1992 amendée par la loi nº 2006-1772 du 30 décembre 2006 sur l'eau et les milieux aquatiques. ouvrages, travaux et activités soumis à autorisation ou à déclaration en

définies par l'article R214-1 du code de l'environnement. Le site est soumis à Ce site relève des installations, ouvrages, travaux ou activités (IOTA) la rubrique suivante et soumis à déclaration:

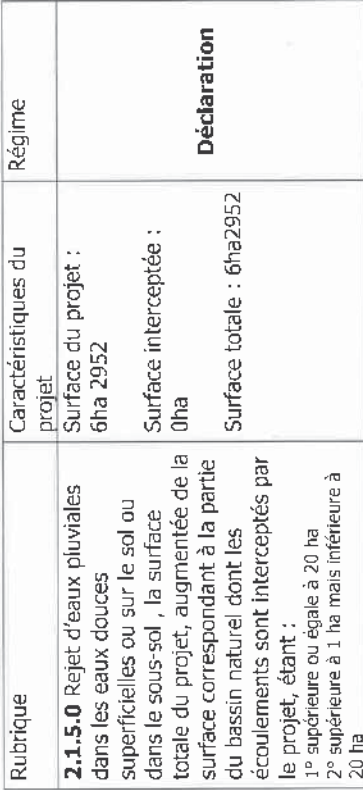

décembre 2011 portant sur la réforme des études d'impact, tout projet visé par le Suite à l'application depuis le 01 juin 2012 du décret n° 2011-2019 du 29 d'avoir des impacts notables sur l'environnement et donc de relever d'une étude tableau annexé à l'article R122-2 du code de l'environnement sont susceptibles d'impact ou d'une demande d'examen au cas par cas.

l'environnement ainsi il n'est pas soumis à la réalisation d'une étude d'impact ni d'une Le présent site n'est pas visé par le tableau annexé à l'article R.122-2 du code demande d'examen au cas par cas.

# III. EMPLACEMENT DU PROJET

du site, de la mise à niveau de bassins de confinement des eaux incendie, dans le cadre GERONNE (82), consiste en la prise en compte dans le dossier de déclaration de loi sur l'eau d'une procédure d'enregistrement ICPE concernant un site entreposant des produits L'opération, située au 205 Chemin de FONTANILLES, à BRESSOLS, dans le TARN ET combustibles : bois, papier, plastiques, polymères.

Le présent porté à connaissance prend également en compte le dépôt d'un permis d'aménager pour un bâtiment de stockage, qui crée des surfaces imperméabilisées nouvelles par modification du coefficient d'imperméabilisation des sols induit par la dite construction.

Elle prend également en compte par anticipation, le dépôt futur d'un permis d'aménager pour un bâtiment de production de 544 m<sup>2</sup>.

 $\mathbb{R}^2$ 

Conforment aux prescriptions du service de la police de l'eau et aux obligations du PLU sur la zone considérée (Ux, article Ux8 chapitre assainissement) les dispositifs de compensation seront mis en œuvre sur l'ilôt de propriété ; ils assureront un volume de rétention compatible avec un débit de fuite de 3 l/s/ha calculé pour une période de retour d'insuffisance de 10 ans.

Les débits régulés seront assurés avant rejet au réseau public, par l'interposition d'un dispositif d'ajutage et de surverse en sortie de bassin.

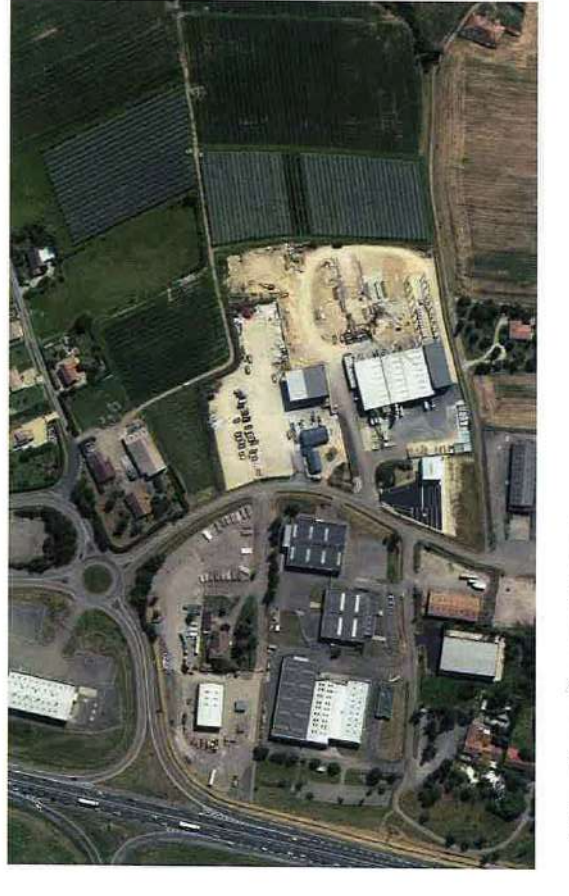

## Situation géographique:

Le projet présenté se situe sur la Commune de BRESSOLS, dans le département du TARN ET GARONNE (82), Il est compris sur l'emprise foncière des parcelles cadastrales ZM<br>9-204\_216-227-228-225-272-273-274-275-276-277-278-279-280\_281\_282\_283\_284\_285. (voir en annexe le plan extraît Le projet s'étend sur une superficie de 6 ha 29 a 52 ca. cadastral) L'unité foncière du projet se divise en plusieurs bassins (voir plan des bassins versants en эппехе). En conséquence, le présent porté à connaissance, récapitule les mesures compensatoires induites par le projet.

rejet conforme aux prescriptions du service de la police de l'eau et au réglement d'urbanisme Elle est calculée sur une période de retour d'insuffisance de 10 ans et selon un débit de en vigueur sur le secteur.

Le projet se situe dans la zone d'urbanisme classée Ux (zone à vocation d'activité),

 $\bullet$  pour le bassin versant  $1$  : X=565456.40, Y=6316704.80 Les coordonnées LAMBERT 93 du point de rejet sont

- 
- pour le bassin versant 2 : X = 563480.00, Y = 6316744.00<br>pour le bassin versant 3 : X = 563480.00, Y = 6316744.00<br>pour le bassin versant 4 : X = 563664.80, Y = 6316840.67<br>pour le bassin versant 5 : X = 563449.10, Y = 63168
	-

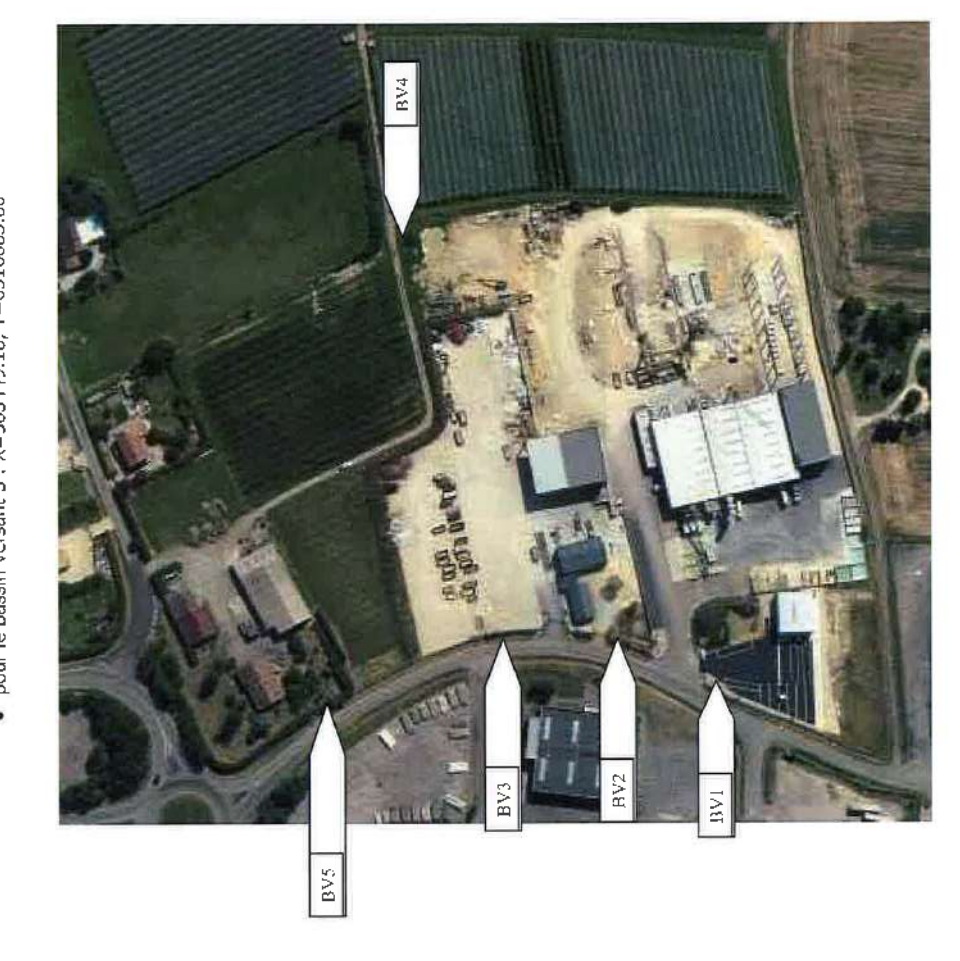

TOPOCONCFPT

NOVEMBRE 2019

## Cours d'Eau : Ruisseau du Vergnet

## Recherchez volue cours d'onné : v

## **O494053D** Résultat de votre recherche Cude Hydrographique : Ruisseau du Vergnet Description

- Selecte dans... Le fam (D-+0100) en five hosmnu 11 km Longueur :<br>Ordre de Horton : couche.
- Antres dénominations locales : **Extraordination**
- Informations comprementaires (communes<br>traversées, chairage des cours d'eau, basşın verşant)

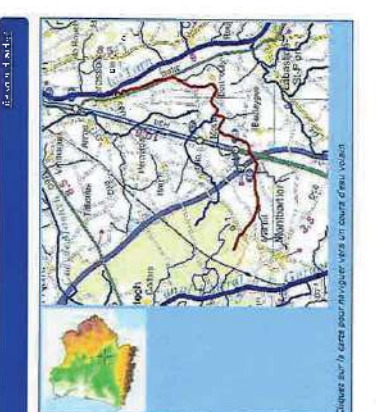

Le bassin hydrographique concerné est le TARN (O---0100), via le ruisseau du VERGUET

(O4940630) et son affluent (O4941110) sans toponyme connu.

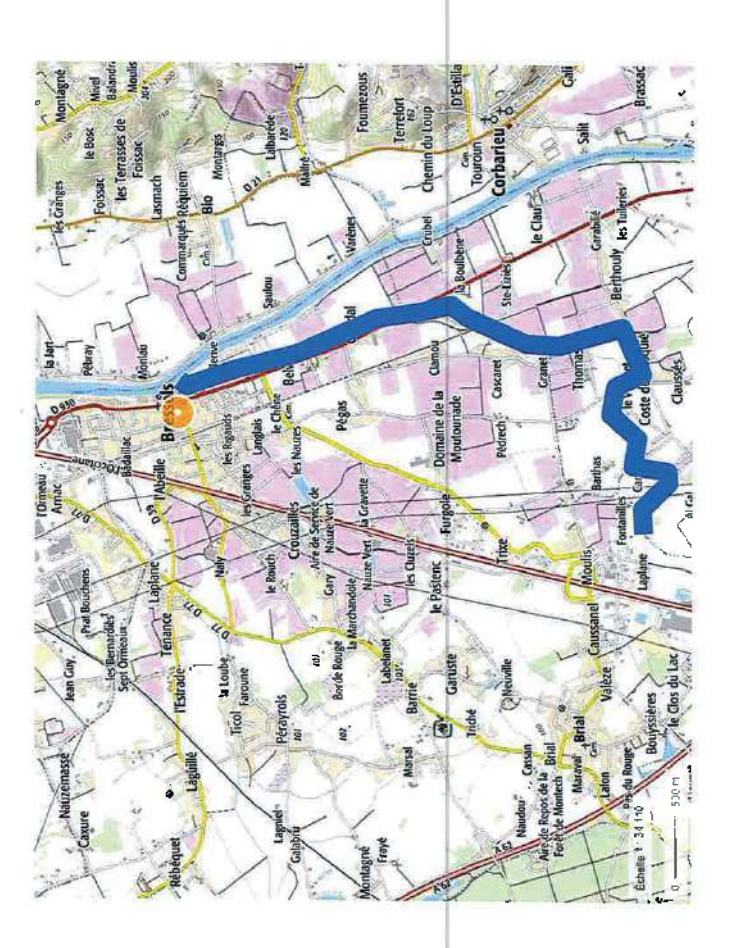

## IV. PRESENTATION DU PROJET ET DISPOSITIFS **COMPENSATOIRES**

Le présent dossier permettra :

- · De réaliser un état des lieux du réseau pluvial et du système de rétention des eaux existant
- D'actualiser et de dimensionner le système de rétention pour les divers bassins versants du site

## **Milieu Aquatique**

Le bassin hydrographique concerné est le TARN, via le ruisseau de VERGNET.

Les eaux de ruissellement du site sont dirigées vers un fossé en rive de voie publique:

- les eaux des bassins versants 1-2-3-5, via l'impasse de VERGNET, vers le ruisseau du VERGNET.
- Les eaux du bassin versant 4, via un fossé agricole, jusqu'au chemin de<br>MOULIS, puis se dévorsent au ruisseau de VERGNET (plus en aval du rejet des eaux des autres bassins versants de l'opération).

Le ruisseau de VERGNET aboutit en rive gauche du TARN, au niveau du bourg de BRESSOLS.

# Description détaillée de l'opération :

## Nature et objet de l'opération :

L'opération poursuivie a pour objet la création d'un bassin de rétention enterré en<br>tif compensatoire des surfaces imperméabilisées générées par le projet d' dispositif compensatoire des surfaces imperméabilisées générées aménagement.

La période de retour d'insuffisance considérée sera de 10 ans.

Les voies de circulation et le stationnement occupent une superficie de 3030 m<sup>2</sup>. Le bassin versant de l'opération est de 66a 09 ca (surface cadastrale) Les bâtiments occupent une superficie de 2690 m<sup>2</sup>. La surface en espace vert est de 965 m<sup>2</sup>.

## Volume de l'opération :

# influence du projet sur les bassins versant existants

Les eaux de ruissellement des terrains environnants, étant collectées ou faisant l'objet d'un traitement sur les parcelles de production, la superficie du bassin versant influencé par le projet correspond à la superficie de l'opération, soit 62927 m<sup>2</sup>.

NOVEMBRE 2019

**TOPOCONCEPT** 

## imperméabilisation due à l'opération ġ

## BASSIN VERSANT 1

l'activité qu'il reçoit n'étant pas liée à la procédure d'enregistrement ICPE et le bassin<br>ne supportant aucune modification liée à cette procédure. Le présent bassin versant ne fait l'objet d'aucune modification de son état actuel ;

## POUR RAPPEL :

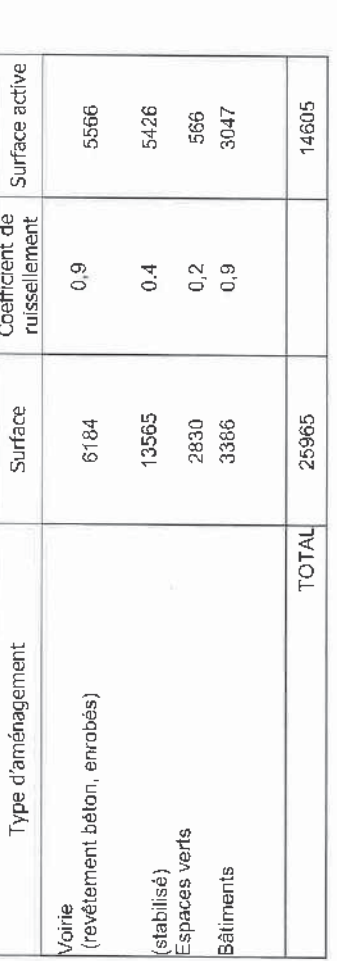

 $C = 0.56$ \*Coefficient de ruissellement moyen après aménagement :

## BASSIN VERSANT 2

Le présent bassin versant fait l'objet d'adaptations du bassin, liées à la procédure d'enregistrement ICPE.

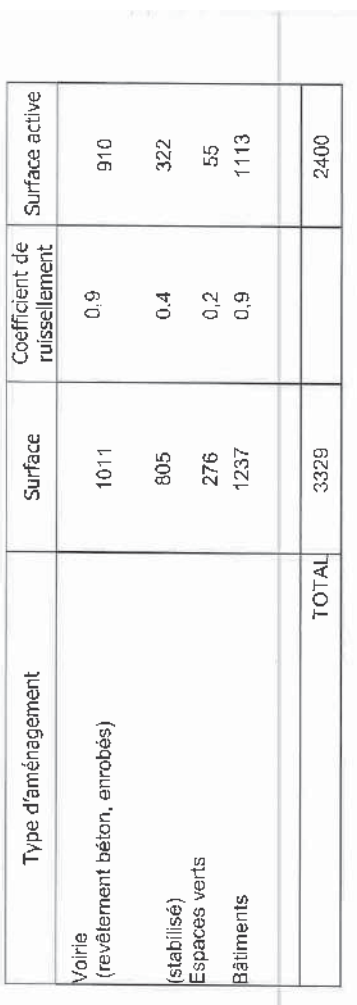

\*Coefficient de ruissellement moyen après aménagement :

 $C = 0.72$ 

## BASSIN VERSANT 3

Le présent bassin versant fait l'objet d'adaptations du bassin, liées à la procédure d'enregistrement ICPE.

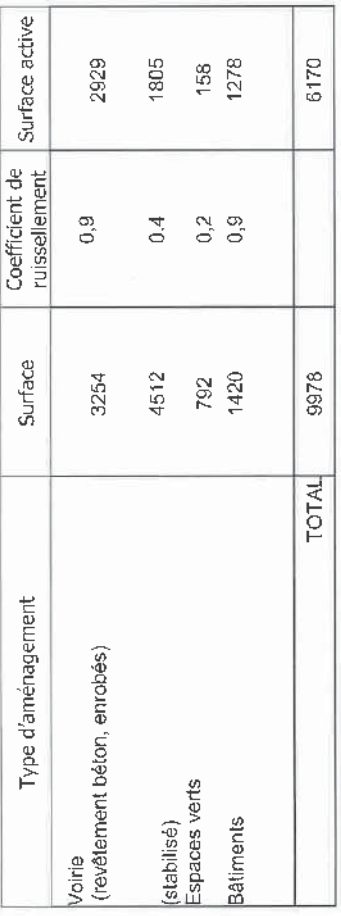

 $C = 0.62$ \*Coefficient de ruissellement moyen après aménagement :

## BASSIN VERSANT 4

Le présent bassin versant fait l'objet d'adaptations du bassin, liées à la procédure d'enregistrement ICPE.

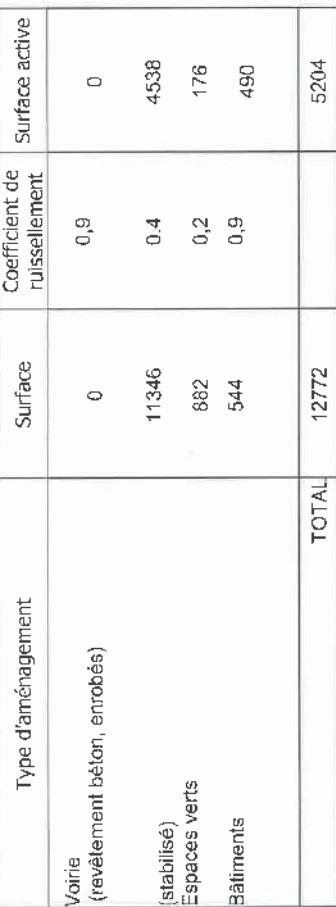

 $C = 0.41$ \*Coefficient de ruissellement moyen après aménagement :

**TOPOCONCEPT** 

NOVEMBRE 2019

TOPOCONCEPT

NOVEMBRE 2019

# BASSIN VERSANT 5

Le présent bassin versant fait l'objet d'adaptations du bassin, liées à la procédure d'enregistrement ICPE.

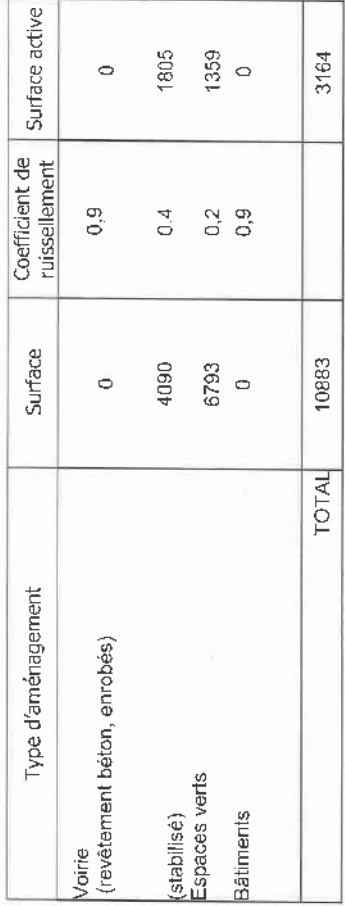

\*Coefficient de ruissellement moyen après aménagement :

 $C = 0.29$ 

# Dispositifs de collecte des eaux pluviales :

avec ouvrage de régulation. Les points de rejet a u milieu naturel se font via des fossés En l'état initial, les bassins versants 1,2,3,4 sont équipés d'un bassin de rétention, existants.

Pour les besoins du dossier de procédure d'enregistrement, les bassins directement liés à une aire de stockage de matériaux inflammables seront recalibrés en terme de volume comme dans leur fonctions (les bassins auront la double fonction de rétention des eaux de ruissellement de surface avec débit régulé et de confinement des eaux d'incendie en cas de sinistre). Après en avoir pris avis auprès du service de la police de l'eau, il a été considéré ce le volume intégral du bassin (tel qu'il sera conçu pour les besoins du confinement) sera pris en compte pour la rétention dans la mesure où il outrepasse les besoins. Dans le cas contraire, le volume du bassin sera porté, en confinement jusqu'au volume que nécessite la<br>rétention des eaux de ruissellement. qui suit : les risques liés à l'încendie restant de l'ordre de l'accident de parcours et de l'aléas,

Pour rappel, le mode de calcul des bassins de confinement incendie est conforme aux documents techniques D9 et D9A.

Conformément au D9A, le dit volume prend en compte un volume de confinement liés aux eaux de ruissellement et ce dernier correspond à 10 litres par m<sup>2</sup> d'impluvium collecté.

# Rappel des volumes calculés pour le confinement incendie

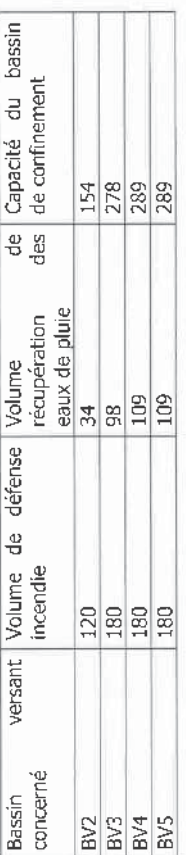

ouverte. Dans la mesure où le volume de rétention que nécessite la compensation liée à La capacité de confinement des bassins sera donc le seuil retenu comme volume de retention des eaux pluviales, quand le bassin est en régime normal, c'est-à-dire vanne l'imperméabilisation des sols n'outrepasse pas ce volume, le bassin sera considéré comme apte à remplir l'office de bassin de rétention des eaux de ruissellement de surface.

pris en compte pour le calcul de l'ajutage, même si la capacité réelle du bassin outrepasse le<br>besoin calculé pour la compensation. Le débit de rejet autorisé, calculé en fonction de la surface du bassin versant sera

Le principe de collecte des eaux pluviales de l'opération consiste en la récupération<br>des eaux de surface dans des fossés latéraux qui les collectent gravitairement vers le bassin (BV 3, BV 4, BV5).

Le BV 1 et le BV 2 sont équipés d'un réseau gravitaire enterré, constitué de regards des canalisations qui débouchent vers les bassins respectifs. Ces bassins, non encore grilles, avaloirs et regards pied de chute pour les descentes des bâtiments, collectés dans étanchéifiés, se vident actuellement au réseau public via une canalisation débouchant au fossé public et un dispositif de régulation de débit assurant un débit de 3 l/s/ha.

TOPOCONCEP1

 $\approx$ 

# **V. DOCUMENT D'INCIDENCES**

## 1. Analyse de l'état initial du site.

Retour des évènements pluvieux les plus caractéristiques :

Phénomènes de retour 10 ans :

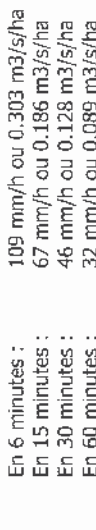

## Débit de pointe au point de rejet<br>BV1

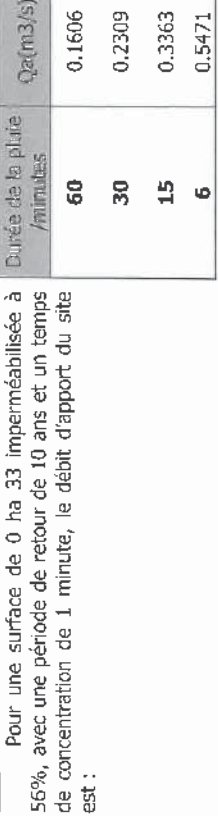

## $\mathbf{S}$

Pour une surface de 2 ha 60 imperméabilisée à 72%, avec une période de retour de 10 ans et un temps de concentration de 3 minutes, le débit d'apport du site est ;

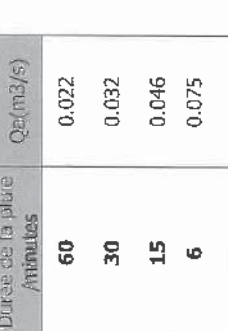

## BV<sub>3</sub>

62%, avec une période de retour de 10 ans et un temps<br>de concentration de 2.5 minutes, le débit d'apport du site Pour une surface de 1 ha 00 imperméabilisée à est ;

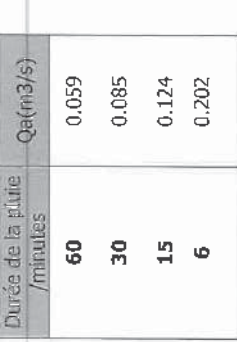

## BV4

Pour une surface de 1 ha 28 imperméabilisée à 41%, avec une période de retour de 10 ans et un temps de concentration de 2.5 minutes, le débit d'apport du site  $\ddot{a}$ 

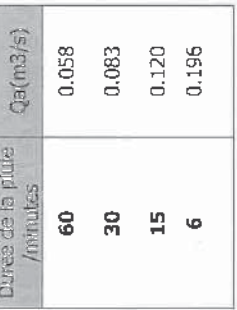

## **BV5**

Diuréa de la plute Pour une surface de 1 ha 09 imperméabilisée à 29%, avec une période de retour de 10 ans et un temps<br>de concentration de 2.5 minutes, le débit d'apport du site est:

 $3/5$ 

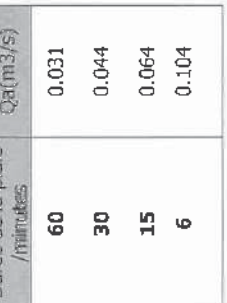

# 2. Compensations quantitatives à mettre en oeuvre.

# Volumes de rétention à mettre en oeuvre :

 $\ddot{\bullet}$ 

Le débit de fuite retenu après aménagement doit être de 3 l/s/ha après régulation, soit, respectivement pour chaque bassin versant : BV1:81/s

 $BV3:3I/s$ BV2:11/s

BV4:41/s<br>BV5:31/s

Pour un épisode pluvieux de période de retour 10 ans et d'une durée de 60 minutes les volume à stocker seront respectivement pour chaque bassin versant, de : BV1: V=548 m3

BV2 :  $V = 76$  m3<br>BV3 :  $V = 202$  m3 BV4 : V=192 m3<br>BV5 : V=99 m3

TOPOCONCEPT

NOVEMBRE 2019

 $\overline{a}$ 

Ce volume est déterminé par la méthode rationelle, avec les données météo de la<br>station de MONTAUBAN. (*voir la note de calcul en annexe et la fiche météo France des*<br>*coefficients MONTANA pour la station de MONTAUBAN*)

## Intensité maximale de la pluie

 $_{\text{q}}$   $\Im 3$   $\times$   $\mathrm{e}$   $=$   $\mathrm{i}^{\ast}$ 

Coefficients de Montana (pluies de 6 minutes à 1 heure, station de MONTAUBAN)  $(b(10 \text{ ans}) = 0.529$  $.a (10 ans) = 281$ 

## 3. Parcours à moindre dommage.

En cas de débordement de bassin, suite à un épisode pluvial hors norme (au-delà de la période de retour de 10 ans), les eaux déversées sont évacuées :

Pour les BV1, BV2, BV3, BV5, dans les fossés tongitudinaux de l'impasse du<br>VERGNET, puis du chemin de FONTANILLE, pour aboutir dans le ruisseau du VERGNET. Pour le BV4, au même ruisseau, via le chemin de MOULIS et en amont, des fossés

Les déversements ne menacent pas directement les terrains alentours dans la mesure agricoles.

Le ruisseau du VERGNET, qui se rejette 6 kms plus loin, au niveau du bourg de<br>BRESSOLS, en rive gauche du TARN, ne traverse quant à lui que des terres agricoles durant où ceux-ci sont très légèrement surhaussée par rapport aux voiries.

son trajet.

Sur les vues d'-dessous, en vert le parcours dans les fossés publics, en bleu le ruisseau du<br>VERGNET.

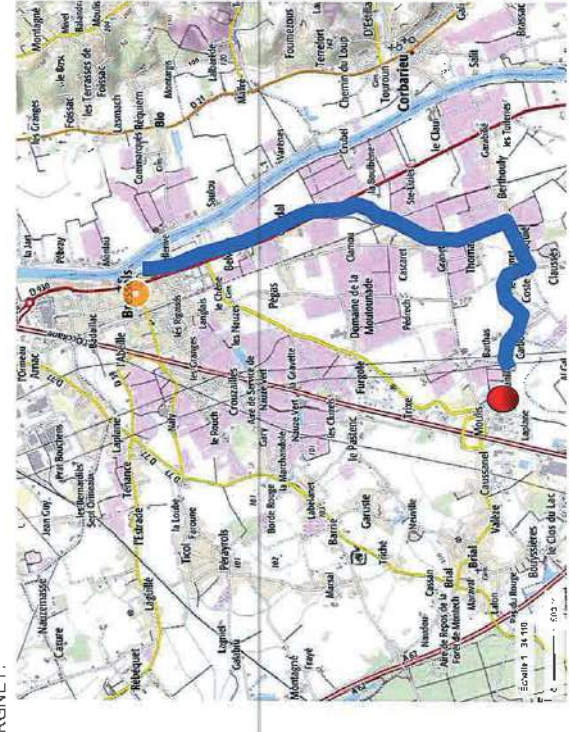

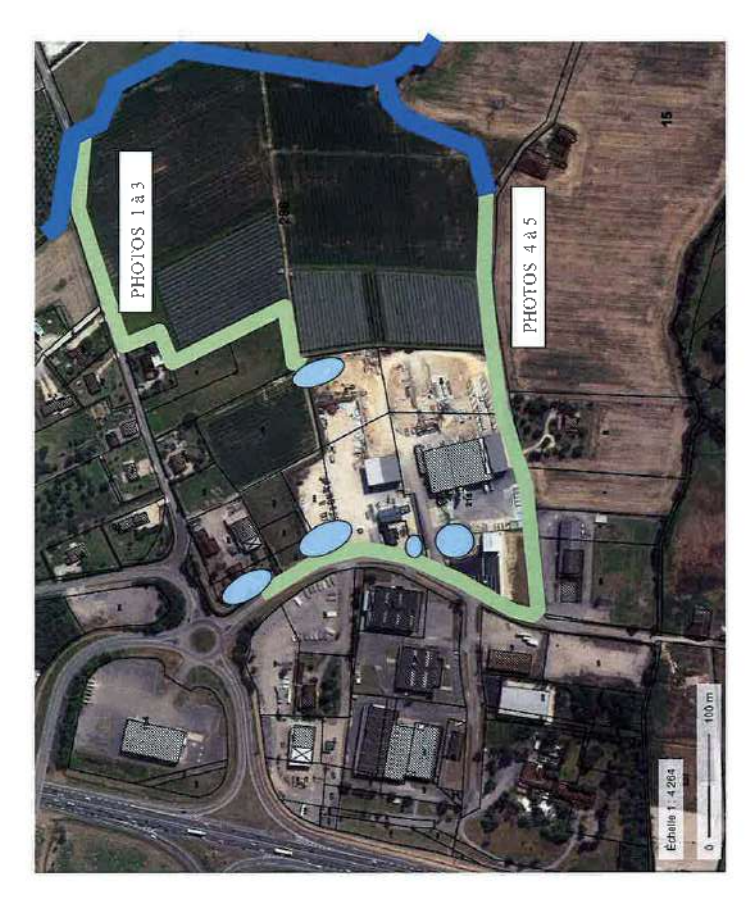

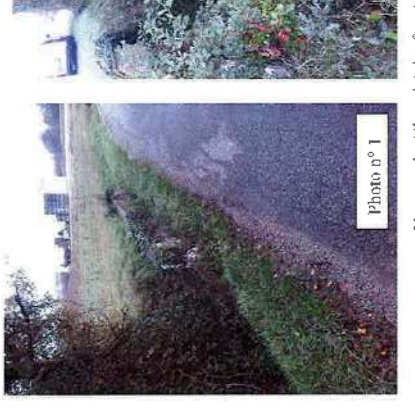

Vues sur la débouché des fossés de voirie au cours d'eau<br>identifié (0,4941) 10

Photo n<sup>o</sup>

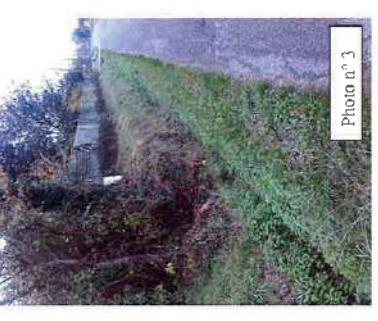

Vue sur le débouché du fossé agricole sur le chemin de<br>MOULIS

TOPOCONCEPT

NOVEMBRE 2019

NOVEMBRE 2019

 $\overline{a}$ 

TOPOCONCEPT

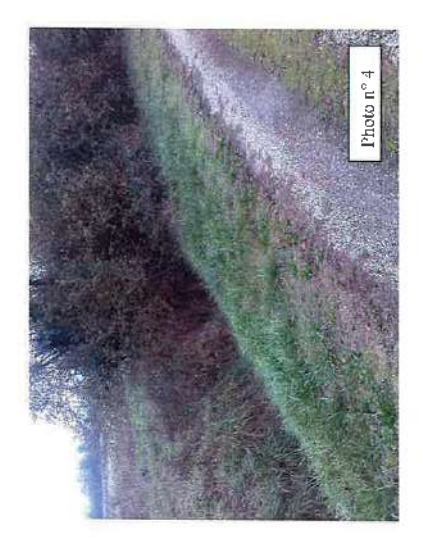

Vue sur le débouché au ruisseau de FONTANILLE

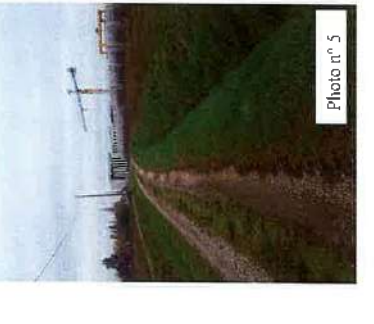

Viue sur le fossé d'amenée au ruisseau

## **BILAN DES COMPENSATIONS.**

Le projet sera compensé pour une période de retour d'insuffisance de 10 ans, au débit réquié de 3 l/s/ha.

Les bassins qui feront office de mesure compensatoire à l'imperméabilisation des sols, ont également une fonction de confinement des eaux d'incendie.

organe de manœuvre assurant par sa fermeture, le confinement d'un volume spécifique à<br>chaque zone prise en compte (BASSIN VERSANT). Cette fonction leur impose une étanchéité complète (géomenbrane), la présence d'un

# 1. Comparatif des volumes de confinement et de rétention pour mesure compensatoire.

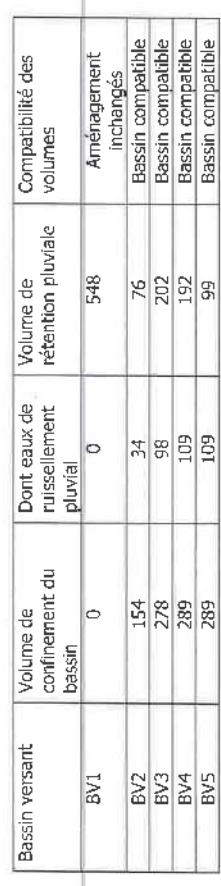

## 2. Descriptif des ouvrages.

## Pour les BV1

Aucun travaux d'aménagement n'est prévu sur ce bassin versant, le bassin existant reste inchangé et conforme aux précédentes déclaration.

## Pour les BV2, BV3, BV4, BV5

Les mesures compensatoires seront satisfaites par la prise en compte des volumes de confinement des eaux incendie.

- vers le milieu naturel, via les ouvrages de régulation équipés de surverse et d'un ruissellement sont collectées via lcs différents bassins étanches et s'évacuent Les volumes capables de chaque bassin de confinement outrepassent les besoins en En régime normal, les vannes de confinement sont ouvertes et les eaux de ajutage adapté à chaque bassin versant pris en charge. volume de rétention des mesures compensatoires.  $\bullet$
- En cas de sinistre incendie ou pollution, les vannes de confinement sont fermées et le bassin étanche concerné est en capacité de confiner le volume d'eau d'incendie tel que prescrit par les documents techniques D9 et D9A.

bassin, avant sa vidange par pompage, évitant ainsi une possible pollution par débordement. volume spécifique au recueil des eaux de ruissellement pluvial (avec un seuil à 10 litres par m<sup>2</sup> d'impluvium intercepté) ; un épisode pluvieux normal peut dons être récupéré dans la Au surplus de ce volume d'eaux d'incendie, le document technique D9A prescrit un

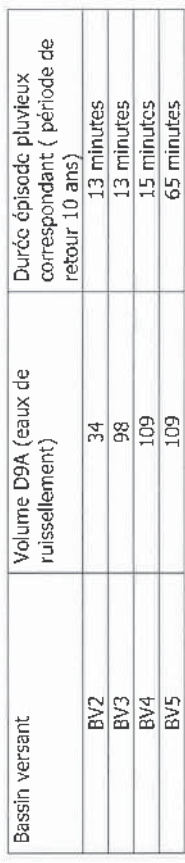

Les bassins imperméabilisés par géomenbrane (BV 2, BV3, BV4, BV5) occuperont une emprise au sol de 2635 m2.

## 4. Entretien des ouvrages.

caractéristiques des réseaux, les diamètre de l'orifice d'ajutage à mettre en œuvre sont Pour assurer la régulation des eaux de ruissellement pluvial, compte tenu des répertoriés dans le tableau ci-dessous.

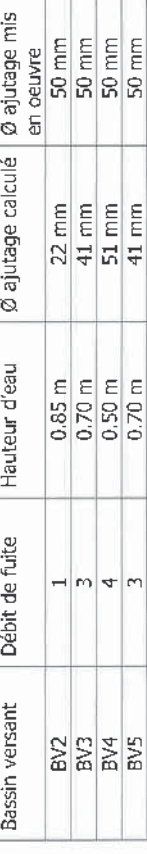

TOPOCONCEPT

 $\frac{6}{2}$ 

NOVEMBRE 2019

TOPOCONCEPT

Ce diamètre est très sensible aux objets qui viennent l'obturer sous la pression de l'eau,<br>Il faut donc veiller à un entretien régulier de l'intérieur des regards et à la conservation du libre passage à travers l'orifice.

chambre de régulation constitue en effet un piège où se retrouvent bus les corps étrangers<br>du réseau, et la nature du site est génératrice de petits déchets d'emballage, cartons et<br>plastiques susceptibles de boucher l'orif L'entretien des chambres de régulation sera assuré selon une période biannuelle, il<br>consiste en l'enlèvement des encombrants et des flottants tombés dans le réseau ; la

L'ensemble des regards et avaloirs seront inspectés annuellement et feront l'objet d'une vidange et d'un curage chaque fois que nécessaire.

## VI. Annexes.

1 - Notice explicative préalable

2 - Extrait Plan CADASTRAL

3 – Plan d'ensemble du site<br>4 – Découpage en bassins versants et nature des imperméabilisations<br>5 – Plans et fiche de calcul par bassin

ł

 $5222$ 

BV<sub>5</sub>  $\ddot{\phantom{a}}$ 

6 – fiche METEO France des coefficients MONTANA, station de MONTAUBAN<br>7 – calcul des ajutages<br>8 – Plan d'exécution des travaux

Le pétitionnaire, le : 15/11/2019

 $\tilde{=}$ 

NOVEMBRE 2019

TOPOCONCEPT

 $\leq$ 

## **DOSSIER DE LOI SUR L'EAU**

**PORTE A CONNAISSANCE** (annexes)

Rejet d'eaux pluviales dans les eaux douces. superficielles sur le sol ou dans le sous sol

**DEPARTEMENT DU TARN ET GARONNE Commune de BRESSOLS** 

Mise à niveau des équipements de rétention des eaux de ruissellement

**Maître d'Ouvrage** 

**SCI de FONTANILLES 18 Rue François ARAGO** 82 000 MONTAUBAN

Site objet de la déclaration

MISE A NIVEAU DES EQUIPEMENTS DE RETENTION DES **EAUX DE RUISSELLEMENT 205 Chemin de FONTANILLES 82710 BRESSOLS** 

### **TOPOCONCEPT**

1585 Chemin de Lalande 82170 BESSENS

**15 NOVEMBRE 2019** N° du dossier T 19015
#### **NOTICE EXPLICATIVE PREALABLE**

Le projet, objet de la présente demande de Permis de Construire consiste à construire un Hangar de Stockage de 35,00m par 20,00m soit 700m2.

Cette demande située dans une unité foncière appartenant à la SCI ARAGO concerne une surface de 7009m2 sur laquelle sera implanté le bâtiment.

La SCI ARAGO a plusieurs fois agrandi son unité foncière .Elle est désormais propriétaire de l'ensemble des parcelles suivantes : n° 9, 225, 227, 215, 216, 204,

272,281,282,283,273,274,275,276,277,278,279,287,288,228,271,280,285,284,167,168, Section ZM représentant une superficie de 62770m2.

Elle a construit plusieurs bâtiments qui ont nécessité plusieurs déclarations au titre de la loi sur l'eau dont voici ci-dessous l'historique.

## FIISTORIQUE DES DECLARATIONS au titre de la LOI SUR L'EAU

Le premier Permis de Construire, n° 08202506T0046 déposé le 11/10/2006 sur une surface de 24572 m2 (parcelles 215, 216, 204) étant soumis au régime d'une déclaration au titre de la Loi sur l'Eau, notamment les rubriques 2.1.5.0 et 2.2.1.0, un dossier de déclaration a été déposé.

L'étude prévoyait avant rejet dans le milieu naturel, la création d'un bassin de rétention de 168m3 sous forme de noue avec ouvrage de régulation.

Un évènement extérieur (emprise de la ligne LGV à l'arrière des parcelles, incertaine en 2006) a décidé le Maître d'Ouvrage à transformer la noue en bassin de rétention de même capacité, pour éventuellement libérer de l'espace utilisable.

Lors de la demande de P.C. déposée le 03/10/2008, n°08202508T0029, compte tenu de la nouvelle surface imperméabilisée de 1227m2, la capacité du bassin de rétention en appliquant la même méthode de calcul, est portée à 224m3.

Pour le P.C. déposé le 02/07/2013, n°08202513T0018, la nouvelle surface imperméabilisée comprend un bâtiment de 543m2 et les aires de stockage et d'évolution de 1957m2 soit en tout 2500m2.

Par application de la méthode de calcul initiale, la capacité du bassin de rétention est portée à 314m3. Il est équipé d'un ouvrage de régulation calculé sur le débit maximum de 3 l/s/ha.

Un nouveau dossier a été déposé lors de la demande de PC n° 08202514T0017 (déposée le 22/04/2014) sur les parcelles ZM 9,225,227.

Le stockage des eaux de ruissellement est prévu dans un nouveau bassin de rétention de 126m3 et un fossé de 37m3, chacun étant équipé d'un ouvrage de régulation calculé sur le débit maximum de 3 l/s/ha.

#### **LA PRESENTE DECLARATION**

La SCI ARAGO a acquis de nouvelles parcelles de terrain. L'unité foncière a désormais une surface de 62770m2 répartie sur les parcelles suivantes Section ZM parcelles n° 9, 225, 227, 215, 216, 204, 272, 281, 282, 283, 273, 274, 275, 276, 277, 278, 279, 287, 288, 228, 271, 280, 285, 284, 167, 168.

#### Le présent dessier concerne les parcelles ZM

n°272,281,282,283,273,274,275,276,277,278,279,287,288, d'une superficie de 7009m2, aménagées selon le plan de masse joint à la demande de PC.

Les nouvelles surfaces imperméabilisées (aires de stockage et bâtiment) ont permis d'évaluer selon la méthode de calcul initiale un nouveau bassin de stockage de 288m3. Il est important de signaler que la capacité du fossé cité dans l'étape précédente a été portée de 37m3 à 45m3 ce qui laisse une marge de 8m3 de stockage supplémentaire.

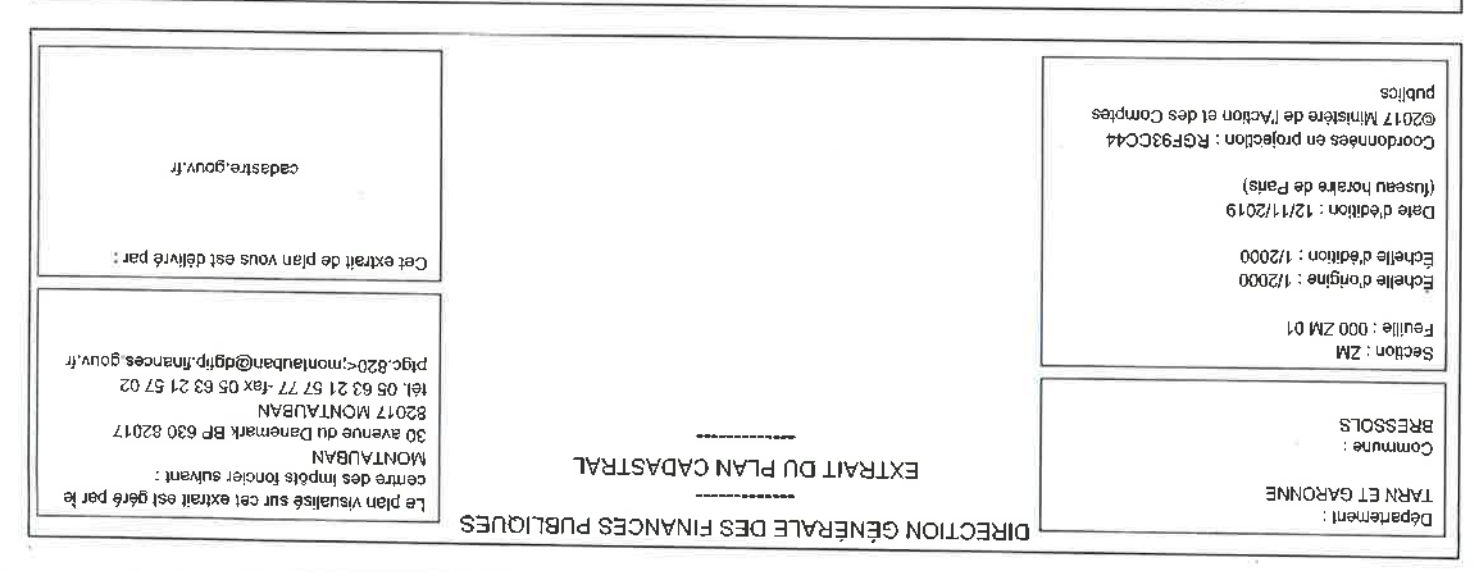

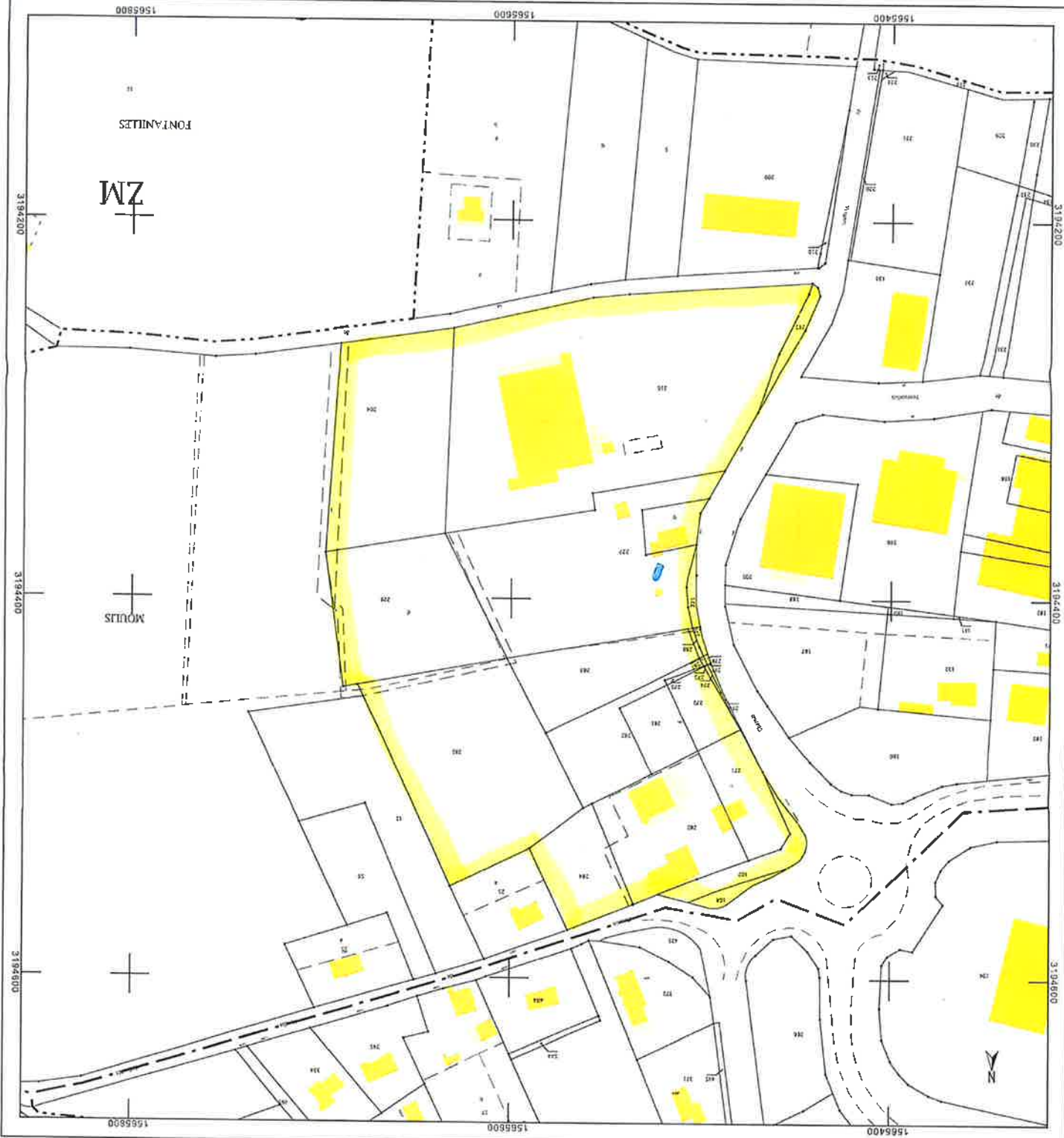

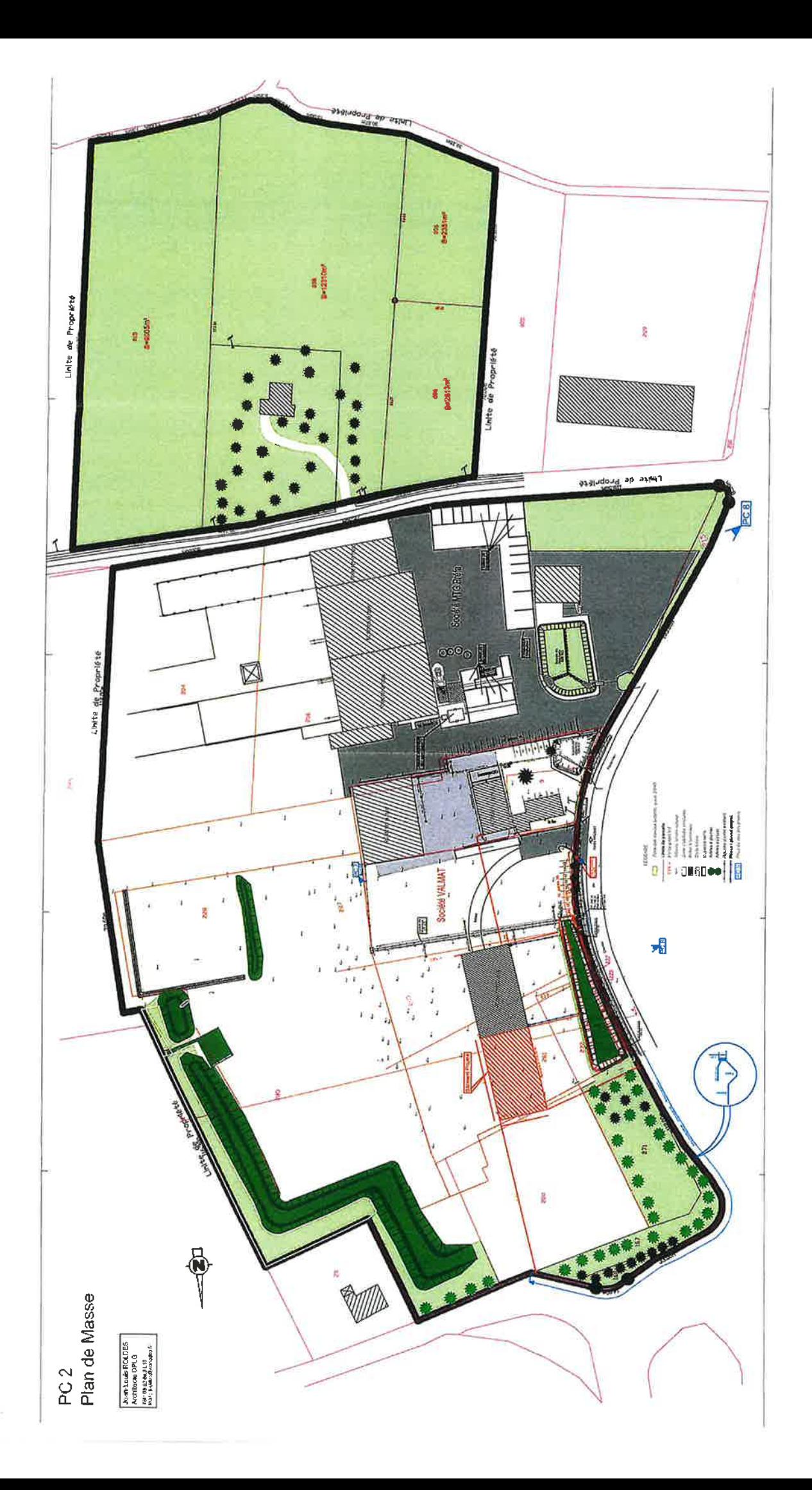

 $\hat{\boldsymbol{\theta}}$ 

Ą

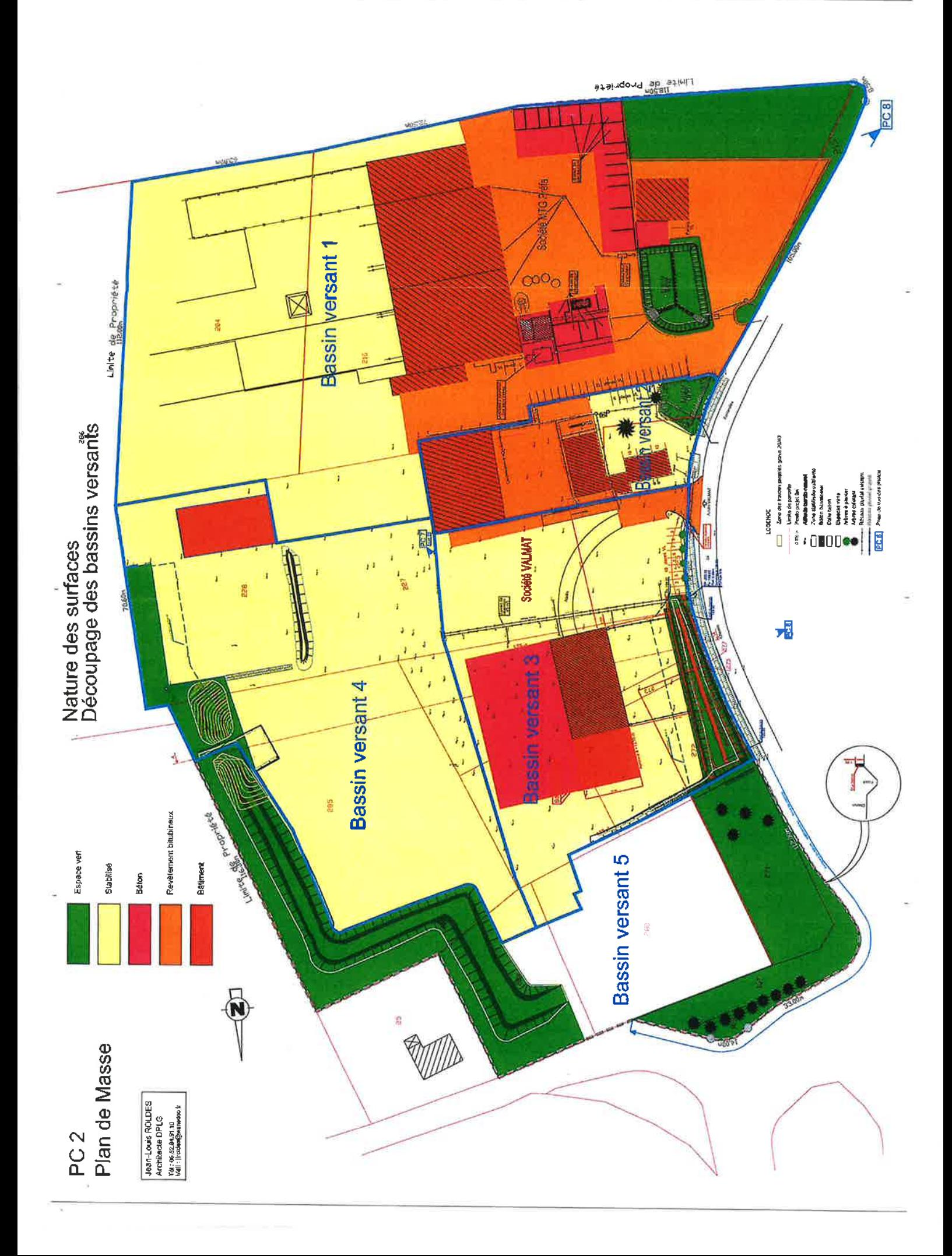

caloul vol bassin (rationelle - superficielle)

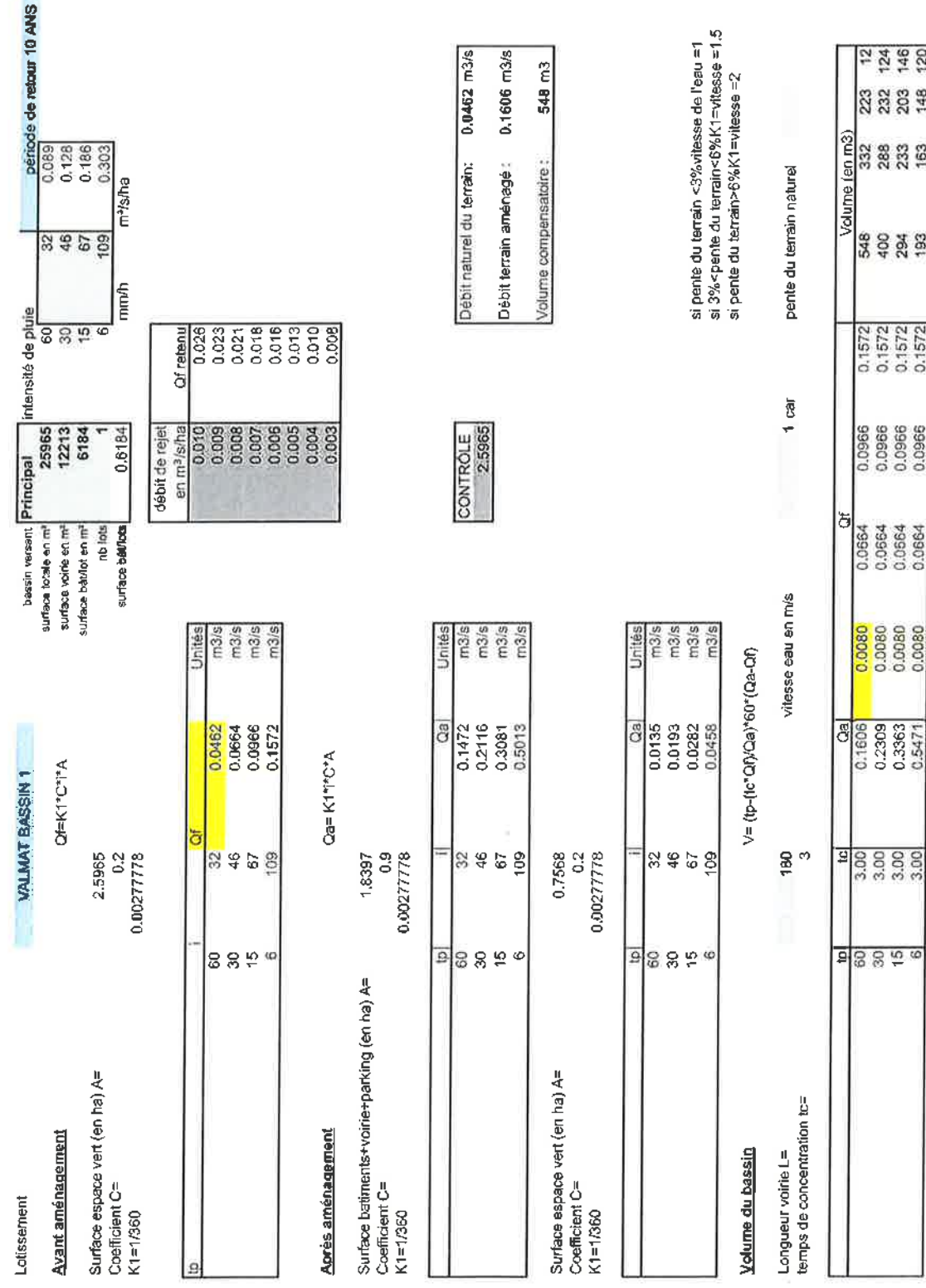

13/11/201916:25

13/11/2019

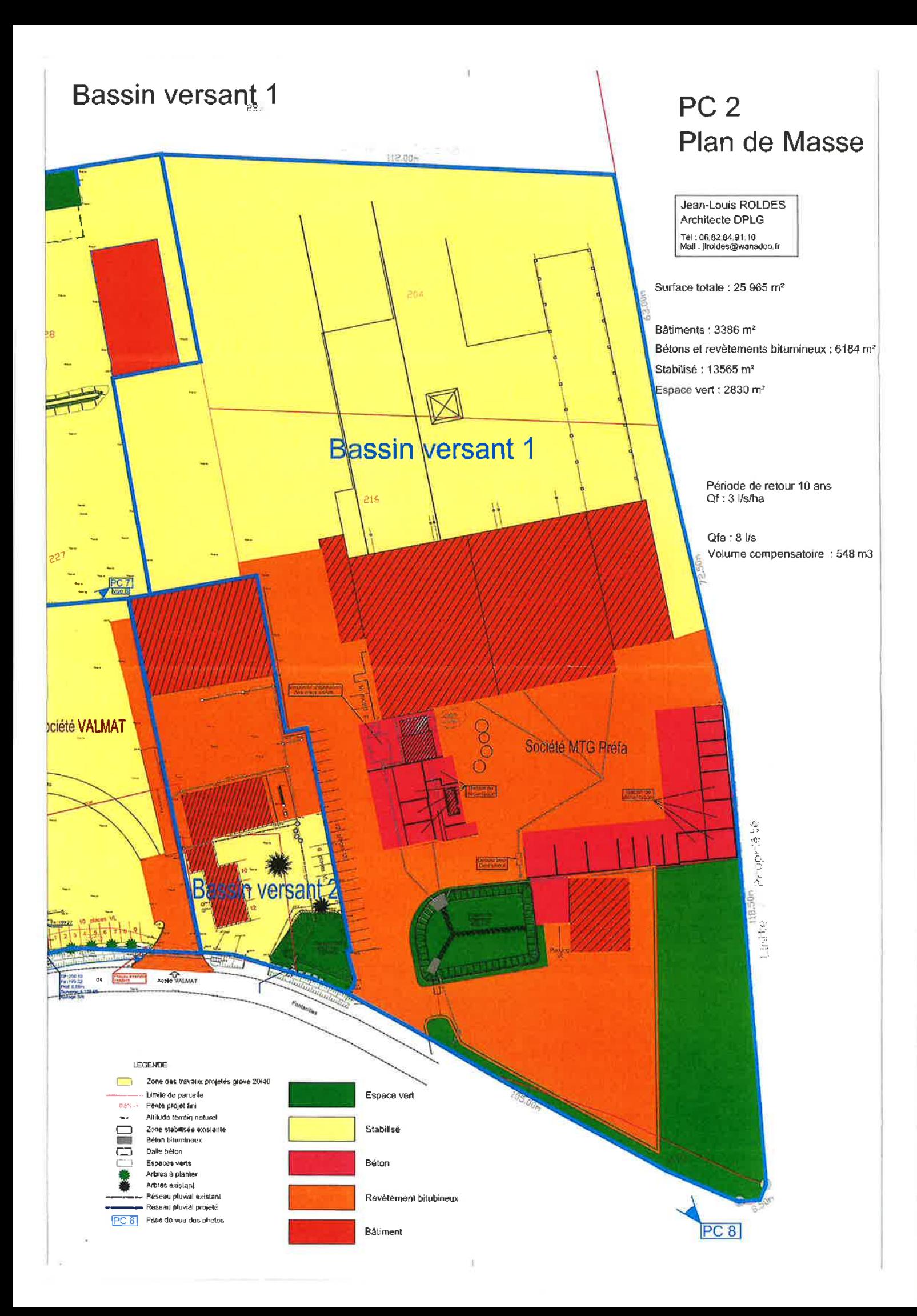

catcul vol bassin (rationelle - superficielle)

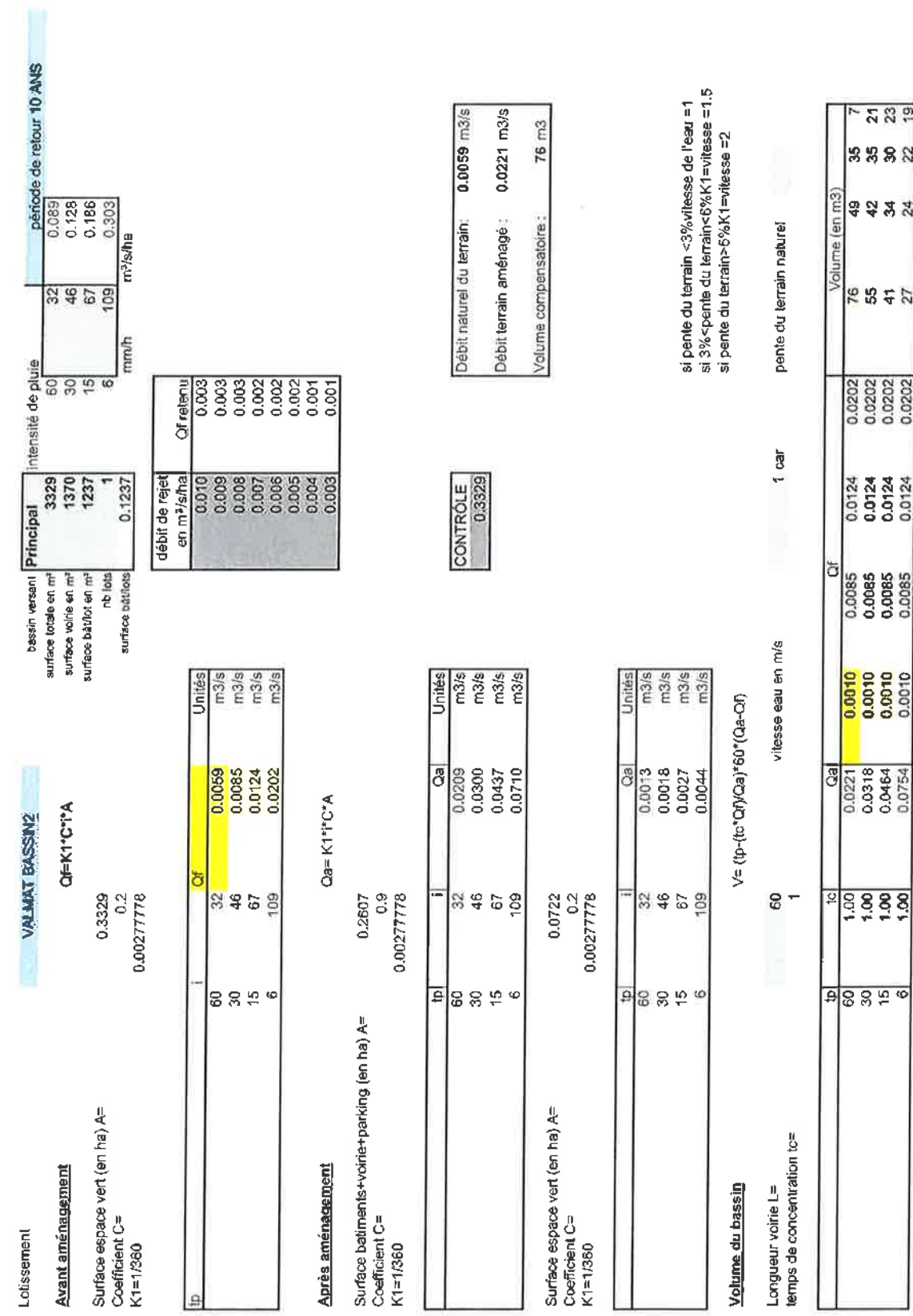

12/11/201910:42

 $-589$  $\left| \mathbf{s}\, \mathbf{s}\, \mathbf{s}\, \mathbf{w} \right|$ 

|<br>|유유보석

 $855$ 

 $\frac{0.0202}{0.0202}$ 

0.0124<br>0.0124<br>0.0124

0.0085<br>0.0085<br>0.0085<br>0.0085

 $\begin{array}{|l|} \hline 0.0010 \\ 0.0010 \\ 0.0010 \\ 0.0010 \\ 0.0010 \\ \hline \end{array}$ 

12/11/2019

 $\widetilde{\Sigma}$ 

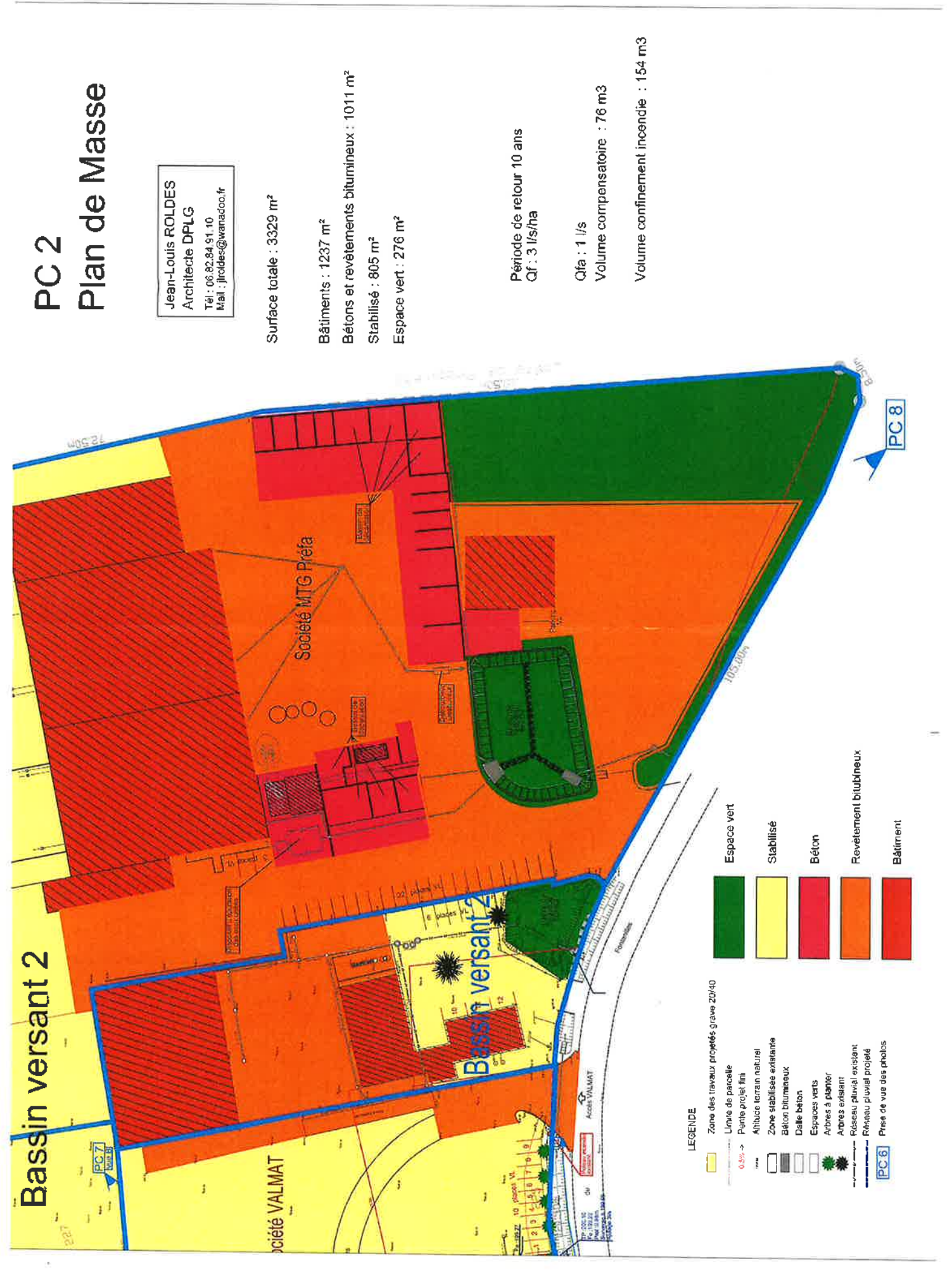

caloul vol bassin (rationelle - superficielle)

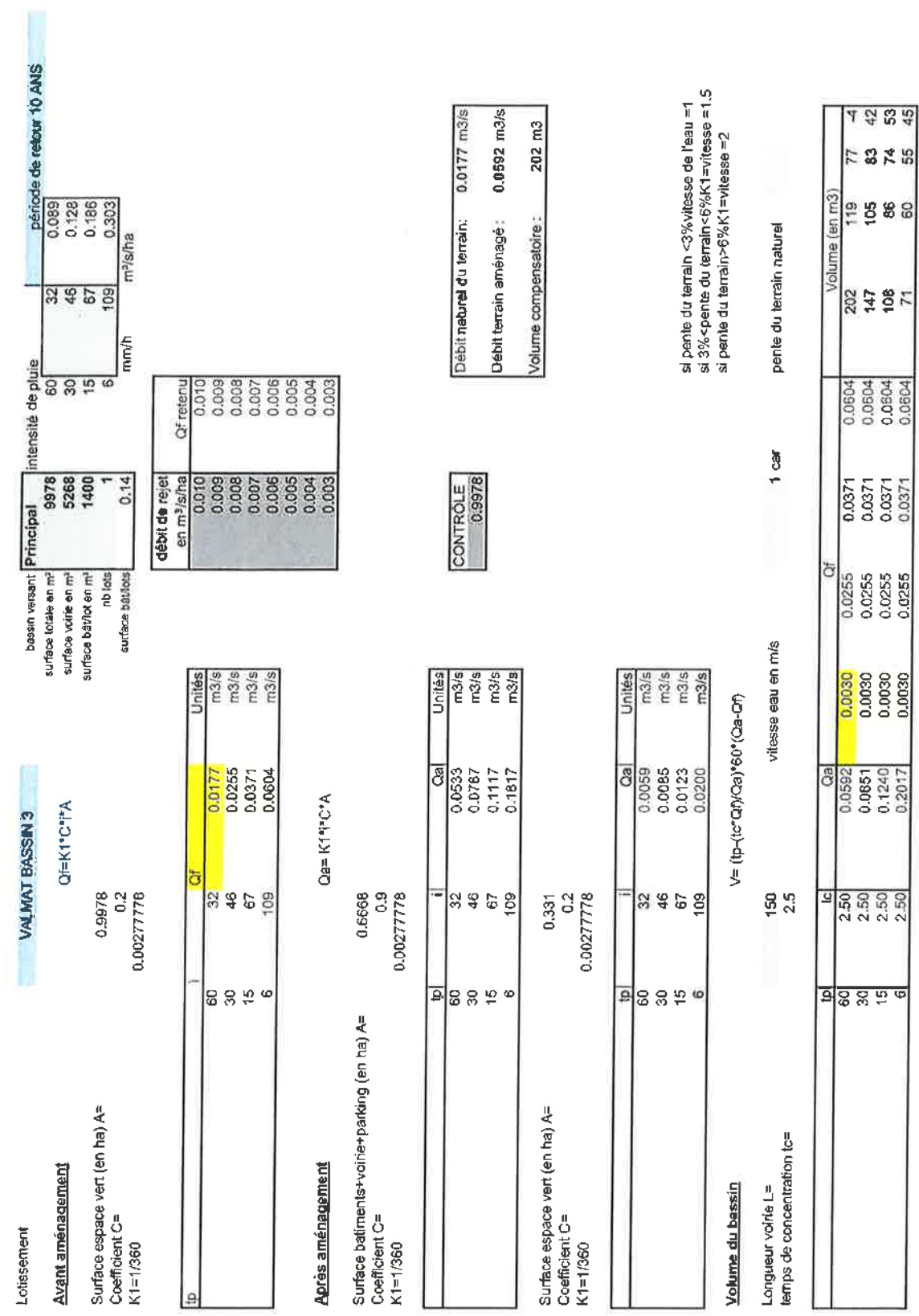

13/11/201915:28

13/11/2019

ú,

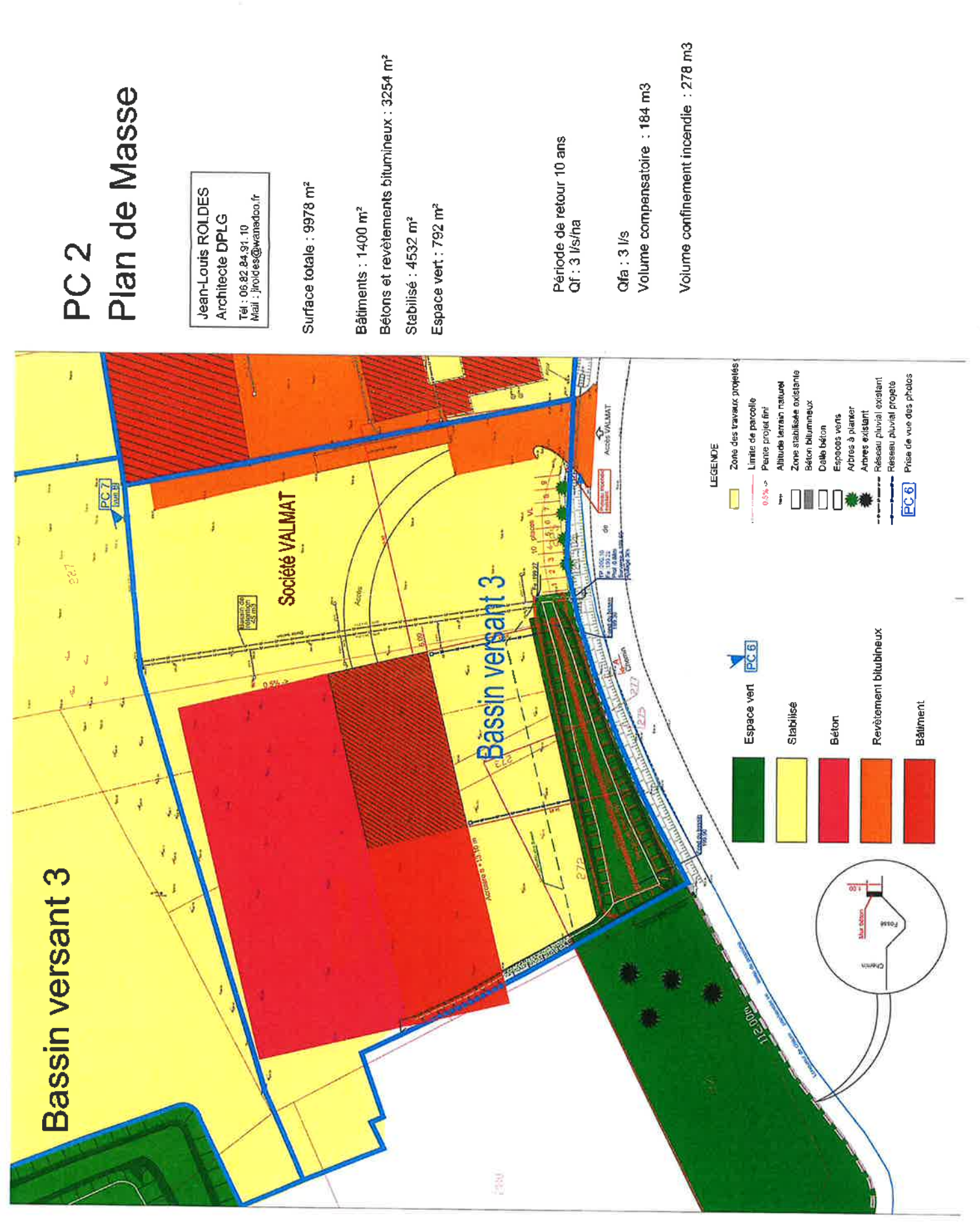

calcul vol bassin (rationelle - superficielle)

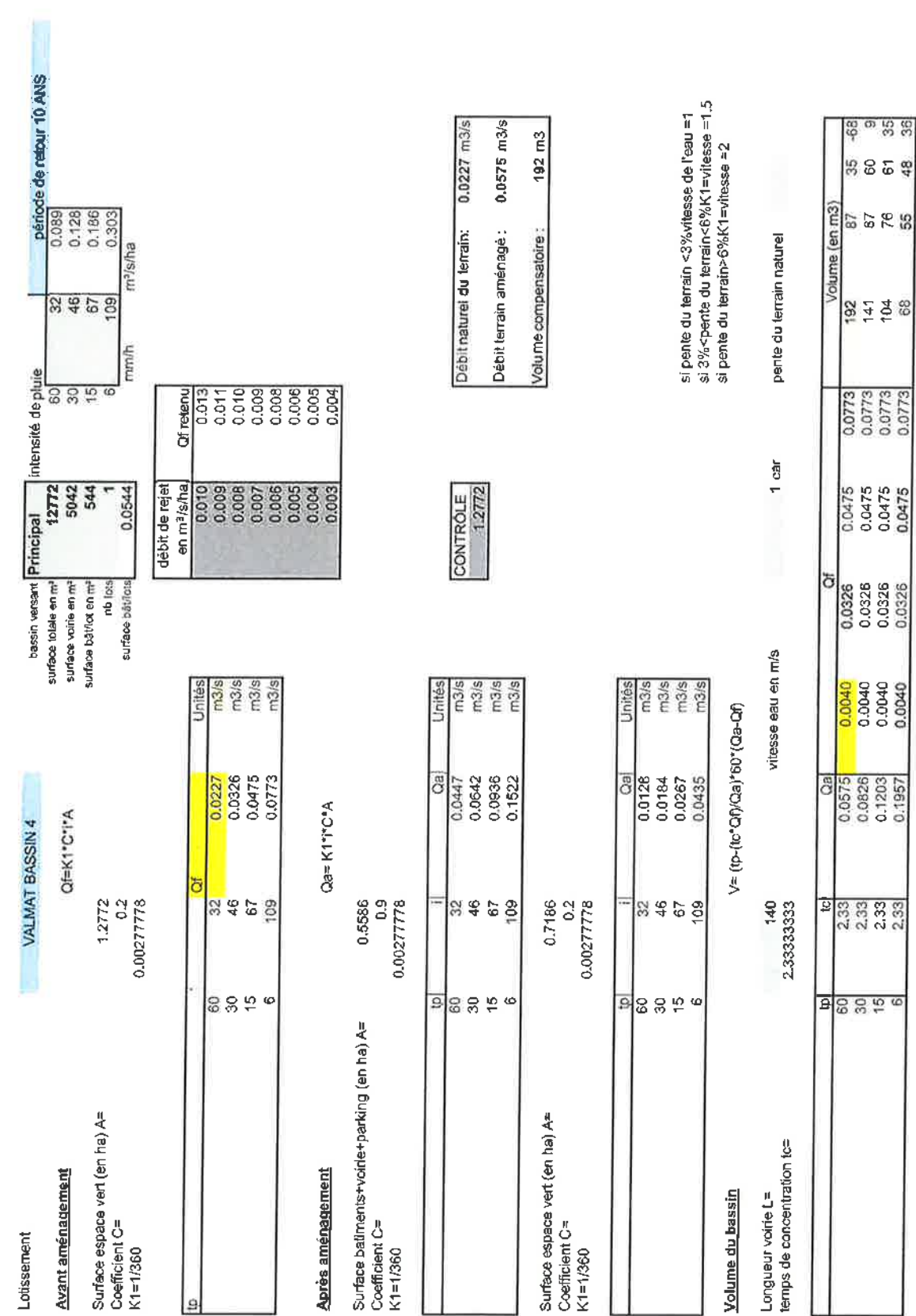

12/11/201911:26

12/11/2019

 $\tilde{\nu}$ 

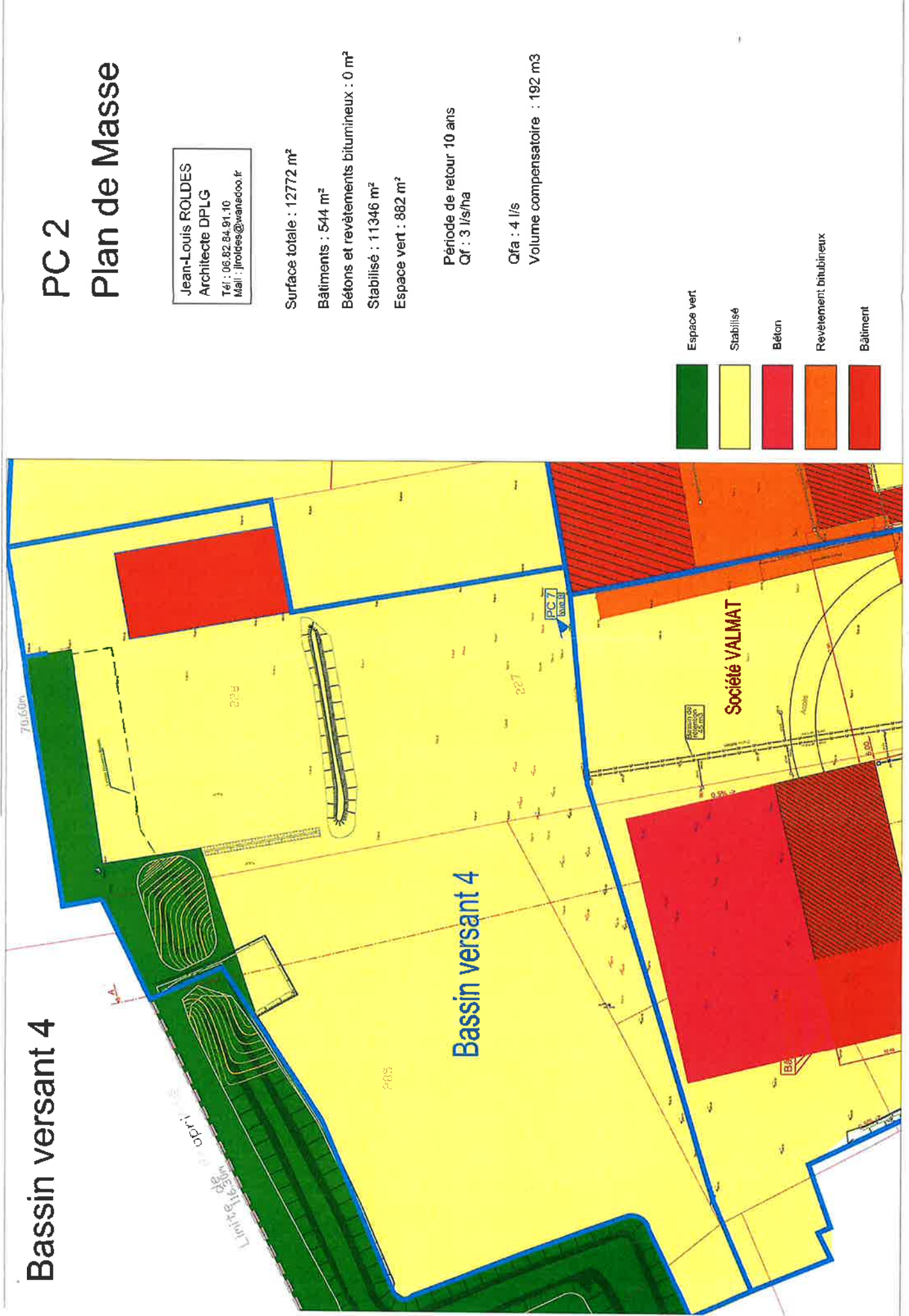

calcul vol bassin (rationelle - superficielle)

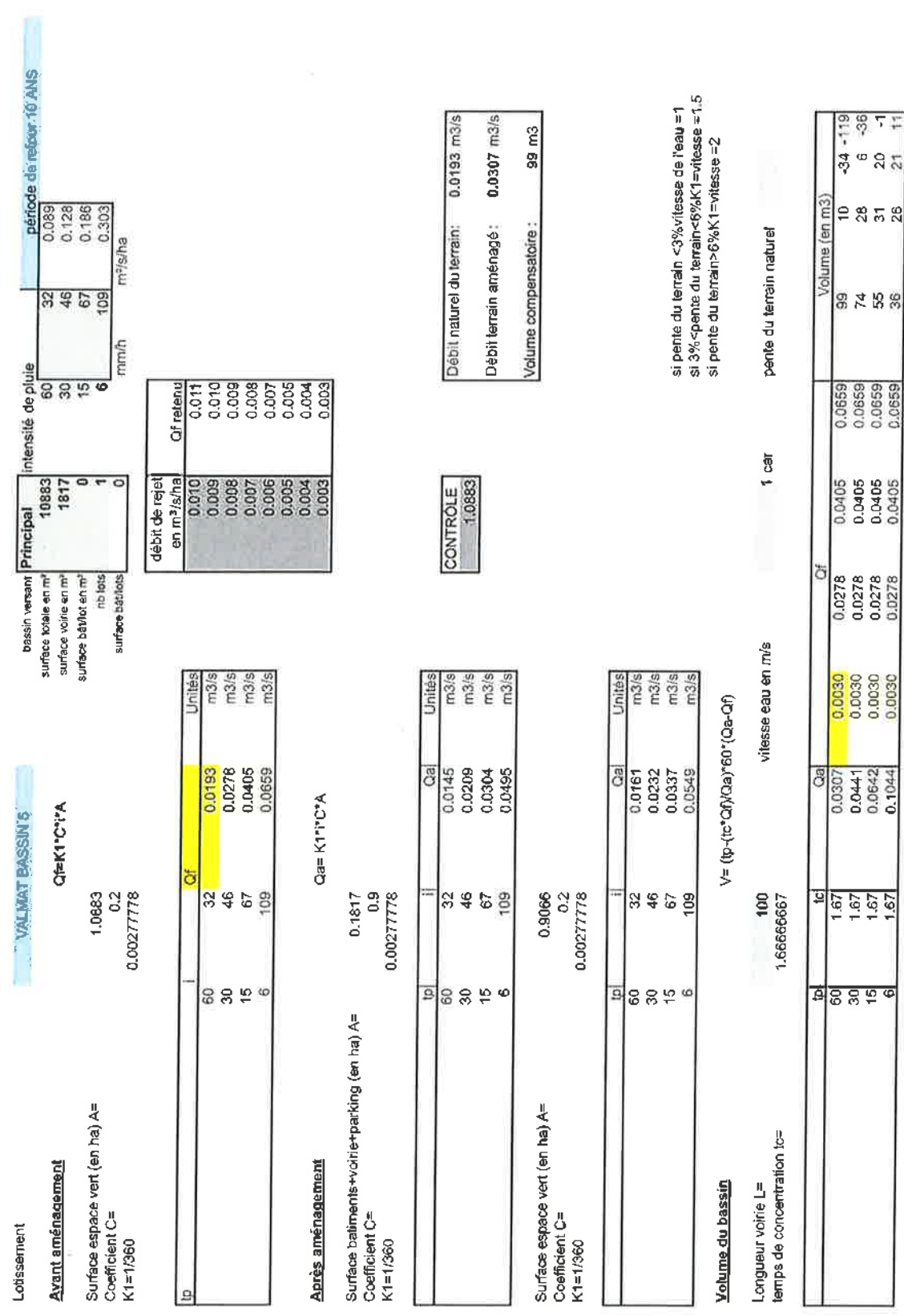

13/11/201915:36

 $\frac{26}{3}$ 

13/11/2019

ý

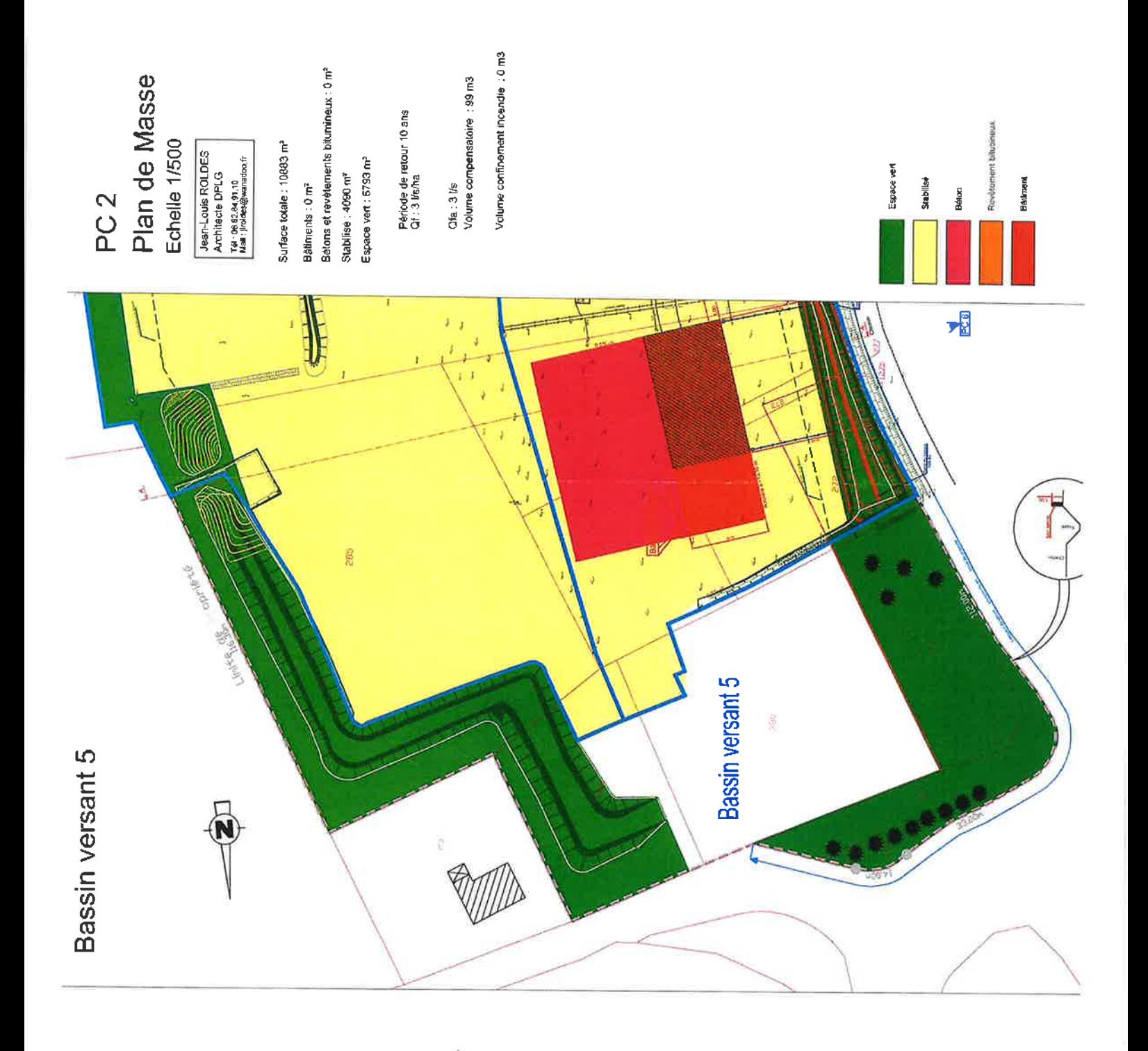

 $\mathcal{Q}$ 

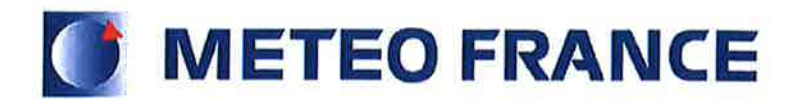

## **COEFFICIENTS DE MONTANA**

Formule des intensités - Méthode du renouvellement

#### Statistiques sur la période 1991 - 2006

### **MONTAUBAN (82)**

Indicatif: 82121002, alt: 107 m., lat: 44°01'48"N, lon: 01°22'42"E

La formule de Montana permet, de manière théorique, de relier une intensité de pluie i(t) recueillie au cours d'un épisode pluvieux avec sa durée t :

#### $I(t) = a \times t^{-b}$

Les intensités de pluie i(t) s'expriment en millimètres par heure et les durées t en minutes. Les coefficients de Montana (a,b) sont calculés par un ajustement statistique entre les durées et les intensités de pluie ayant une durée de retour donnée.

Cet ajustement est réalisé à partir des pas de temps (durées) disponibles entre 6 minutes et 1 heure. Pour ces pas de temps, la taille de l'échantillon est au minimum de 16 années.

#### Coefficients de Montana pour des pluies de durée de 6 minutes à 1 heure

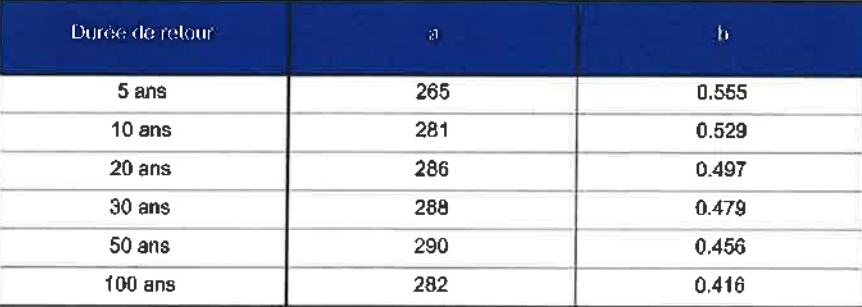

Page 1/1

Edité le : 19/12/2007

N.B. : La vente, redistribution ou rediffusion des informations reçues, en l'état ou sous forme de produits dérivés, est strictement interdite sans l'accord de METEO-FRANCE

> Direction de la Production 42 avenue Gustave Coriolis 31057 Toulouse Cedex Fax: 05 61 07 80 79 - Email: climatheque@meteo.fr

Calcul des ajutages

BV<sub>1</sub>

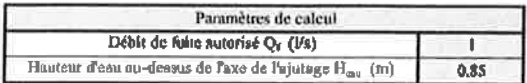

La section de l'ajutage à mettre en place est de: 0.000 m2

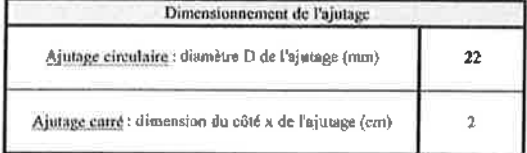

#### BV3 et BV5

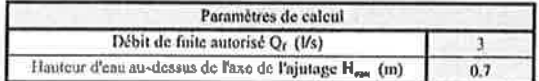

La section de l'ajutage à mettre en place est de: 0.001 m2

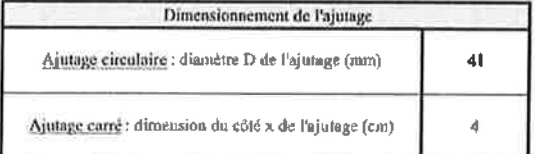

 $BVA$ 

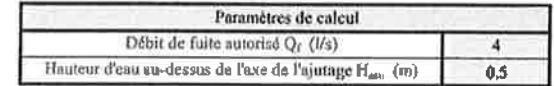

La section de l'ajutage à mettre en place est de:  $\left[ 0.002 \,\text{m2} \right]$ 

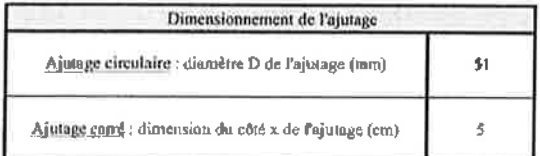

## **IX. Annexe 9 : Analyse Lab'Eau des rejets du séparateur d'HCT**

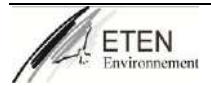

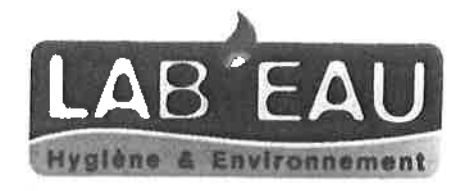

Laboratoire d'analyses d'eau, d'air et de surfaces Siège Social : 43, rue des Arts 82000 Montauban Tel:  $05.63.222.960 - Fax : 05.63.222.965 - info@lab-eau.com$ FR 89 N° Siret 42985934100027 - Code APE 7120B

#### RAPPORT d'ANALYSES

cofrac

ESSAIS Laboratoire accrédité n°1-2360 Portée disponible sur www.colractineer.<br>Seuls les essais identifiés par le symbole \*\*\* sont couverts par l'accréditation.

Le 06-12-2019 à 10:45 Référence dossier: A20191114050

Caractéristique de l'échantillon

Lieu de prélèvement : Valmat Date de réception : 14-11-2019 Date et heure de prélèvement : 14-11-2019 14:50 Date de début d'analyse : 14-11-2019 Point de prélèvement : rejet sortie séparateur Norme/référence de prélèvement : FD T 90-523-2\*\*\* hydrocarbures bassin bâtiment 1 Méthode/principe de prélèvement : Ponctuel Prélèvement effectué par : Romain Blanc Température de prélèvement : 9.1°C Nature de l'échantillon : eau de rejet Observation : Seuil selon arrête du 2 février 1998

**VALMAT** 

205, chemin de Fontanilles

82710 BRESSOLS

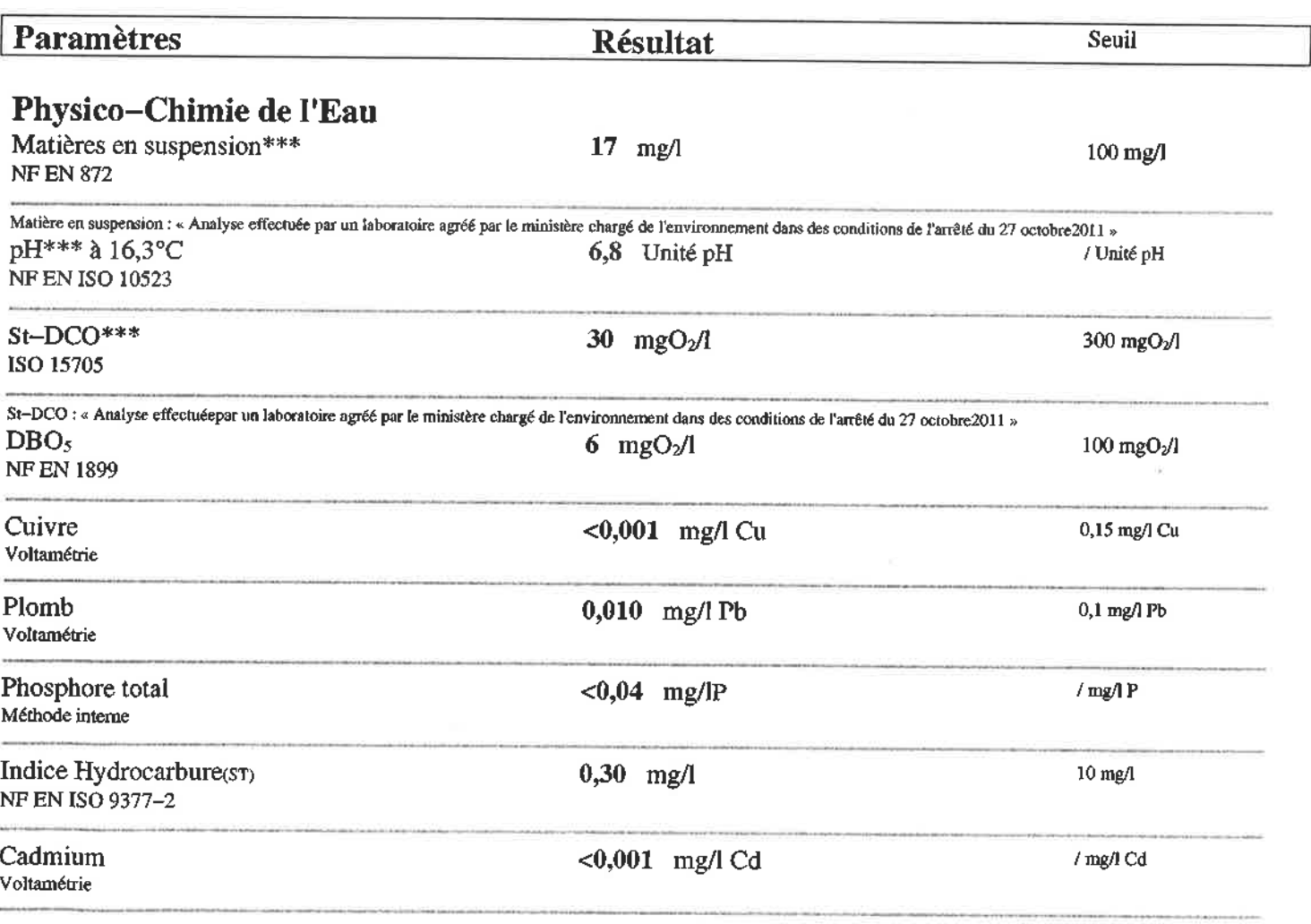

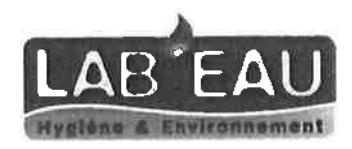

**Azote Global** Méthode interne  $< 1,0$  mg/lN

 $/$  mg/lN

Les résultats ne valent que pour l'échantillon soumis à essai, le laboratoire ne pratiquant pas d'échantillonnage. Les résultats ne peuvent donc valoir pour un lot ou un ensemble. La reproduction doit être intégrale ou si la reproduction est partielle, elle doit être autorisée par le laboratoire. Les résultats ne tiennent pas compte des incertitudes de mesure, disponibles sur simple demande. Les seuils ne sont pas couverts par l'accréditation. ST signifie que le ou les résultats sont sous-traités à un laboratoire partenaire.Le laboratoire s'exonère de sa responsabilité pour toutes les informations données par le client qui peuvent affecter la validité des résultats. Dans le cas où le laboratoire ne réalise pas l'échantillonnage, les résultats s'appliquent à l'échantillon tel qu'il a été reçu.

> Signataire : Romain BLANC - Directeur  $\overline{2}$

## **XI. Annexe 10 : Rapport de mesures acoustiques**

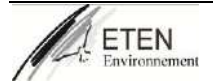

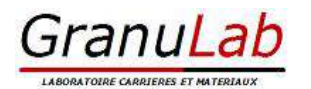

25 bis avenue de Larrieu 31100 TOULOUSE Tel : 05 61 72 78 11 – Fax : 05 61 72 78 12

Toulouse le 18/02/2020,

## COMPTE RENDU DE MESURES

# **CONTROLE** DES NIVEAUX SONORES ENVIRONNEMENTAUX

Site :

## **Société VALMAT Plateforme de Bressols (82) Campagne de mesures 2020**

#### **Valérie IGNACE-LAJOUS** Responsable Laboratoire

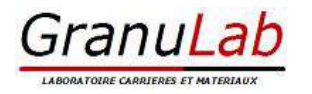

#### Mission du laboratoire

A la demande de la société VALMAT, nous avons réalisé une campagne de mesures des émissions sonores liées au fonctionnement de la plateforme de tri et recyclage implantée sur la commune de Bressols (82).

L'objectif de ces mesures étant de faire un état initial des niveaux sonores en limite de site et au plus près des habitations.

#### Suivi Révision

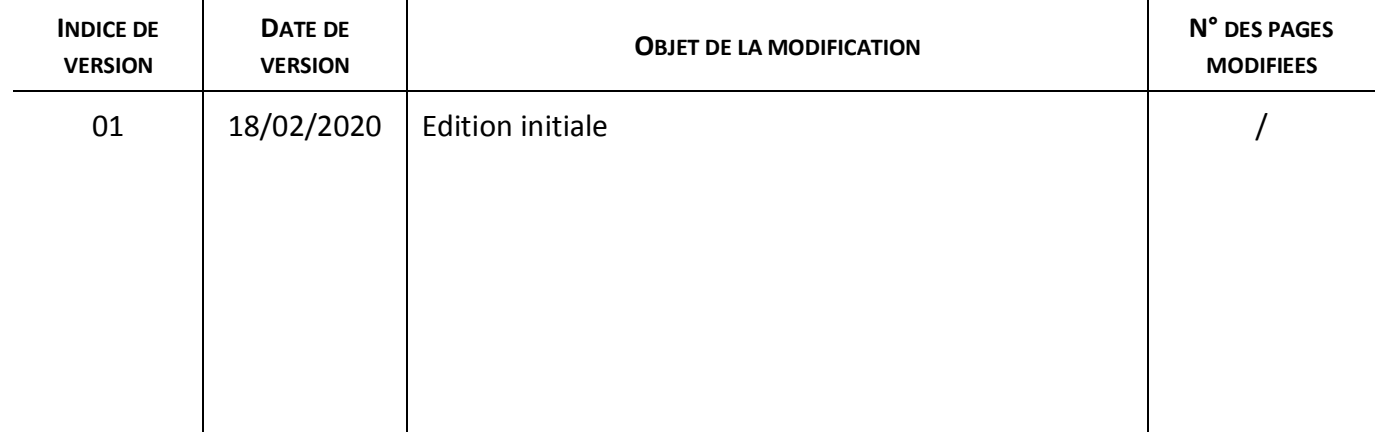

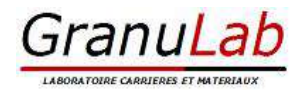

## **SOMMAIRE**

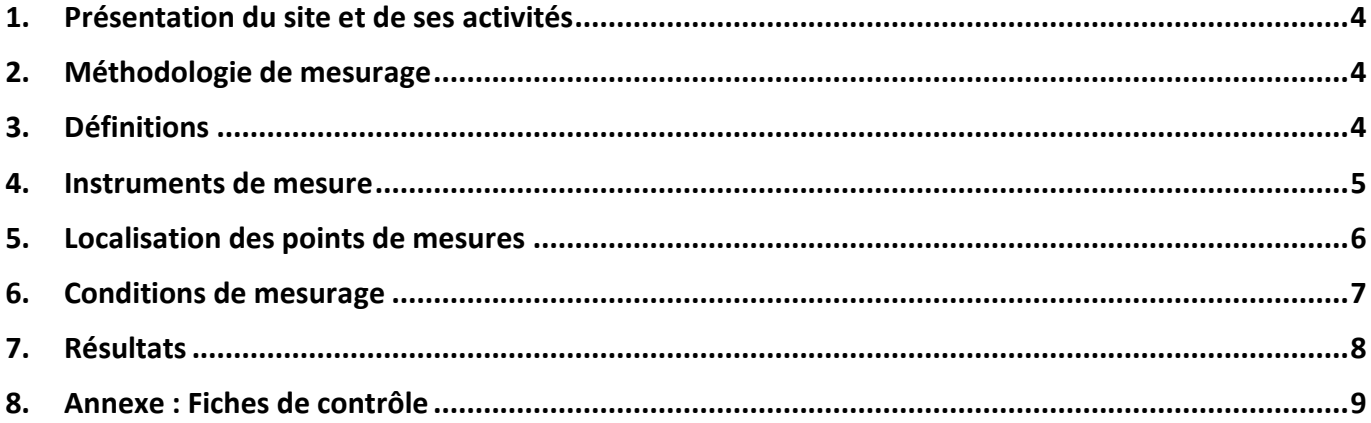

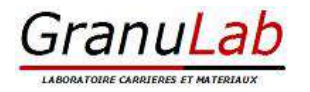

#### **1. PRESENTATION DU SITE ET DE SES ACTIVITES**

La société VALMAT dont le siège social est située à Bressols (82), est une société de recyclage. Elle collecte, trie et valorise les différents déchets non dangereux sur sa plateforme implantée sur la commune de Bressols (82710), au 205 Chemin de Fontanilles.

#### **L'activité du site se déroule sur les plages horaires suivantes :**

#### **LUNDI au VENDREDI de 7h45 à 12h et de 13h30 à 17h30**

**Les mesures ont été réalisées en période diurne. En période d'activité et en période hors activité (entre 12h et 13h30).**

#### **2. METHODOLOGIE DE MESURAGE**

La méthode de mesurage utilisée pour caractériser les bruits dans l'environnement est conforme aux prescriptions de :

La norme NFS 31-010 + A1 – « Caractérisation et mesure des bruits de l'environnement » sans déroger à aucune de ses dispositions : **Méthode dite de « Contrôle »**

**Les mesures ont été réalisées sur une période de 30 minutes minimum** dans chacun des cas de mesurage (avec ou sans activité).

#### **3. DEFINITIONS**

#### **LAEQ :**

Niveau de pression acoustique continu équivalent pondéré A.

Valeur du niveau de pression acoustique pondéré A d'un son continu stable qui au cours d'une période spécifiée à la même pression acoustique quadratique moyenne qu'un son considéré dont le niveau varie en fonction du temps.

#### **BRUIT AMBIANT :**

Bruit total existant dans une situation donnée pendant un intervalle de temps donné. Il est composé de l'ensemble des bruits émis par toutes les sources proches et éloignées.

#### **BRUIT RESIDUEL :**

Bruit ambiant, en l'absence des bruits particuliers, objets de la requête considérée.

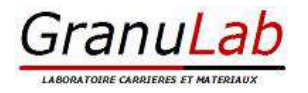

#### **BRUIT PARTICULIER :**

Composante du bruit ambiant qui peut être identifiée spécifiquement et que l'on désire distinguer du bruit ambiant notamment parce qu'il est l'objet d'une requête.

#### **EMERGENCE :**

Modification temporelle du niveau de bruit ambiant induite par l'apparition ou la disparition d'un bruit particulier. Cette modification porte sur le niveau global ou sur le niveau mesuré dans une quelconque bande de fréquence.

E = Bruit Ambiant – Bruit Résiduel

#### **ZER :**

Zone à Emergence Règlementée

- · L'intérieur des immeubles habités ou occupés par des tiers, existant à la date de la déclaration, et leurs parties extérieures les plus proches (cour, jardin, terrasse)
- · Les zones constructibles définies par des documents d'urbanisme opposables aux tiers et publiés à la date de la déclaration
- · L'intérieur des immeubles habités ou occupés par des tiers qui ont été implantés après la date de la déclaration dans les zones constructibles définies ci-dessus, et leurs parties extérieures éventuelles les plus proches (cour, jardin, terrasse) à l'exclusion de celles des immeubles implantés dans les zones destinées à recevoir des activités artisanales ou industrielles

#### **ESLS :**

Emission Sonore en Limite de Site

### **4. INSTRUMENTS DE MESURE**

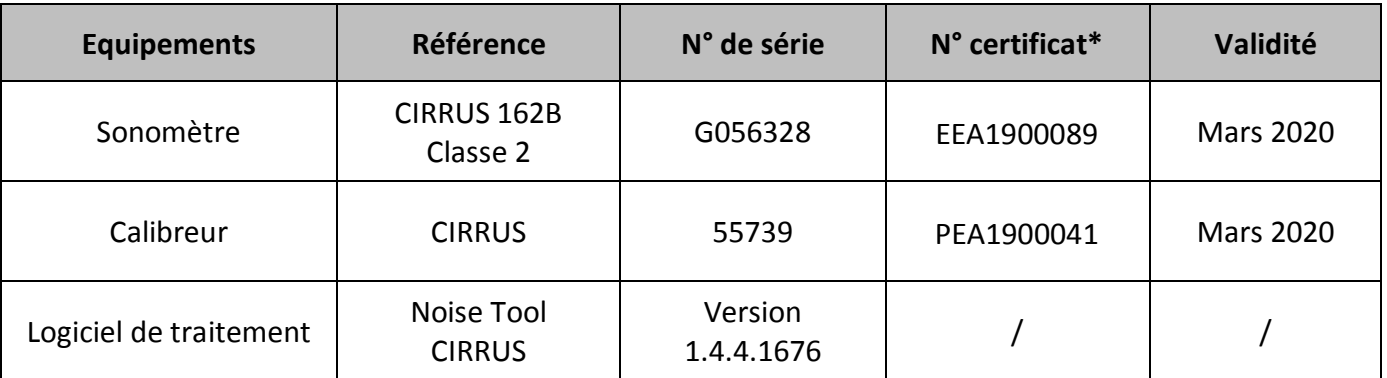

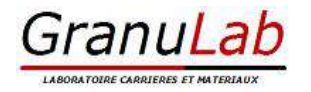

### **5. LOCALISATION DES POINTS DE MESURES**

Les points sont localisés sur la carte ci-dessous :

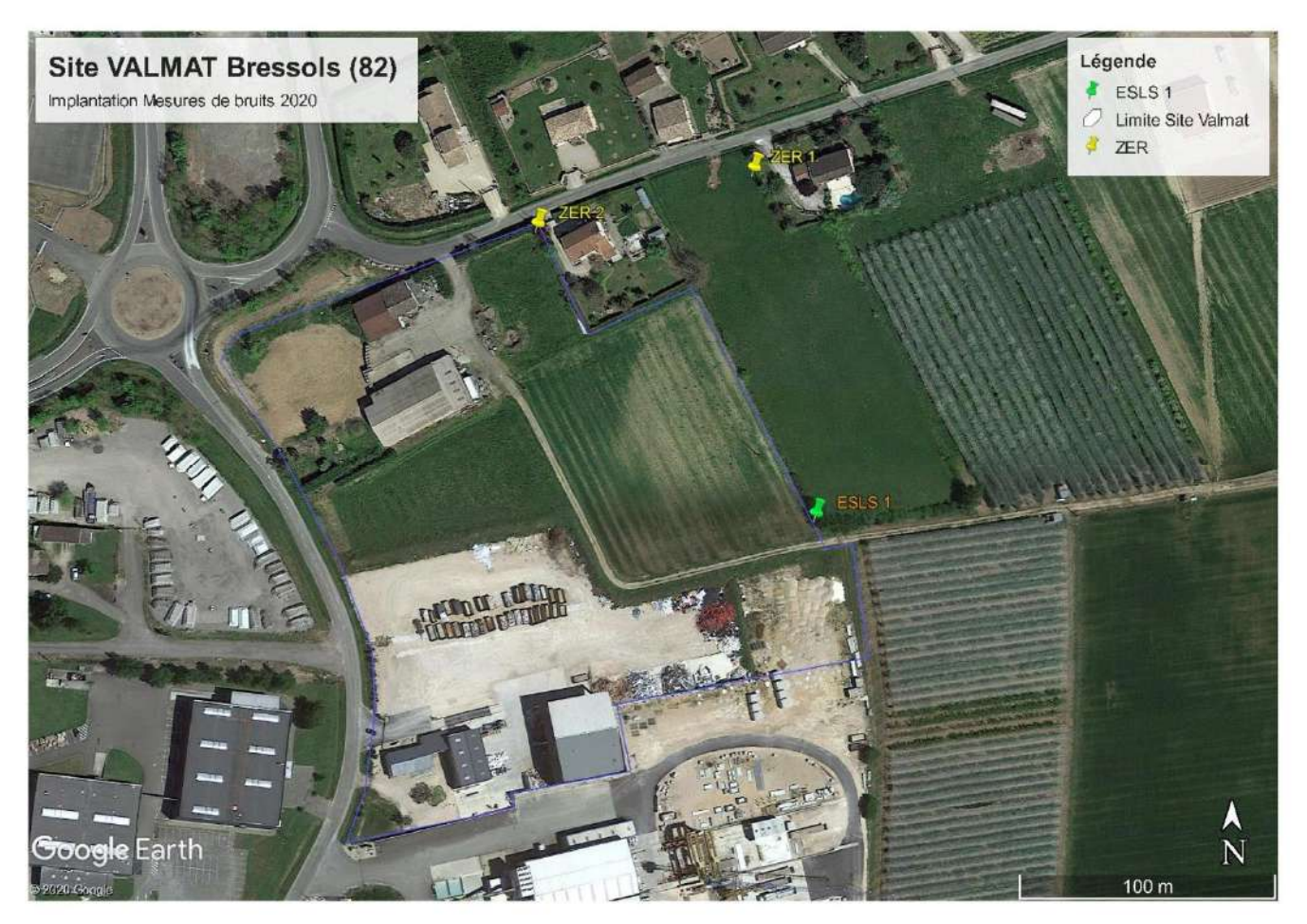

Légende : **ZER** : zone à émergence Réglementée **ESLS** : Emission Sonore Limite de Site

| <b>Identification</b> | Localisation du point                                                       |
|-----------------------|-----------------------------------------------------------------------------|
| ZER <sub>1</sub>      | Au Nord-Est du site. Dans le champ devant l'habitation.                     |
|                       | Environ 100m de la plateforme VALMAT.                                       |
| ZER <sub>2</sub>      | Au Nord du site, dans l'angle de l'habitation, le long du chemin de Moulis. |
|                       | En bordure de la plateforme VALMAT.                                         |
| ESLS <sub>1</sub>     | A l'Ouest du site, en limite de propriété                                   |
|                       | En bordure de la plateforme VALMAT.                                         |

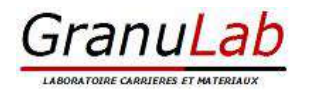

### **6. CONDITIONS DE MESURAGE**

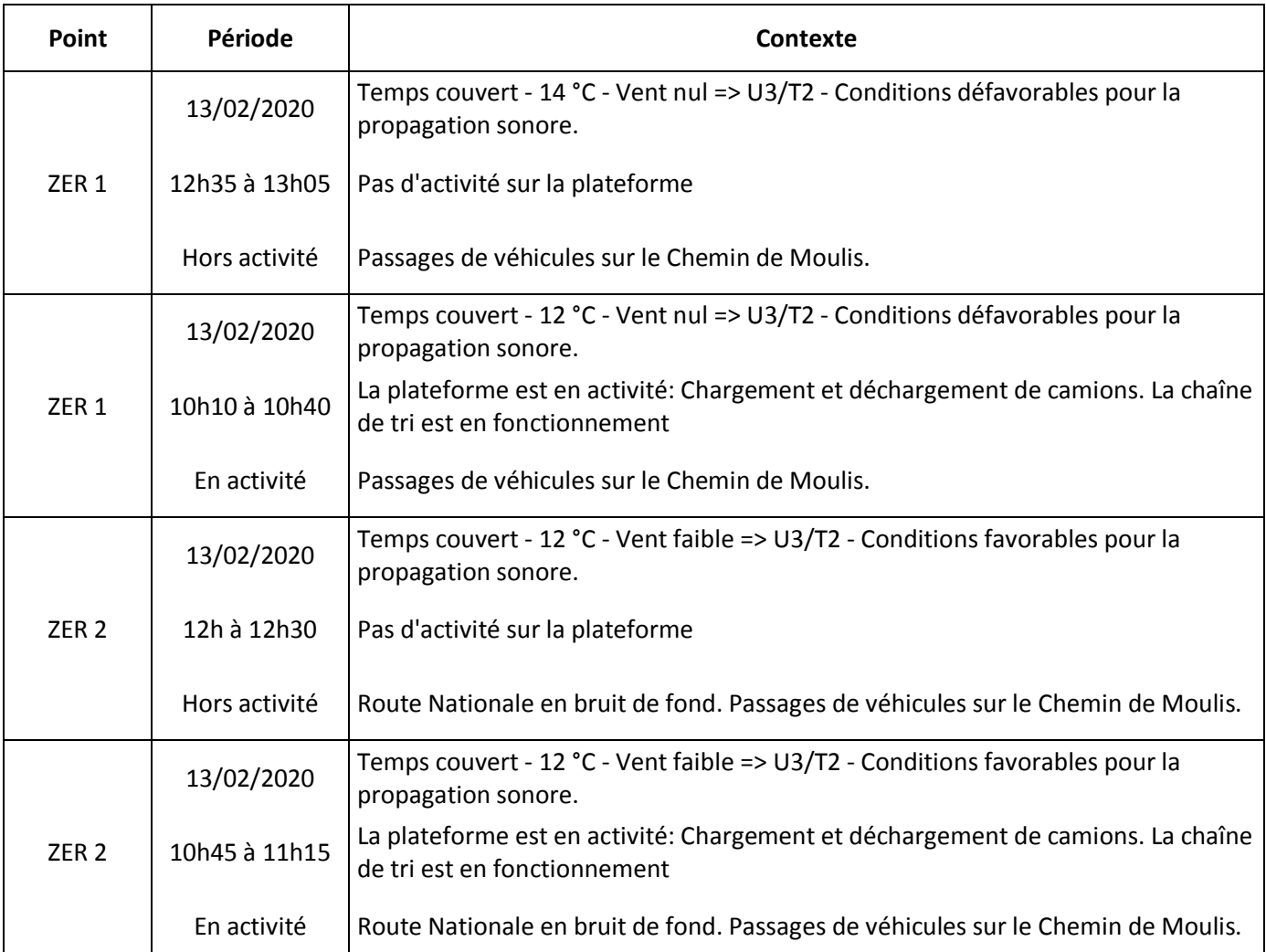

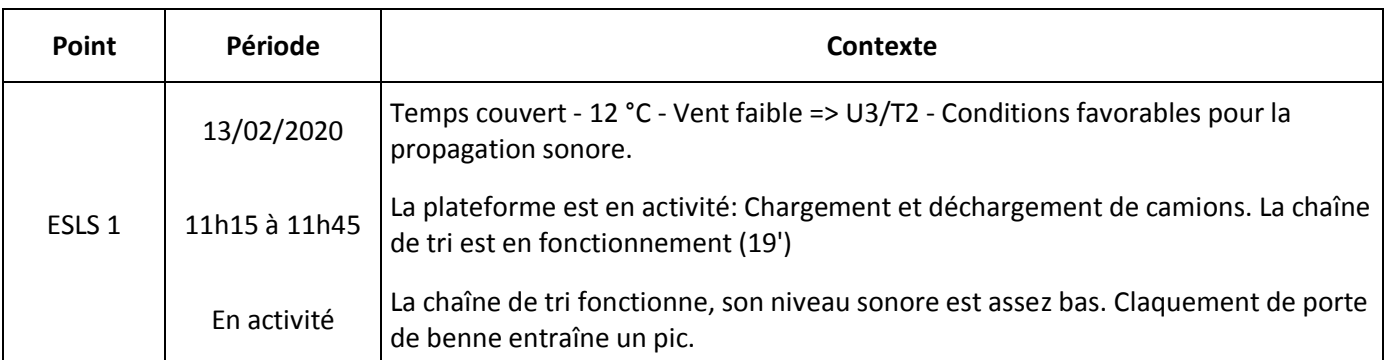

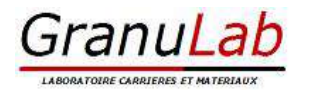

## **7. RESULTATS**

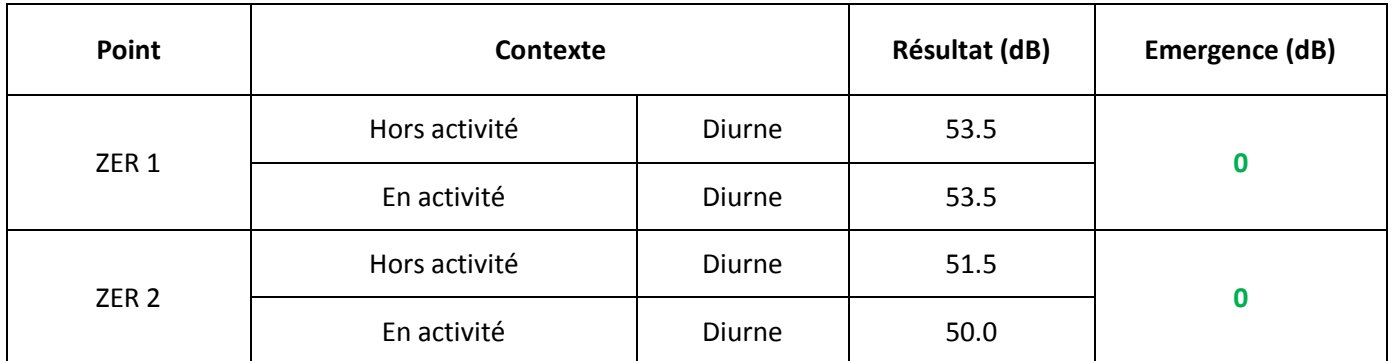

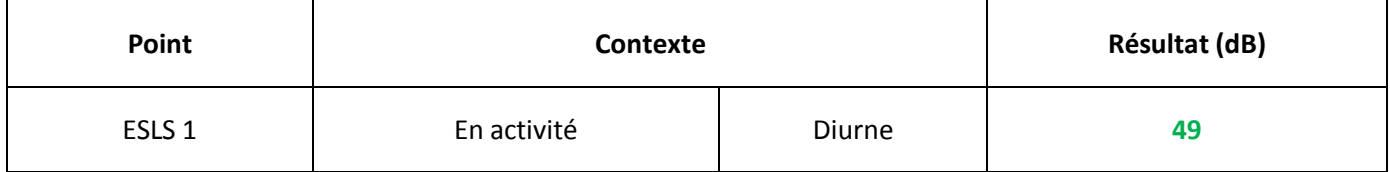

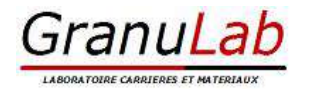

### **8. ANNEXE : FICHES DE CONTROLE**

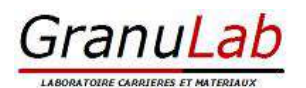

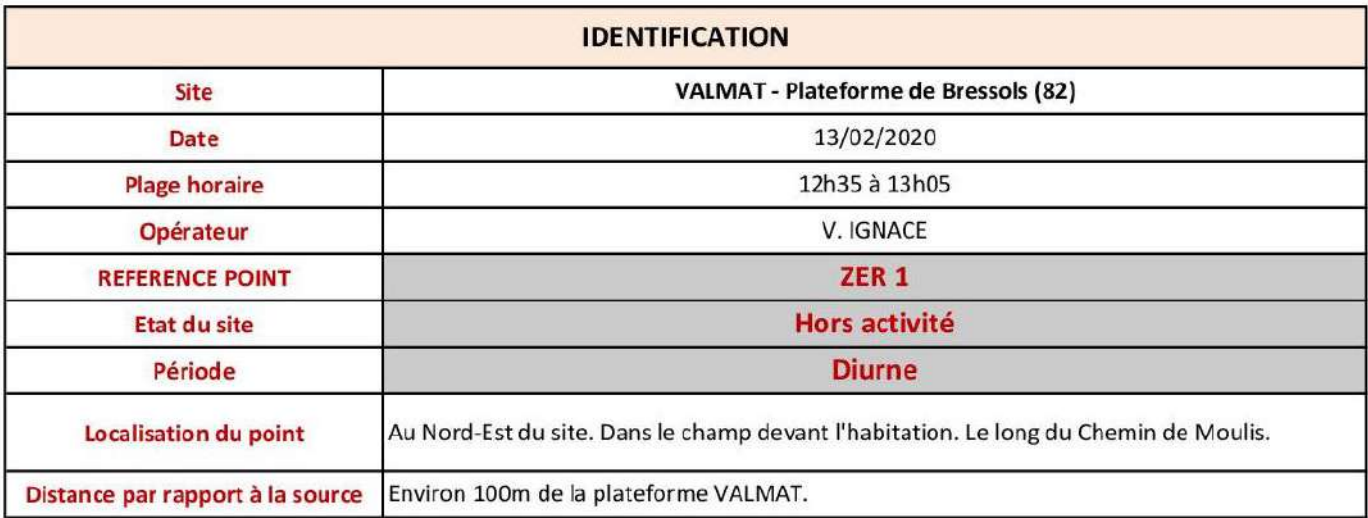

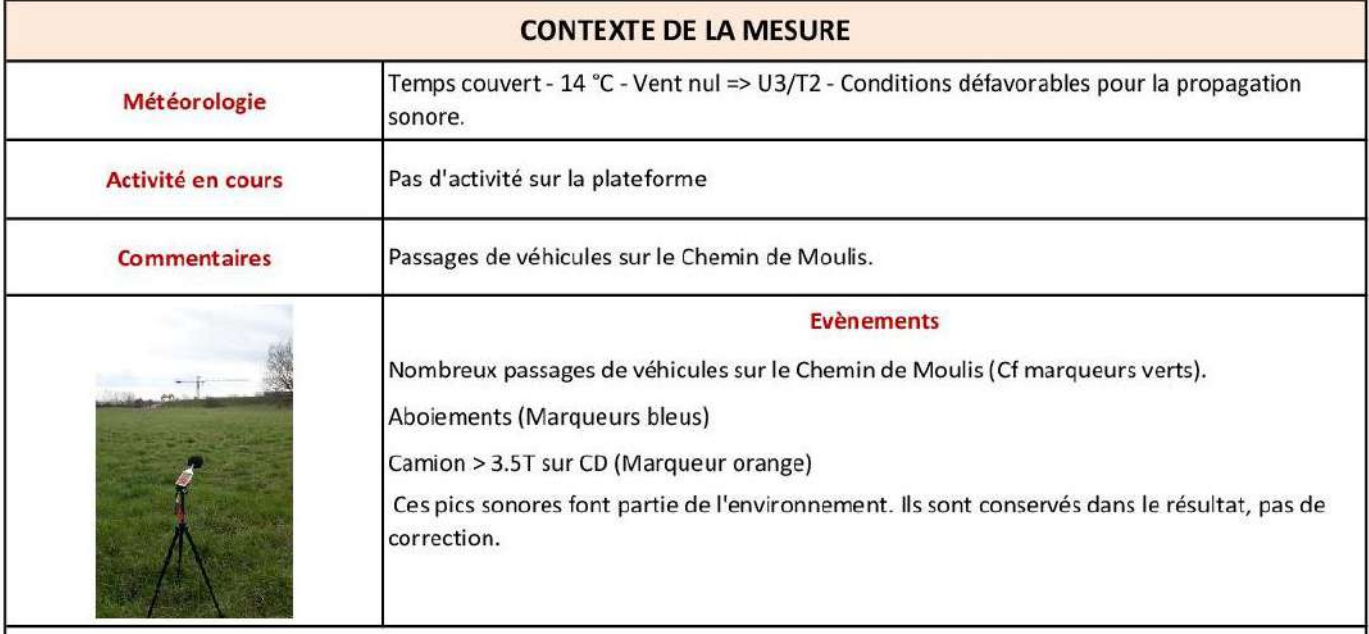

**RESULTAT\*:** 

53.5

 $dB$ 

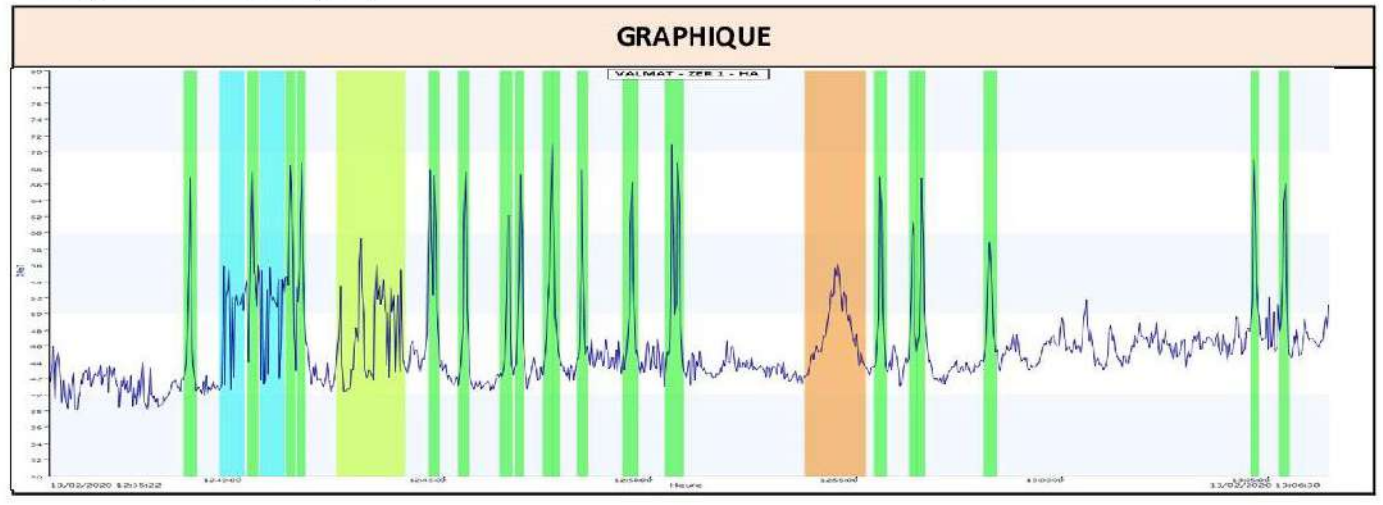

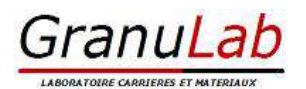

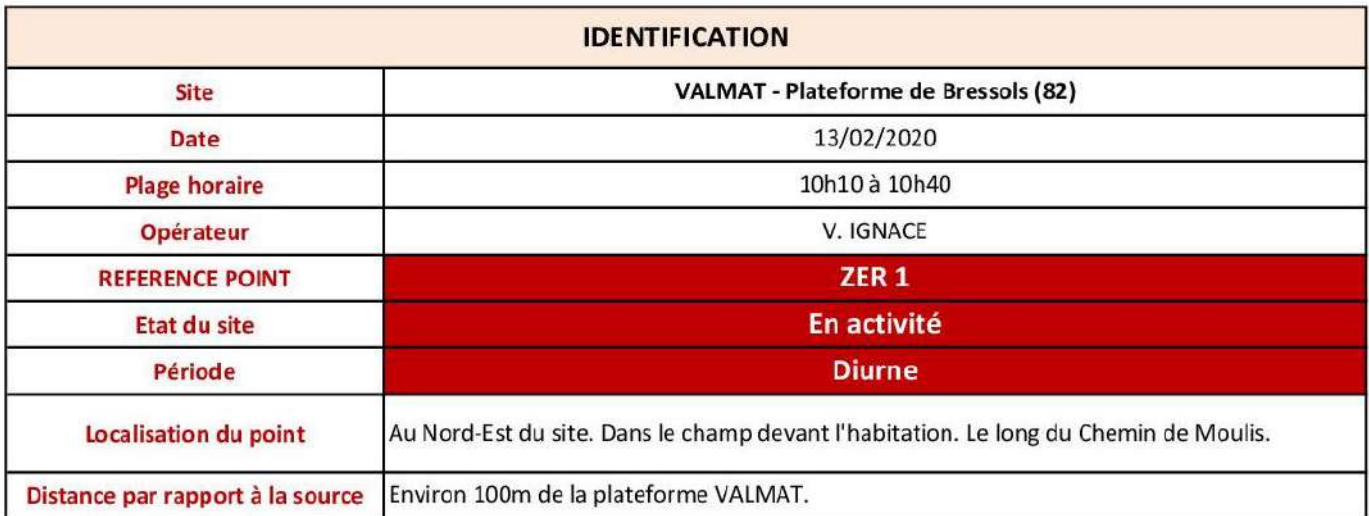

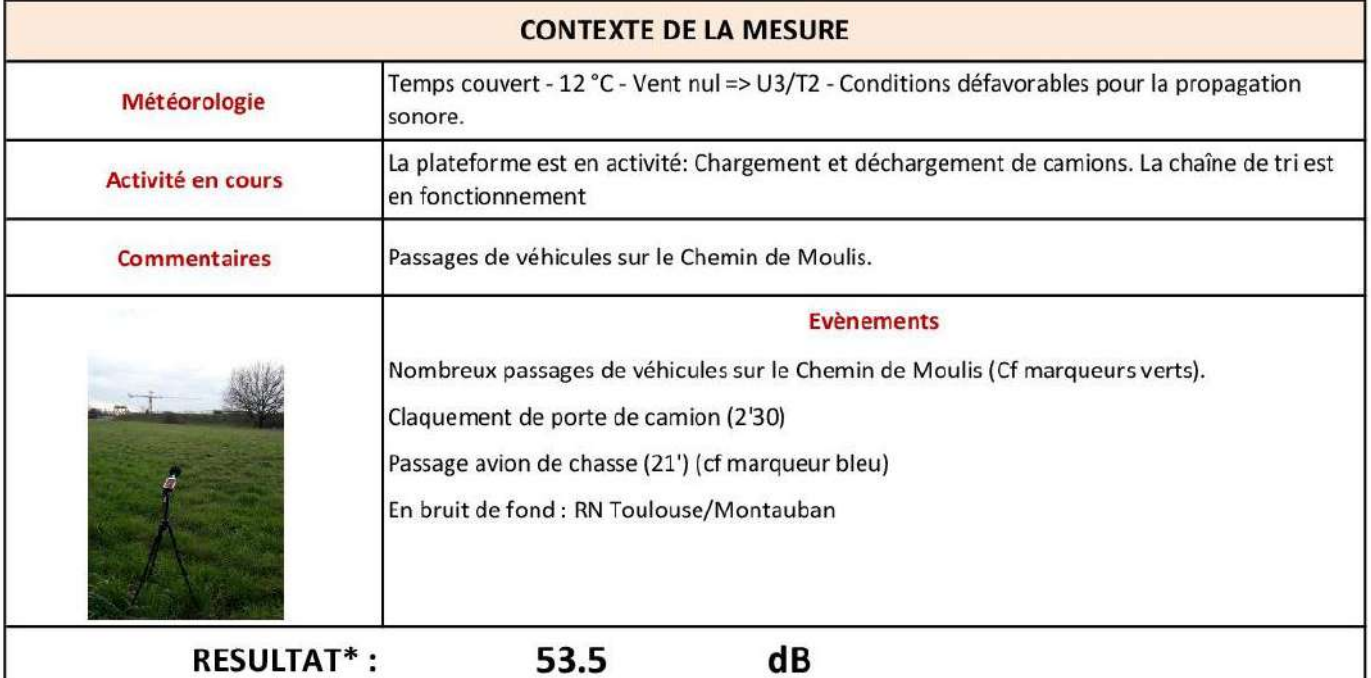

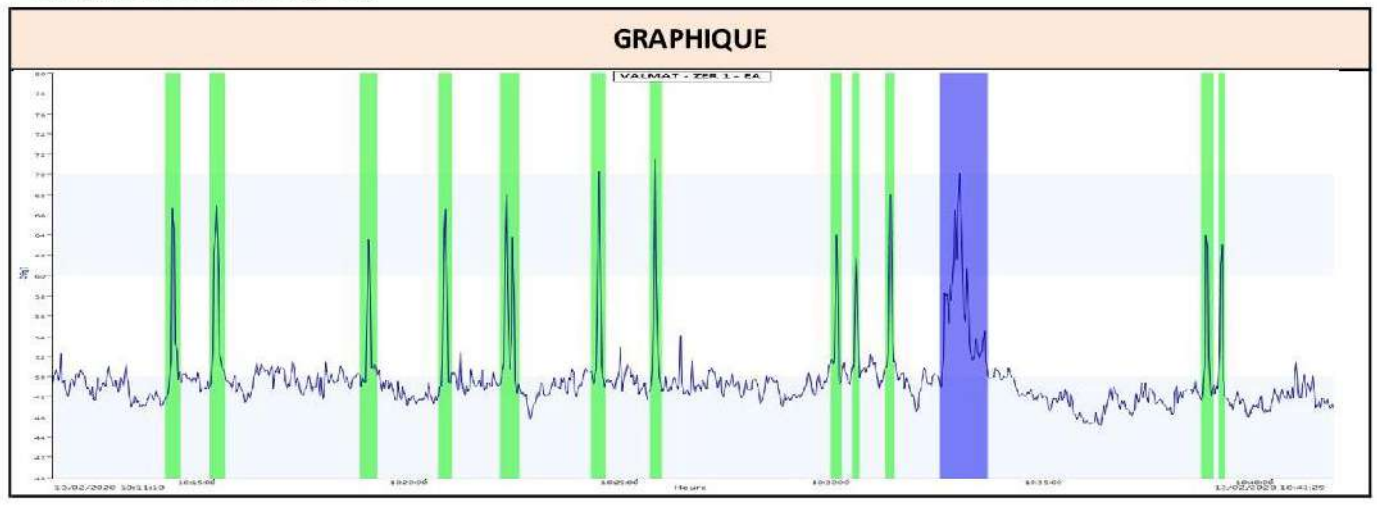

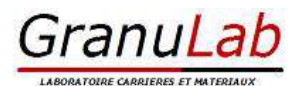

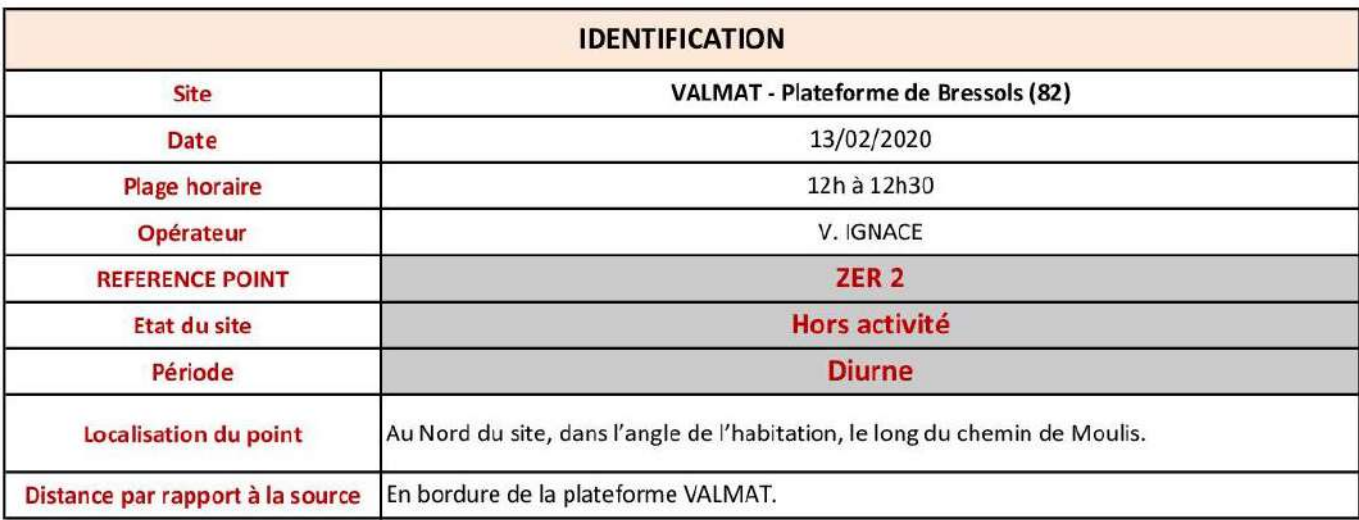

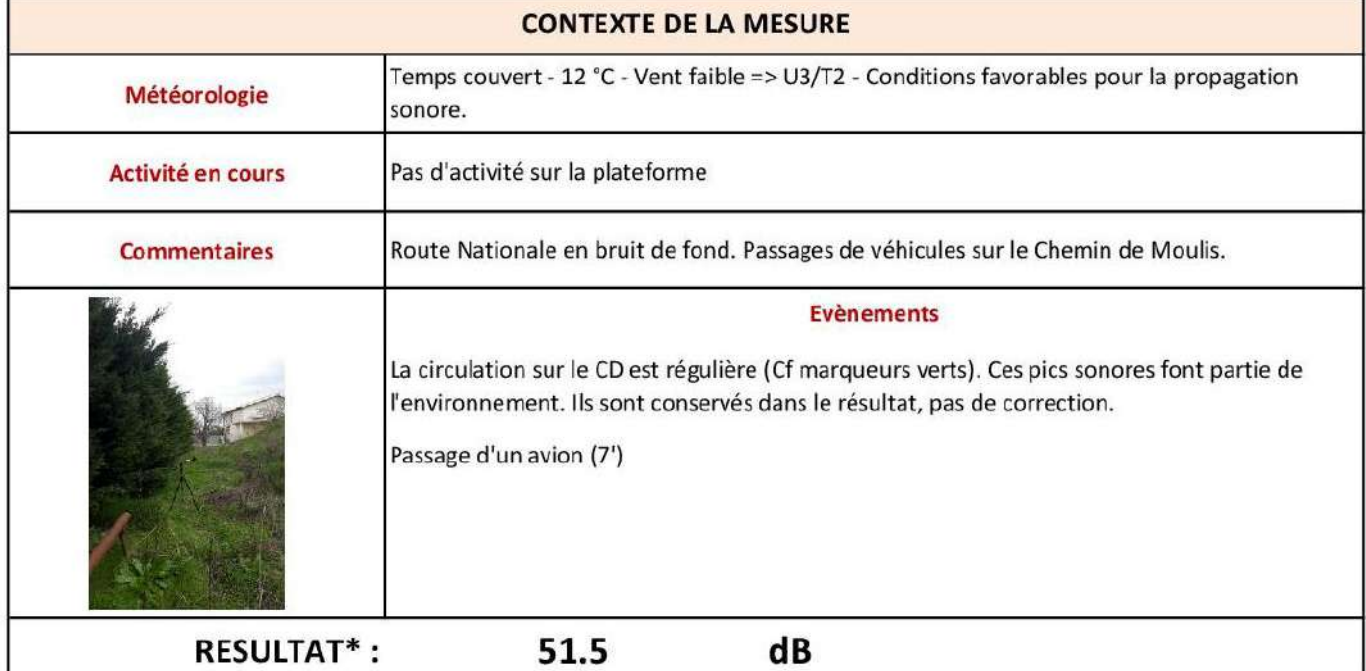

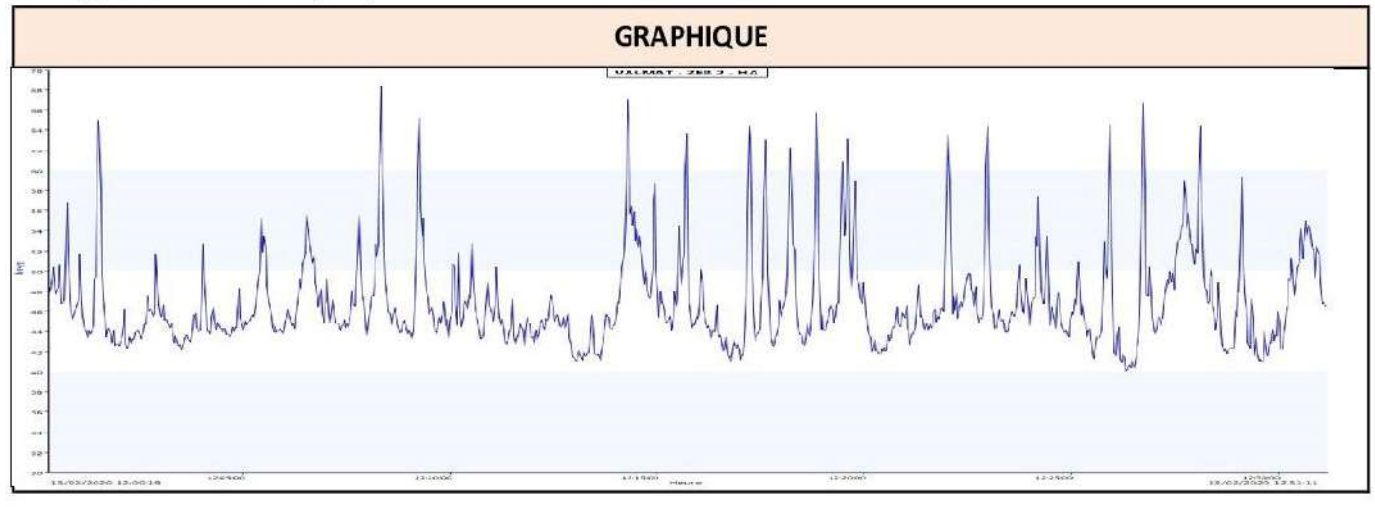

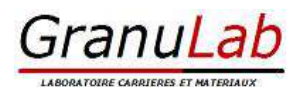

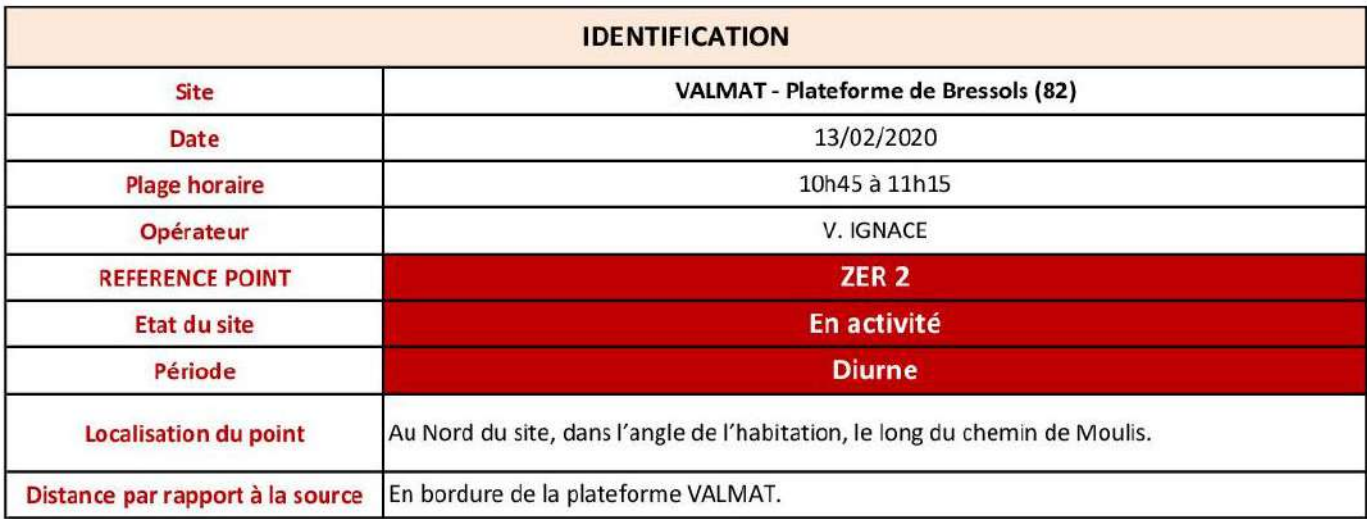

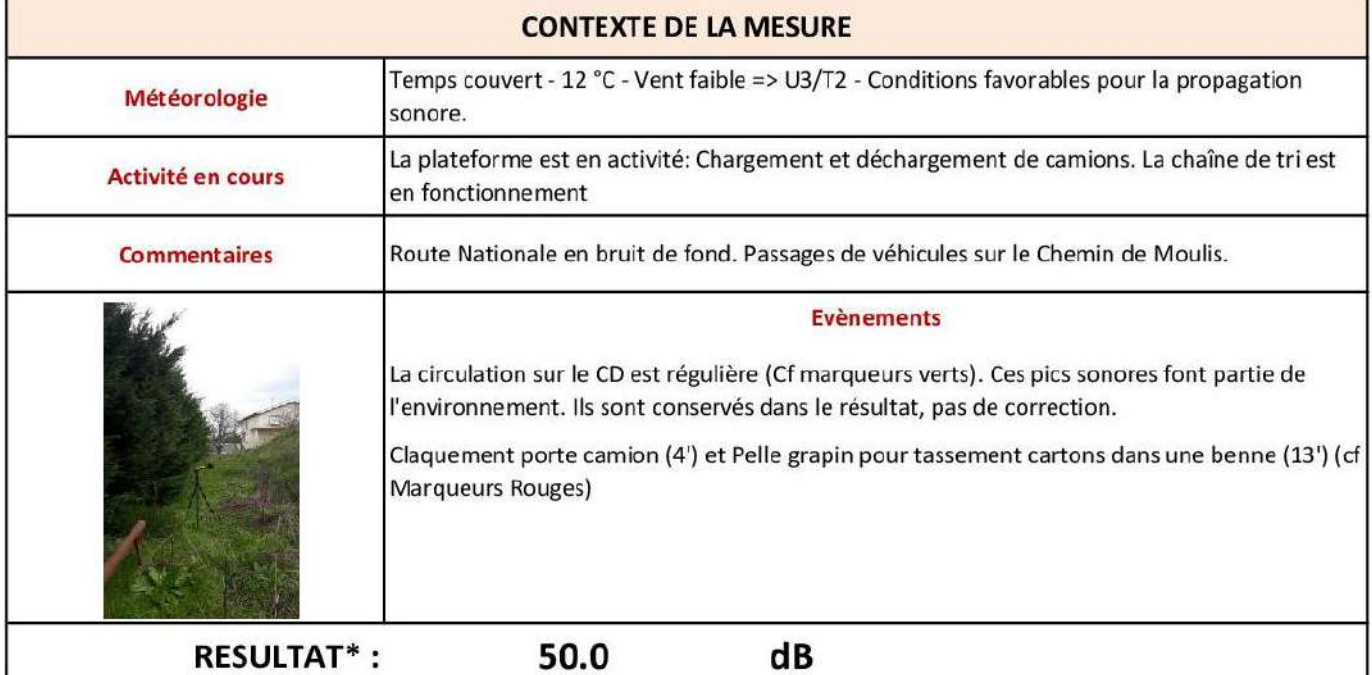

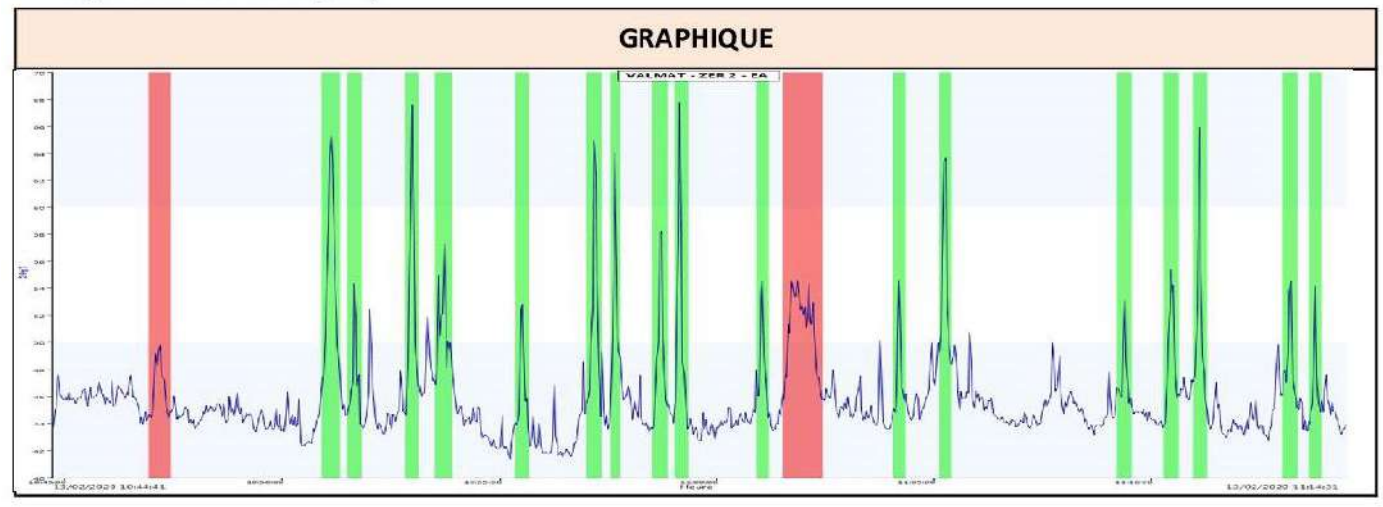
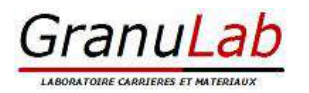

## FICHE DE CONTROLE ACOUSTIQUE

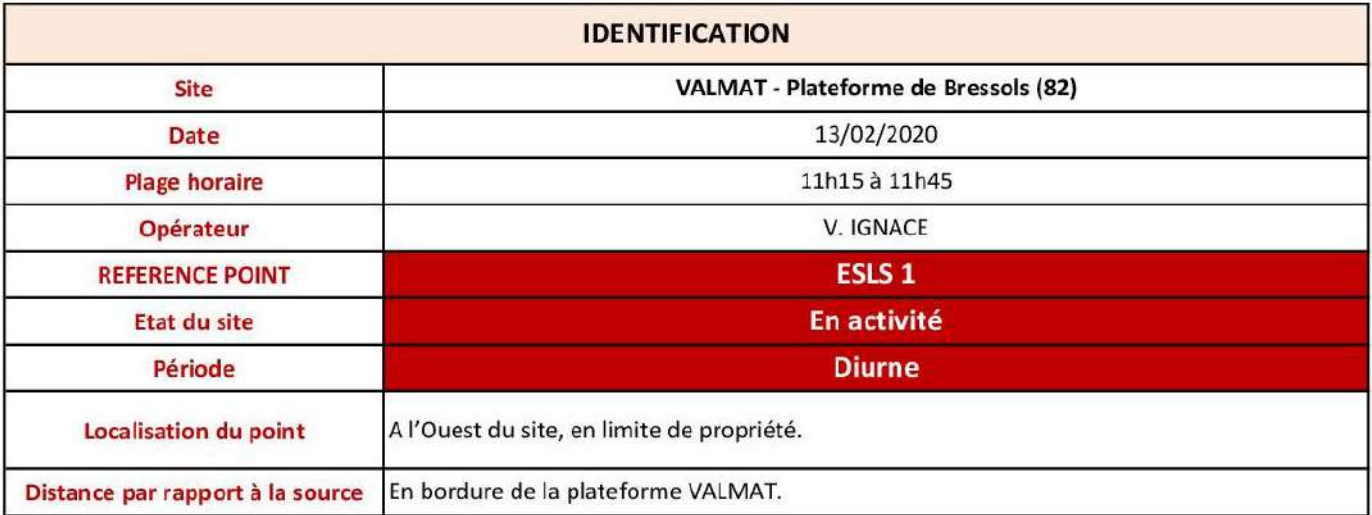

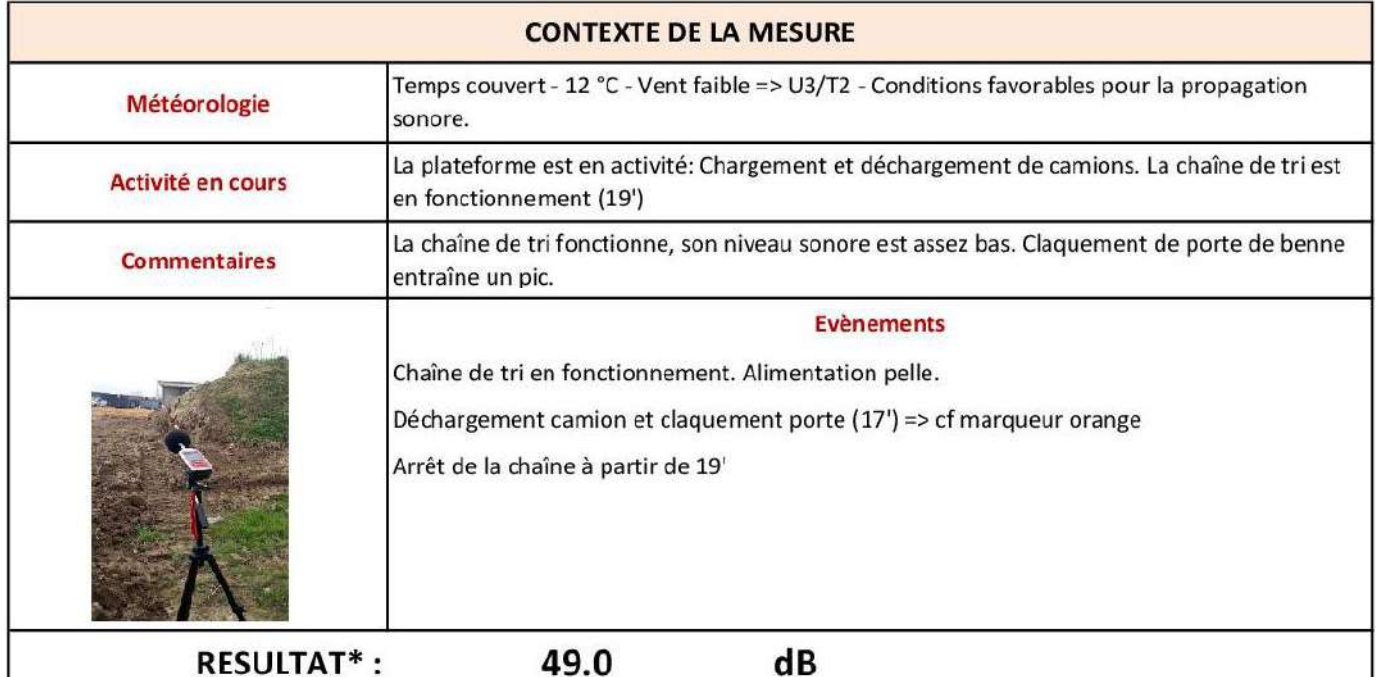

**RESULTAT\*:** 

\* LAEq (mesure arrondie à 0,5 dB)

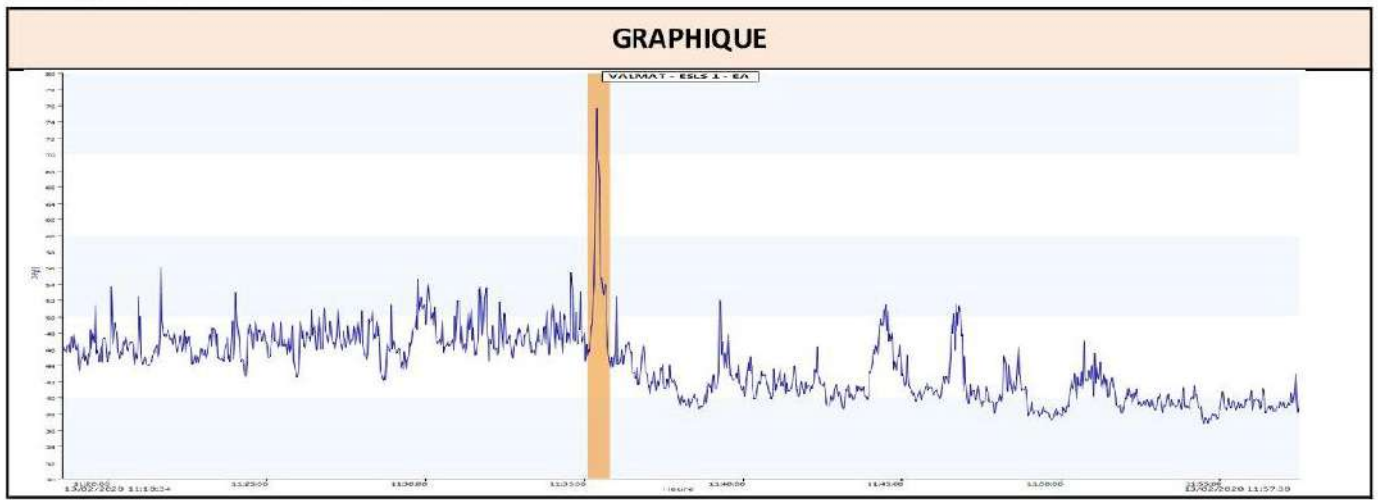

## **XII. Annexe 11 : Modalités de gestion du risque incendie**

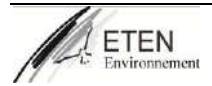

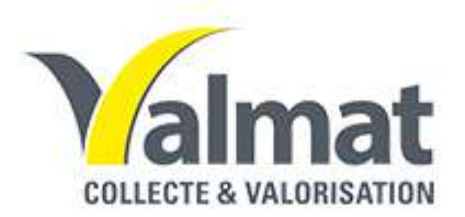

# **ETABLISSEMENT VALMAT BRESSOLS-82**

**Demande d'Autorisation au titre de la réglementation des Installations Classées pour la Protection de l'Environnement**

# **Annexe : Notice relative à la sécurité incendie**

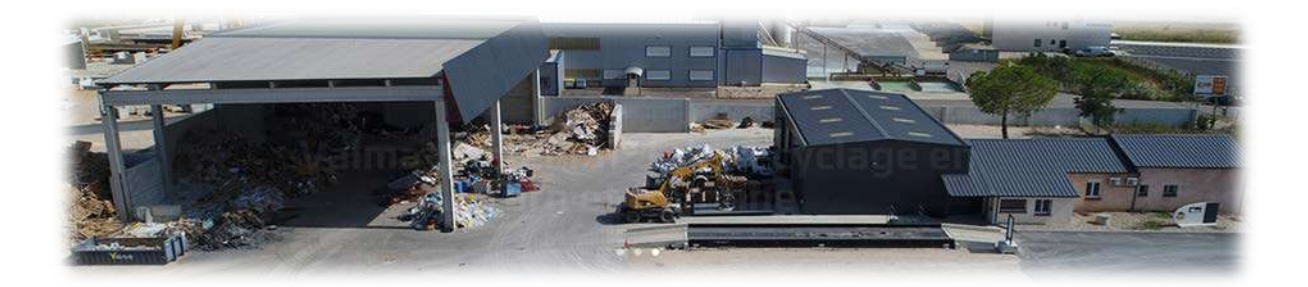

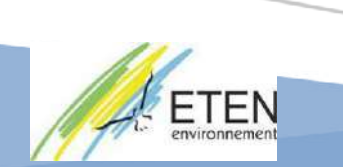

**Dossier réalisé par :** ETEN Environnement – Agence Occitanie 60, rue des fossés 82 800 NEGREPELISSE Tél : 05 63 02 10 47 – Fax 05 63 67 71 56 Mail : environnement@eten-midi-pyrenees.com

#### **REFERENCES DU DOSSIER**

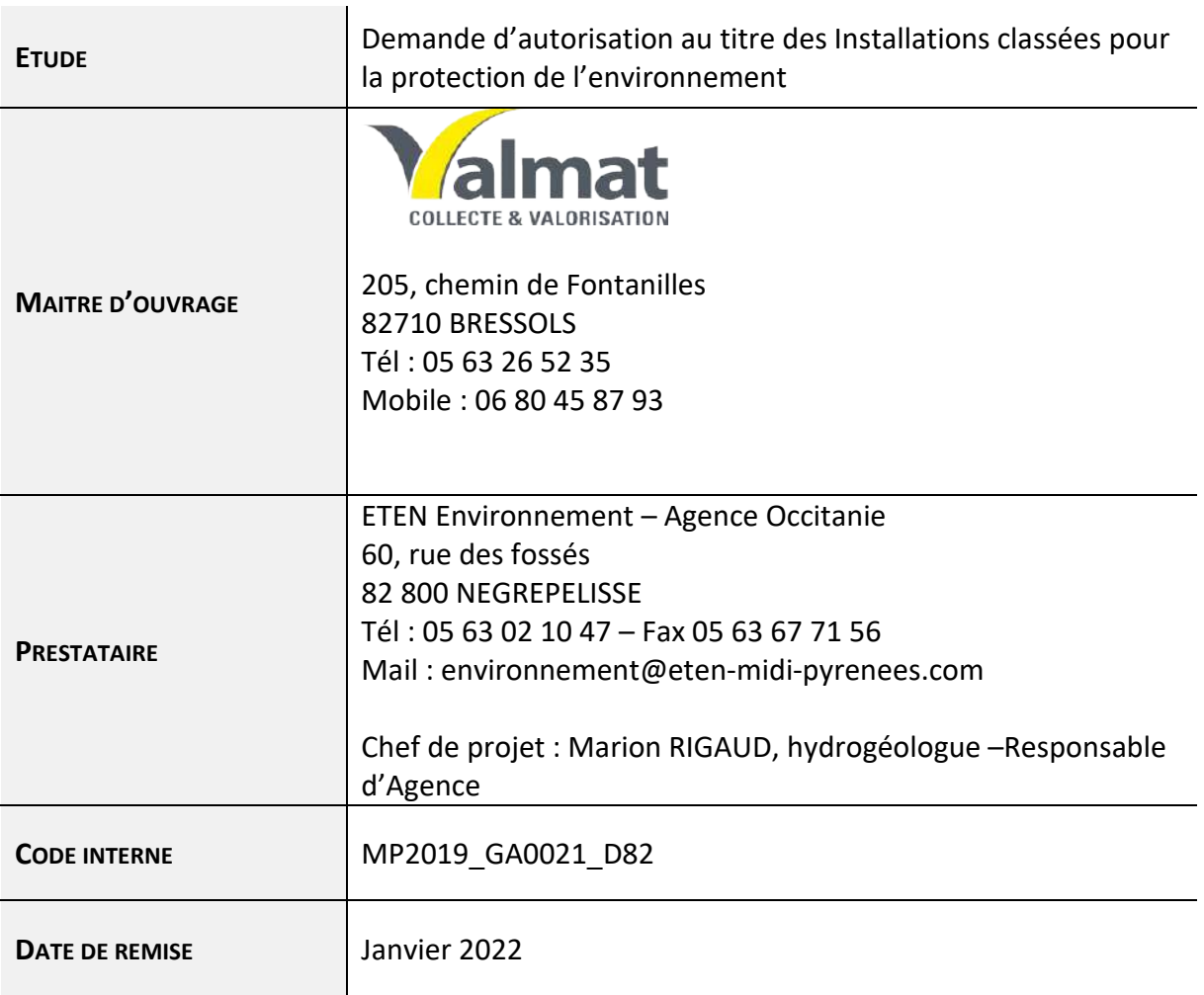

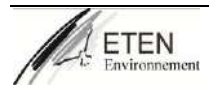

# Sommaire

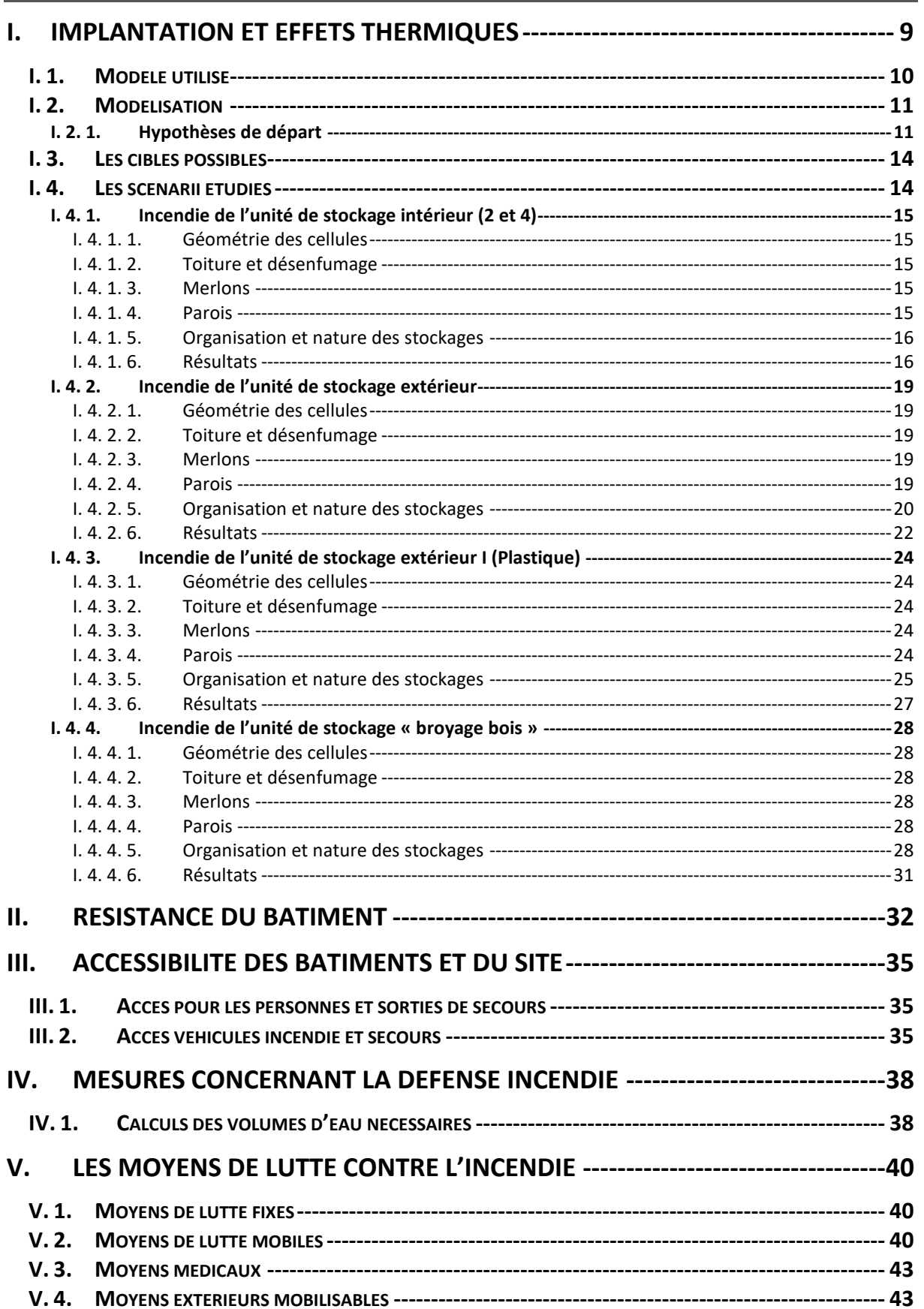

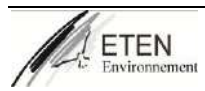

#### **VI. [DIMENSIONNEMENT DES RETENTIONS DES EAUX D'EXTINCTIONS](#page-154-0)  INCENDIE (EEI) [---------------------------------------------------------------------------------44](#page-154-0)**

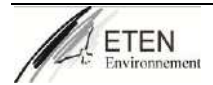

# **Table des illustrations**

#### **FIGURES**

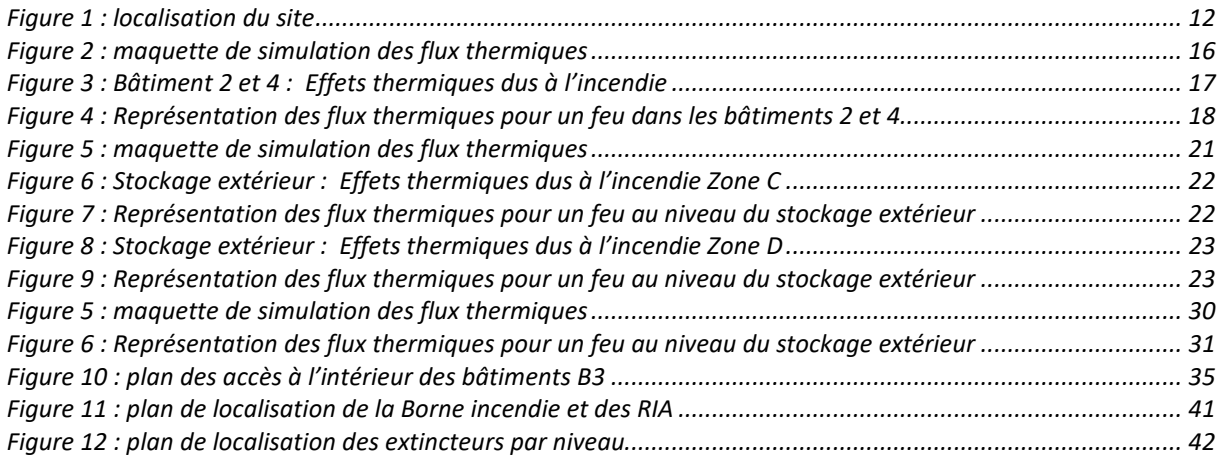

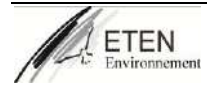

# **Le risque incendie**

Le dispositif de lutte contre les incendies et ses effets est constitué de plusieurs éléments à se protéger des flammes, des fumées et permettant également d'assurer une bonne évacuation du personnel.

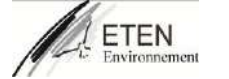

## **I. Implantation et effets thermiques**

#### <span id="page-119-0"></span>**Article 5 de l'arrêté du 06 juin 2018**

La société VALMAT est un centre de tri, de transit et de valorisation de déchets issus du BTP sur la commune de Bressols (82). Elle dispose sur son site d'aires de tri couvertes et de stockage à l'air libre de déchets.

L'activité est visée par la réglementation des ICPE sous les rubriques 2713, 2714, 2716 pour le régime de l'enregistrement et les rubriques 2718 et 2791 sous le régime de l'autorisation.

Afin de vérifier les conséquences éventuelles d'un incendie sur le site et sur son voisinage, la société VALMAT souhaite réaliser une étude de flux thermiques par le logiciel FLUMILOG. Cette étude permettra notamment de compléter la Demande d'Enregistrement.

En effet, l'article 5 de l'arrêté du 06 juin 2018, précise que « les limites des aires d'entreposage dans le cas d'un entreposage à l'extérieur, sont implantés à une distance au moins égale à 20 mètres de l'enceinte de l'établissement, à moins que l'exploitant justifie que les effets létaux (seuil des effets thermiques de 5 kW/m<sup>2</sup>) restent à l'intérieur du site au moyen, si nécessaire, de la mise en place d'un dispositif séparatif E120. »

Pour le bon fonctionnement du site, il est envisagé un stockage en bordure d'un mur mitoyen de la société MTG Prefa.

Il s'agit donc de modéliser le rayonnement thermique émis par un incendie se déclarant sur le site de stockage et de tri des déchets de chantiers du site VALMAT dans sa configuration en projet avec les extensions envisagées et de s'assurer que les effets thermiques restent à l'intérieur du site.

On recherche les distances correspondant aux flux suivants<sup>[1](#page-119-1)</sup> :

- $\Rightarrow$  pour les effets sur l'homme :
	- 3 kW/m<sup>2</sup>, seuil des effets irréversibles délimitant la « zone des dangers significatifs pour la vie humaine »,
	- 5 kW/m², seuil des effets létaux délimitant la « zone des dangers graves pour la vie humaine »,
	- 8 kW/m², seuil des effets létaux significatifs délimitant la « zone des dangers très graves pour la vie humaine ».
- $\Rightarrow$  pour les effets sur les structures :
	- 5 kW/m², seuil des destructions de vitres significatives,
	- 8 kW/m<sup>2</sup>, seuil des effets domino et correspondant au seuil de dégâts graves sur les structures,
	- 20 kW/m², seuil de tenue du béton pendant plusieurs heures et correspondant au seuil des dégâts très graves sur les structures béton.

<span id="page-119-1"></span><sup>1</sup> Source : Arrêté du 29 septembre 2005 relatif à l'évaluation et à la prise en compte de la probabilité d'occurrence, de la cinétique, de l'intensité des effets et de la gravité des conséquences des accidents potentiels dans les études de dangers des installations classées soumises à autorisation

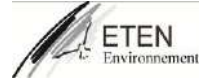

## <span id="page-120-0"></span>**I. 1. Modèle utilisé**

Ces calculs ont été réalisés à partir du logiciel FLUMILOG. Cet outil a été développé par les organismes suivant : CNPP, INERIS, CTICM, IRSN, EFECTIS-France.

Il s'appuie sur le modèle de la flamme solide, dans lequel la flamme est modélisée par un parallélépipède dont les surfaces rayonnent uniformément. La méthode a été étayée par des résultats expérimentaux.

Elle tient compte du rôle joué par la structure et les parois tout au long de l'incendie, d'une part lorsqu'elles peuvent limiter la puissance de l'incendie en raison d'un apport d'air réduit au niveau du foyer et d'autre part lorsqu'elles jouent le rôle d'écran thermique plus ou moins important au rayonnement avec une hauteur qui peut varier au cours du temps. Les flux thermiques sont donc calculés à chaque instant en fonction de la progression de l'incendie dans la cellule et de l'état de la couverture et des parois<sup>[2](#page-120-1)</sup>.

Le flux thermique radiatif reçu par une cible à partir du rayonnement émis par la flamme est évalué en deux étapes :

- 1- Caractérisation de la flamme, à partir des paramètres suivants:
	- Hauteur de la flamme,
	- Puissance surfacique rayonnée ou pouvoir émissif de la flamme.

Ces valeurs sont déterminées à partir de la propagation de la combustion dans la cellule, de l'ouverture de la toiture.

- 2- Estimation de la décroissance du flux thermique radiatif en fonction de la distance, à partir des paramètres suivants:
	- Facteur de forme, qui traduit l'angle solide sous lequel la cible perçoit la flamme,
	- Coefficient d'atténuation atmosphérique, qui traduit l'absorption d'une partie du flux thermique radiatif par l'air ambiant.

Ce calcul est réalisé sur la base des caractéristiques des flammes déterminées précédemment et de celles des parois résiduelles susceptibles de jouer le rôle d'obstacle au rayonnement.

La version FLUMILOG utilisée pour les modélisations est la version V4.1.0.2 mise en ligne le 29/09/2016.

#### Limite du Logiciel :

#### **Nature des stockages :**

FLUMILOG référence 11 produits combustibles (bois, caoutchouc, carton, coton, palette bois polyéthylène, pneu, polystyrène, polyuréthane, PVC et synthétique) et 4 produits incombustibles (acier, aluminium, verre et eau).

FLUMILOG nécessite également de caractériser une palette moyenne par cellule : **l'utilisation de palettes de composition différente dans une même cellule n'est pas possible=> ainsi pour simuler les incendies dans les aires de stockage, nous avons choisi de partir du cas le plus préjudiciable : Stockage de papiers, PE et stockage de bois.**

<span id="page-120-1"></span><sup>&</sup>lt;sup>2</sup> Source : Flumilog Description de la méthode de calcul des effets thermiques produits par un feu d'entrepôt partie A. Rapport final (DRA-09-90977-14553A Version 2) CNPP, INERIS, CTICM, IRSN, EFECTIS-France.

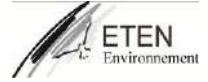

#### **Dimension des bâtiments :**

FLUMILOG permet de modéliser l'incendie d'une cellule de dimensions maximales 200 m x 200 m. Deux cellules adjacentes au maximum peuvent être définies pour étudier la propagation de l'incendie à celles-ci.

Par ailleurs, la prise en compte d'un décroché d'angle est possible dans la mesure où celui-ci représente moins de 1/3 de la longueur des façades concernées.

#### **Mode de stockage :**

FLUMILOG permet de considérer soit un stockage en masse, soit un stockage en racks (un stockage mixte n'est pas possible). Pour un stockage en racks, le nombre de racks simples est limité à 2 et ces racks sont placés aux extrémités du stockage. Les autres racks considérés doivent être des racks doubles.

Dans le cas présent, nous considérerions un stockage en masse.

**Sprinklage :**FLUMILOG ne permet pas de prendre en compte le sprinklage des locaux**.** 

#### <span id="page-121-0"></span>**I. 2. Modélisation**

#### <span id="page-121-1"></span>**I. 2. 1. Hypothèses de départ**

Le projet concerne un site de stockage de déchets divers. Les hypothèses prises pour la modélisation sont détaillées dans la note de calcul FLUMILOG jointe en annexe. Sont reprises ici les caractéristiques des bâtiments, et la description de leurs stockages.

Les aires de stockage de déchets sont de deux sortes :

- 1- Stockage sous bâtiment :
	- i. Batiment 2 : tri et stockage de déchets non triés = 25 x 30 m fermés sur 2 cotés en béton
	- ii. Batiment 4 : tri avec chaine de tri et stockage de déchets non triés = 20 m x 35 m fermé sur 2 cotés en béton
- 2- Stockage à l'air libre : les unités de stockage à l'air libre sont de forme rectangulaire.

Le site est situé sur la commune de BRESSOLS dans une zone d'activité.

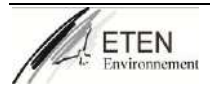

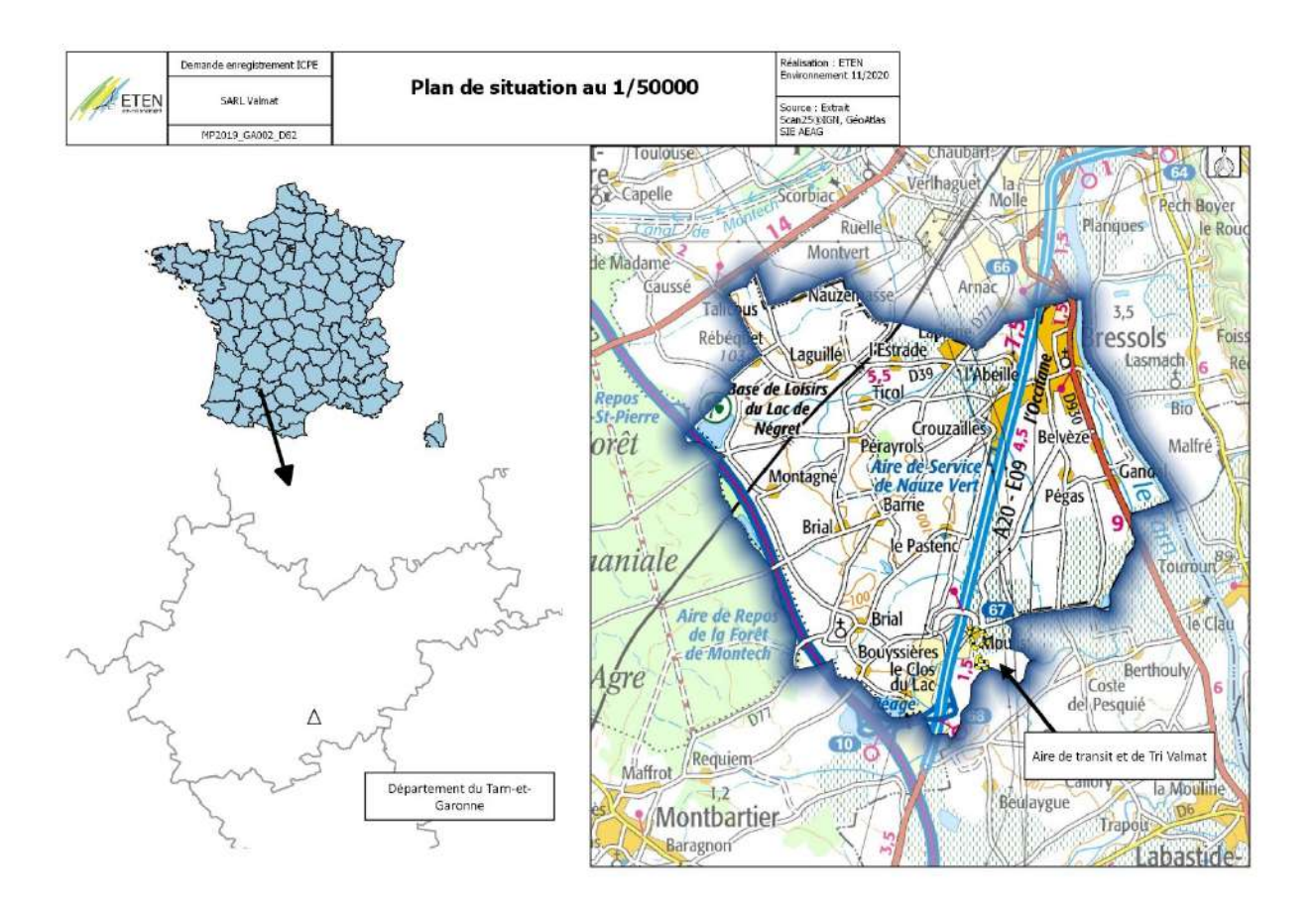

**Figure 1 : localisation du site**

<span id="page-122-0"></span>Les scénarii étudiés en cas d'incendie à l'intérieur du futur site industriel sont les suivants :

- Incendie des déchets non triés sous le bâtiment 2 (Chaleur de combustion max PE) et sous le bâtiment 4.
- **Incendie au sein de l'air de broyage de déchets bois**

Chaque aire de stockage sera matérialisée comme une cellule dans laquelle sont stockés des déchets en masse sur une aire de dimensions 5 m x 10 m x 6 m pour le site existant et 35 m x 25 m pour les aires de la zone de broyage bois.

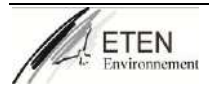

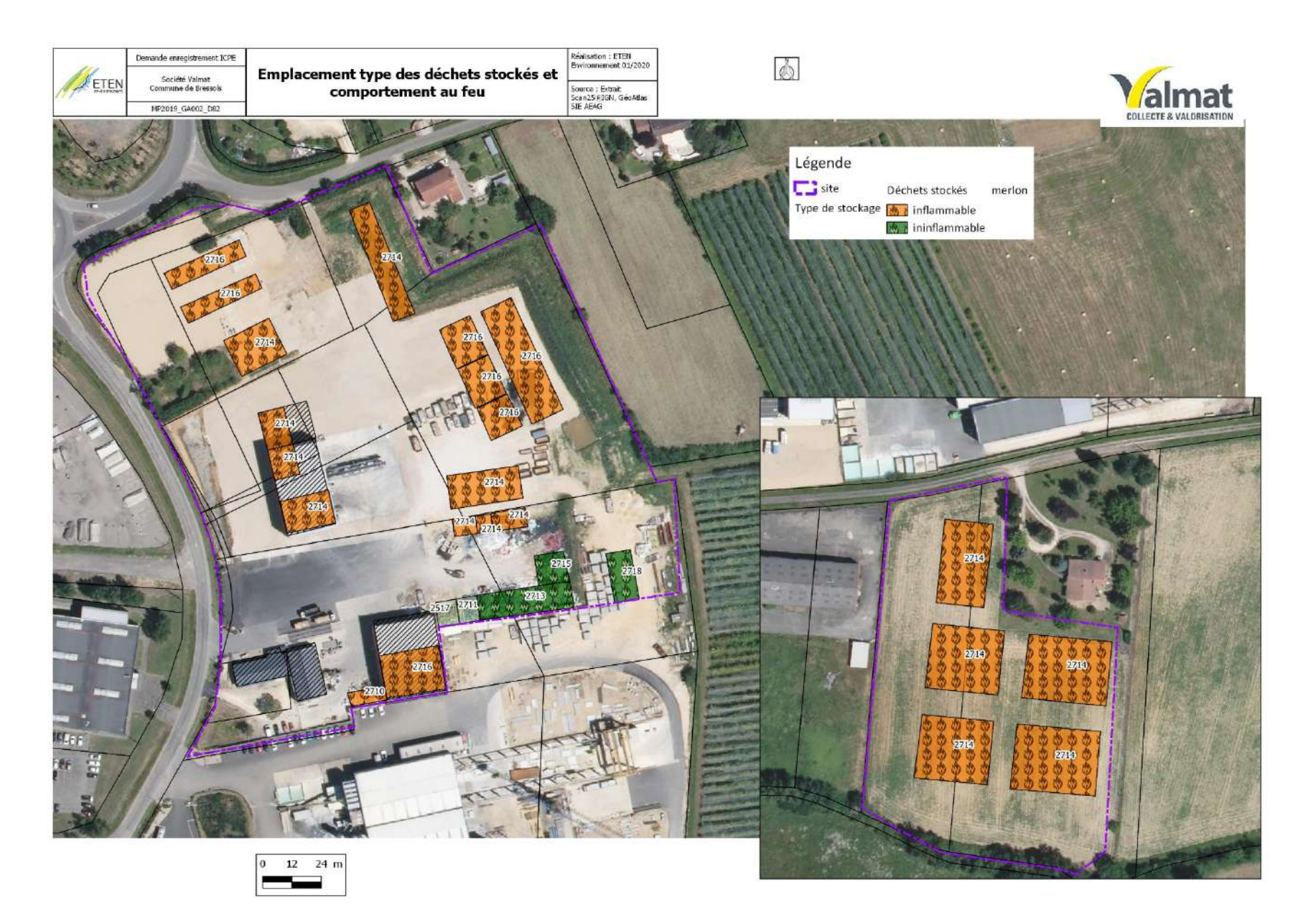

## <span id="page-124-0"></span>**I. 3. Les cibles possibles**

L'entreprise Valmat est limitrophe d'une habitation (lui appartenant) et d'une entreprise de construction de béton.

Il est considéré une hauteur par défaut de 1,8 m qui correspond à la hauteur d'une cible humaine. Elle est aussi limitrophe de l'entreprise de fabrication de béton préfabriqué MTG Prébat.

Les déchets stockés au droit de l'entreprise MTG Prébat sont stockés au droit d'un mur de béton de 3 mètres de haut. Sur cette zone de stockage, il s'agit uniquement du stockage de ferrailles et de verre, soit des déchets non inflammables.

Les stockages extérieurs du site existant t de l'extension sont isolés des limites du site par un merlon de terre précédé de plots bétons faisant office de murs coupe-feu.

## <span id="page-124-1"></span>**I. 4. Les scenarii étudiés**

- 1- Incendie de l'alvéole de stockage au niveau de bâtiments 2 et 4
- 2- Incendie sur les aires de stockage extérieurs
- 3- Incendie au sein de la zone de broyage bois

### <span id="page-125-0"></span>**I. 4. 1. Incendie de l'unité de stockage intérieur (2 et 4)**

Le scénario considéré est l'incendie généralisé au sein du bâtiment 2 et 4 qui va contenir du carton et des papiers en masse délimitée par des murs en béton de hauteur 12 m.

Les données fournies par l'exploitant concernant ce stockage sont les suivantes :

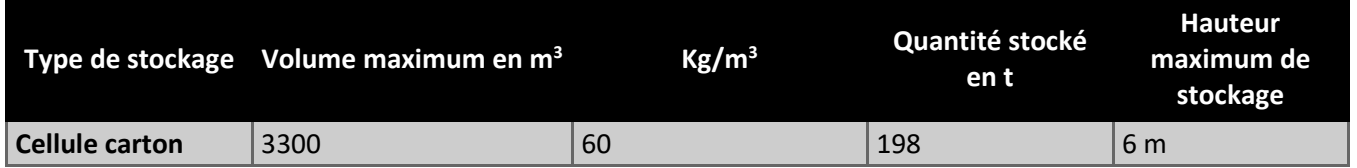

#### <span id="page-125-1"></span>**I. 4. 1. 1. Géométrie des cellules**

La cellule à modéliser est à géométrie simple de forme rectangulaire. Il s'agit d'un stockage intérieur et les caractéristiques géométriques de l'alvéole de stockage à intégrer dans la modélisation sont les suivantes :

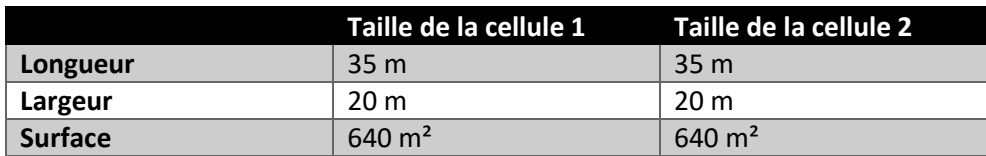

#### <span id="page-125-2"></span>**I. 4. 1. 2. Toiture et désenfumage**

<span id="page-125-3"></span>Pas de désenfumage des toitures car le bâtiment est ouvert sur 2 cotés.

#### **I. 4. 1. 3. Merlons**

<span id="page-125-4"></span>Pas de Merlon.

#### **I. 4. 1. 4. Parois**

2 parois en béton considéré comme coupe-feu R120. 2 parois ouvertes.

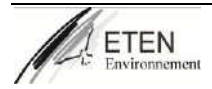

#### **I. 4. 1. 5. Organisation et nature des stockages**

<span id="page-126-0"></span>Le stockage du bois est réalisé en masse selon la configuration suivante :

- Nombre d'ilots : 6 (3 dans le sens de la longueur et 2 dans le sens de la largeur)
- $\checkmark$  Longueur des ilots : 10 m<br> $\checkmark$  Largeur des ilots : 5 m
- Largeur des ilots : 5 m
- $\checkmark$  Hauteur des ilots : 6 m
- Largeur des allées entre les ilots : 0,5 m

Soit un volume réel de stockage de 2 x 1800 m<sup>3</sup> = > 3600 m<sup>3</sup>

Compte tenu de la nature des produits combustibles stockés, la palette par composition proposée par l'outil FLUMILOG a été sélectionnée.

Le volume d'une palette étant de 6,5 m<sup>3</sup> (L = 1,2 m ; l = 0,9 m ; H = 6 m).

La composition massique d'une palette moyenne est la suivante :

- 120 kg de PE
- 1260 kg de carton/papier

La figure suivante est une représentation de la maquette employée :

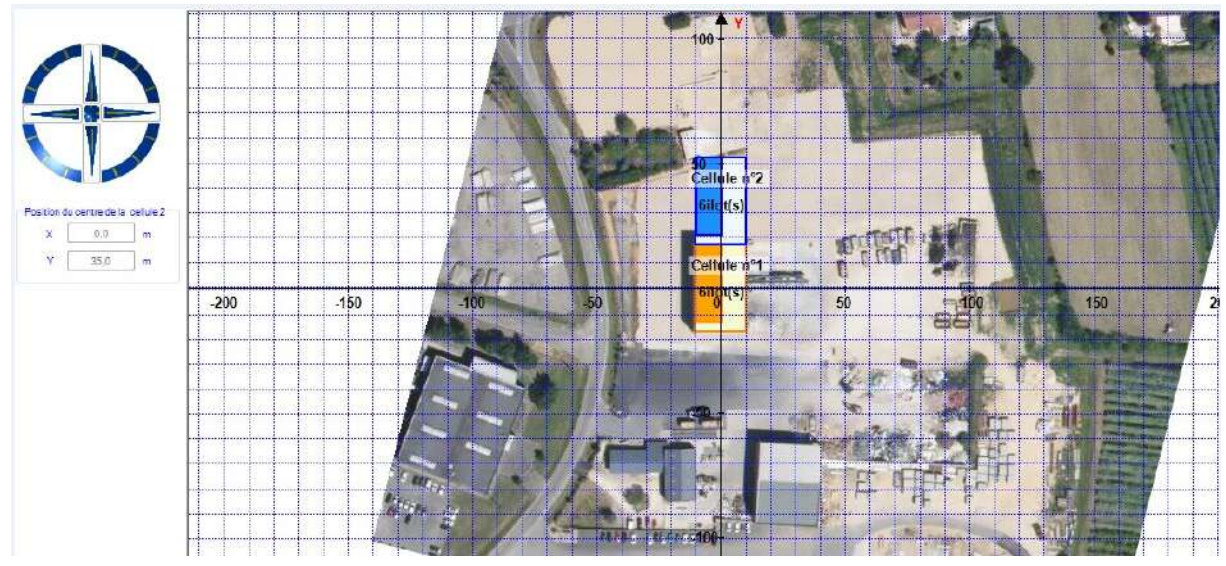

**Figure 2 : maquette de simulation des flux thermiques**

#### <span id="page-126-2"></span><span id="page-126-1"></span>**I. 4. 1. 6. Résultats**

La figure suivante est une représentation des flux générés par le scénario d'incendie (le rapport de calcul FLUMILOG est présenté en annexe 1).

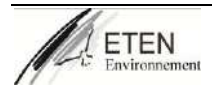

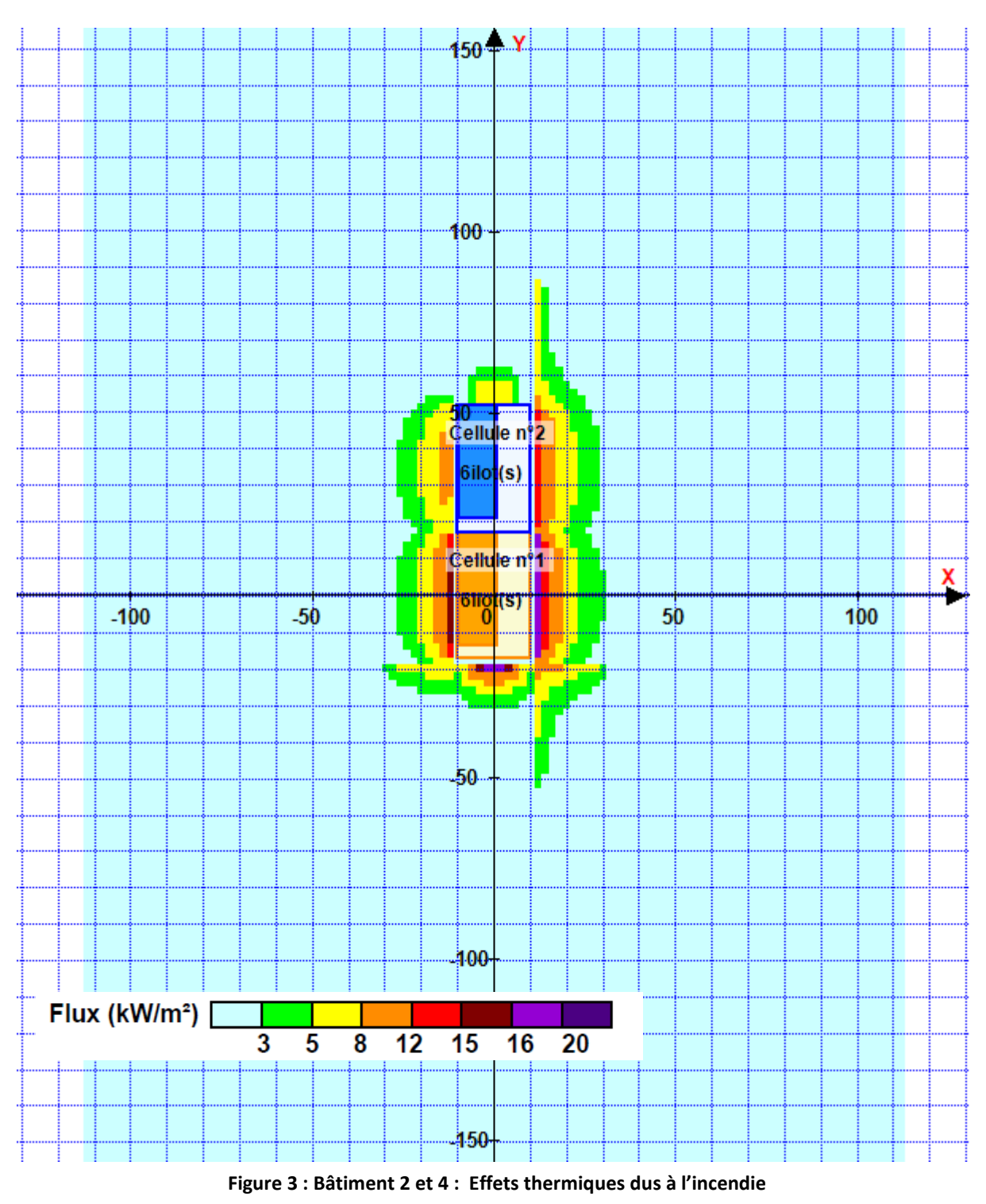

<span id="page-127-0"></span>Les résultats de cette modélisation incendie indiquent que :

- le flux maximal atteint en cas d'incendie au droit de ces 2 bâtiments est compris entre 15 et 16 kW/m²

Durée de l'incendie :

Cellule n°1 : 101 min, Cellule n°2 : 100 min

Les flux thermiques réglementaires émis de 3, 5 et 8 KW/m ne dépassent pas la limite de propriété. Le flux thermique émis de 8 kW/m<sup>2</sup> (correspondant au seuil des effets domino) n'atteint pas d'autres zones de stockage de matières combustibles.

Par conséquent, il n'y a pas de risque de propagation de l'incendie ;

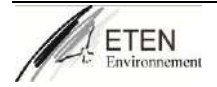

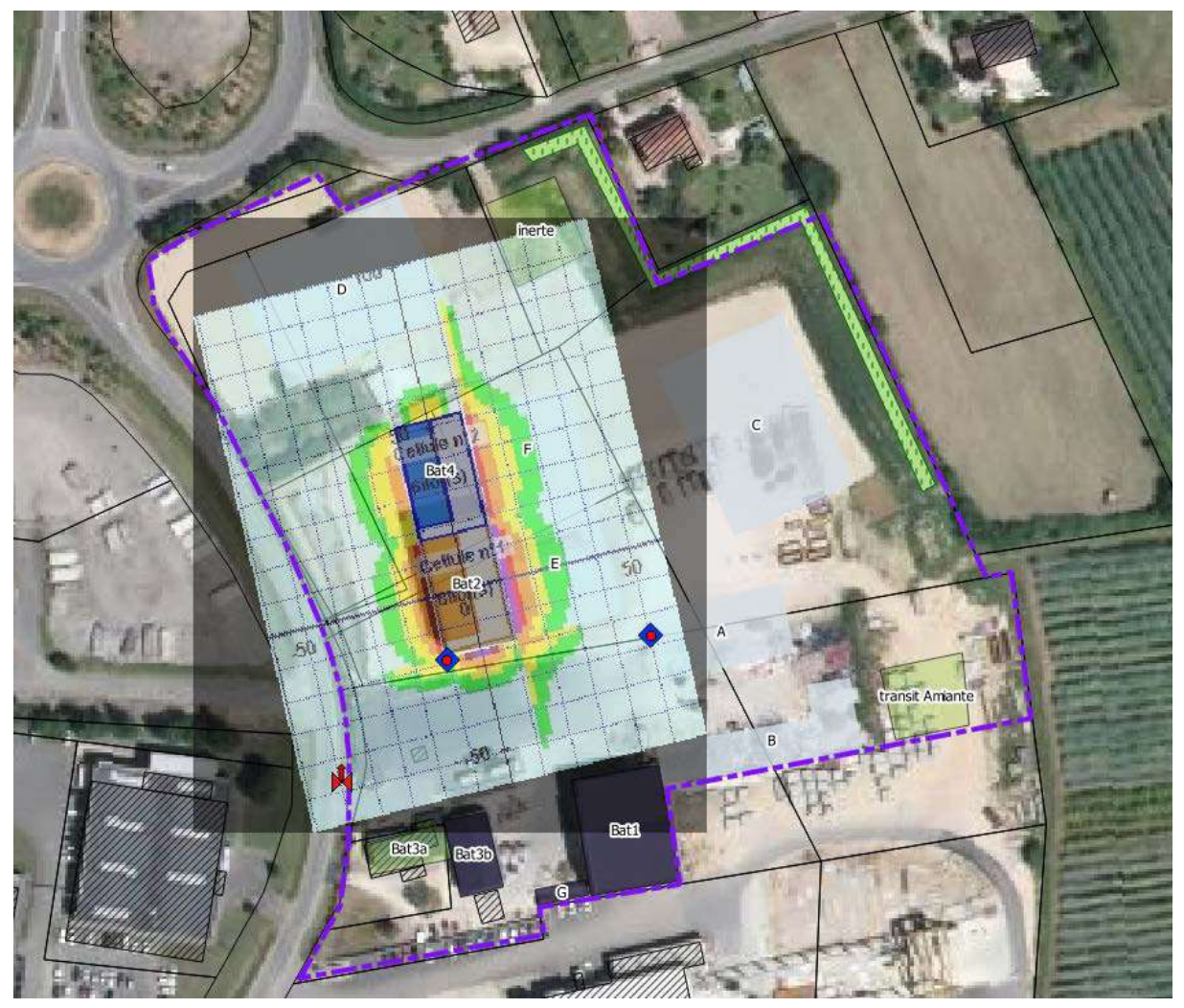

<span id="page-128-0"></span>**Figure 4 : Représentation des flux thermiques pour un feu dans les bâtiments 2 et 4**

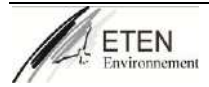

### <span id="page-129-0"></span>**I. 4. 2. Incendie de l'unité de stockage extérieur**

Le scénario considéré est l'incendie généralisé au sein d'une aire de stockage extérieur qui va contenir du bois, du PE et du PVC en masse. Il s'agit d'une simulation avec une composition moyenne des produits de stockage les plus inflammables. Les déchets en vrac étant moins inflammable. Les données fournies par l'exploitant concernant ce stockage sont les suivantes :

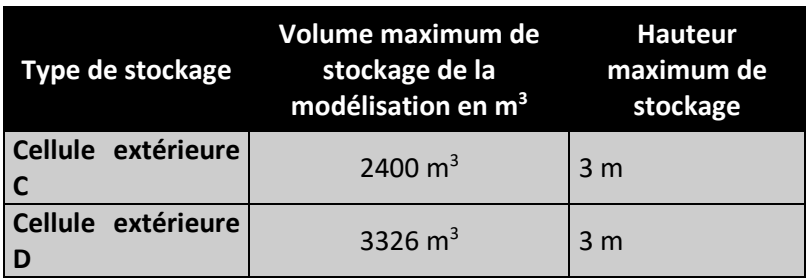

#### <span id="page-129-1"></span>**I. 4. 2. 1. Géométrie des cellules**

La cellule à modéliser est à géométrie simple de forme rectangulaire. Il s'agit d'un stockage extérieur dont les dimensions dans la modélisation sont les suivantes :

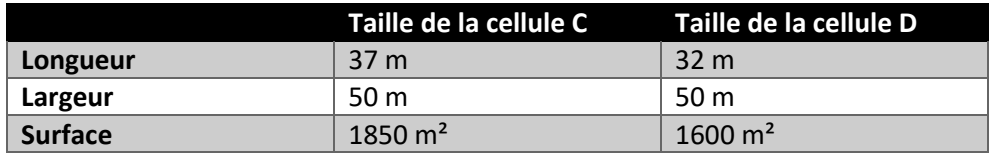

#### <span id="page-129-2"></span>**I. 4. 2. 2. Toiture et désenfumage**

<span id="page-129-3"></span>Pas de désenfumage, stockage extérieur.

#### **I. 4. 2. 3. Merlons**

<span id="page-129-4"></span>Merlon en périphérie du site de 3 m de haut avec haie végétale permanente.

#### **I. 4. 2. 4. Parois**

Pas de parois.

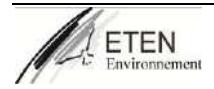

#### **I. 4. 2. 5. Organisation et nature des stockages**

<span id="page-130-0"></span>Le stockage du bois est réalisé en masse selon la configuration suivante :

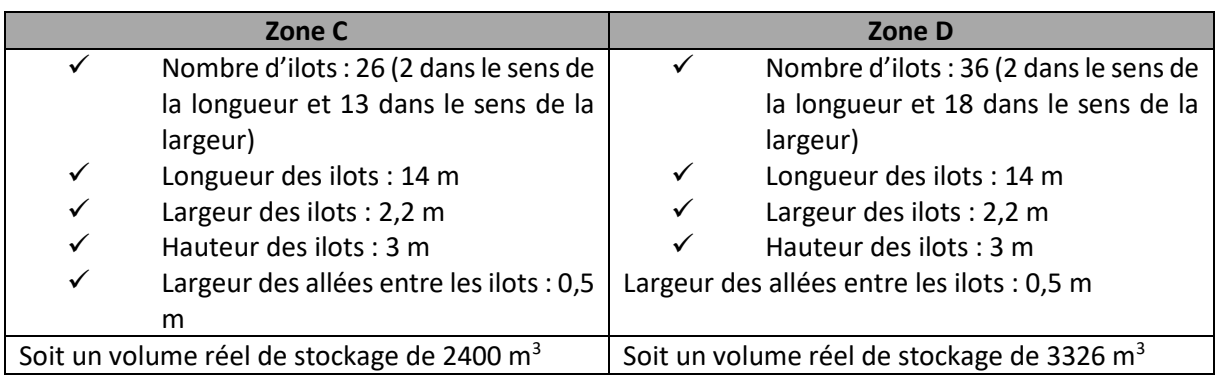

Compte tenu de la nature des produits combustibles stockés, la palette par composition proposée par l'outil FLUMILOG a été sélectionnée.

Le volume d'une palette étant de 3  $m^3$  et son poids de 510 kg.

La composition massique d'une palette moyenne est la suivante :

- $\checkmark$  1 m<sup>3</sup> de PE soit 300 kg
- $\checkmark$  1 m<sup>3</sup> de PVC soit 60 kg<br> $\checkmark$  1 m<sup>3</sup> de Bois soit 150 kg

 $\mathbb{R}$ 

 $1 m<sup>3</sup>$  de Bois soit 150 kg

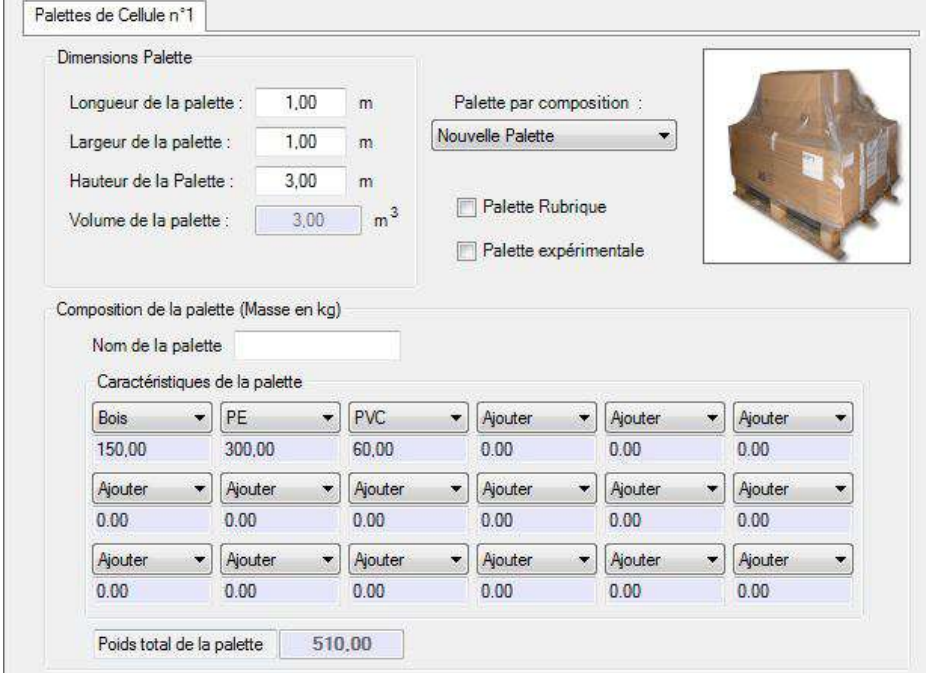

La figure suivante est une représentation de la maquette employée :

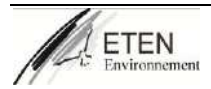

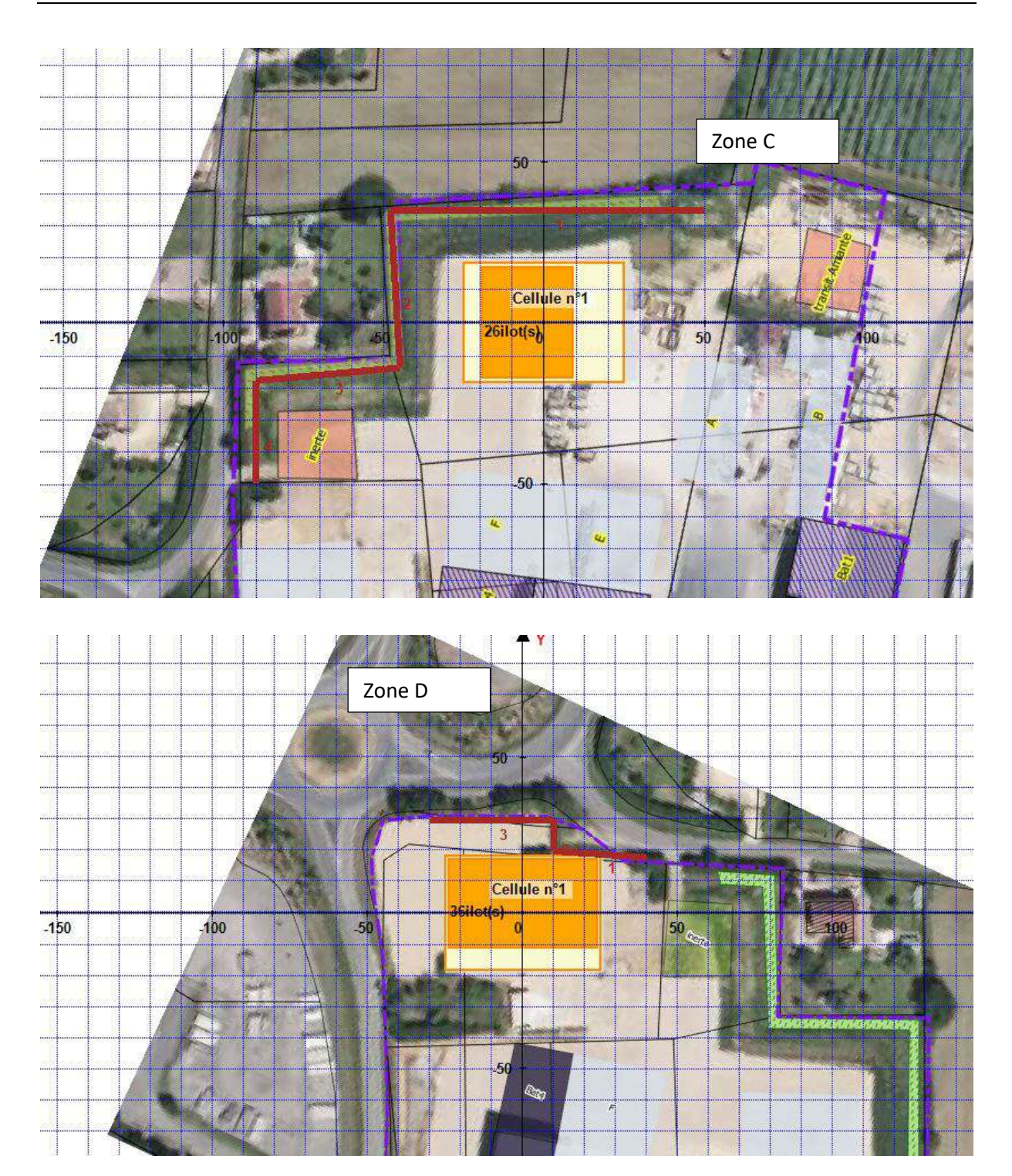

#### <span id="page-131-0"></span>**Figure 5 : maquette de simulation des flux thermiques**

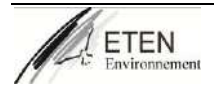

#### **I. 4. 2. 6. Résultats**

<span id="page-132-0"></span>La figure suivante est une représentation des flux générés par le scénario d'incendie (le rapport de calcul FLUMILOG est présenté en annexe 1).

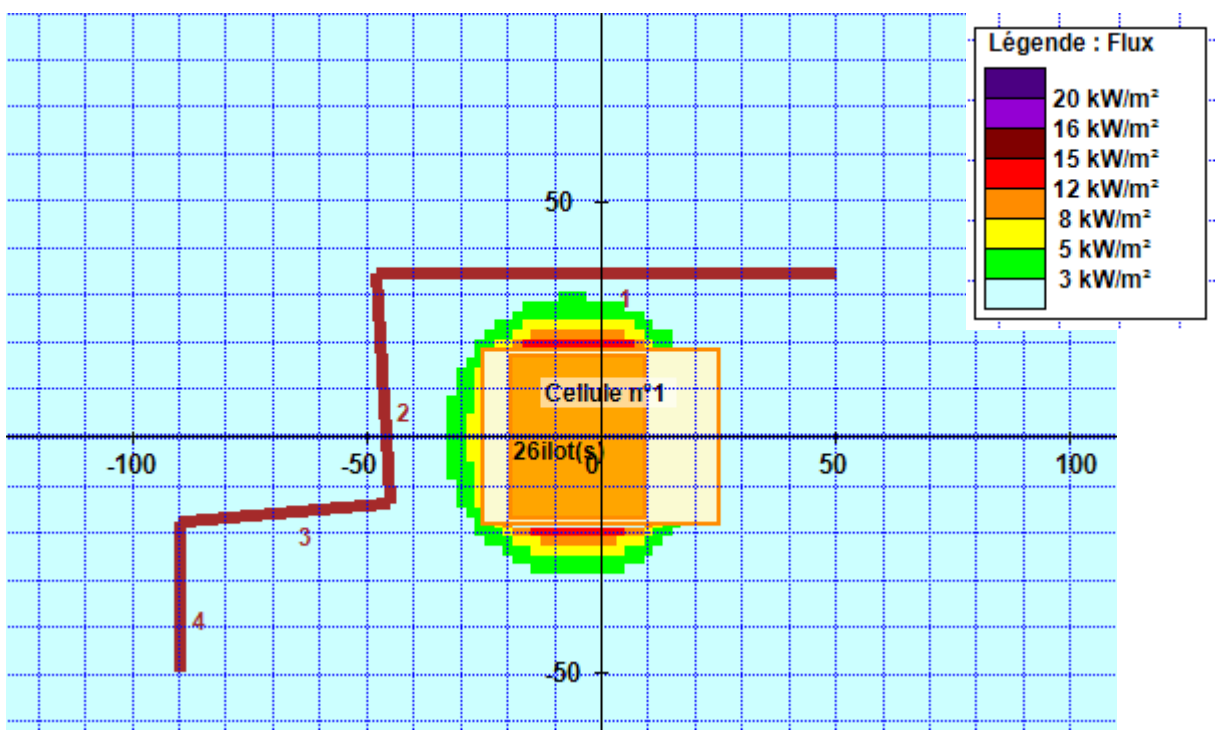

**Figure 6 : Stockage extérieur : Effets thermiques dus à l'incendie Zone C**

<span id="page-132-1"></span>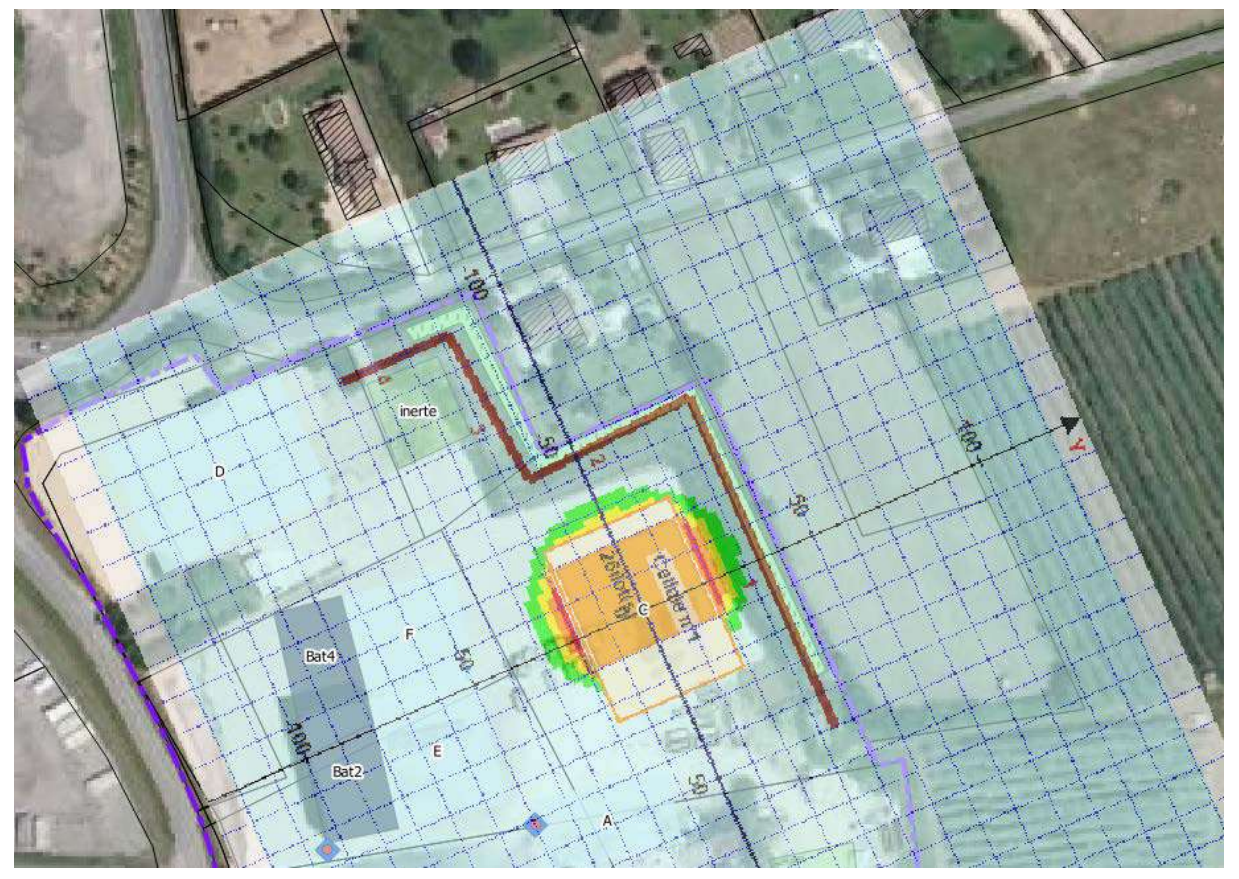

**Figure 7 : Représentation des flux thermiques pour un feu au niveau du stockage extérieur**

<span id="page-132-2"></span>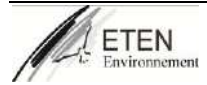

Les résultats de cette modélisation incendie indiquent que :

le flux maximal atteint en cas d'incendie au droit de ce stockage est compris entre 12 et 15 kW/m²

- Durée de l'incendie : 89 min pour la zone C et pour la zone D de 90 min

Les flux thermiques réglementaires émis de 3, 5 et 8 KW/m ne dépassent pas la limite de propriété. Le flux thermique émis de 8 kW/m<sup>2</sup> (correspondant au seuil des effets domino) n'atteint pas d'autres zones de stockage de matières combustibles.

Par conséquent, il n'y a pas de risque de propagation de l'incendie.

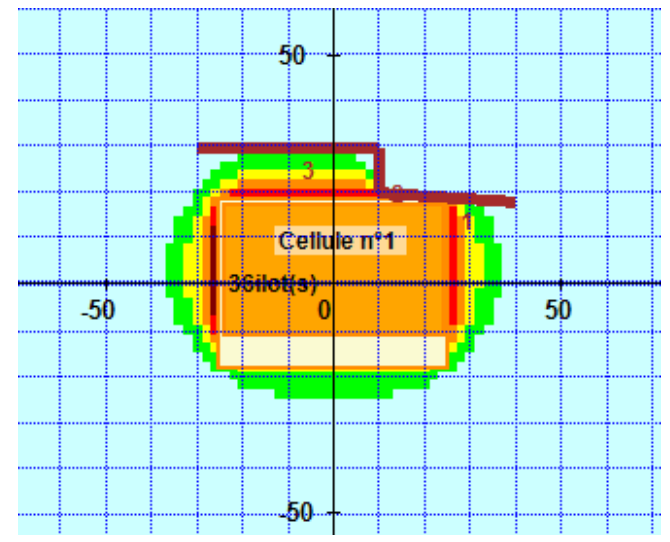

**Figure 8 : Stockage extérieur : Effets thermiques dus à l'incendie Zone D**

<span id="page-133-0"></span>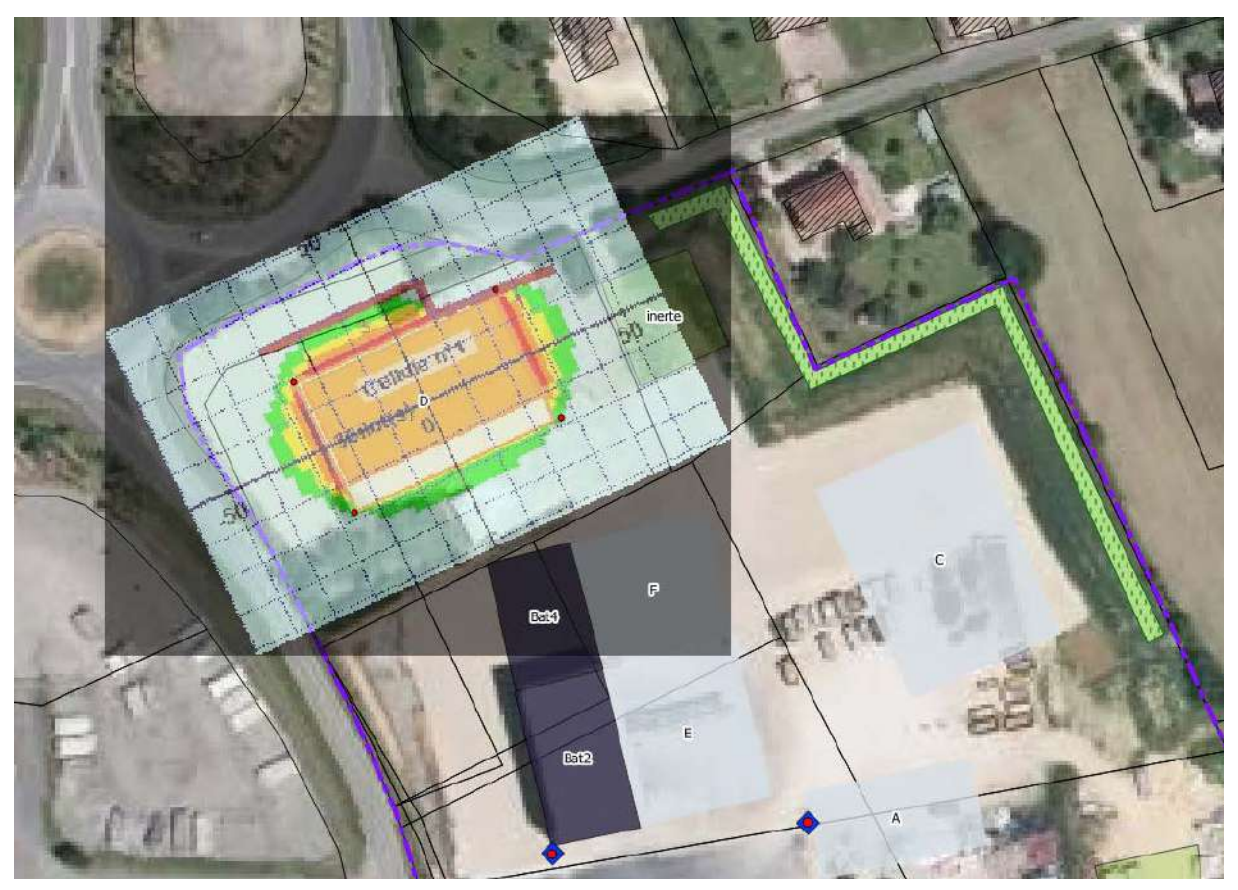

**Figure 9 : Représentation des flux thermiques pour un feu au niveau du stockage extérieur**

<span id="page-133-1"></span>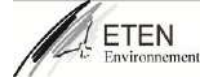

### <span id="page-134-0"></span>**I. 4. 3. Incendie de l'unité de stockage extérieur I (Plastique)**

Le scénario considéré est l'incendie généralisé au sein d'une aire de stockage extérieur qui va contenir du PE et du PVC en masse. Il s'agit d'une simulation avec une composition moyenne des produits de stockage les plus inflammables. Les déchets en vrac étant moins inflammable.

Les données fournies par l'exploitant concernant ce stockage sont les suivantes :

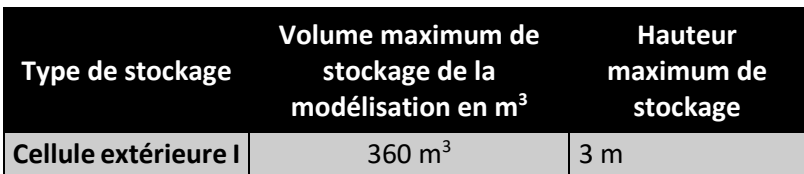

#### <span id="page-134-1"></span>**I. 4. 3. 1. Géométrie des cellules**

La cellule à modéliser est à géométrie simple de forme rectangulaire. Il s'agit d'un stockage extérieur dont les dimensions dans la modélisation sont les suivantes :

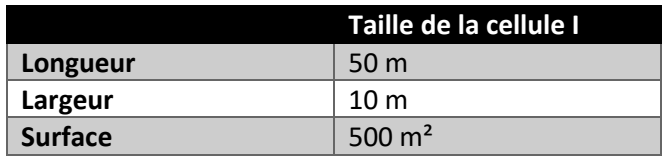

#### <span id="page-134-2"></span>**I. 4. 3. 2. Toiture et désenfumage**

<span id="page-134-3"></span>Pas de désenfumage, stockage extérieur.

#### **I. 4. 3. 3. Merlons**

<span id="page-134-4"></span>Merlon en périphérie du site de 3 m de haut avec haie végétale permanente.

#### **I. 4. 3. 4. Parois**

Pas de parois.

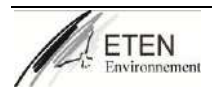

#### **I. 4. 3. 5. Organisation et nature des stockages**

<span id="page-135-0"></span>Le stockage du bois est réalisé en masse selon la configuration suivante :

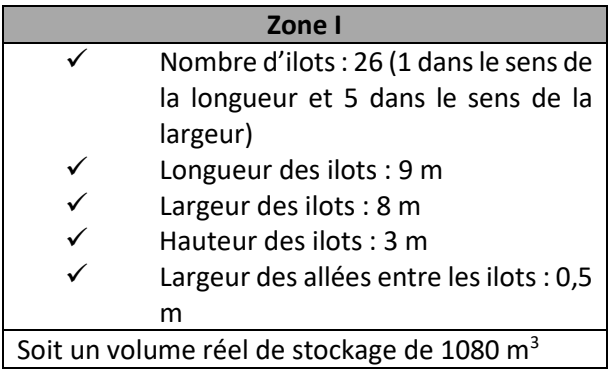

Compte tenu de la nature des produits combustibles stockés, la palette par composition proposée par l'outil FLUMILOG a été sélectionnée.

Le volume d'une palette étant de 3  $m^3$  et son poids de 500 kg.

La composition massique d'une palette moyenne est la suivante :

- $\checkmark$  1 m<sup>3</sup> de PE soit 300 kg<br> $\checkmark$  1 m<sup>3</sup> de PVC soit 200 kg
- 1 m3 de PVC soit 200 kg

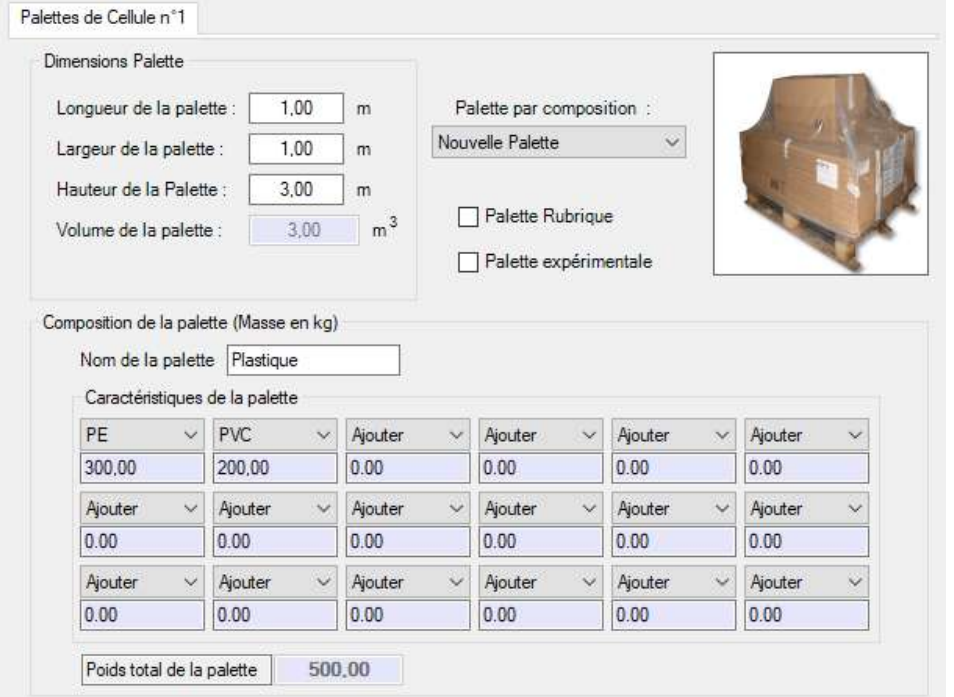

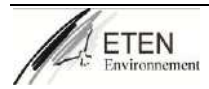

#### La figure suivante est une représentation de la maquette employée :

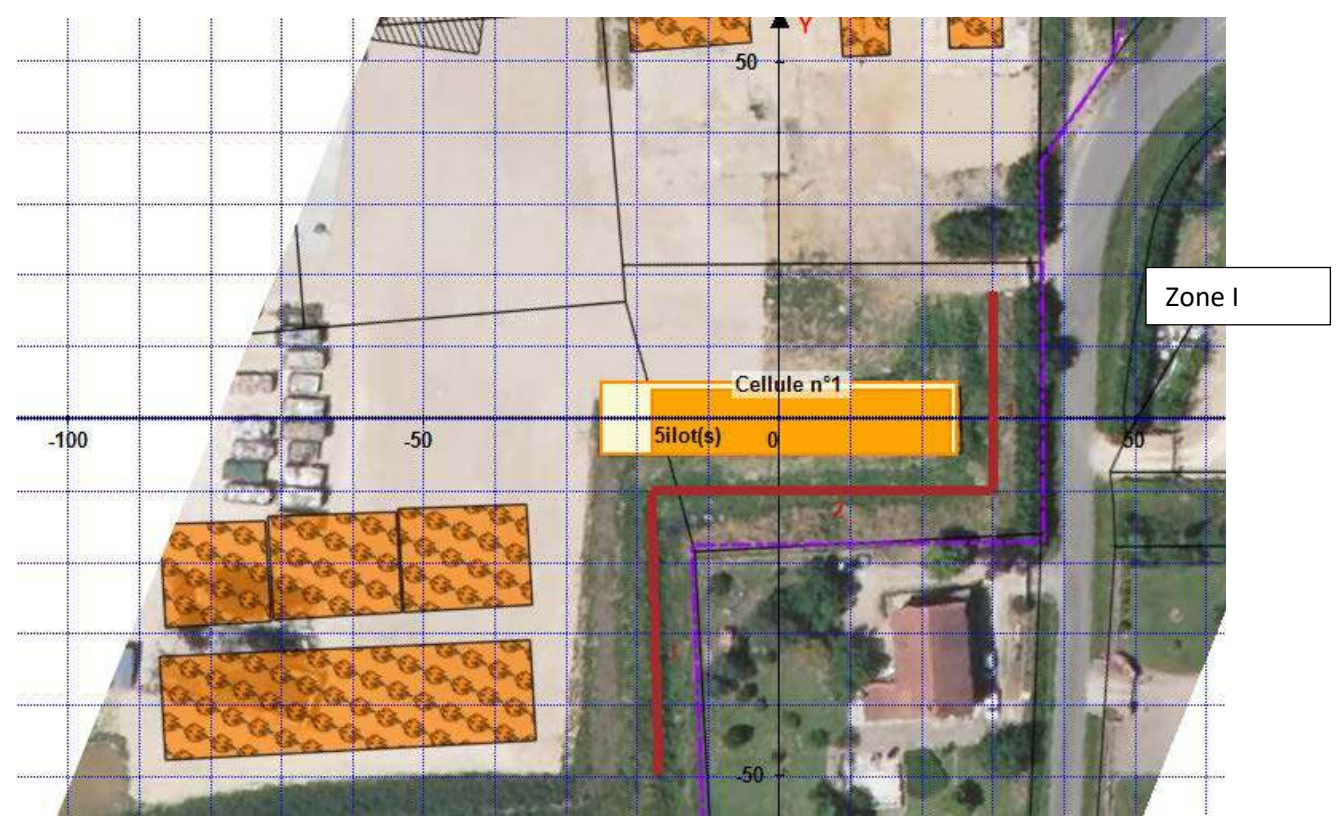

**Figure 10 : maquette de simulation des flux thermiques**

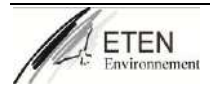

#### **I. 4. 3. 6. Résultats**

<span id="page-137-0"></span>La figure suivante est une représentation des flux générés par le scénario d'incendie (le rapport de calcul FLUMILOG est présenté en annexe 1).

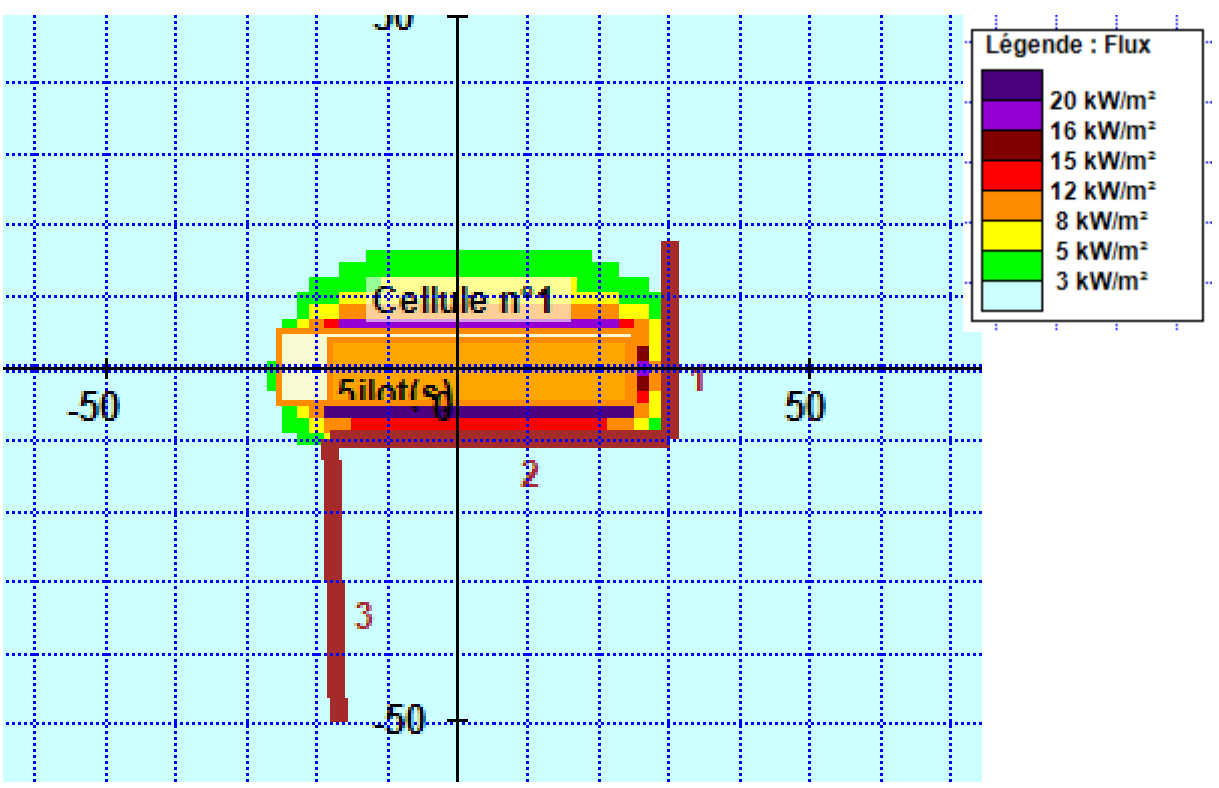

**Figure 11 : Stockage extérieur : Effets thermiques dus à l'incendie Zone I**

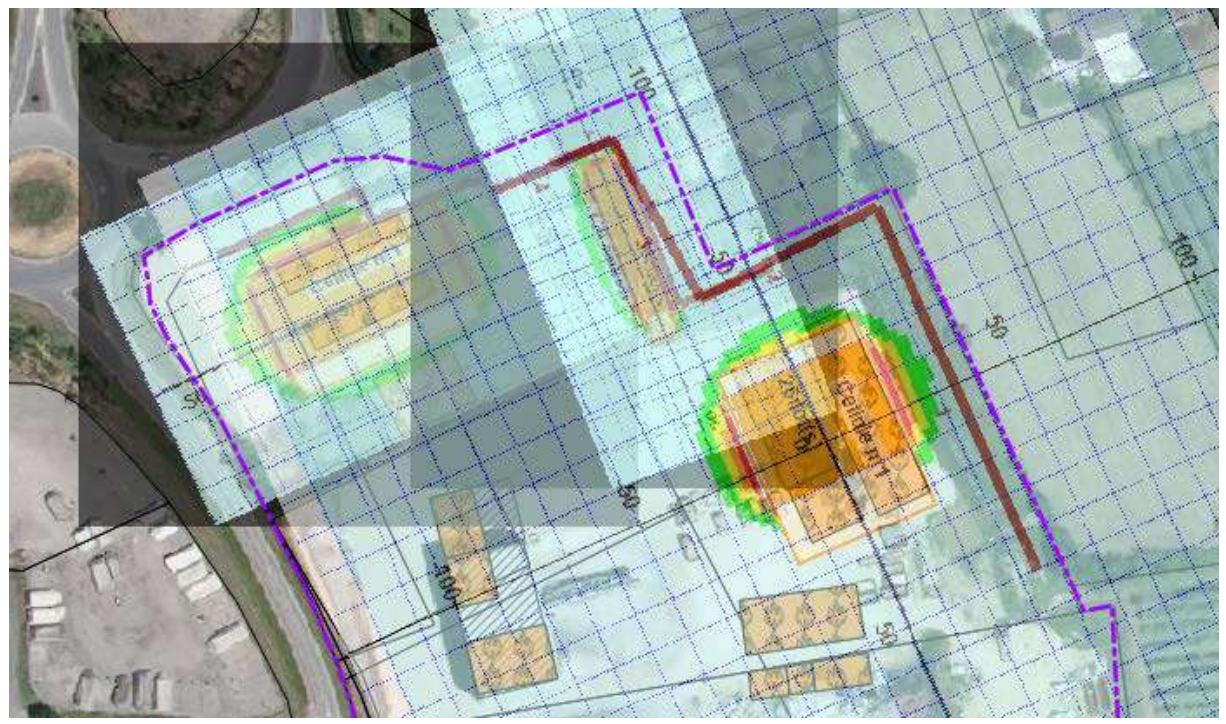

**Figure 12 : Représentation des flux thermiques pour un feu au niveau du stockage extérieur**

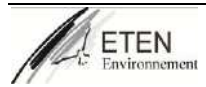

Les résultats de cette modélisation incendie indiquent que :

le flux maximal atteint en cas d'incendie au droit de ce stockage est compris entre 12 et 15 kW/m²

Durée de l'incendie : 101 min pour la zone I

Les flux thermiques réglementaires émis de 3, 5 et 8 KW/m ne dépassent pas la limite de propriété. Le flux thermique émis de 8 kW/m<sup>2</sup> (correspondant au seuil des effets domino) n'atteint pas d'autres zones de stockage de matières combustibles.

<span id="page-138-0"></span>Par conséquent, il n'y a pas de risque de propagation de l'incendie.

#### **I. 4. 4. Incendie de l'unité de stockage « broyage bois »**

Le scénario considéré est l'incendie généralisé au sein d'une aire de stockage extérieur qui va contenir du bois en masse.

Les données fournies par l'exploitant concernant ce stockage sont les suivantes :

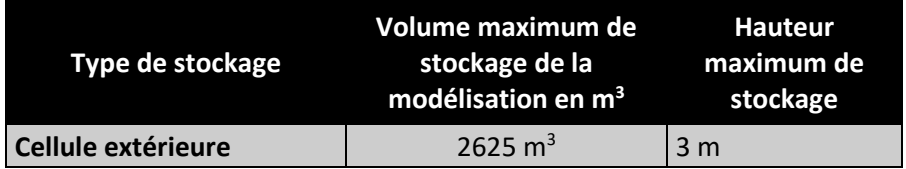

#### <span id="page-138-1"></span>**I. 4. 4. 1. Géométrie des cellules**

La cellule à modéliser est à géométrie simple de forme rectangulaire. Il s'agit d'un stockage extérieur dont les dimensions dans la modélisation sont les suivantes :

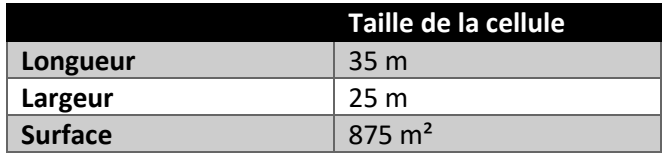

#### <span id="page-138-2"></span>**I. 4. 4. 2. Toiture et désenfumage**

<span id="page-138-3"></span>Pas de désenfumage, stockage extérieur.

#### **I. 4. 4. 3. Merlons**

<span id="page-138-4"></span>Merlon en périphérie du site de 3 m de haut avec haie végétale permanente.

#### **I. 4. 4. 4. Parois**

<span id="page-138-5"></span>Pas de parois.

#### **I. 4. 4. 5. Organisation et nature des stockages**

Le stockage du bois est réalisé en masse selon la configuration suivante :

Compte tenu de la nature des produits combustibles stockés, la palette par composition proposée par l'outil FLUMILOG a été sélectionnée.

Concernant les produits composant les stockages, les masses volumiques retenues sont les suivantes :

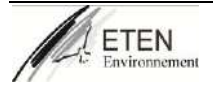

- $-$  déchets de bois de type A (palettes) : 100 kg/m<sup>3</sup>,
- déchets de bois de type B (meubles, matériaux en bois...) : 300 kg/m<sup>3</sup>,
- déchets de bois de type A et B broyés : 570 kg/m<sup>3</sup>,
- résidus de broyage de déchets de bois de type A et B : 570 kg/m<sup>3</sup>.

Chacune des deux zones « type A » et « type B » comporte un ilot de déchets de bois non broyés ainsi que deux lots de déchets broyés (déchets broyés et résidus). Il a été retenu que ces trois formes de déchets représentent chacune un tiers du volume global sur la zone ; la masse volumique de chaque zone a ainsi été obtenue par pondération.

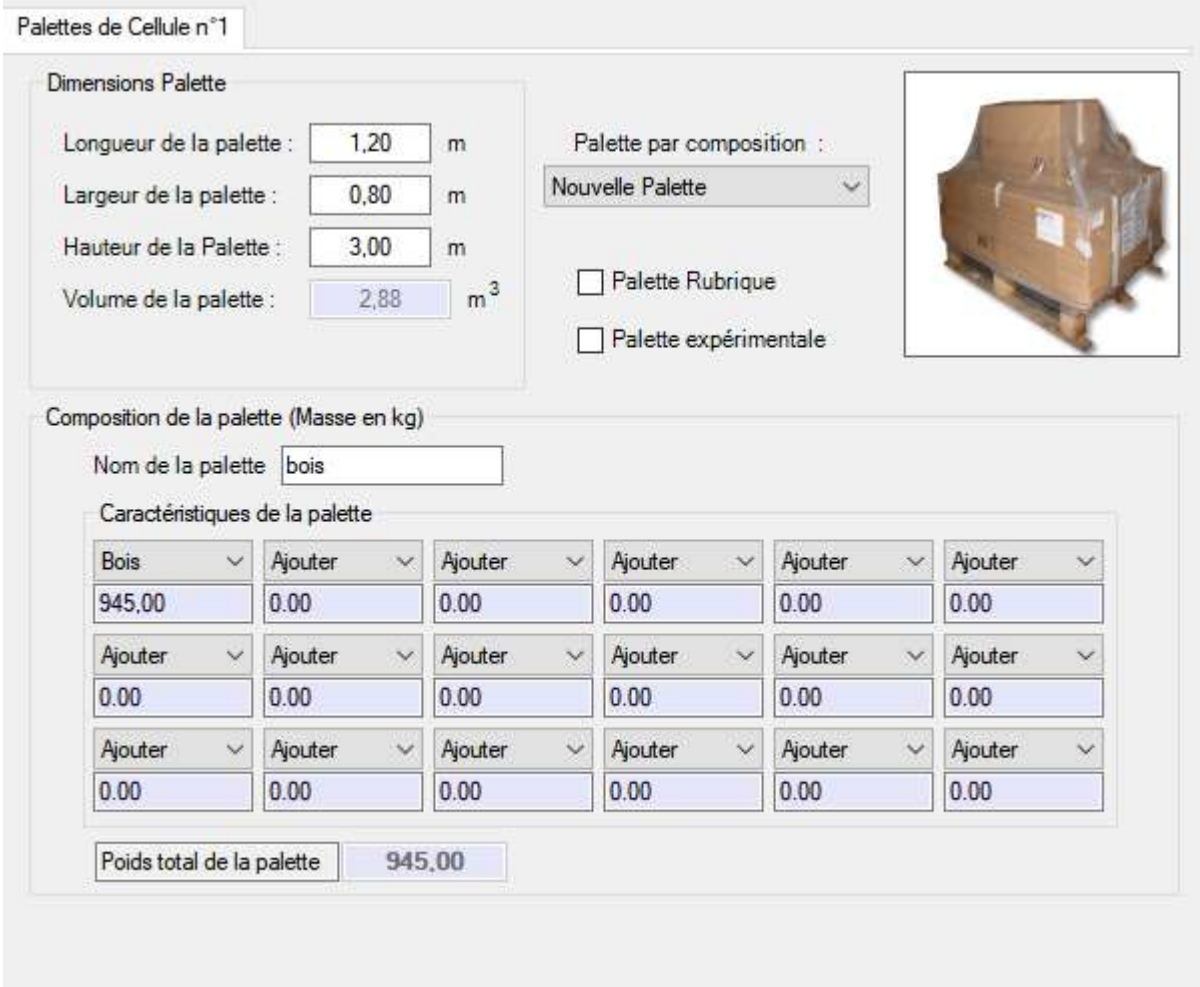

Le volume d'une palette étant de 2,88 m<sup>3</sup> et son poids de 945 kg.

La figure suivante est une représentation de la maquette employée :

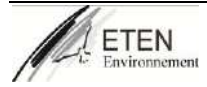

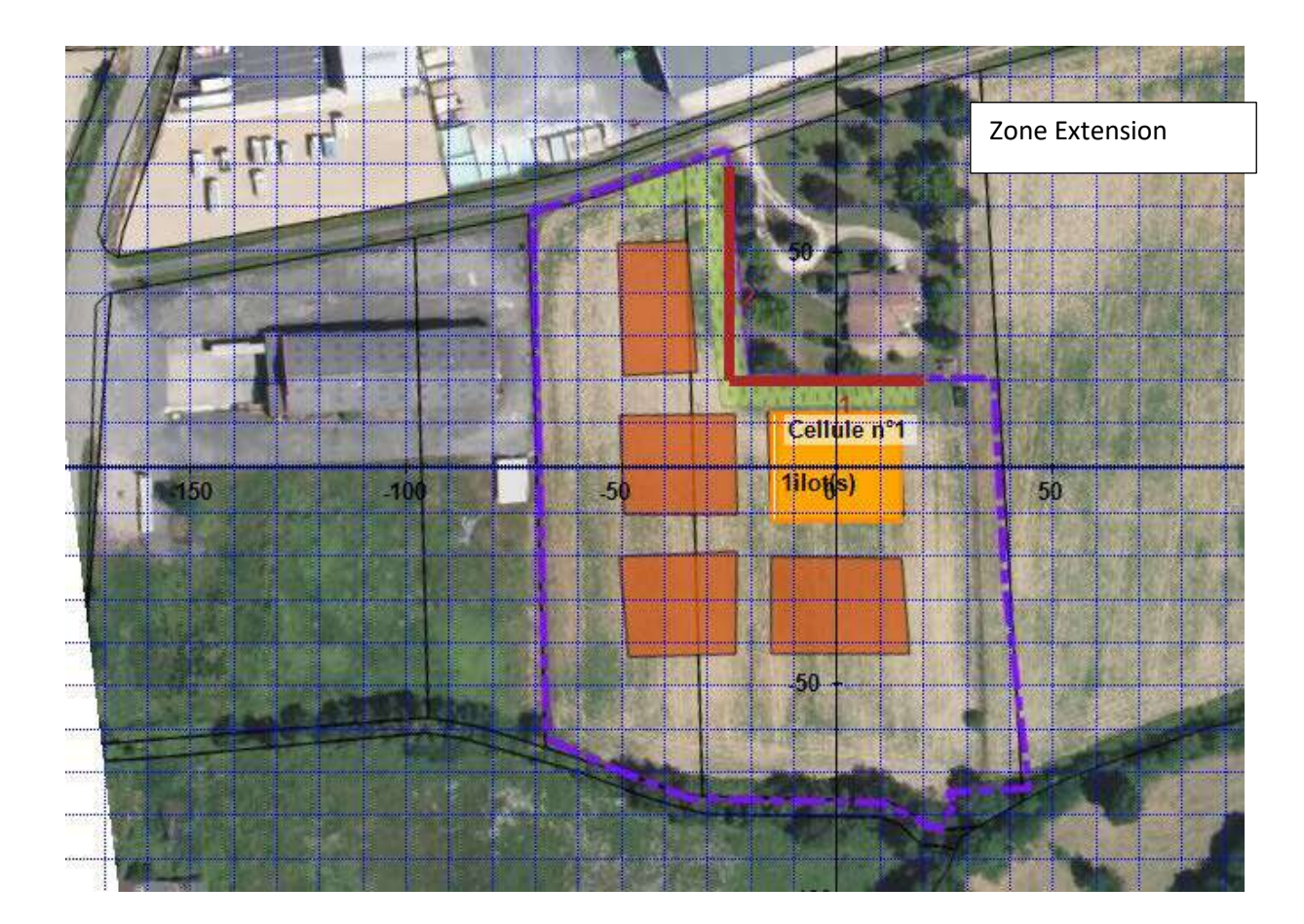

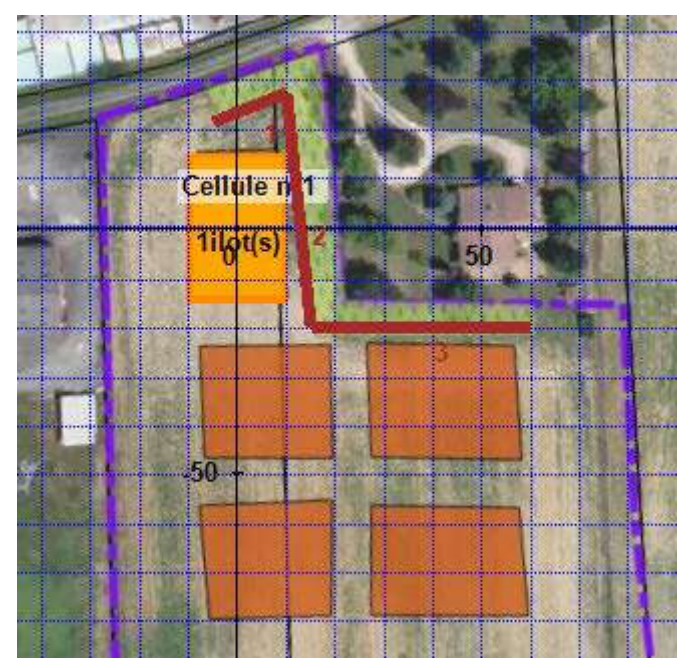

<span id="page-140-0"></span>**Figure 13 : maquette de simulation des flux thermiques**

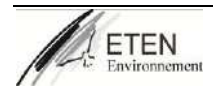

#### **I. 4. 4. 6. Résultats**

<span id="page-141-0"></span>La figure suivante est une représentation des flux générés par le scénario d'incendie (le rapport de calcul FLUMILOG est présenté en annexe 1).

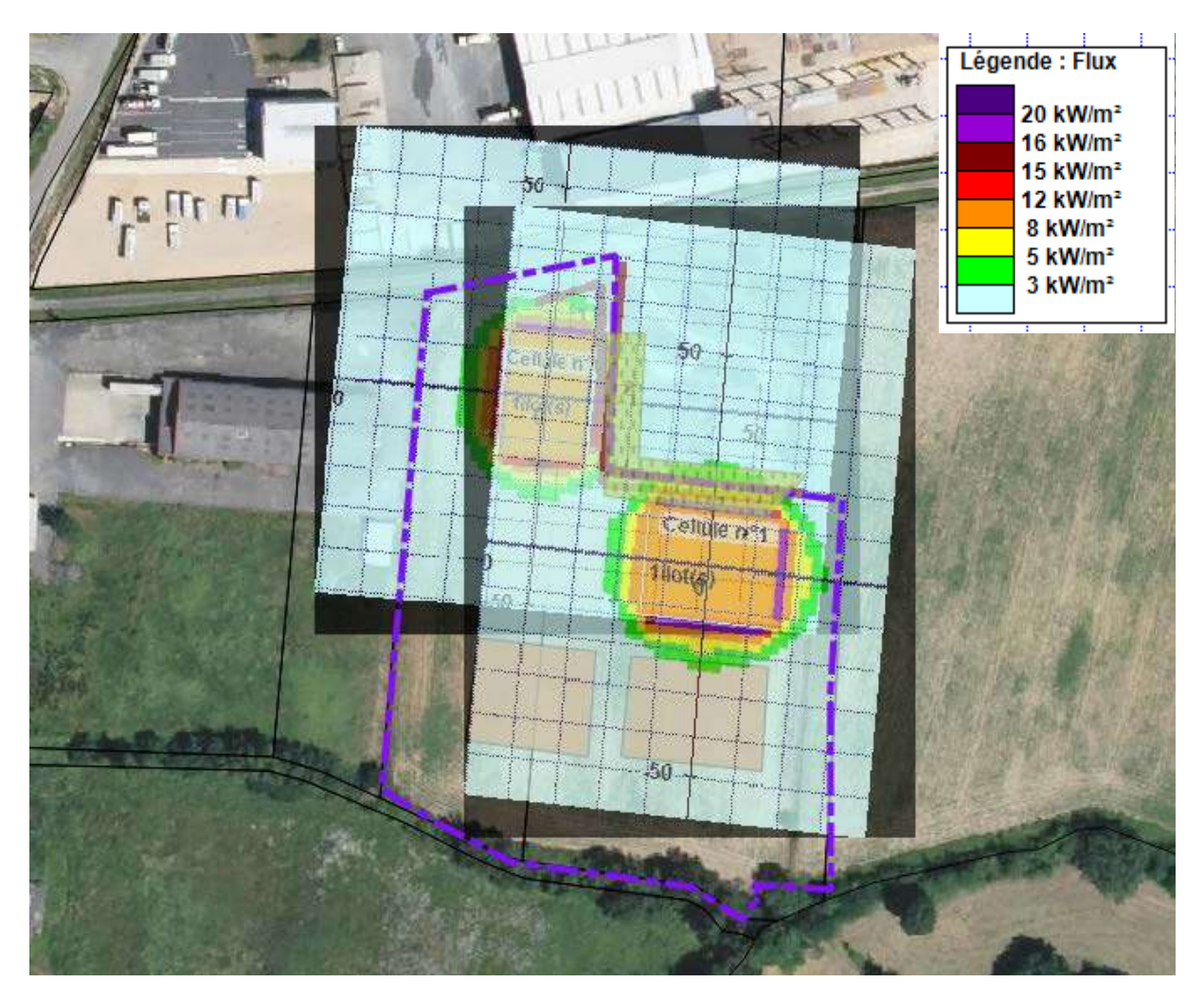

<span id="page-141-1"></span>**Figure 14 : Représentation des flux thermiques pour un feu au niveau du stockage extérieur**

Les résultats de cette modélisation incendie indiquent que :

- le flux maximal atteint en cas d'incendie au droit de ce stockage est compris entre 16 et 20 kW/m²

Durée de l'incendie : 141 min pour la zone en entrée et 204 min pour les zones de stockage.

Les flux thermiques réglementaires émis de 3, 5 et 8 KW/m ne dépassent pas la limite de propriété. Le flux thermique émis de 8 kW/m<sup>2</sup> (correspondant au seuil des effets domino) n'atteint pas d'autres zones de stockage de matières combustibles.

Par conséquent, il n'y a pas de risque de propagation de l'incendie.

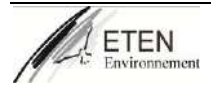

## **II. Résistance du bâtiment**

#### <span id="page-142-0"></span>**Article 6 de l'arrêté du 06 juin 2018**

Non applicable aux installations existantes

Les bâtiments où sont entreposés ou manipulés des produits ou déchets combustibles ou inflammables soit les déchets de la rubrique 2714 (déchets cartons, plastiques, bois,) et 2716 lorsqu'ils ne sont pas encore triés sont entreposés :

- 1- Soit à l'air libre
- 2- Soit dans des bâtiments semi-ouvert.

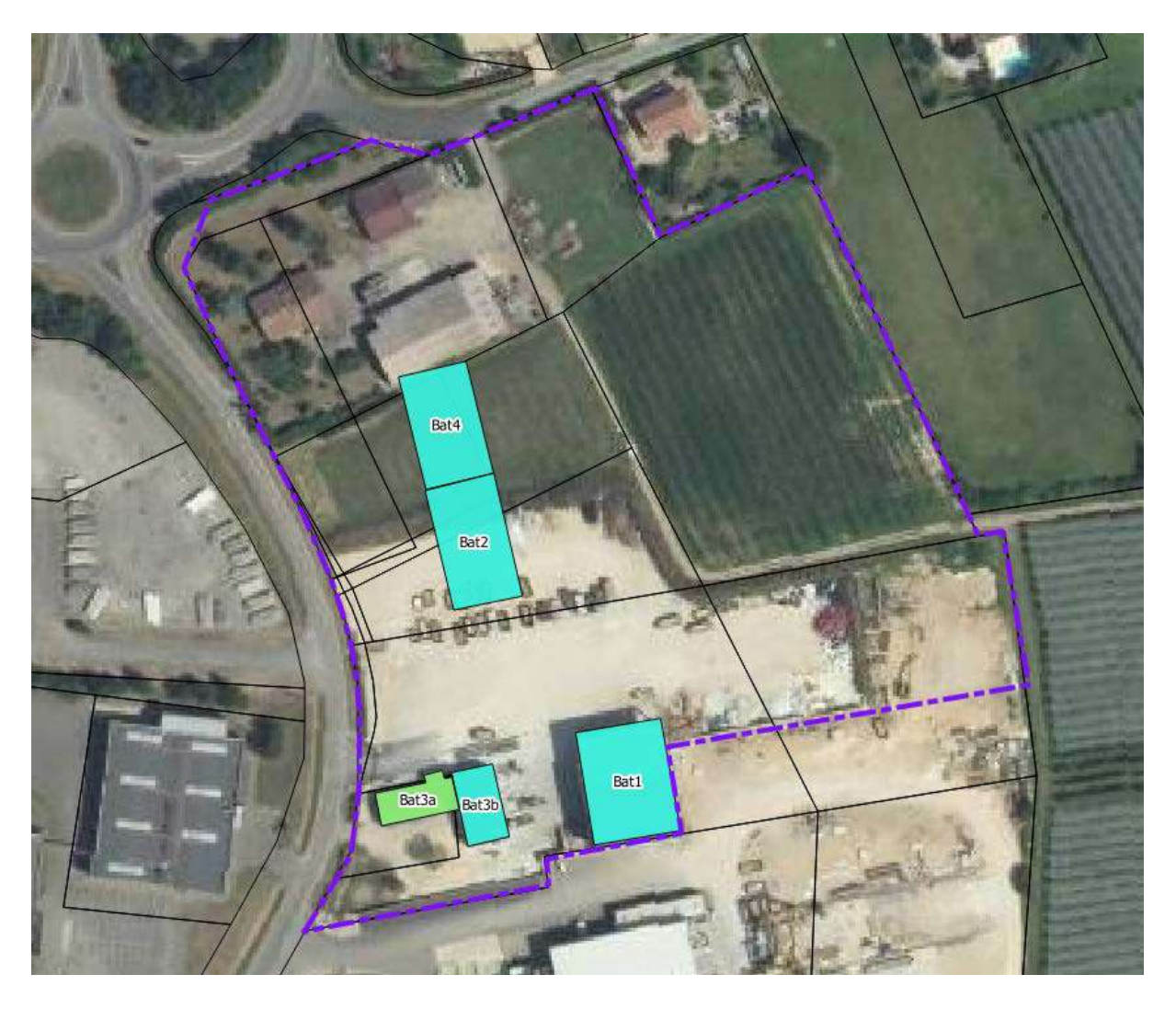

Le site est composé de plusieurs structures différentes existantes :

- **Le bâtiment administratif B3a :** il s'agit d'une maison d'habitation réaménagé en vestiaires et bureaux. La maison était existante lorsque l'entreprise Valmat a acheté les parcelles. Elle ne dispose d'aucun PV de réception concernant ces bâtiments dont la construction est antérieure.
- **Le bâtiment B3b :** il est existant. D'une superficie de 240 m². Il s'agit d'une structure métallique avec un bardage métallique. La toiture est composé de bac acier. Ce bâtiment dispose de deux grandes portes de 3 m de haut et 4 m de large. La construction est existante. A l'intérieur sont stockés les produits : GNR (2 m<sup>3</sup>), Ad Blue (2 m<sup>3</sup>), et huiles d'entretien des véhicules.

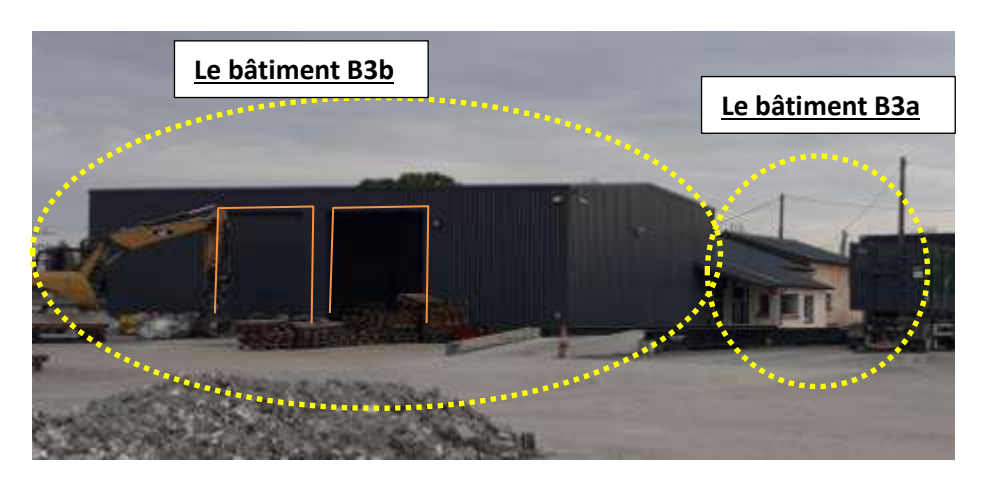

Le bâtiment B1 et 2 : Ils sont existants et présentent tous les deux une superficie respective de 700 m² et 750 m². Il s'agit dans les deux cas d'une structure béton avec une toiture composée de bac acier.

Le bâtiment B1 (25 m x 30 mx 12 m) : il n'est fermé que sur 1 coté (au sud) et partiellement sur le côté est.

Le bâtiment B2 (20 m x 35 mx 12 m) : il n'est fermé que sur 2 cotés (au nord et ouest).

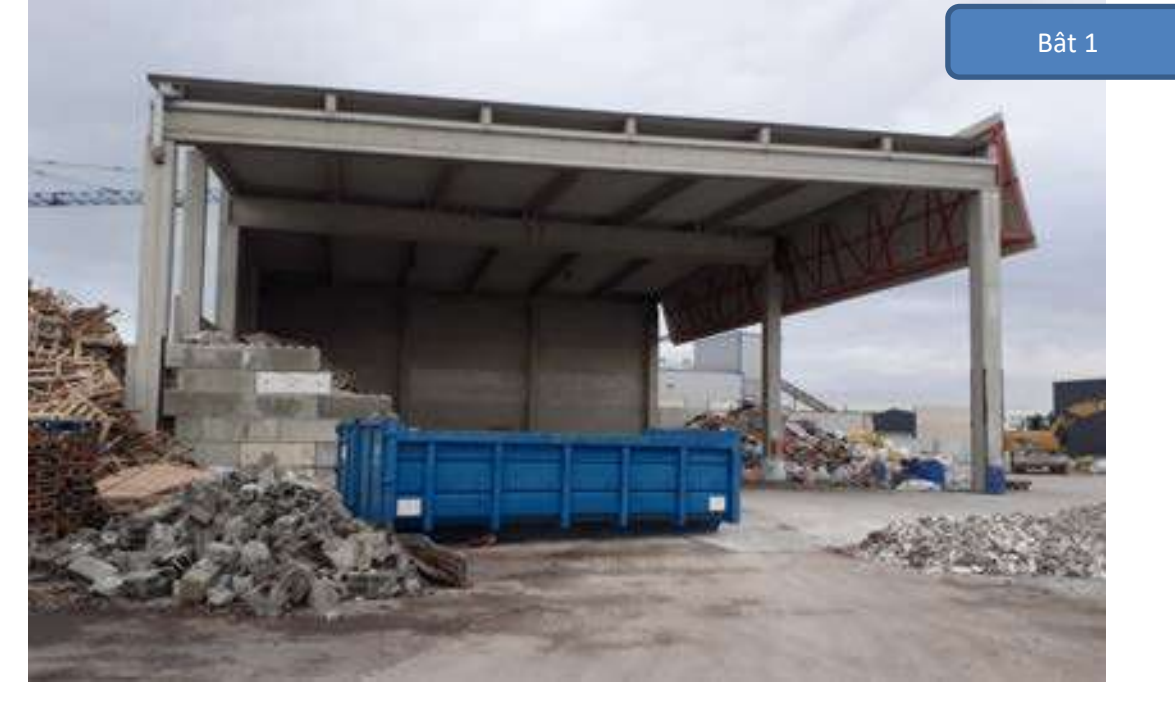

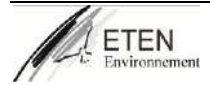
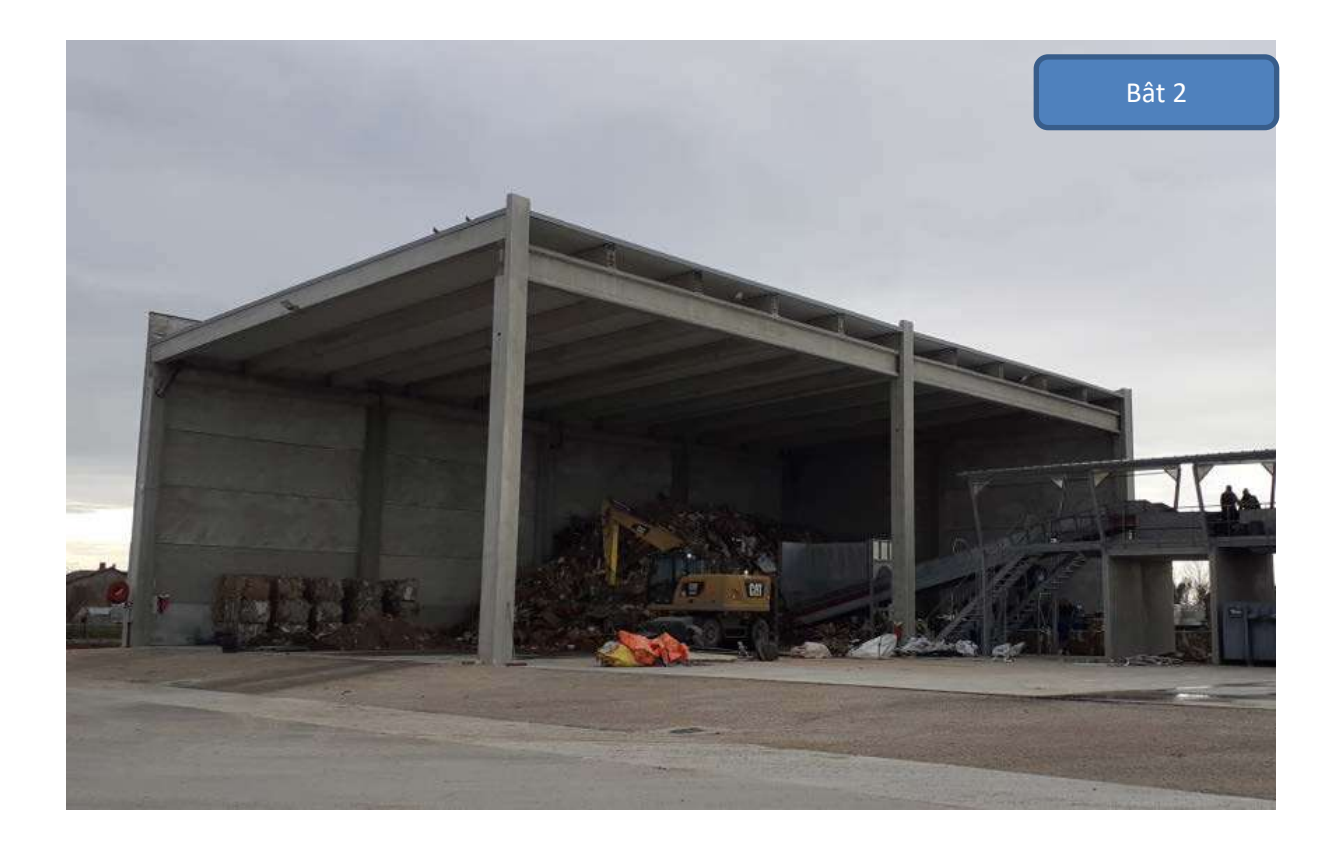

**Le bâtiment 4** : Permis déposé en janvier 2020. Il sera réalisé à l'identique du bâtiment 2.

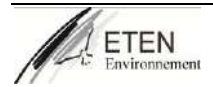

### **III. Accessibilité des bâtiments et du site**

### **III. 1. Accès pour les personnes et sorties de secours**

La sécurité du personnel face à tout départ de feu repose pour beaucoup dans la rapidité d'action et d'évacuation des personnes. Pour permettre une bonne évacuation des lieux les infrastructures respectes les préconisations suivantes :

• Des sorties de secours libres d'accès : seul le bâtiment 3 peut être fermé mais il dispose de plusieurs accès :

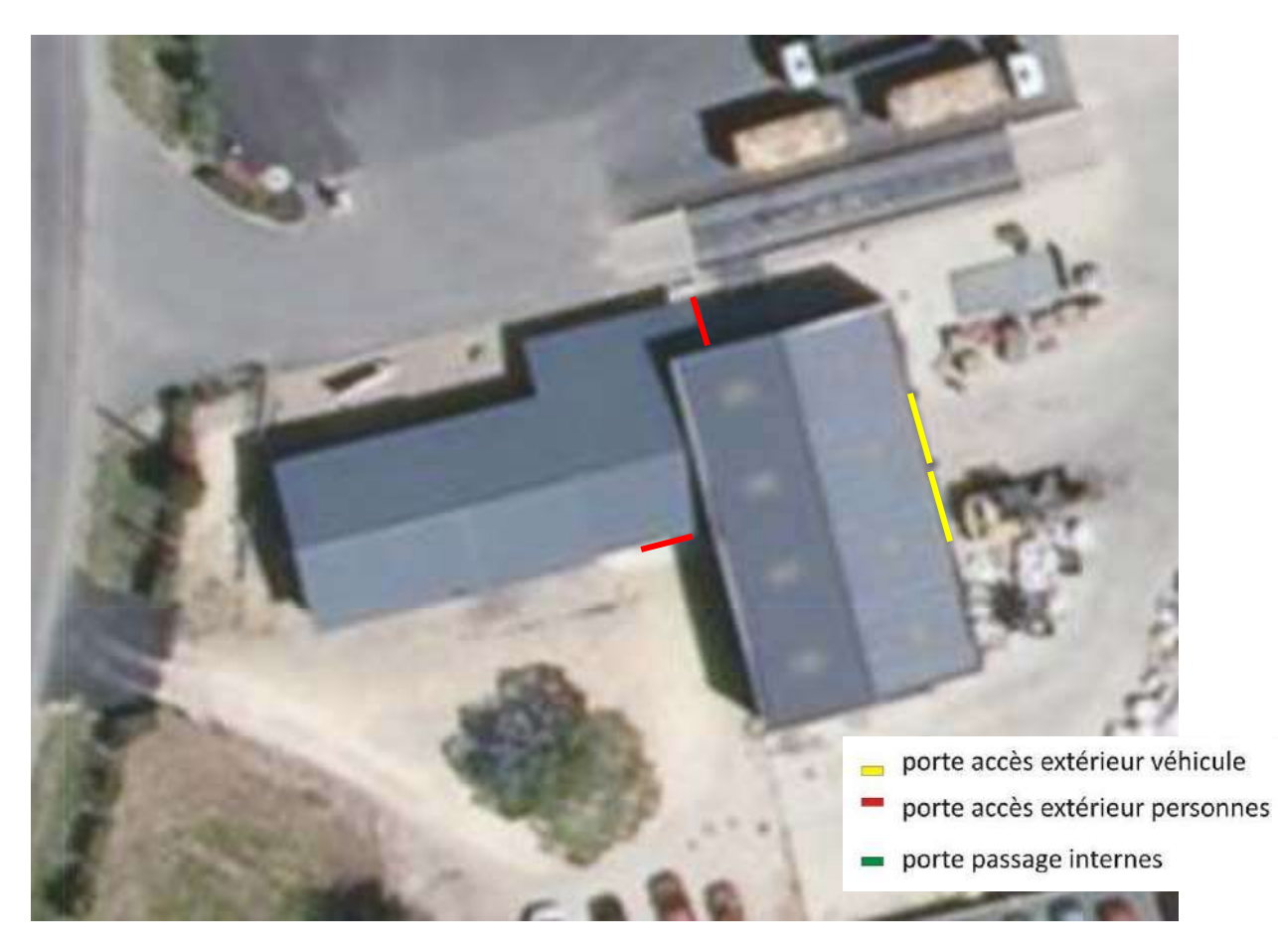

**Figure 15 : plan des accès à l'intérieur des bâtiments B3**

### **III. 2. Accès véhicules incendie et secours**

L'accès pour les véhicules de secours se fait depuis l'A20 sortie zone de Trixe et le chemin de Fontanilles.

Les installations se situent à gauche du chemin.

L'ensemble du site est accessible aux poids lourds de 44 tonnes et donc aux véhicules de secours.

L'installation dispose en permanence d'un accès pour permettre à tout moment l'intervention des services d'incendie et de secours.

La voie de circulation fait plus de 3 mètre et permet de faire tout le tour du site. Cette voie est bien séparée de la zone de parking des véhicules.

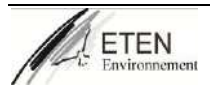

Les voies de circulation sont non bitumées (en castine). Il n'existe pas de données sur la force portante de la voie de circulation cependant, les voies de circulation supportent les camions liés à l'activité professionnelle qui sont d'un poids supérieur aux engins du SDIS. Aucun aménagement spécifique des voiries pour la défense incendie ne sera nécessaire.

Le bâtiment 4 qui va être construit dispose d'une hauteur de plus de 8 mètres. Il est donc prévus la mise en place d'une aire de mise en station des moyens élévateurs aériens.

Aucun aménagement spécifique des voiries pour la défense incendie ne sera nécessaire pour supporter le poids des engins du SDIS.

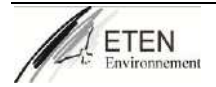

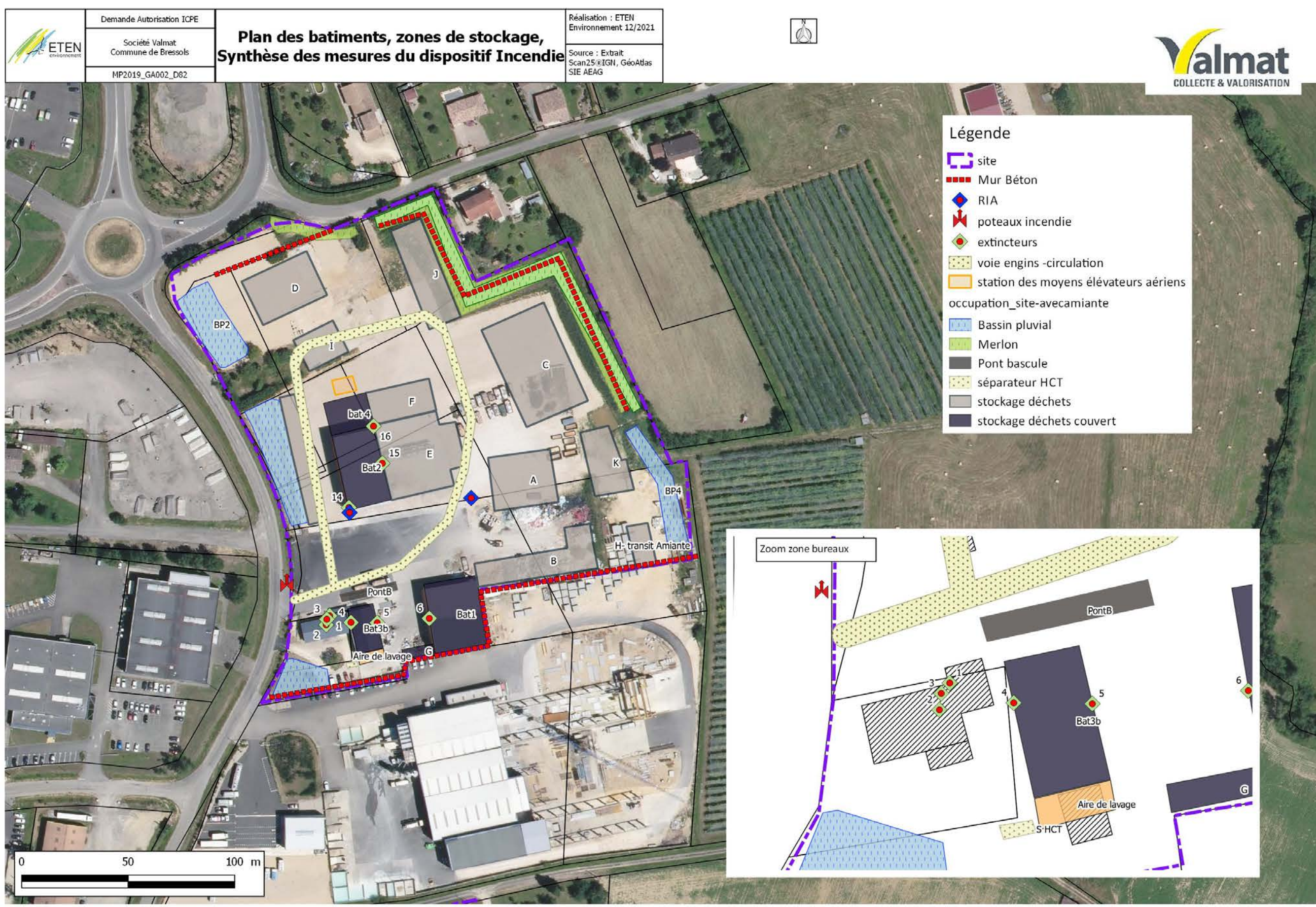

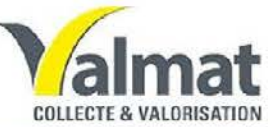

### **IV. Mesures concernant la défense incendie**

### **IV. 1. Calculs des volumes d'eau nécessaires**

Les besoins en eau nécessaires pour l'intervention pour un incendie majeur sur le site ont été déterminés à partir du règlement opérationnel du SDIS 82<sup>[3](#page-148-0)</sup>.

Il reprend les éléments du Document Technique D9 édité par l'INESC, la FFSA et le CNPP.

Conformément aux prescriptions du SDIS 82, les volumes d'eau ont été dimensionnés pour un incendie :

- Bassin versant par Bassin versant. En effet, sur chaque zone, l'occupation du site est réalisée de façon à ce chaque surface soit délimitée par un espace libre de tout encombrement, non couvert de 10 m minimum.
- Un feu de 2 heures

La défense incendie doit être assurée par, au minimum, 1/3 du débit total sur 2 h00 par un réseau surpressé (borne incendie).

<span id="page-148-0"></span><sup>3</sup> RDDECI 82 Règlement départemental de défense extérieure contre l'incendie du Tarn-et-Garonne

Zone 1 : Bassin versant (2) :

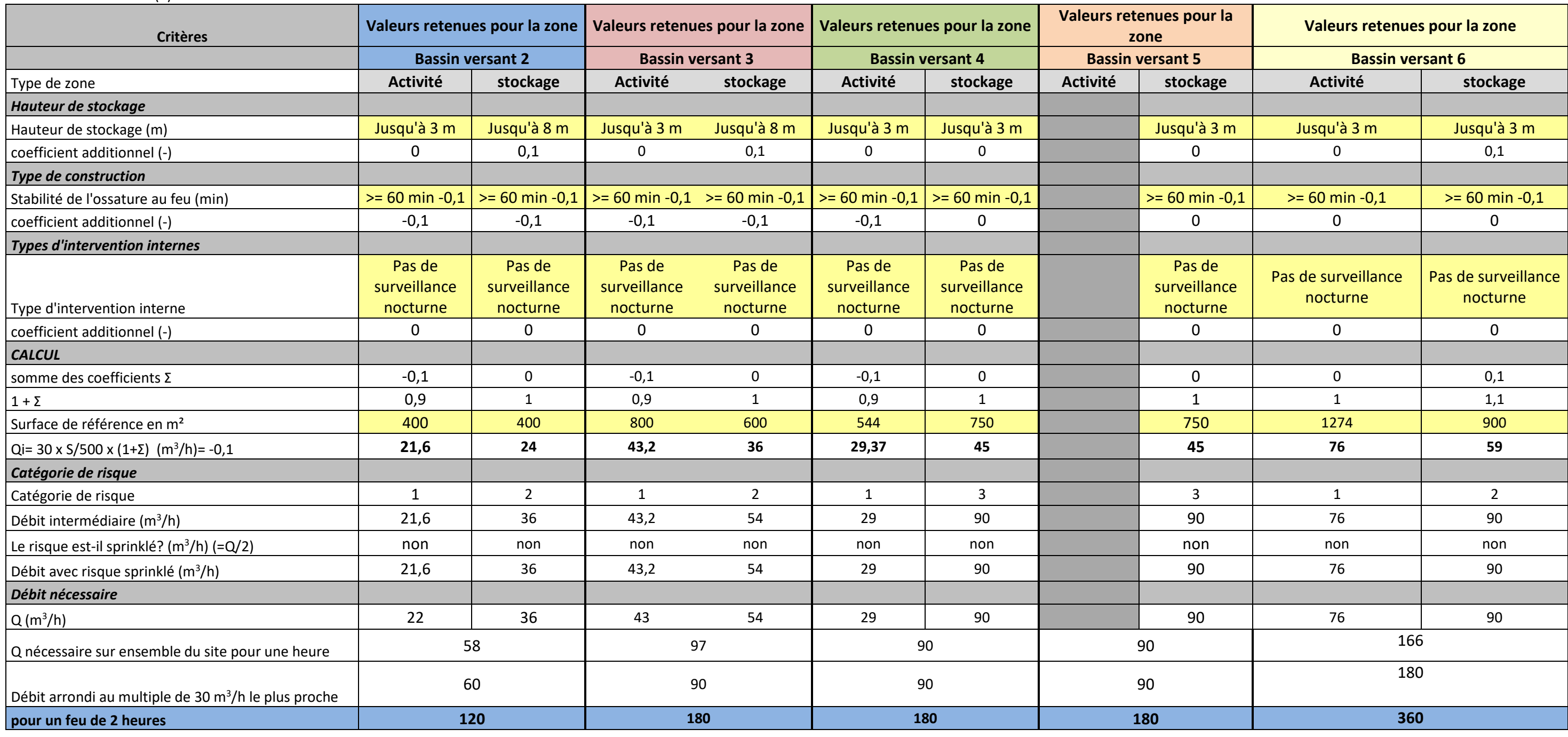

**Tableau 1 : Besoins en eau pour un incendie sur le site Valmat**

Les hydrants publics type poteau incendie présent sur le secteur de la zone d'activité (à l'entrée du site) peuvent fournir ce besoin.

**Annexe 1 : mail de Véolia concernant la capacité du poteau incendie**

## **V. Les moyens de lutte contre l'incendie**

### **V. 1. Moyens de lutte fixes**

Concernant les moyens fixes de lutte incendie, le site ne dispose d'aucun dispositif fixe d'extinction au niveau des bâtiments(type Spinckler) mais le site dispose d'un réseau interne équipé de deux Robinets d'Incendie Armés (RIA) qui permet de faire face à un incendie naissant, en attendant l'arrivée du SDIS.

Il est alimenté par une borne incendie testée par Véolia dans le cadre de la présente étude. Ce test a permis de valider la production de cette borne : 111 m<sup>3</sup>/heure pendant plus de 2 heures. Elle se situe à l'entrée immédiate du site.

Tous les bâtiments du site sont situés à moins de 100 m d'un RIA ou de la borne incendie. Aucun dispositif complémentaire de réserve d'eau n'est nécessaire sur le site existant.

Sur la zone d'extension broyage du bois, la borne incendie ne permet pas d'assurer la défense incendie. Une citerne souple de 340 m<sup>3</sup> sera donc installé en entrée du site en attendant le renforcement du réseau AEP.

### **V. 2. Moyens de lutte mobiles**

Le site est équipé de plusieurs extincteurs répartis dans les zones à risque. Ils sont adaptés au type de feu à maîtriser.

Le site dispose des moyens suivants :

- 11 extincteurs à poudre ou à eau pulvérisée avec additif permettant de traiter les incendies de type AB ou C
- 4 extincteurs à  $CO<sub>2</sub>$ ,

7 de ces extincteurs se situent dans des véhicules de façon à intervenir rapidement en cas de départ de feu.

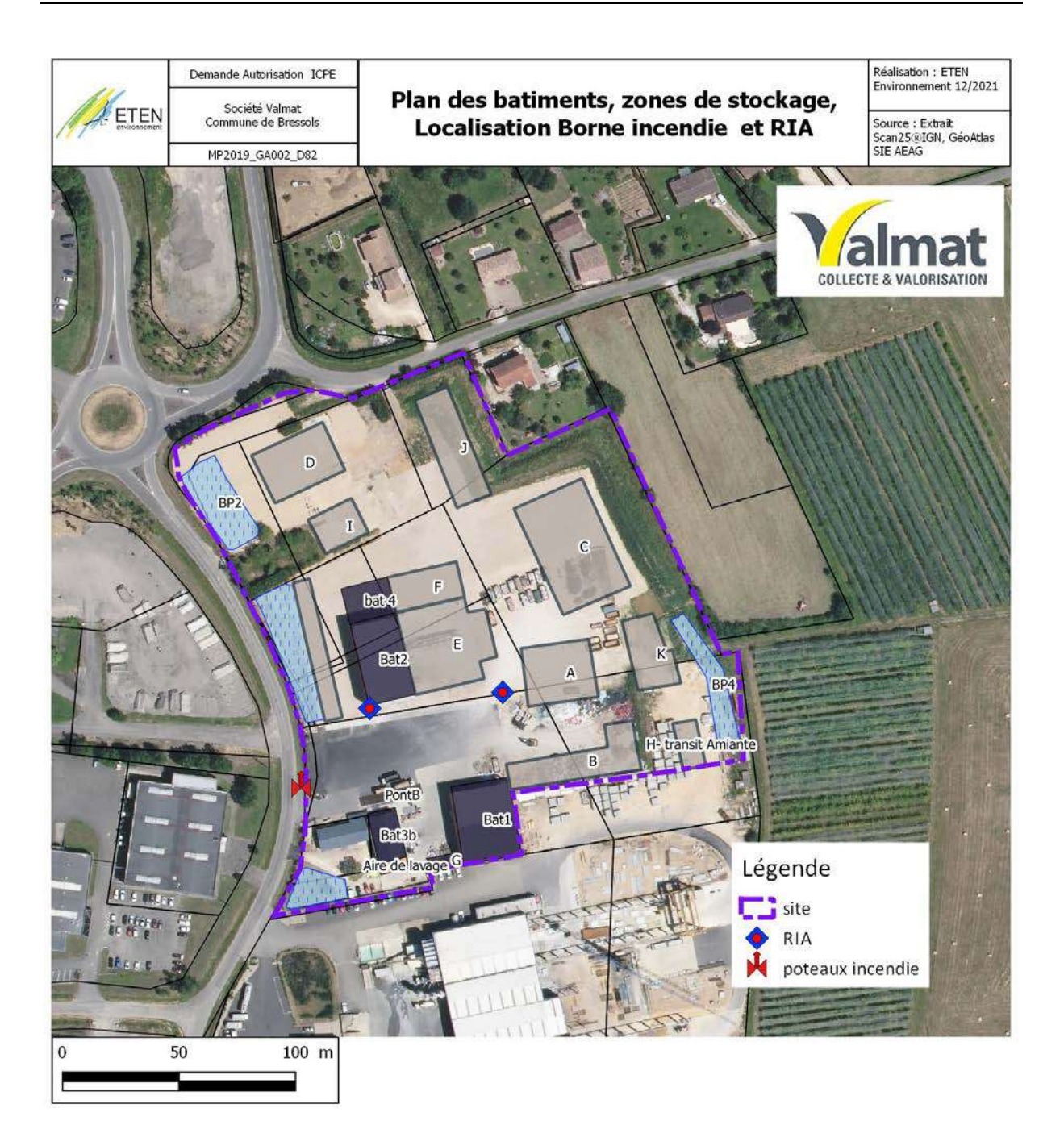

**Figure 16 : plan de localisation de la Borne incendie et des RIA**

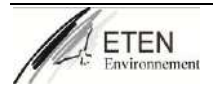

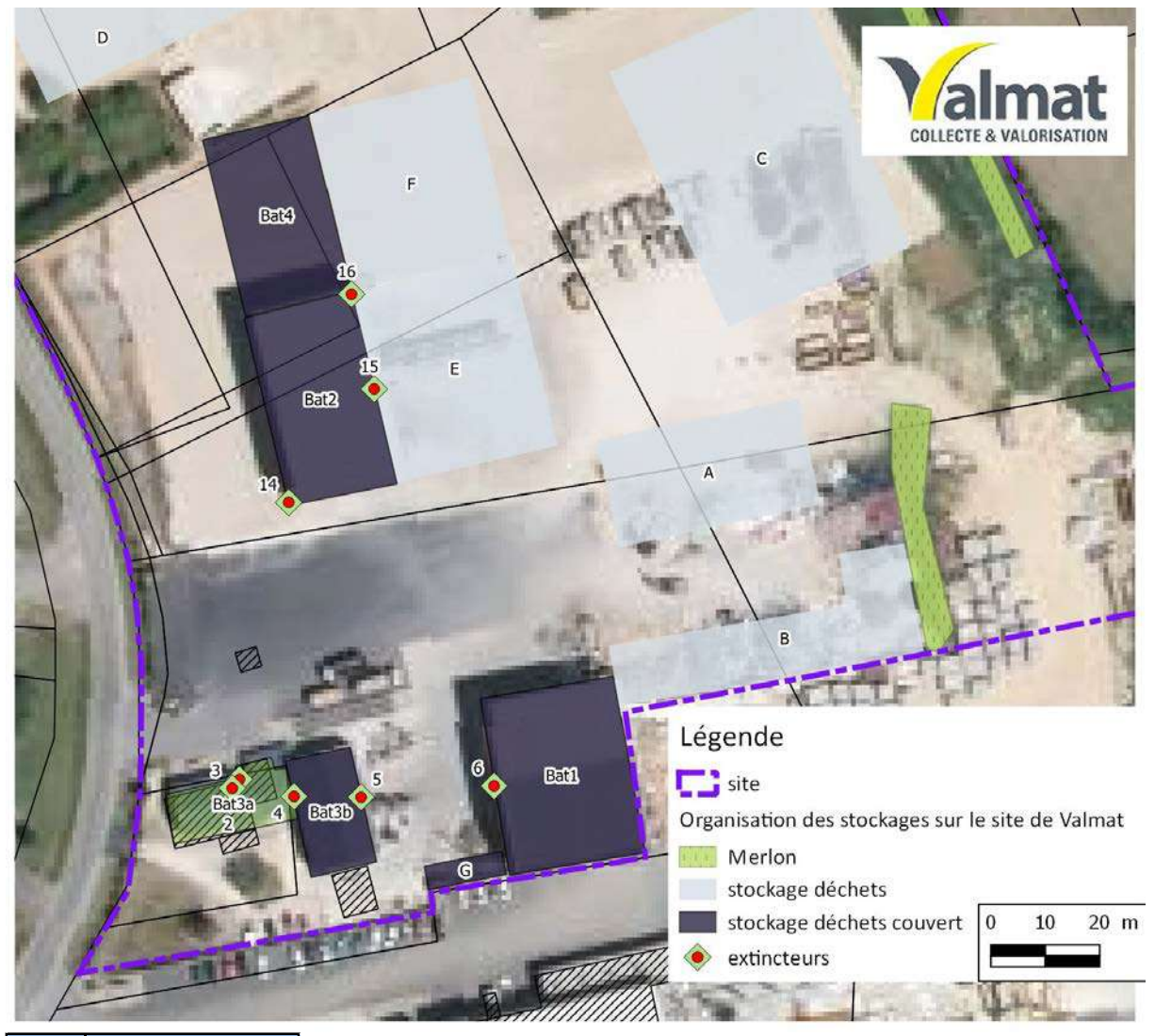

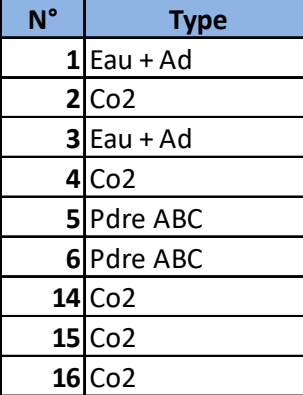

#### **Figure 17 : plan de localisation des extincteurs par niveau**

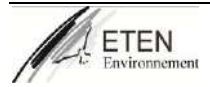

### **V. 3. Moyens médicaux**

Le transport des blessés à l'extérieur est assuré soit par le SAMU, soit par les pompiers, soit par une ambulance extérieure.

### **V. 4. Moyens extérieurs mobilisables**

Les moyens de lutte en cas d'incident ou d'accident immédiatement mobilisables sont :

- SAMU
- pompiers,
- Gendarmerie

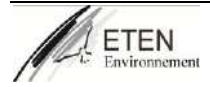

## **VI. Dimensionnement des rétentions des eaux d'extinctions incendie (EEI)**

Le volume de rétention d'EEI a été calculé à partir de la D9A (éditée en août 2004 par INESC-FFSA-CNPP), pour une durée de 2 h.

Dans les hypothèses, nous avons considéré que pour un feu de 2 heures.

Le volume nécessaire de stockage des eaux d'extinction d'incendie a été calculé par bassin versant. Les ouvrages de rétention doivent :

- Récupérer les eaux polluées
- Faciliter l'intervention des secours qui doivent intervenir à pied sec
- Maintenir les voies de circulation hors d'eau

| <b>Bassin</b>   | versant Volume de rétention | Capacité du bassin de |
|-----------------|-----------------------------|-----------------------|
| concerné        |                             | existant              |
| BV <sub>2</sub> | 152                         | 154                   |
| BV3             | 276                         | 278                   |
| BV4             | 289                         | 289                   |
| BV <sub>5</sub> | 282                         | 289                   |
| BV <sub>6</sub> | 476                         | A créer               |

**Tableau 2 : Capacité des bassins de confinement des eaux incendies**

La capacité de confinement des bassins a donc été le seuil retenu comme volume de rétention des eaux pluviales, quand le bassin est en régime normal, c'est-à-dire vanne ouverte.

Dans la mesure où le volume de rétention que nécessite la compensation liée à l'imperméabilisation des sols n'outrepasse pas ce volume, le bassin sera considéré comme apte à remplir l'office de bassin de rétention des eaux de ruissellement de surface.

Le débit de rejet autorisé, calculé en fonction de la surface du bassin versant a été pris en compte pour le calcul de l'ajutage, même si la capacité réelle du bassin outrepasse le besoin calculé pour la compensation.

Le principe de collecte des eaux pluviales de l'opération consiste en la récupération des eaux de surface dans des fossés latéraux qui les collectent gravitairement vers le bassin (BV 3, BV 4, BV5).

Le BV 1 et le BV 2 sont équipés d'un réseau gravitaire enterré, constitué de regards grilles, avaloirs et regards pied de chute pour les descentes des bâtiments, collectés dans des canalisations qui débouchent vers les bassins respectifs.

En fonctionnement normal, ces bassins étanches se vident, au réseau public via une canalisation débouchant au fossé public et un dispositif de régulation de débit assurant un débit de 3 l/s/ha.

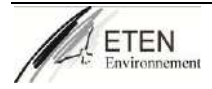

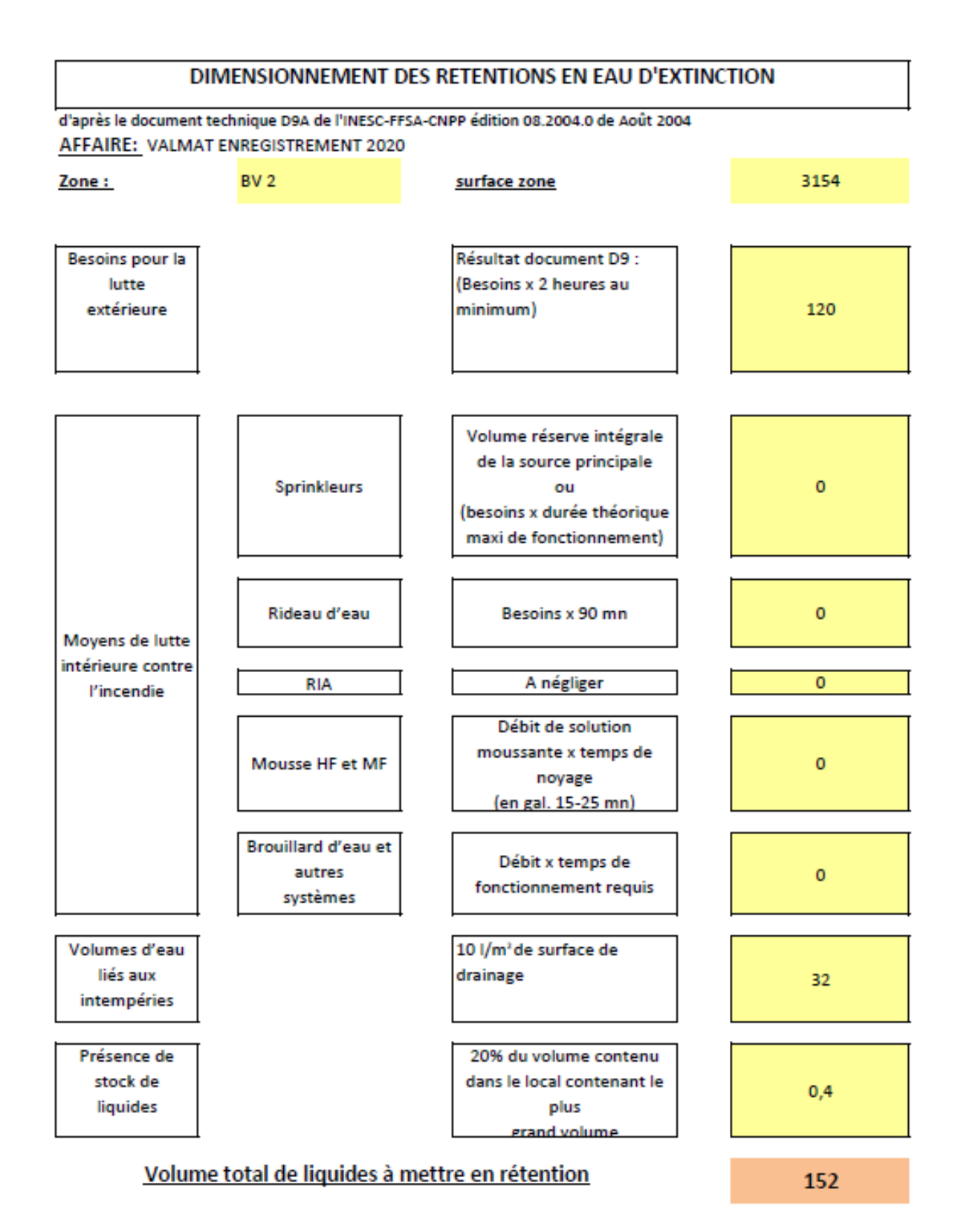

K:\bdhaveloose\ARF - VENDEUIL (02)\DDAE\_V4\Texte\Annexes\Annexe 11 - Calculs D9 et D9A\périmé dossier avril 2011\Annexe -Calculs D9 et D9A\D9A

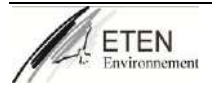

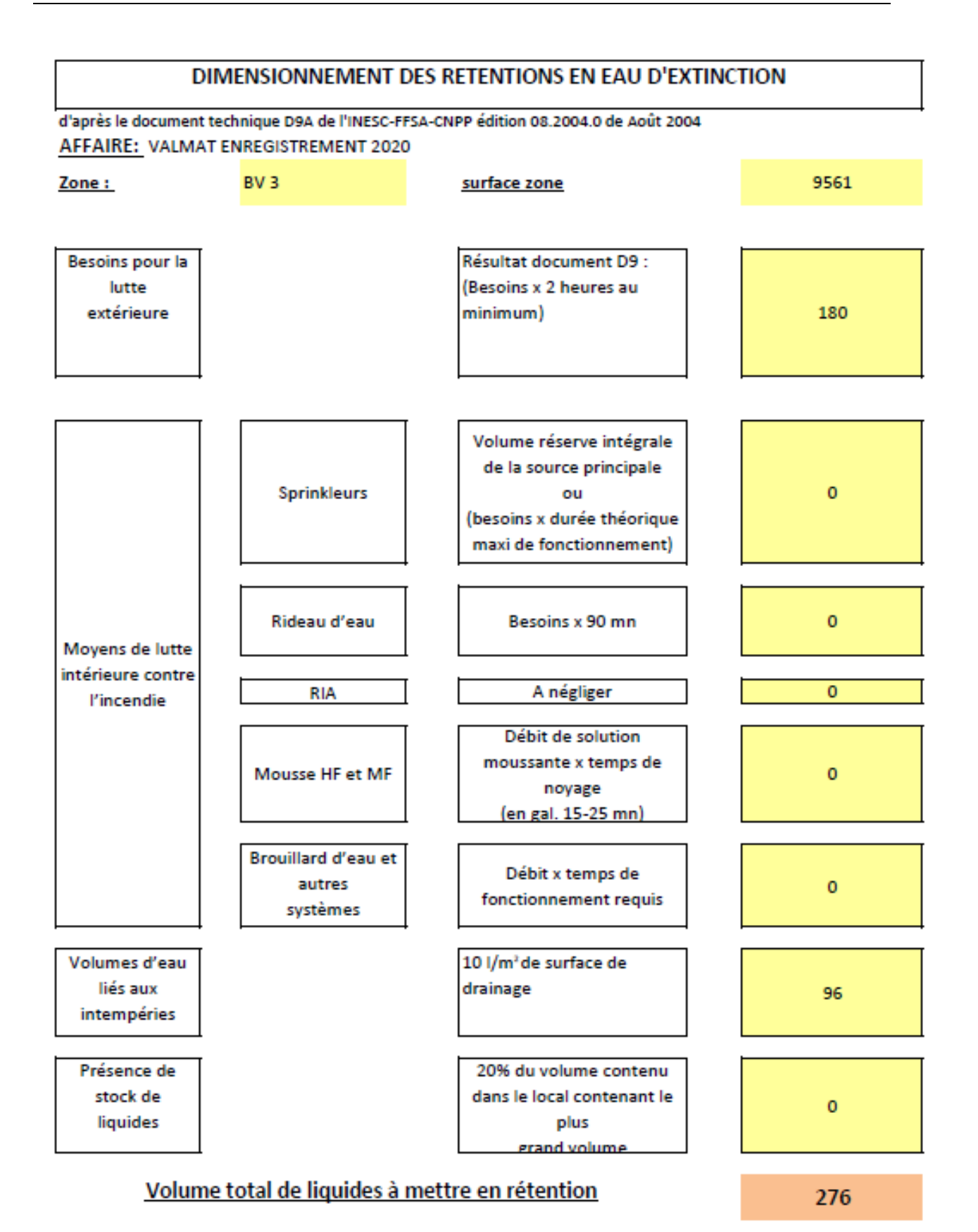

K:\bdhaveloose\ARF - VENDEUIL (02)\DDAE\_V4\Texte\Annexes\Annexe 11 - Calculs D9 et D9A\périmé dossier avril 2011\Annexe -Calculs D9 et D9A\D9A

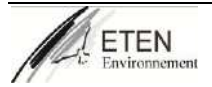

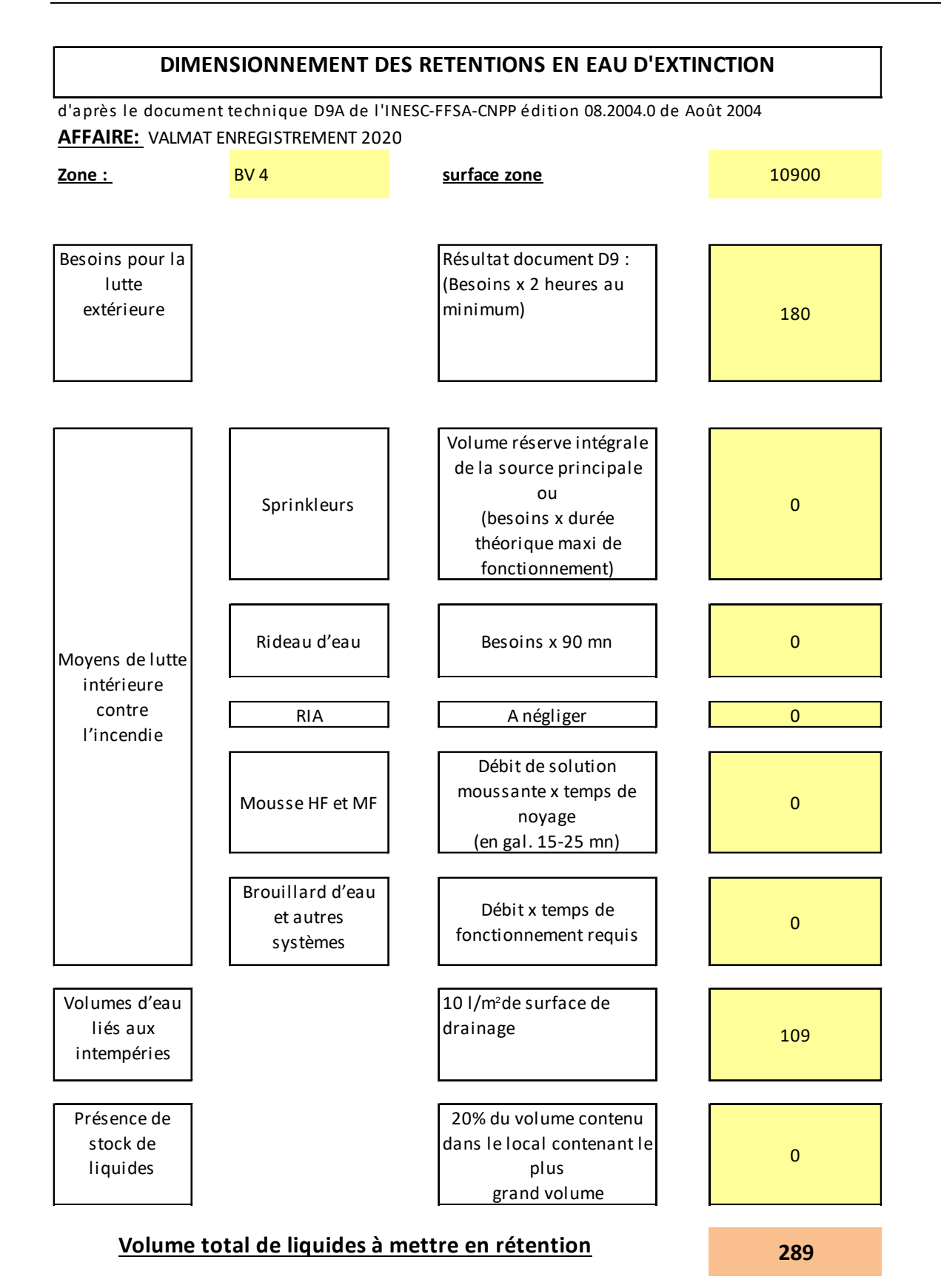

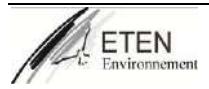

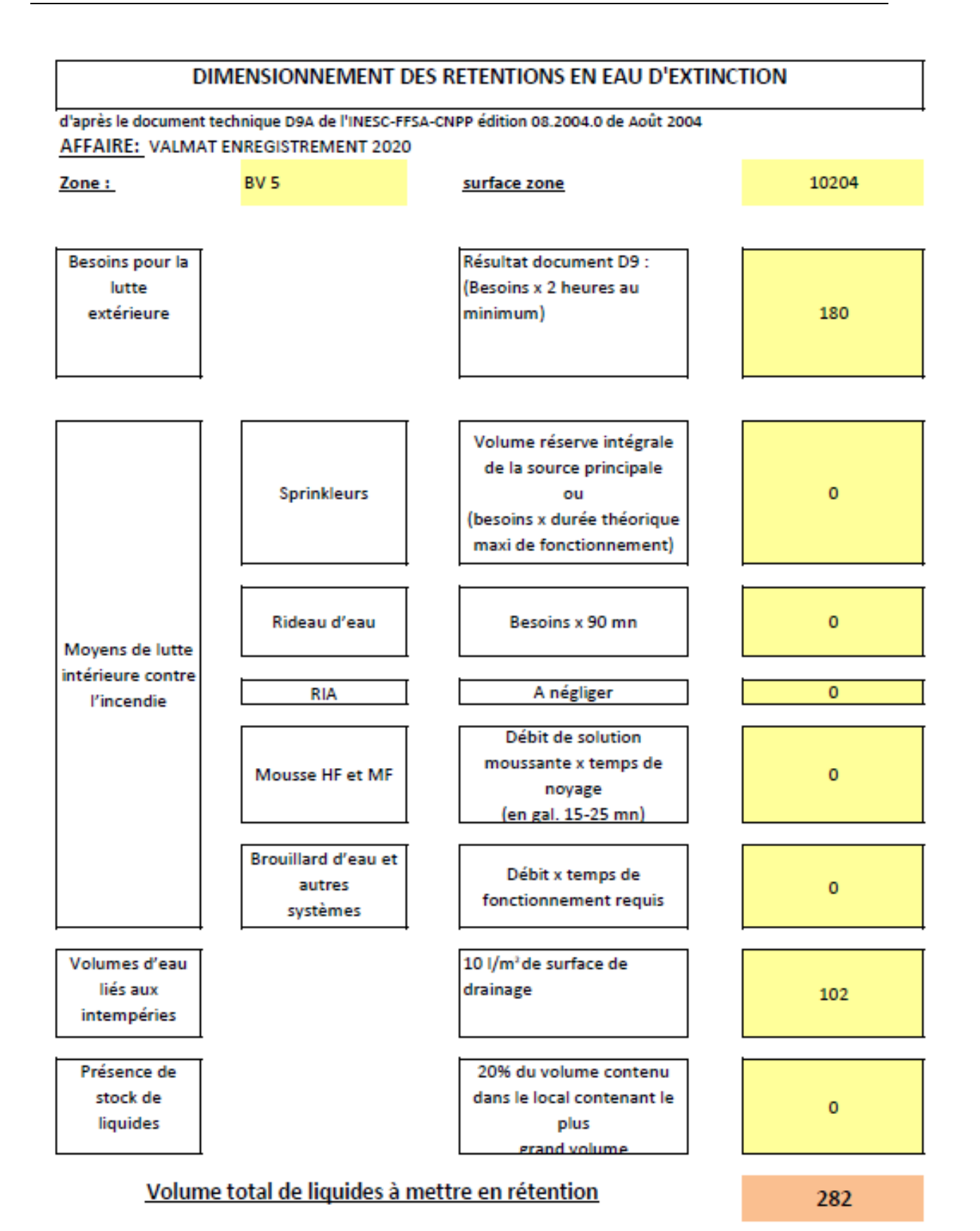

K:\bdhaveloose\ARF - VENDEUIL (02)\DDAE\_V4\Texte\Annexes\Annexe 11 - Calculs D9 et D9A\périmé dossier avril 2011\Annexe -Calculs D9 et D9A\D9A

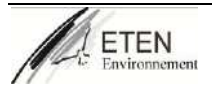

### **Calculs du volume à mettre en confinement**

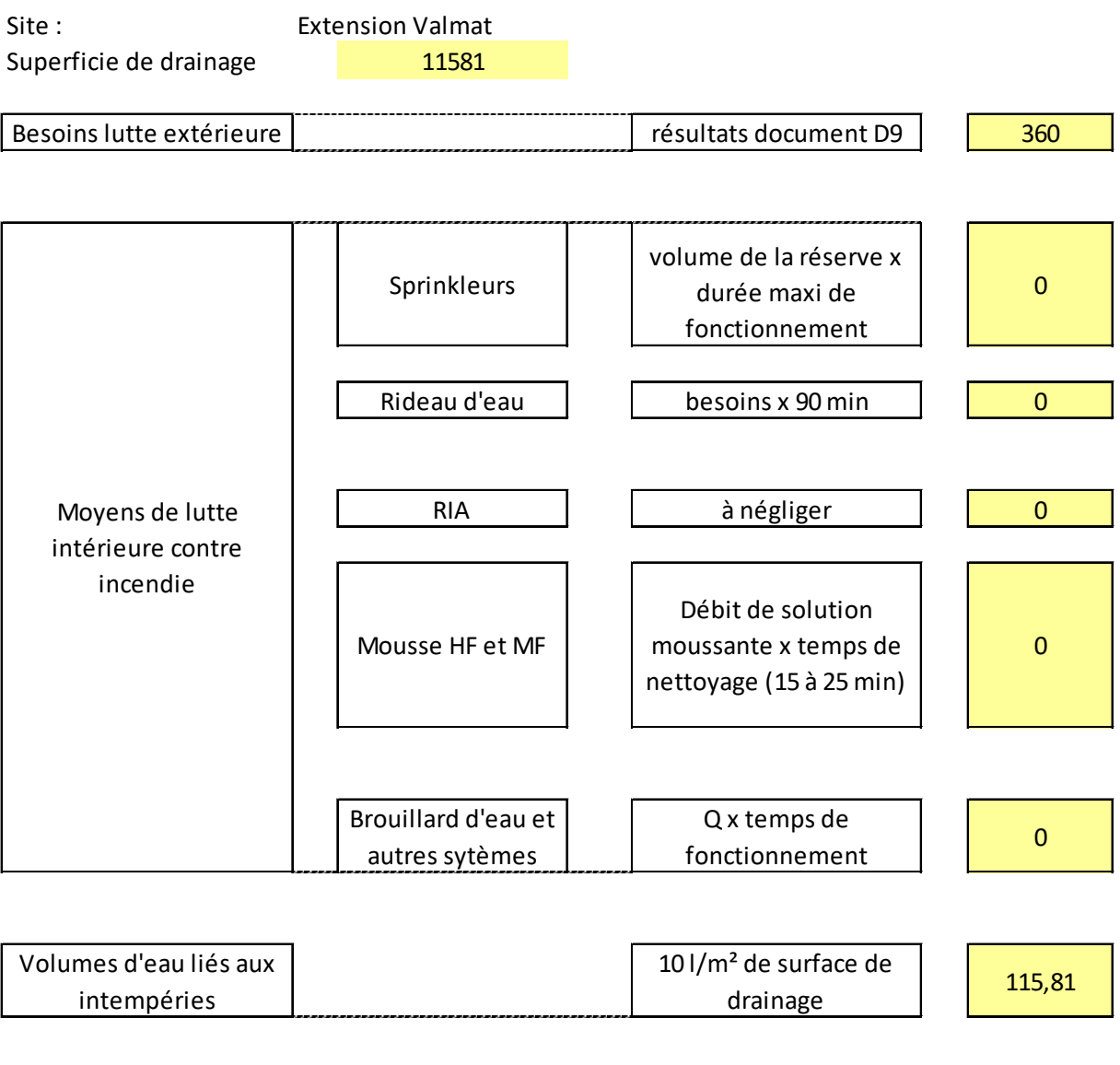

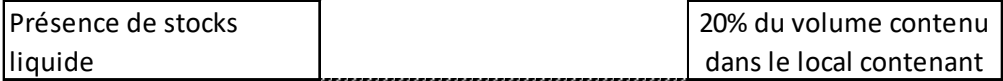

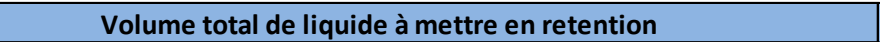

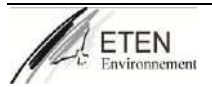

476

## **Annexes simulations flumilog pour nouveaux secteurs**

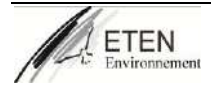

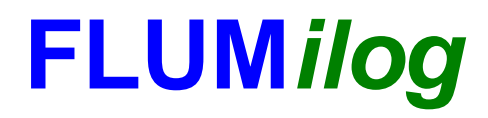

**Interface graphique v.5.5.0.0 Outil de calculV5.3**

# **Flux Thermiques Détermination des distances d'effets**

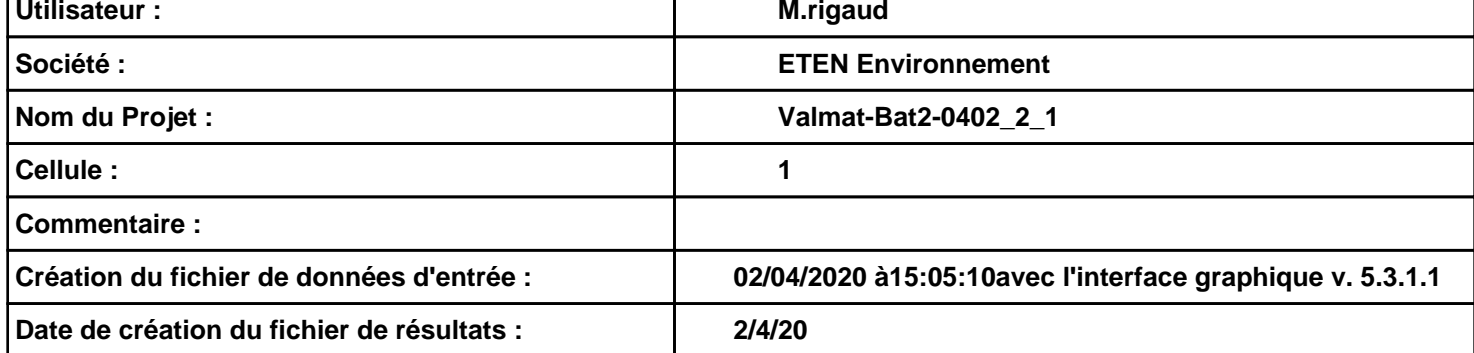

### **I. DONNEES D'ENTREE :**

### **Donnée Cible**

**Hauteur de la cible : 1,8 m** 

**Données murs entre cellules REI C1/C2 : 120 min** 

### **Géométrie Cellule1**

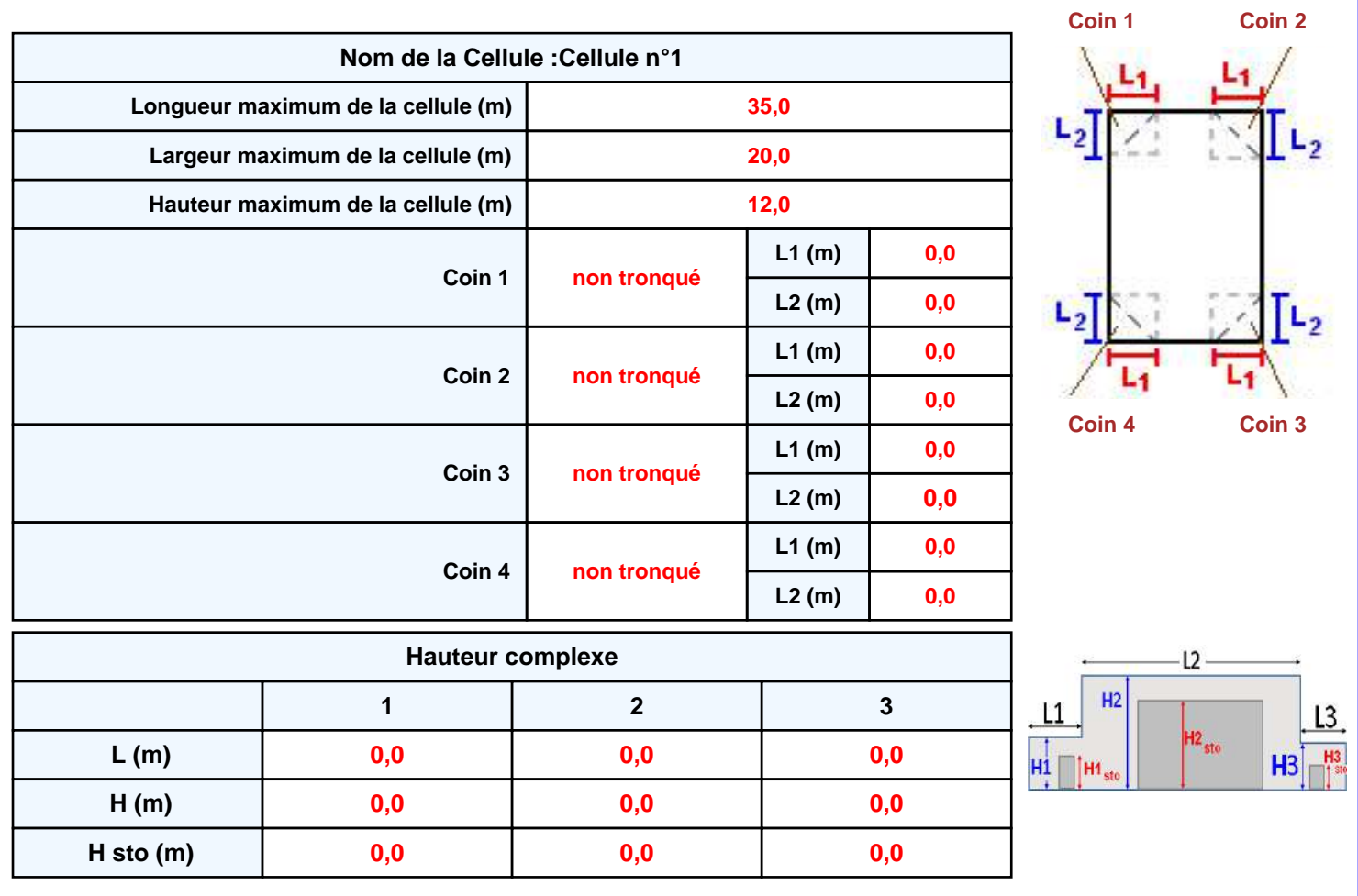

#### **Toiture**

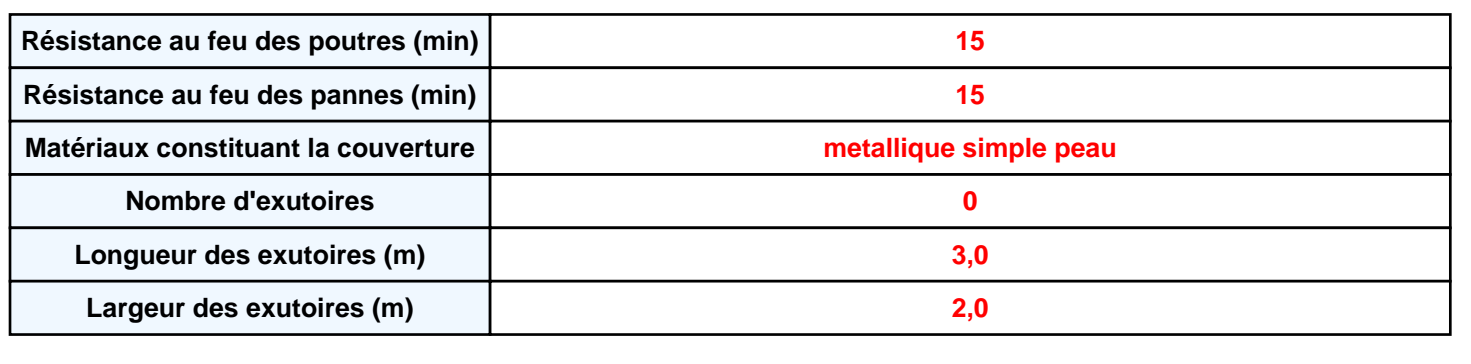

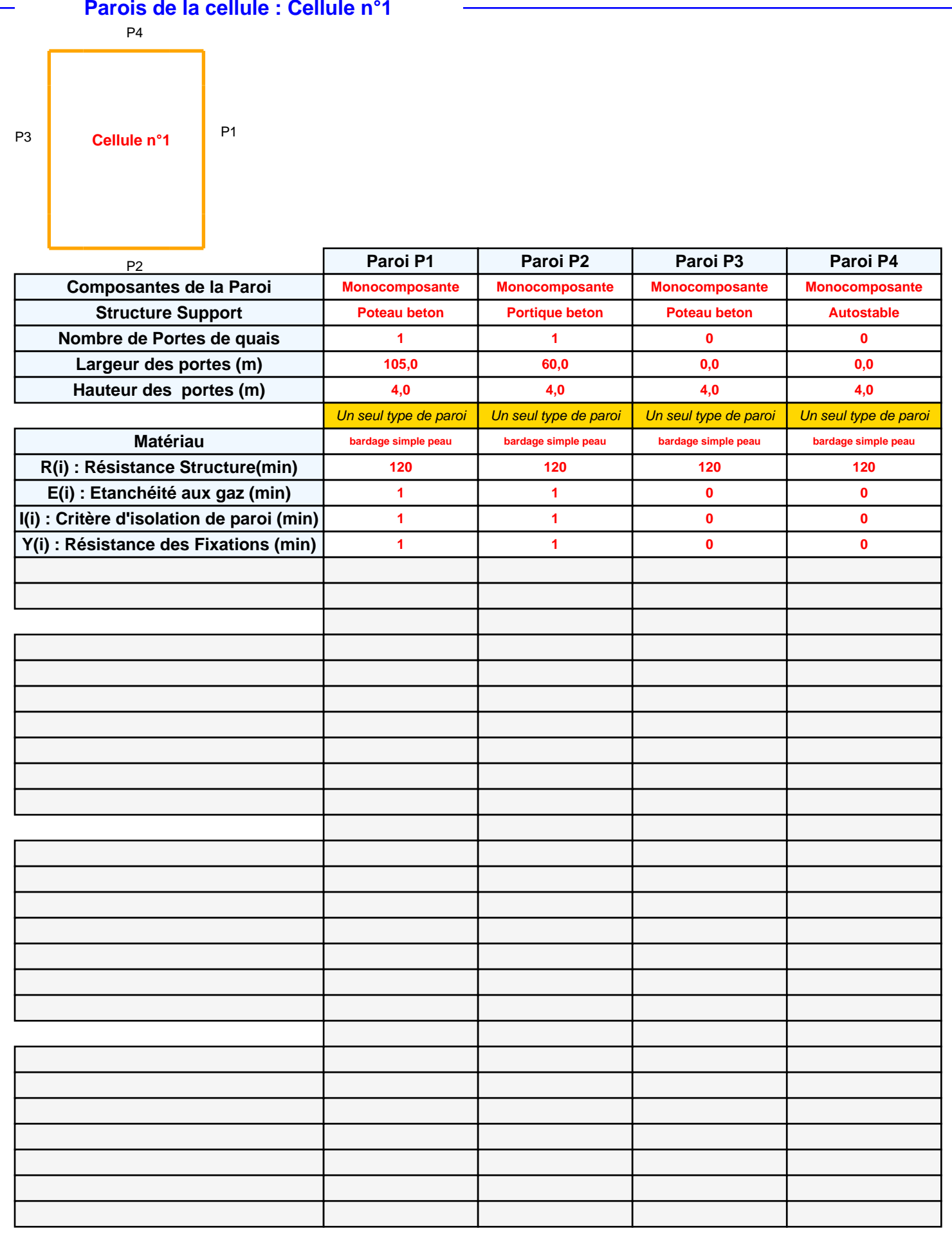

### *Valmat-Bat2-0402\_2\_1* **FLUM***ilog*

### **Stockage de la cellule : Cellule n°1**

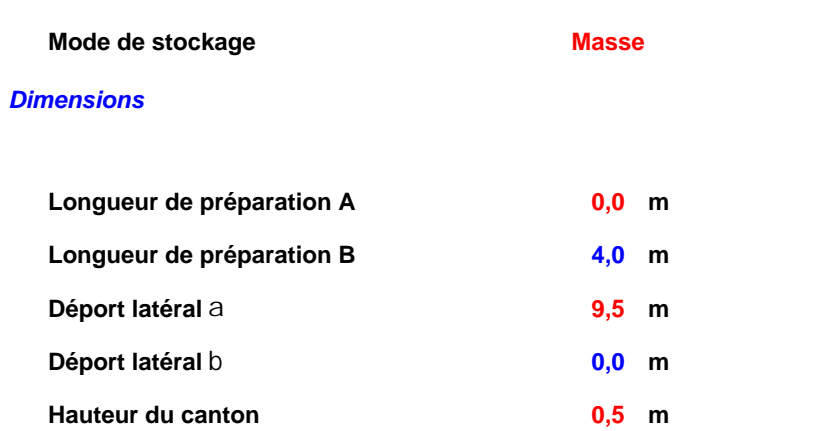

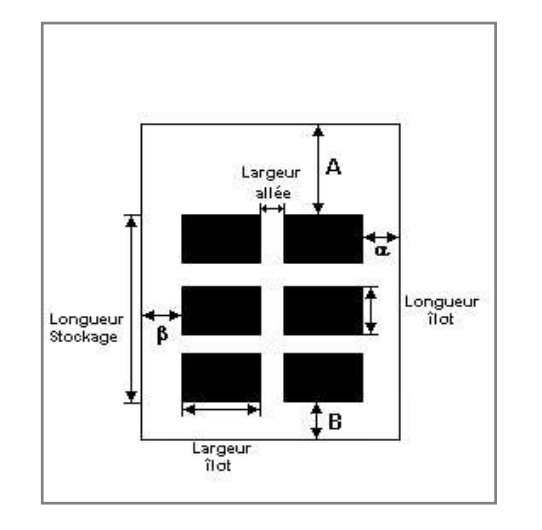

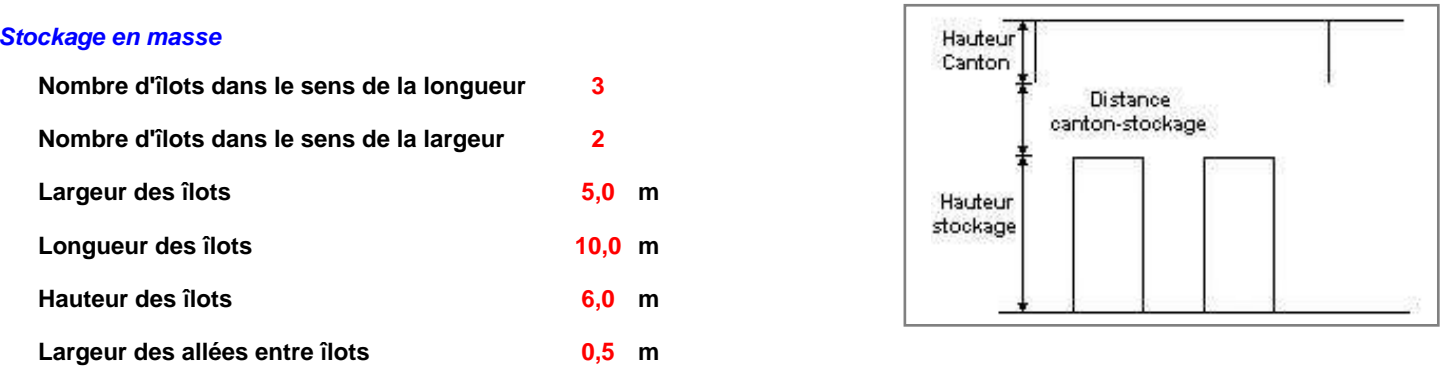

### **Palette type de la cellule Cellule n°1**

#### *Dimensions Palette*

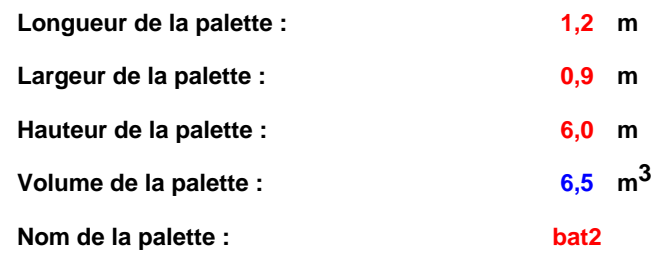

**Poids total de la palette : 1380,0 kg**

#### *Composition de la Palette (Masse en kg)*

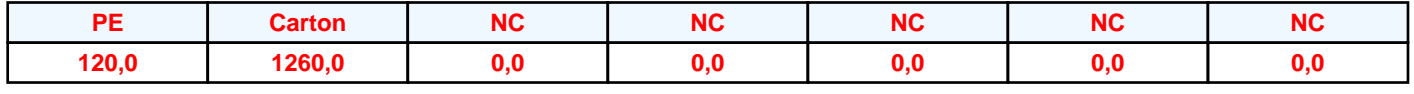

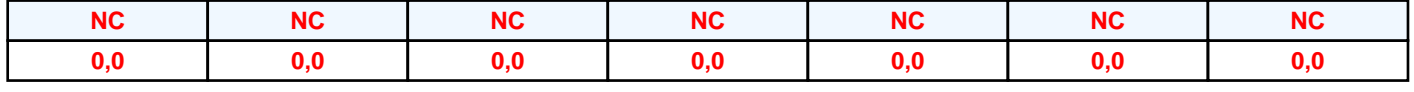

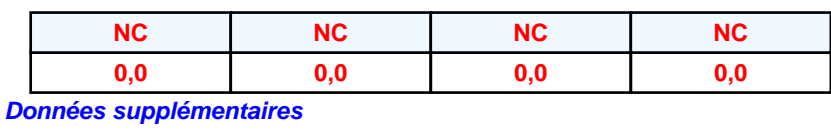

**Durée de combustion de la palette : Puissance dégagée par la palette :**

**58,9 min 2579,6 kW**

### **I. DONNEES D'ENTREE :**

#### **Donnée Cible**

**Hauteur de la cible : 1,8 m** 

### **Géométrie Cellule2**

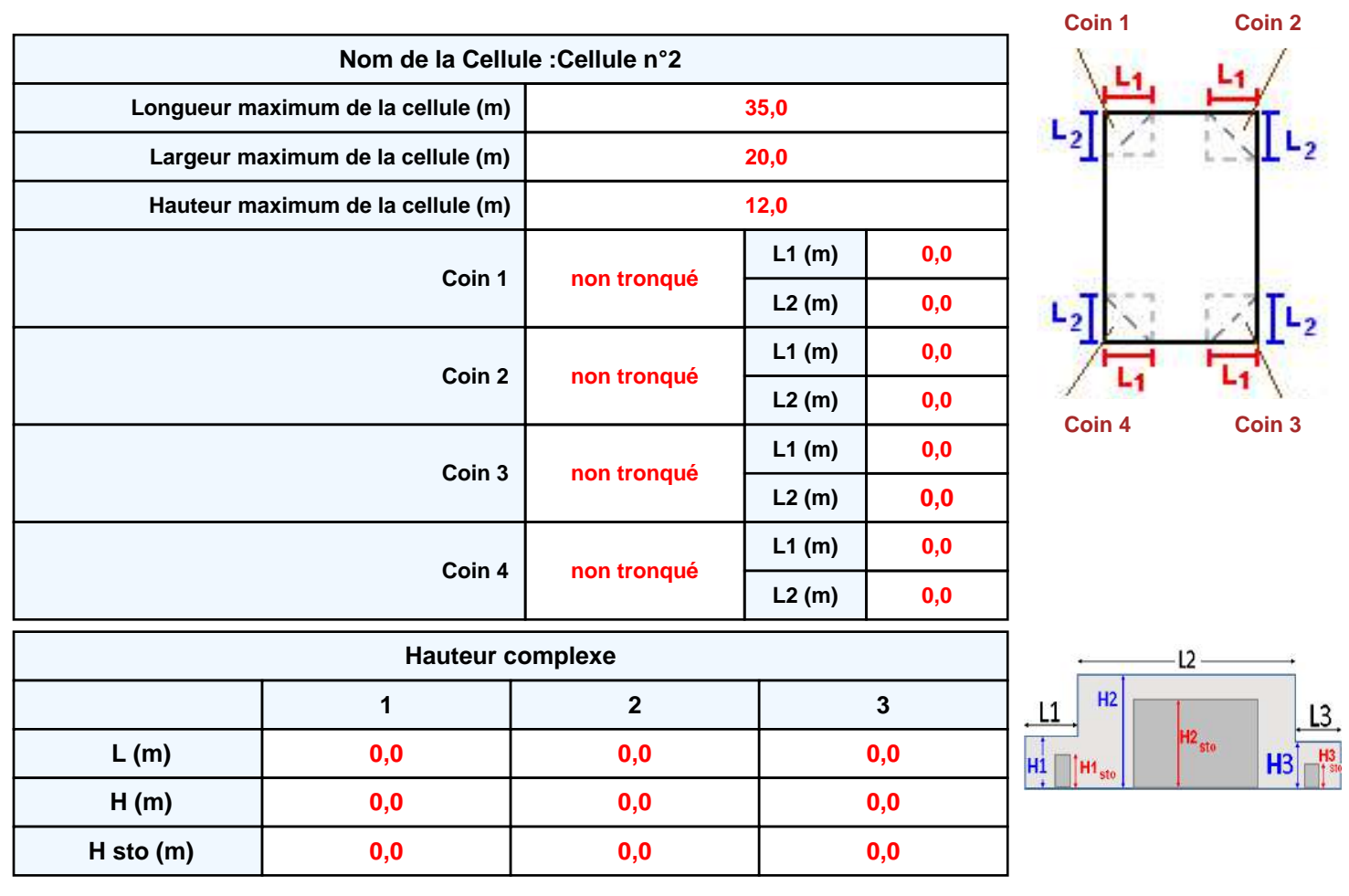

#### **Toiture**

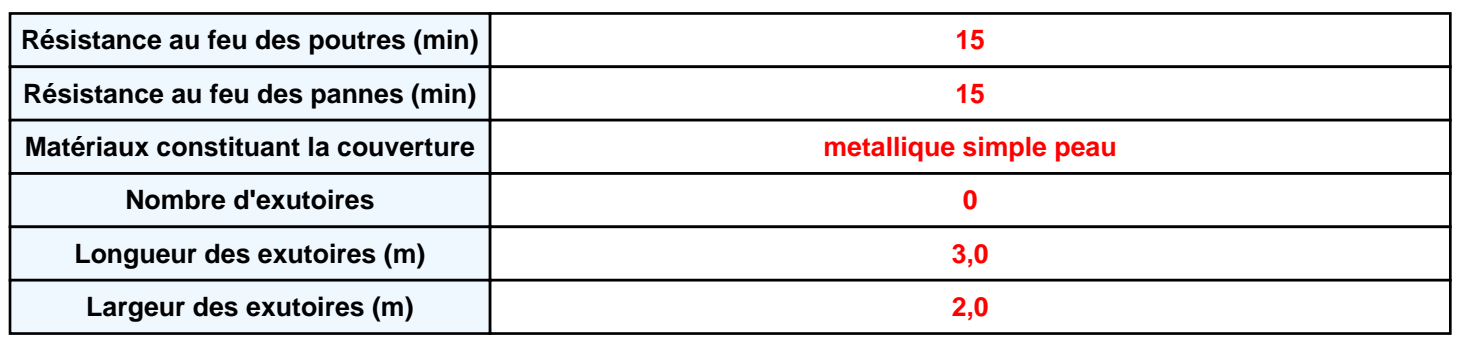

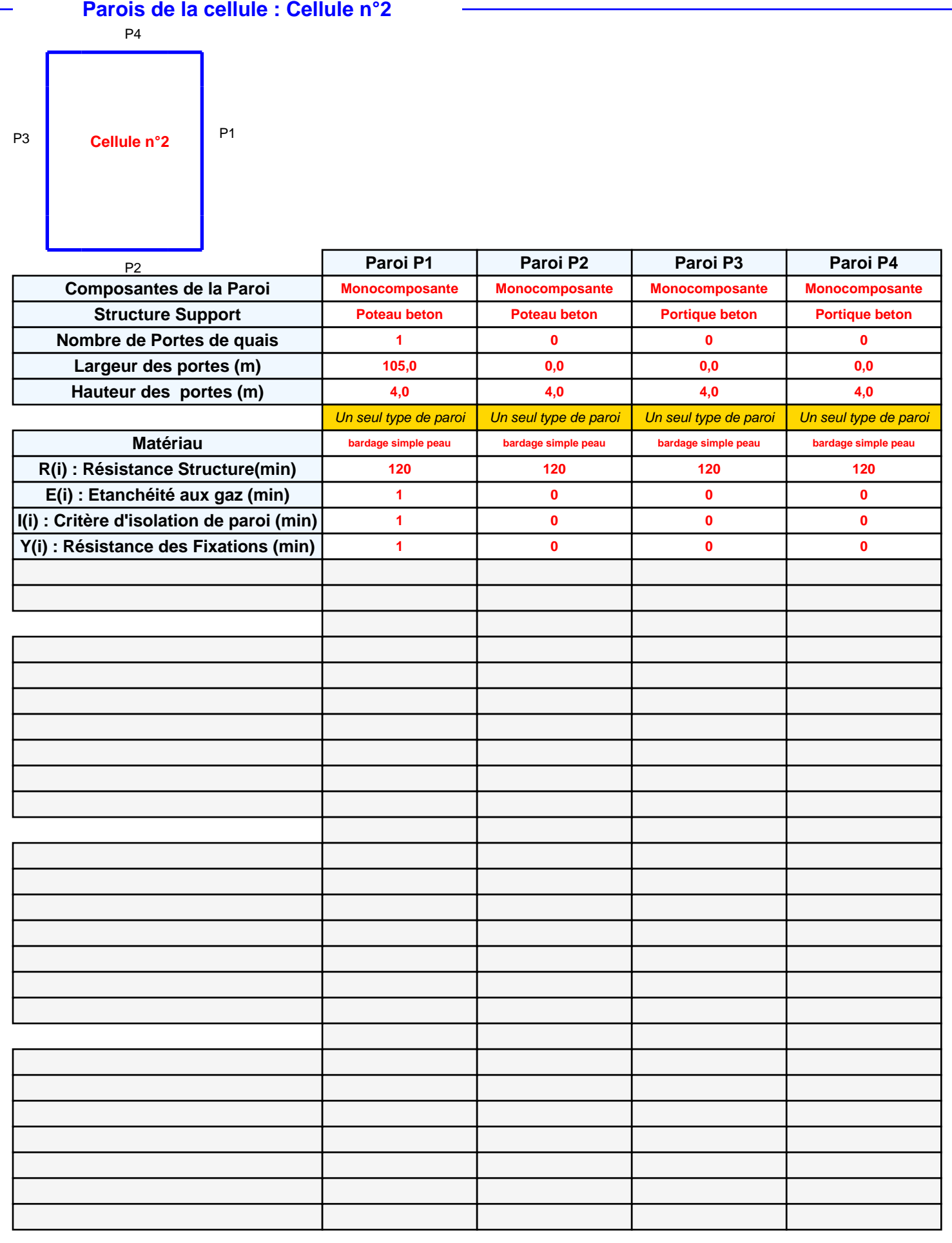

### *Valmat-Bat2-0402\_2\_1* **FLUM***ilog*

### **Stockage de la cellule : Cellule n°2**

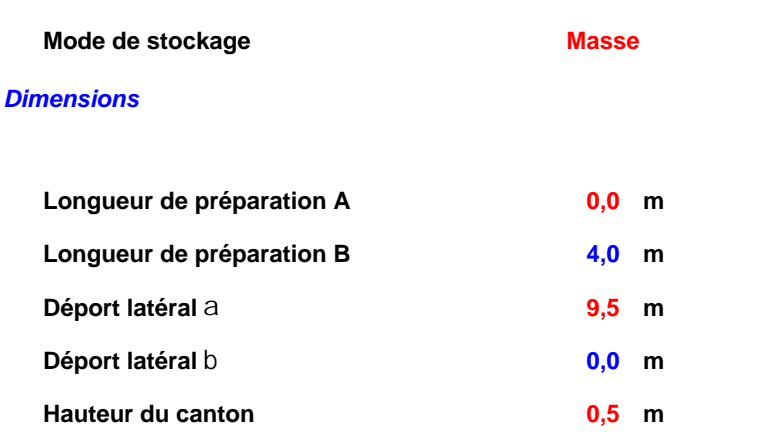

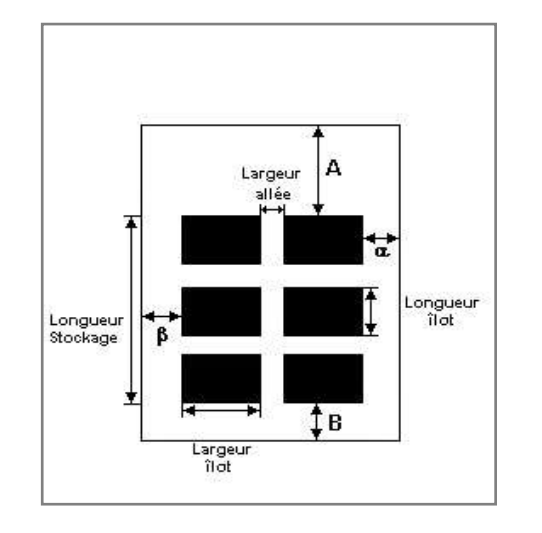

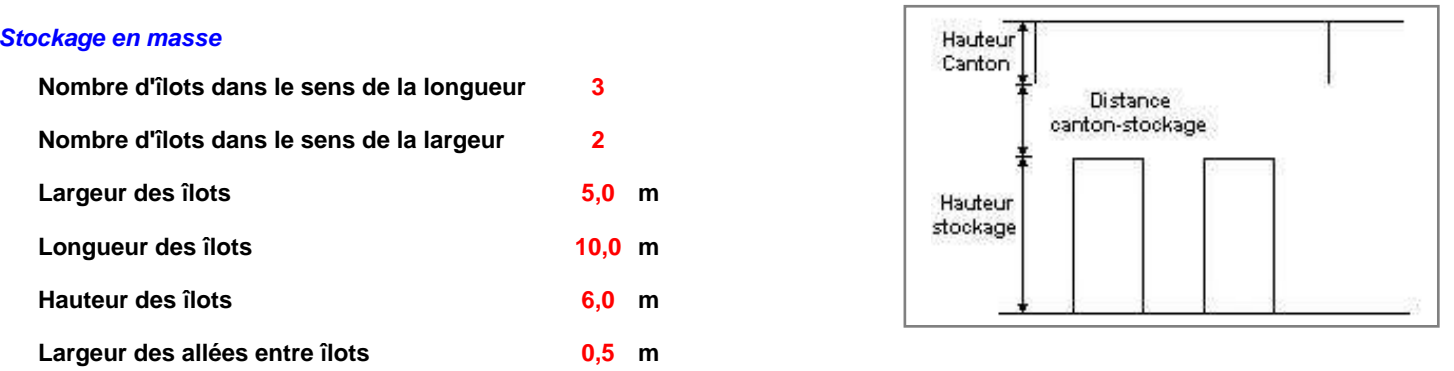

### **Palette type de la cellule Cellule n°2**

#### *Dimensions Palette*

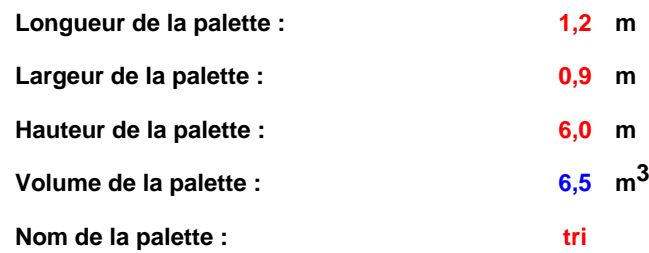

**Poids total de la palette : 1380,0 kg**

#### *Composition de la Palette (Masse en kg)*

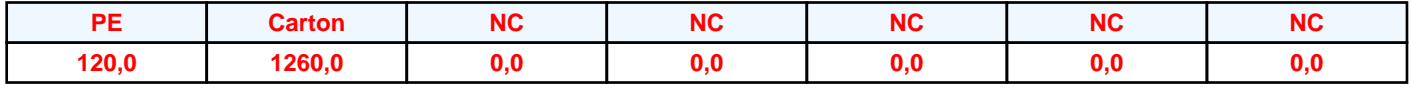

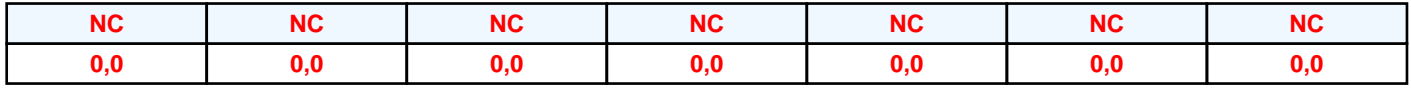

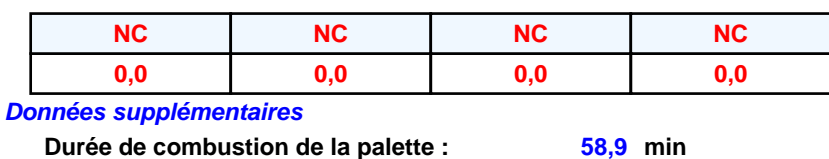

**Durée de combustion de la palette : Puissance dégagée par la palette :**

**2579,6 kW**

#### **Merlons**

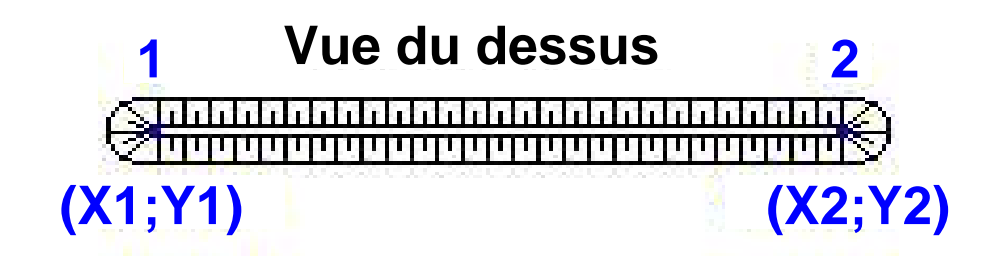

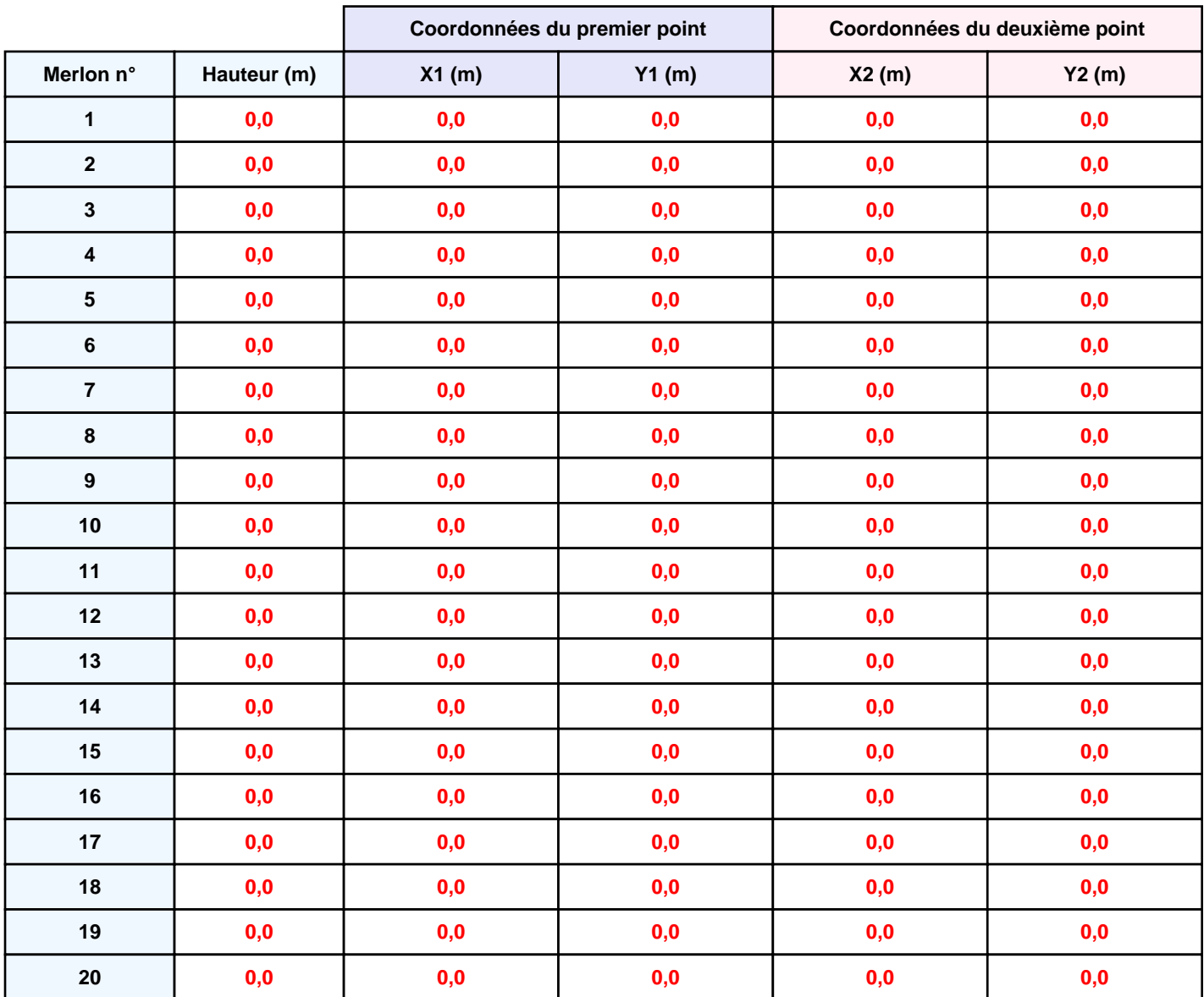

### **II. RESULTATS :**

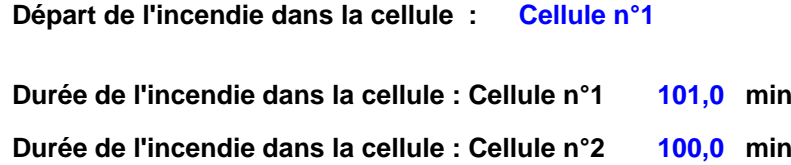

# **Distance d'effets des flux maximum** .<br>≸50∙ .<br>100∙ المتأ  $-100$  $-50$  $50$  $100$ k۵ 100

150 **Flux (kW/m²) 3 5 8 12 15 16 20**

**Avertissement: Dans le cas d'un scénario de propagation, l'interfacede calcul Flumilog ne vérifie pas la cohérence entre les saisies des caractéristiques des parois de chaque cellule et la saisie de tenue au feu des parois séparatives indiquée en page 2 de la note de calcul.**

*Page 9* **Pour information : Dans l'environnement proche de la flamme,le transfert convectif de chaleur ne peut être négligé. Il est donc préconisé pour de faibles distances d'effets comprises entre 1 et 5 m de retenir une distance d'effets de 5 m et pour celles comprises entre 6 m et 10 m de retenir 10 m.**

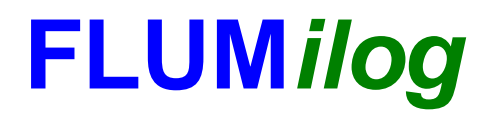

**Interface graphique v.5.5.0.0 Outil de calculV5.4**

# **Flux Thermiques Détermination des distances d'effets**

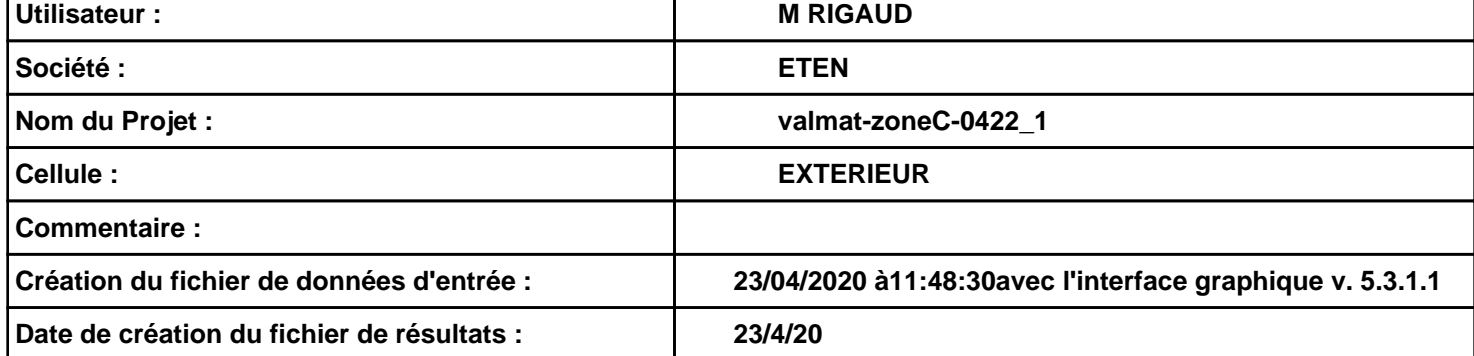

### *valmat-zoneC-0422\_1* **FLUM***ilog*

### **I. DONNEES D'ENTREE :**

### **Donnée Cible Stockage à l'air libre**

**Hauteur de la cible : 1,8 m** 

### **Géométrie Cellule1**

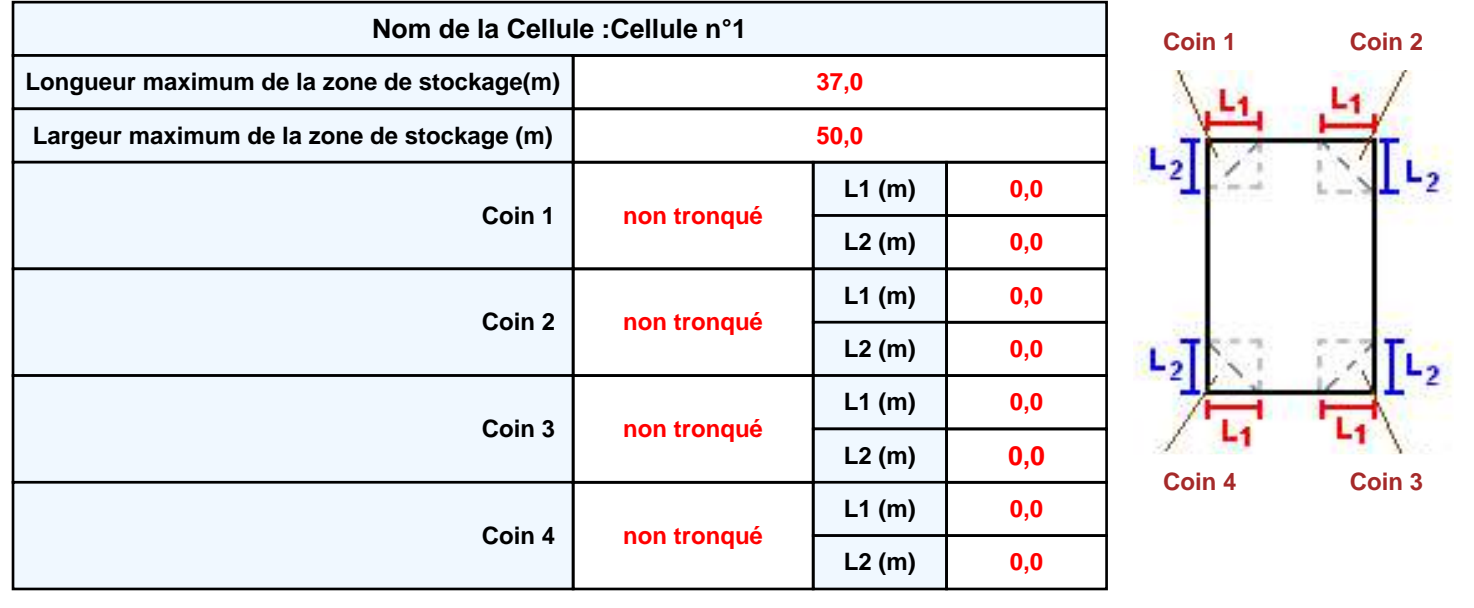

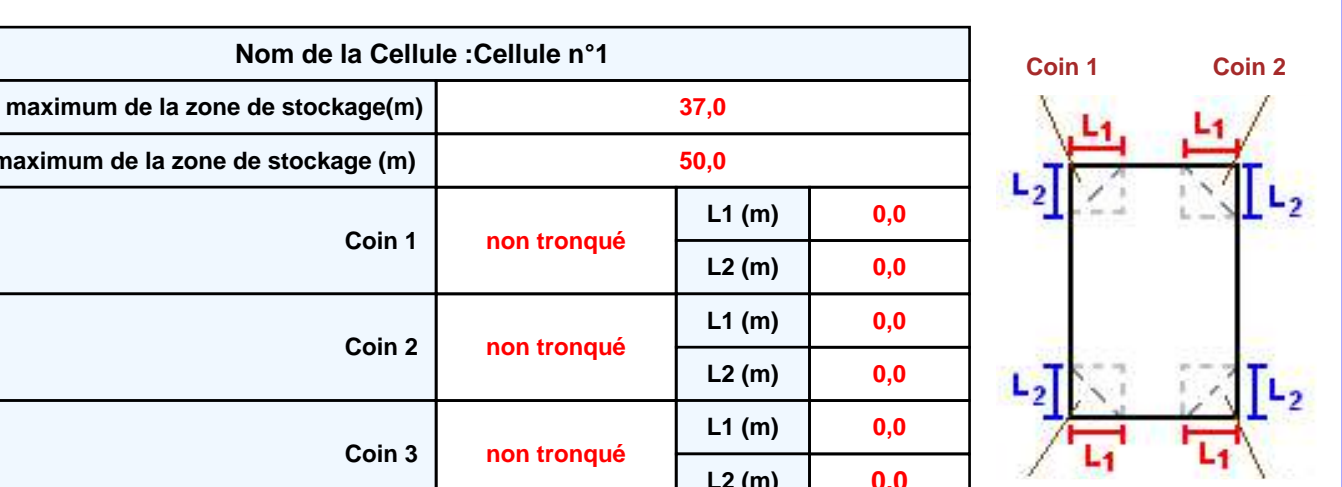

### *valmat-zoneC-0422\_1* **FLUM***ilog*

### **Stockage de la cellule : Cellule n°1**

#### **Mode de stockage Masse**

#### *Dimensions*

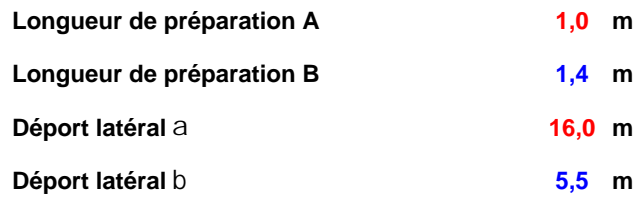

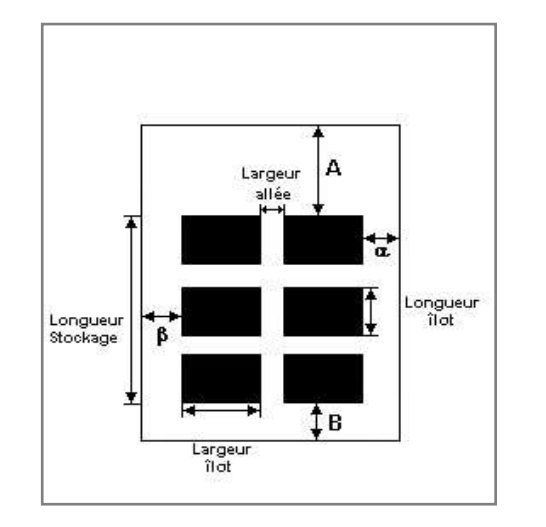

#### *Stockage en masse*

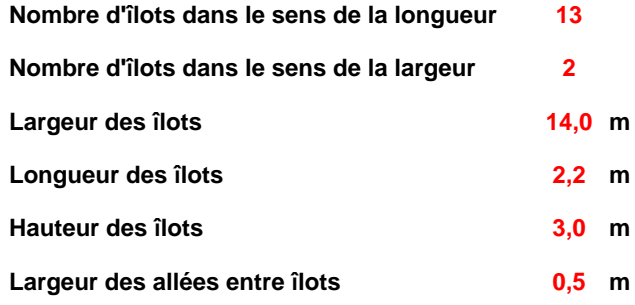

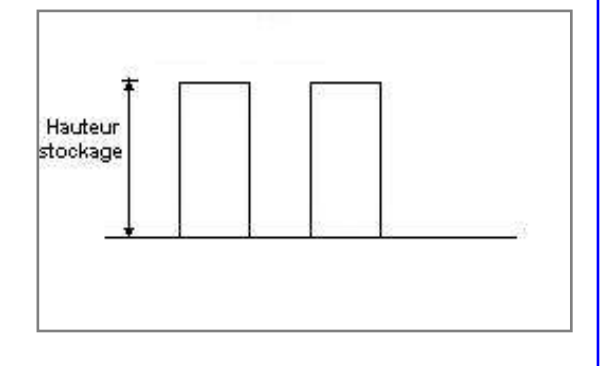

### **Palette type de la cellule Cellule n°1**

#### *Dimensions Palette*

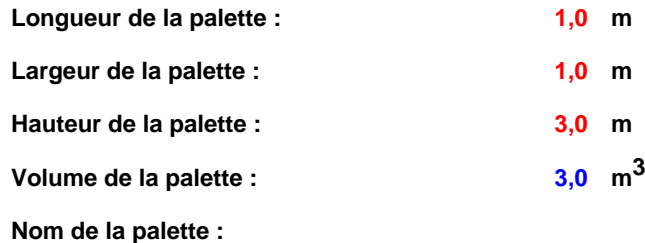

**Poids total de la palette : 510,0 kg**

#### *Composition de la Palette (Masse en kg)*

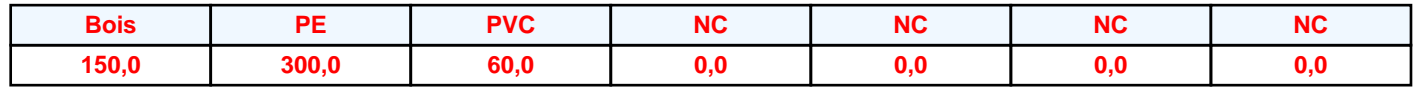

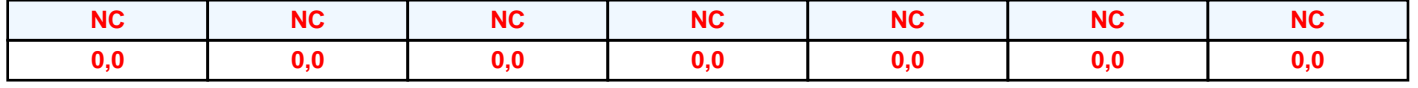

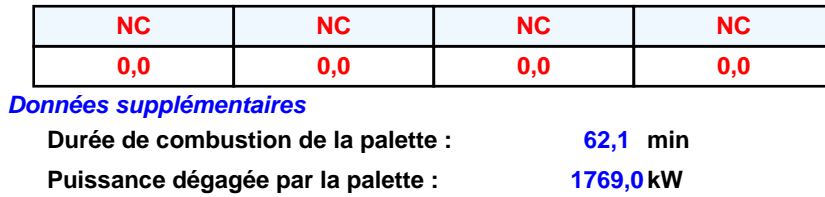

#### **Merlons**

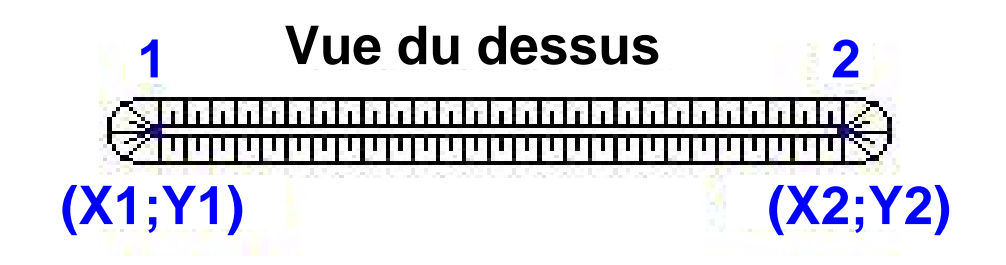

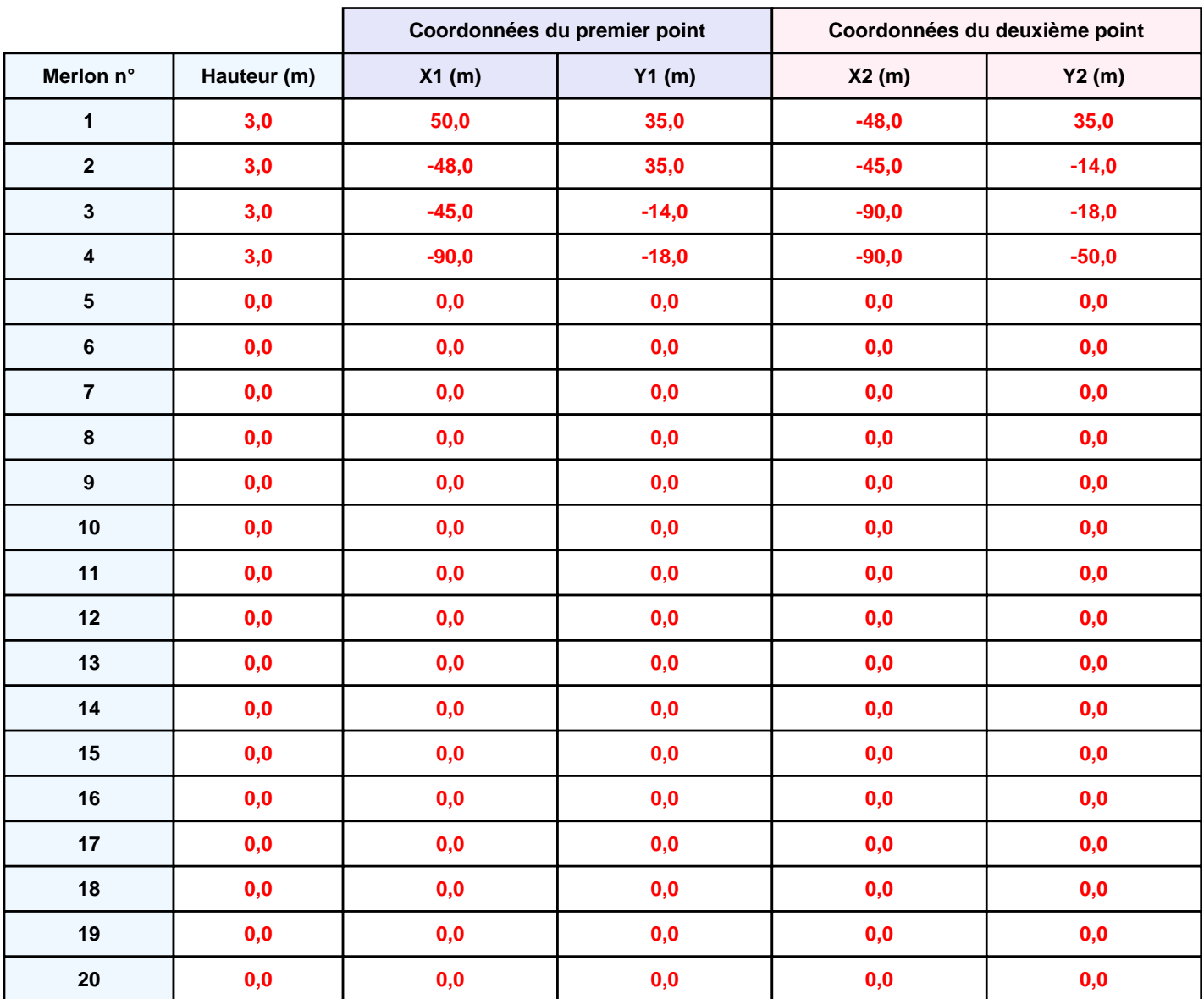

*valmat-zoneC-0422\_1* **FLUM***ilog*

### **II. RESULTATS :**

**Départ de l'incendie dans la cellule : Cellule n°1**

**Durée de l'incendie dans la cellule : Cellule n°1 89,0 min**

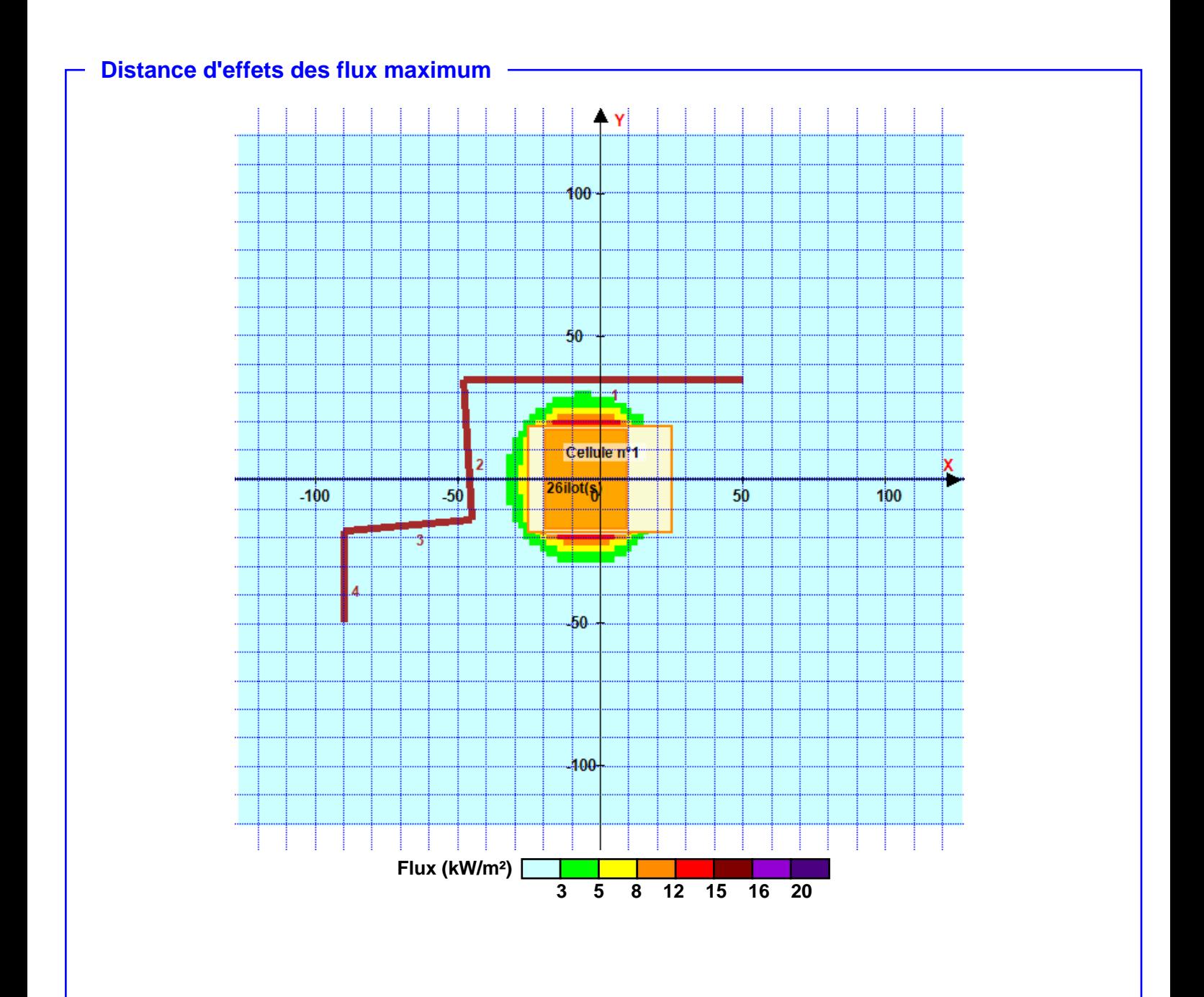

**Pour information : Dans l'environnement proche de la flamme,le transfert convectif de chaleur ne peut être négligé. Il est donc préconisé pour de faibles distances d'effets comprises entre 1 et 5 m de retenir une distance d'effets de 5 m et pour celles comprises entre 6 m et 10 m de retenir 10 m.**

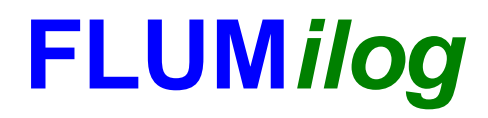

**Interface graphique v.5.5.0.0 Outil de calculV5.4**

# **Flux Thermiques Détermination des distances d'effets**

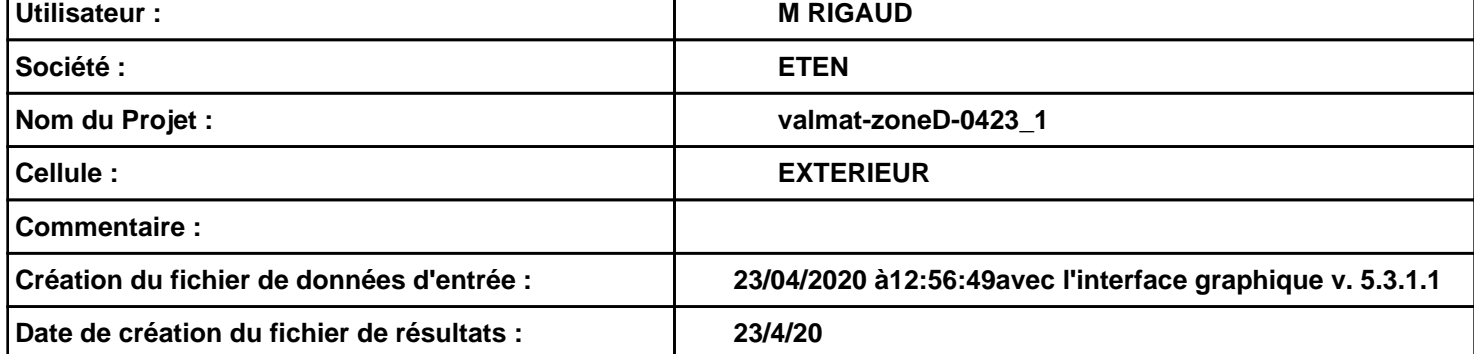

### *valmat-zoneD-0423\_1* **FLUM***ilog*

### **I. DONNEES D'ENTREE :**

**Hauteur de la cible : 1,8 m** 

### **Géométrie Cellule1**

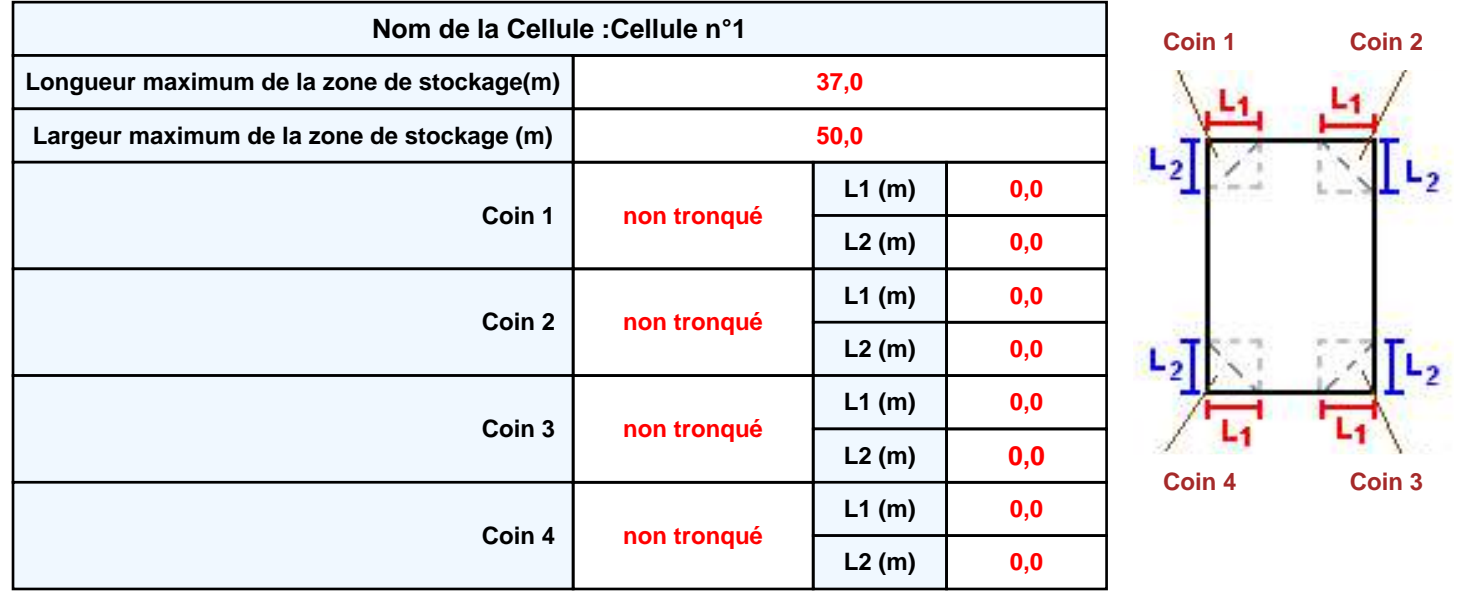

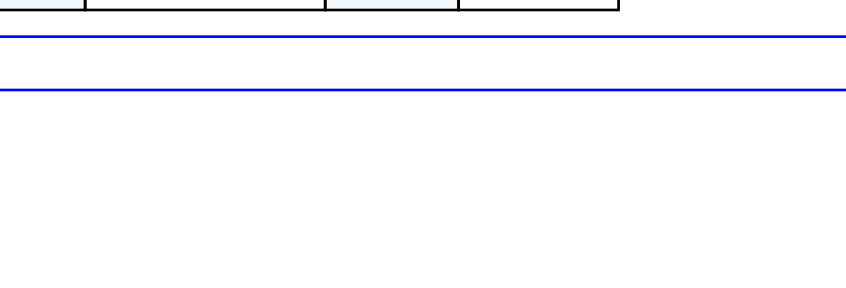

**Donnée Cible Stockage à l'air libre** 

### *valmat-zoneD-0423\_1* **FLUM***ilog*

### **Stockage de la cellule : Cellule n°1**

#### **Mode de stockage Masse**

#### *Dimensions*

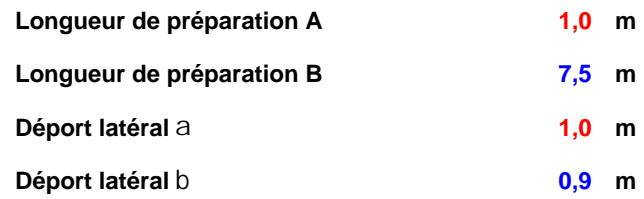

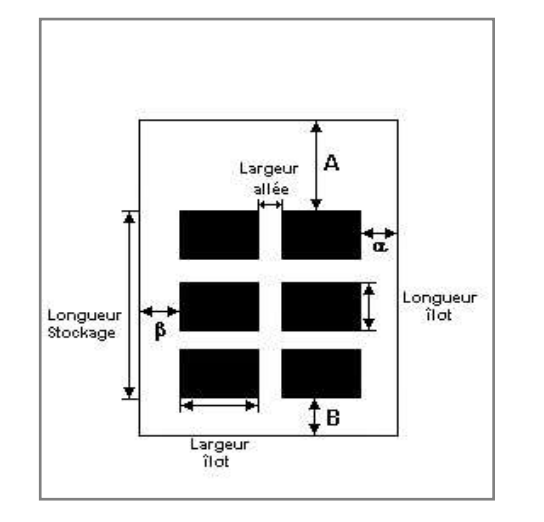

#### *Stockage en masse*

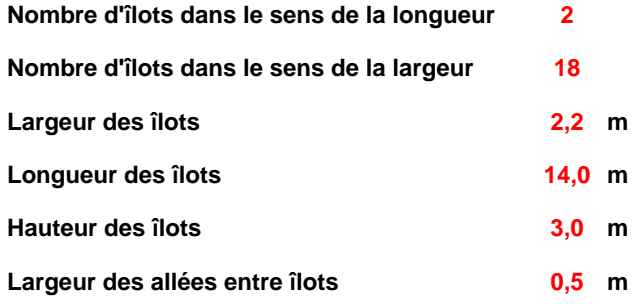

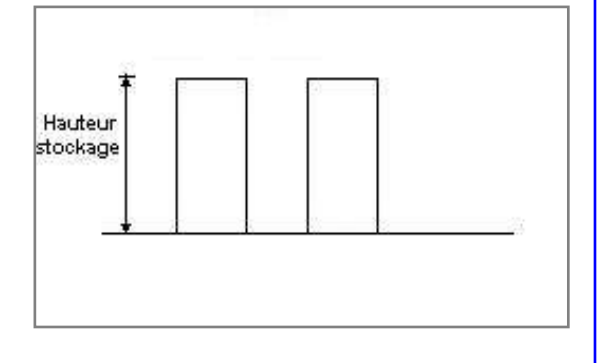

### **Palette type de la cellule Cellule n°1**

#### *Dimensions Palette*

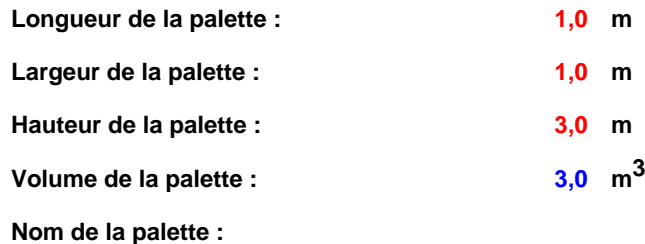

#### **Poids total de la palette : 510,0 kg**

#### *Composition de la Palette (Masse en kg)*

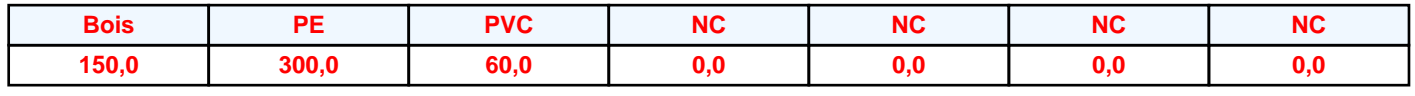

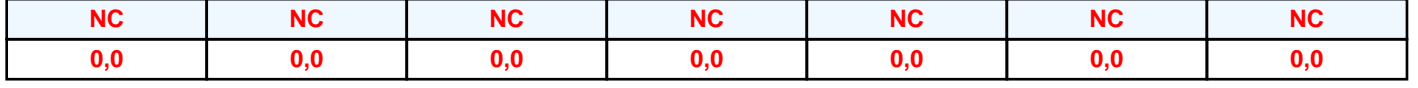

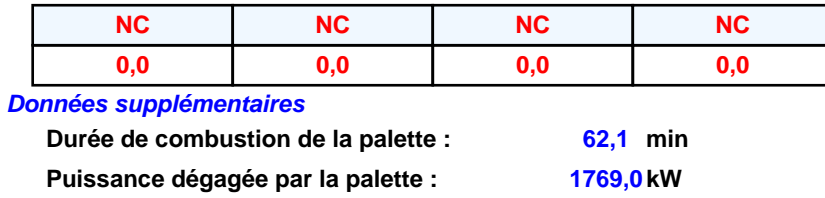

#### **Merlons**

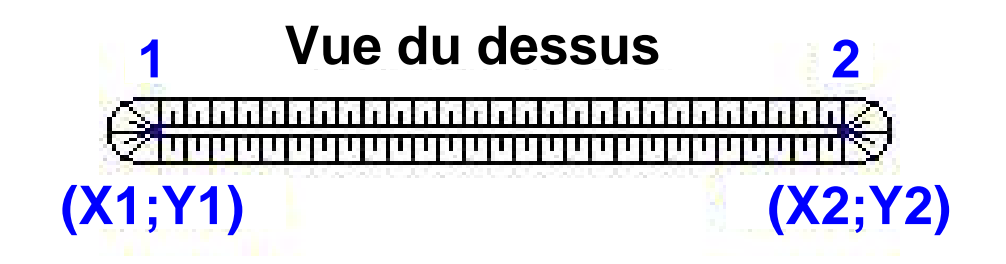

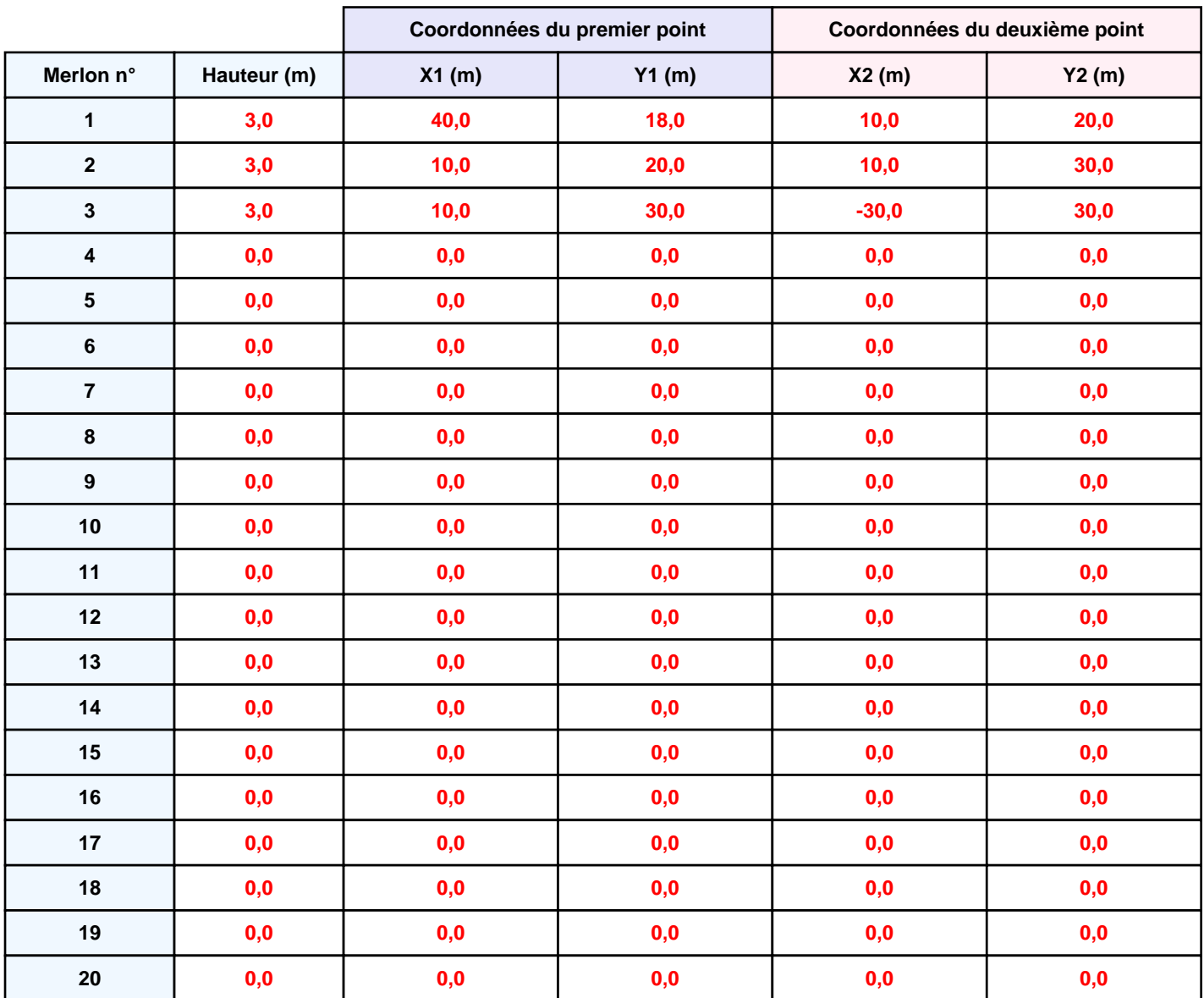

*valmat-zoneD-0423\_1* **FLUM***ilog*

### **II. RESULTATS :**

**Départ de l'incendie dans la cellule : Cellule n°1**

**Durée de l'incendie dans la cellule : Cellule n°1 90,0 min**

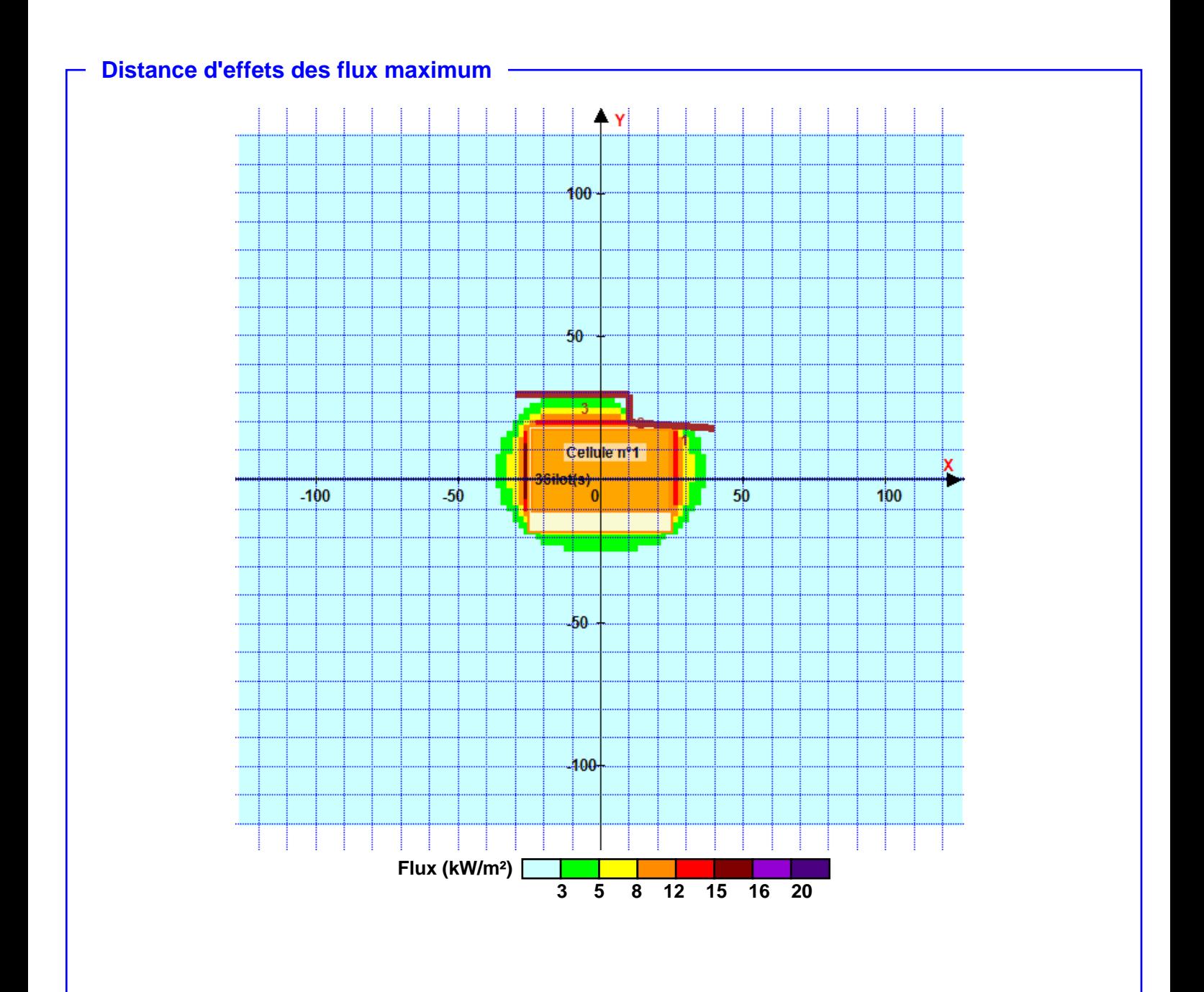

**Pour information : Dans l'environnement proche de la flamme,le transfert convectif de chaleur ne peut être négligé. Il est donc préconisé pour de faibles distances d'effets comprises entre 1 et 5 m de retenir une distance d'effets de 5 m et pour celles comprises entre 6 m et 10 m de retenir 10 m.**
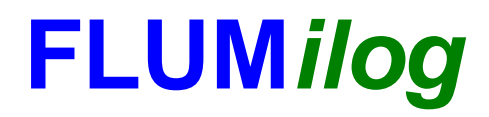

**Interface graphique v.5.5.0.0 Outil de calculV5.52**

# **Flux Thermiques Détermination des distances d'effets**

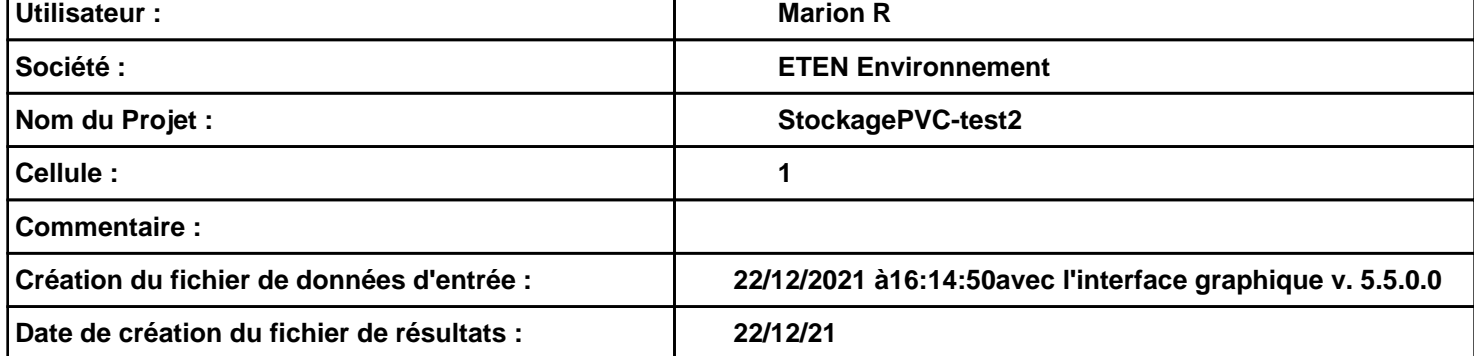

# *StockagePVC-test2* **FLUM***ilog*

## **I. DONNEES D'ENTREE :**

### **Donnée Cible Stockage à l'air libre**

**Hauteur de la cible : 1,8 m** 

#### **Géométrie Cellule1**

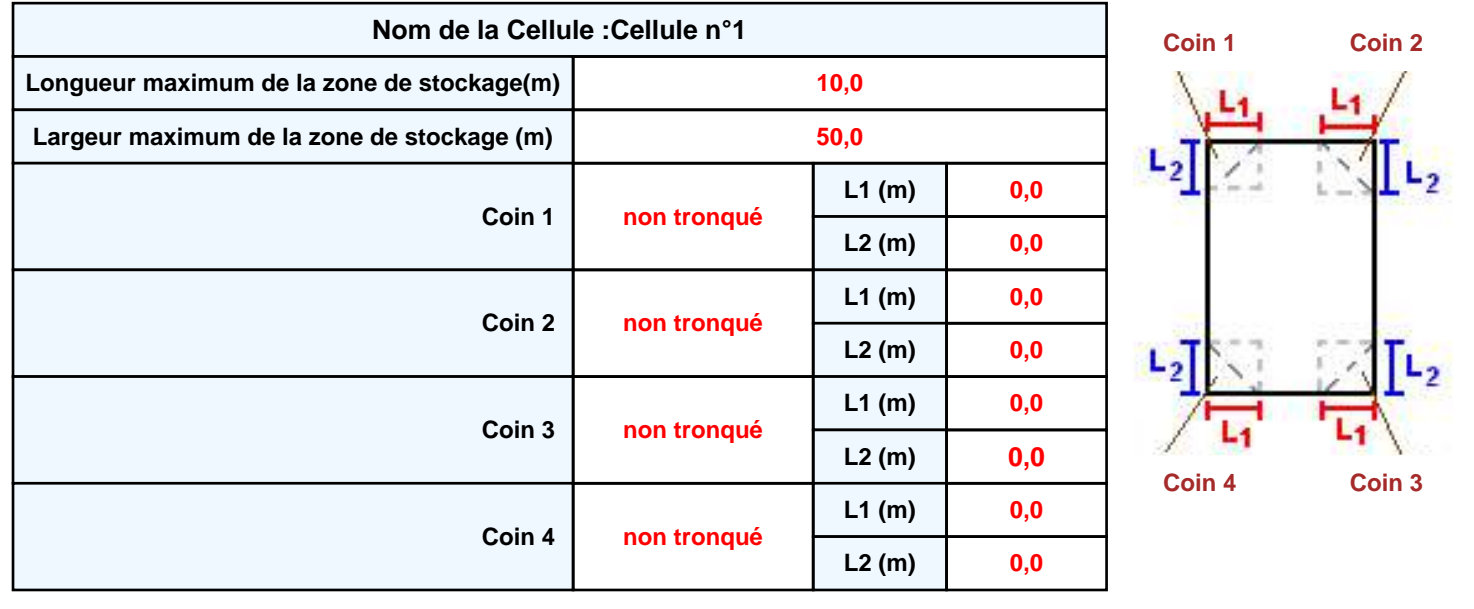

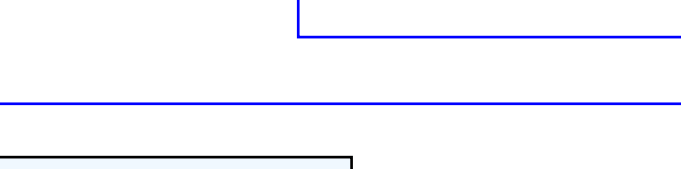

# *StockagePVC-test2* **FLUM***ilog*

### **Stockage de la cellule : Cellule n°1**

#### **Mode de stockage Masse**

#### *Dimensions*

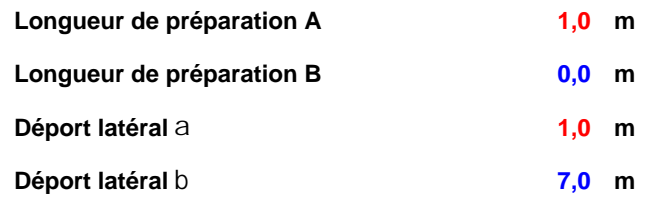

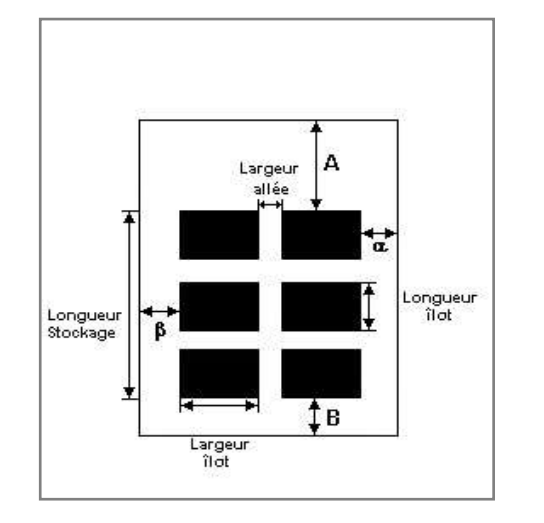

#### *Stockage en masse*

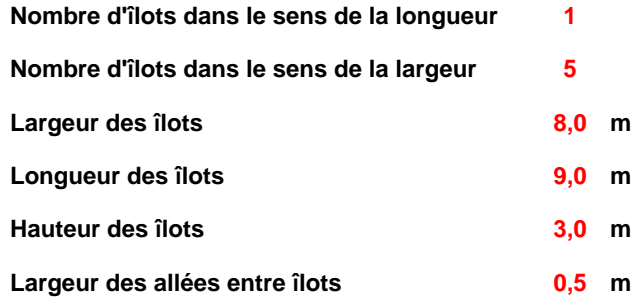

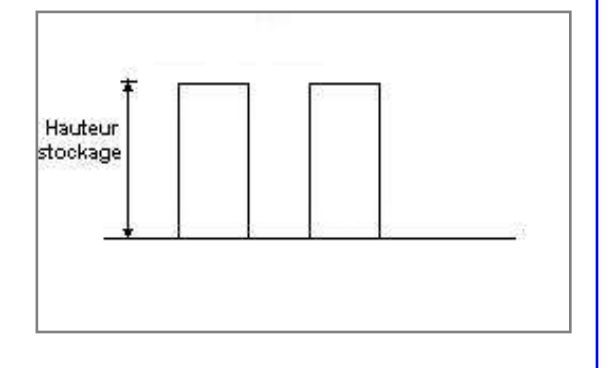

### **Palette type de la cellule Cellule n°1**

#### *Dimensions Palette*

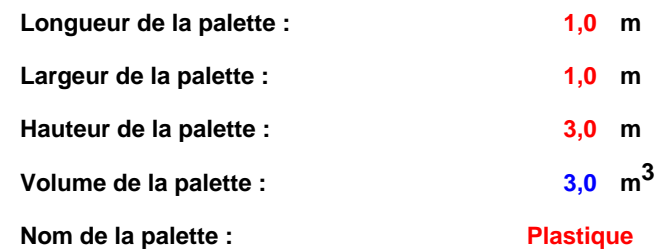

#### **Poids total de la palette : 420,0 kg**

#### *Composition de la Palette (Masse en kg)*

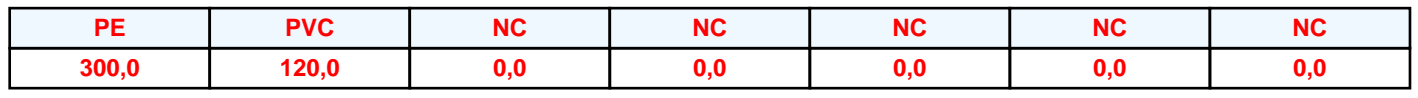

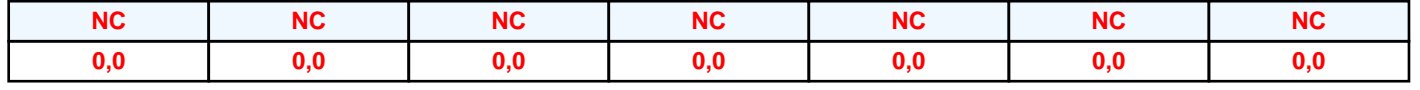

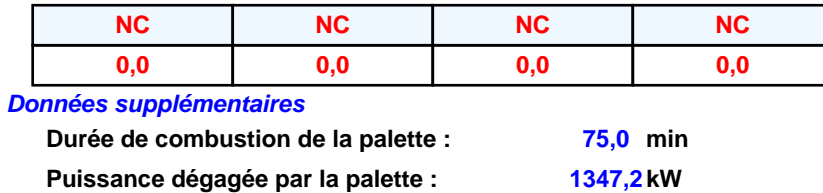

#### **Merlons**

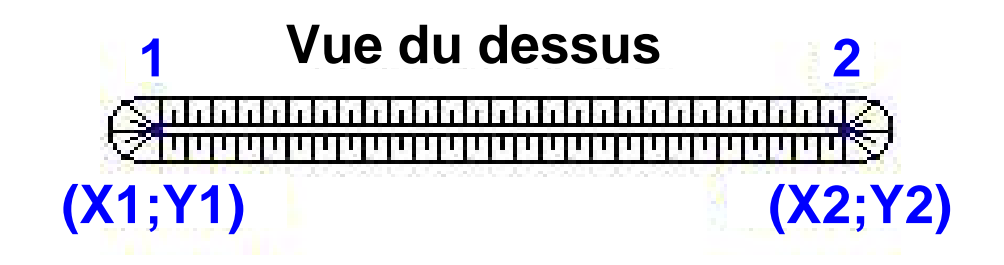

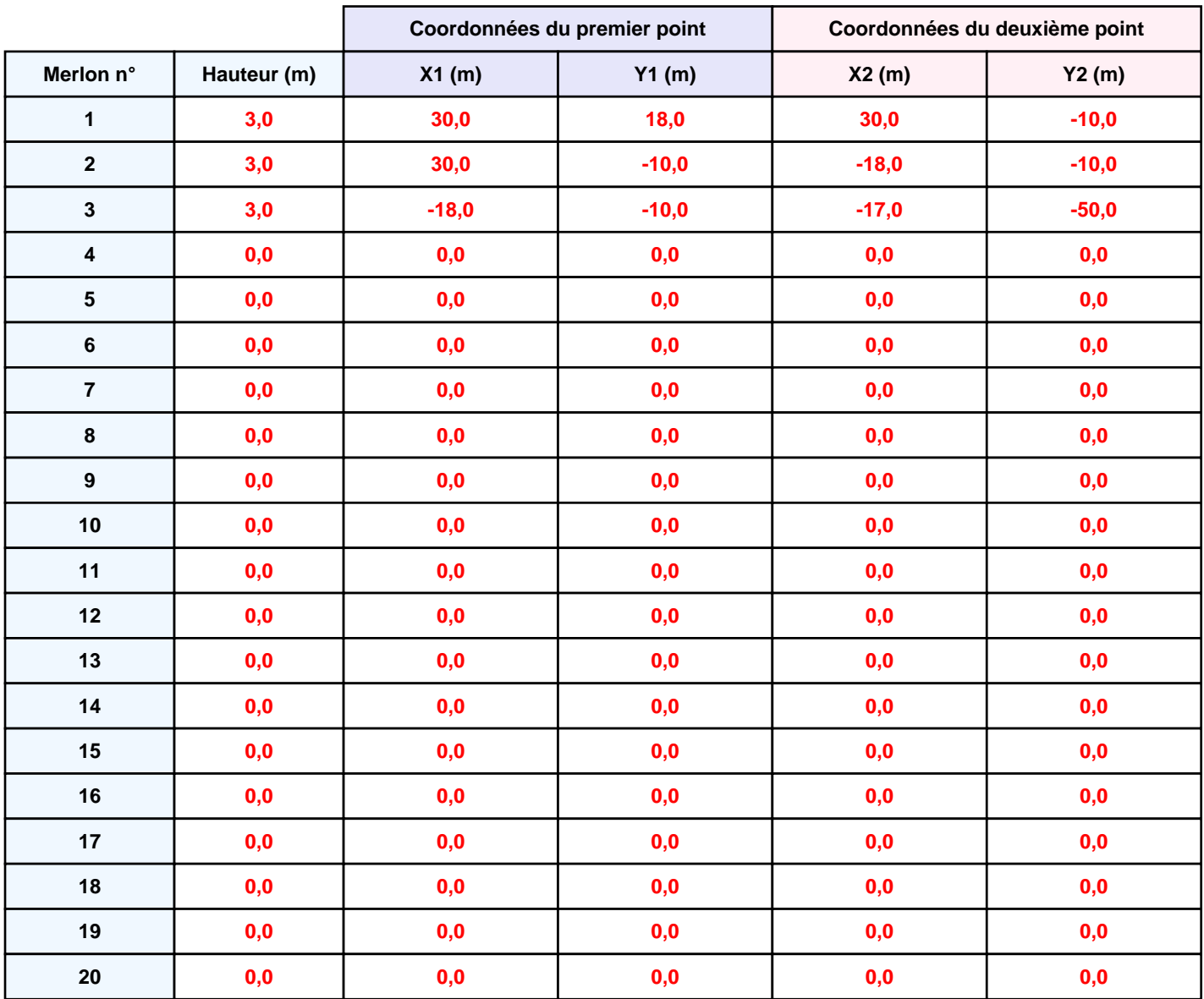

## **II. RESULTATS :**

**Départ de l'incendie dans la cellule : Cellule n°1**

**Durée de l'incendie dans la cellule : Cellule n°1 101,0 min**

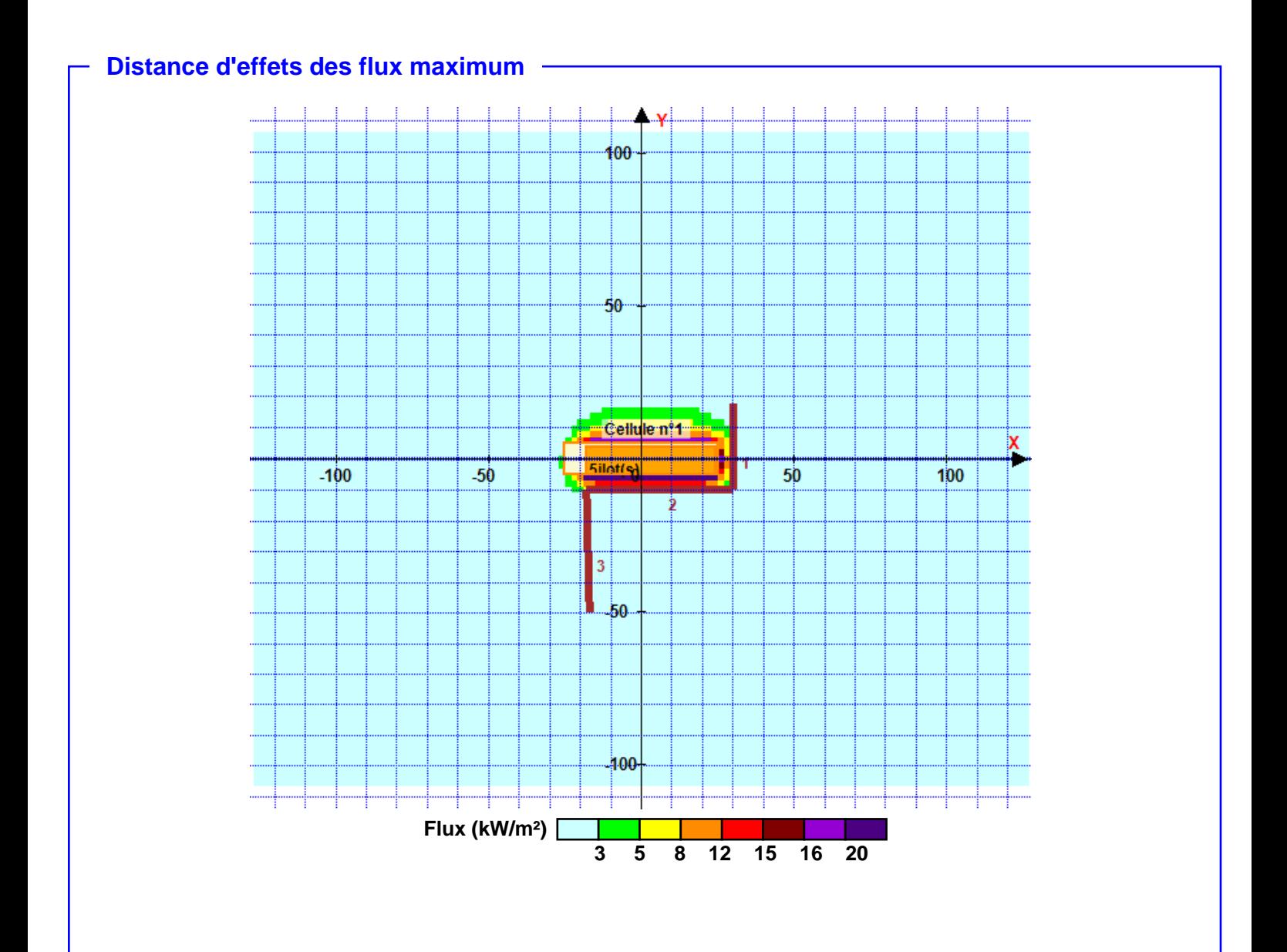

**Pour information : Dans l'environnement proche de la flamme,le transfert convectif de chaleur ne peut être négligé. Il est donc préconisé pour de faibles distances d'effets comprises entre 1 et 5 m de retenir une distance d'effets de 5 m et pour celles comprises entre 6 m et 10 m de retenir 10 m.**

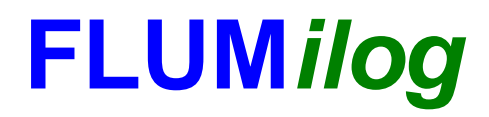

**Interface graphique v.5.5.0.0 Outil de calculV5.52**

# **Flux Thermiques Détermination des distances d'effets**

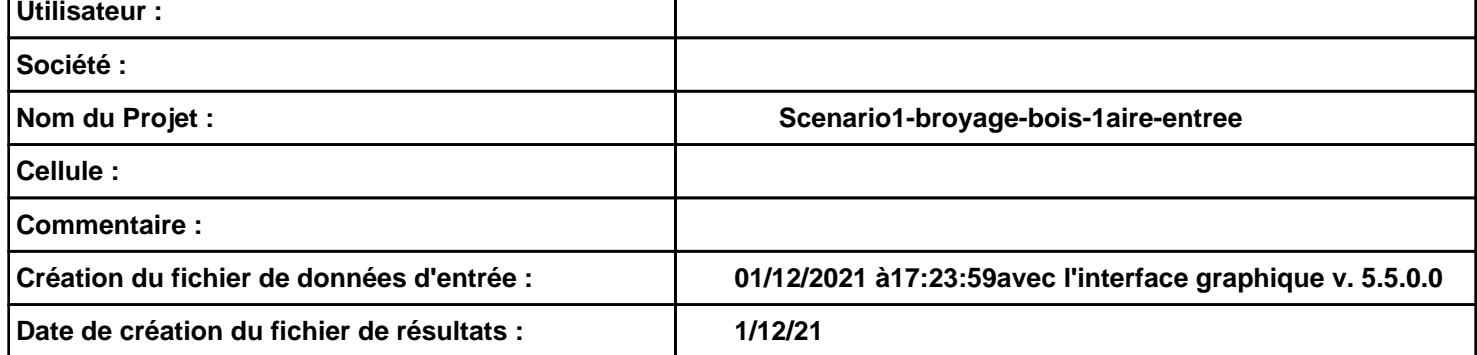

# **I. DONNEES D'ENTREE :**

### **Donnée Cible Stockage à l'air libre**

**Hauteur de la cible : 1,8 m** 

#### **Géométrie Cellule1**

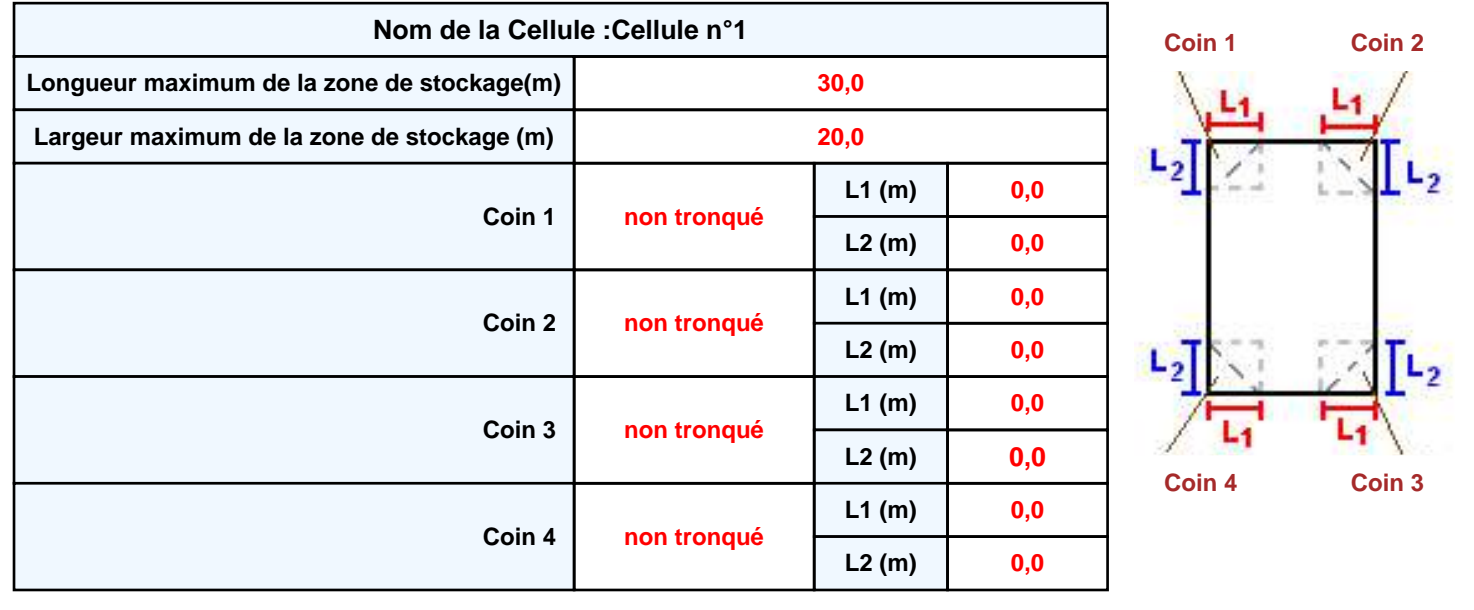

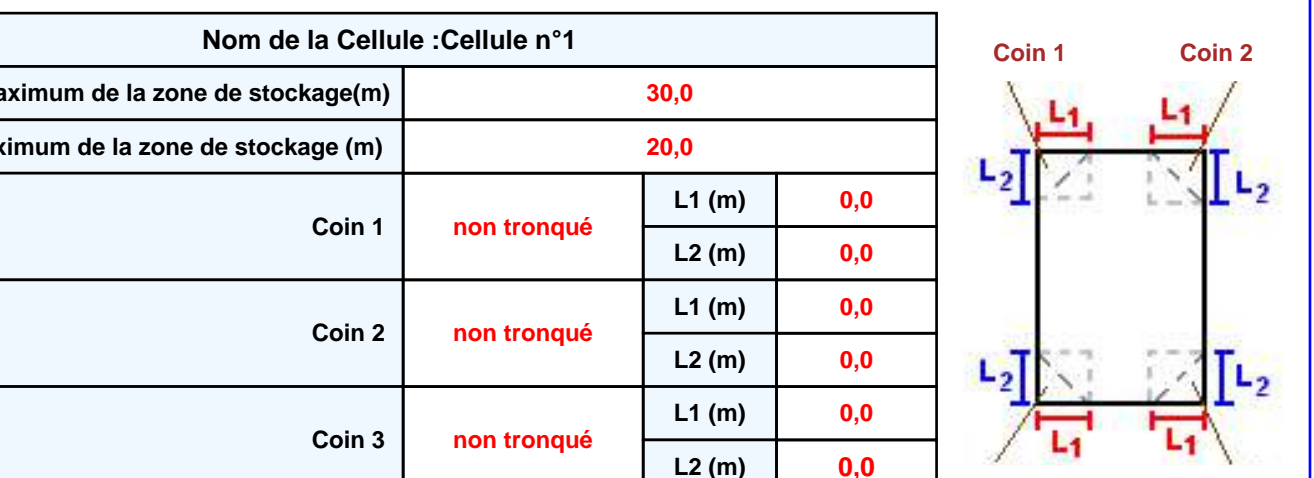

# *Scenario1-broyage-bois-1aire-entree* **FLUM***ilog*

### **Stockage de la cellule : Cellule n°1**

#### **Mode de stockage Masse**

#### *Dimensions*

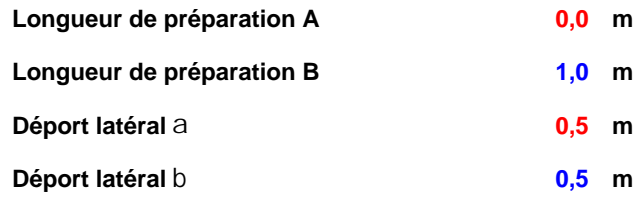

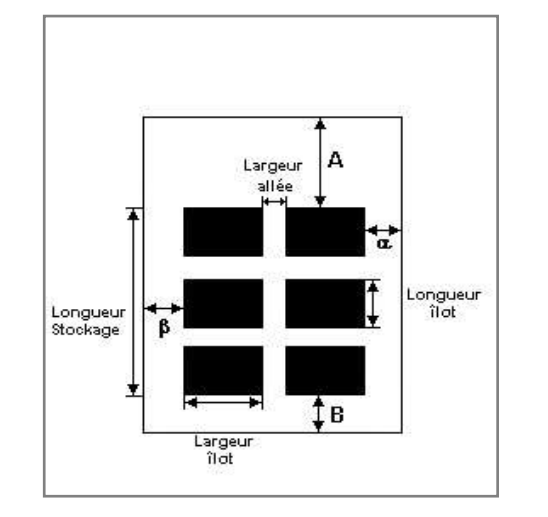

#### *Stockage en masse*

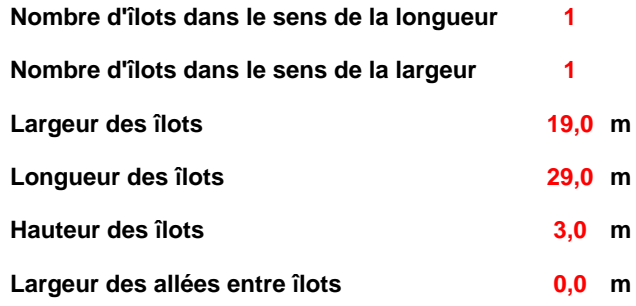

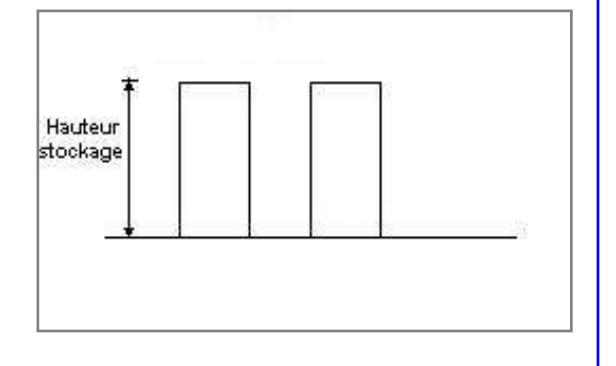

### **Palette type de la cellule Cellule n°1**

#### *Dimensions Palette*

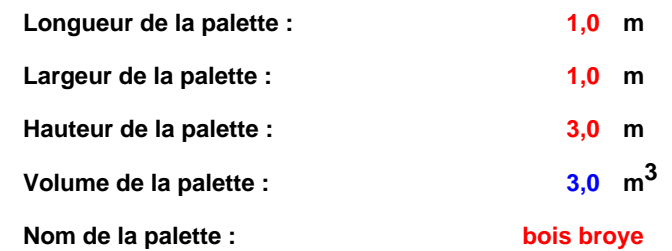

#### **Poids total de la palette : 600,0 kg**

#### *Composition de la Palette (Masse en kg)*

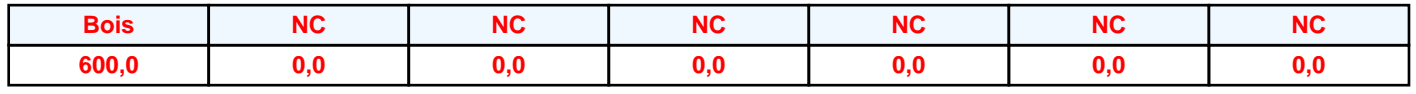

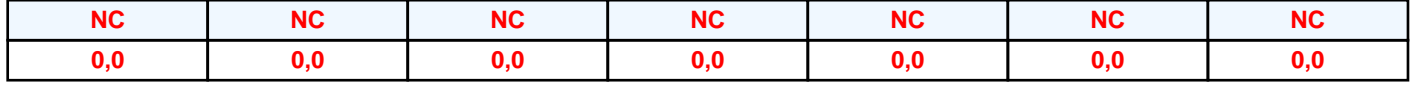

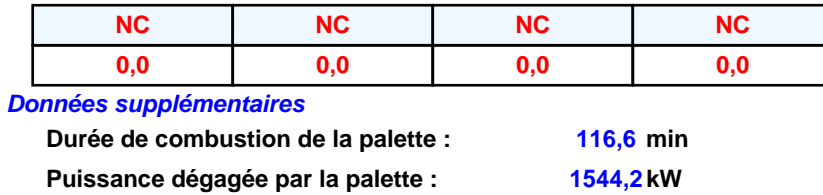

#### **Merlons**

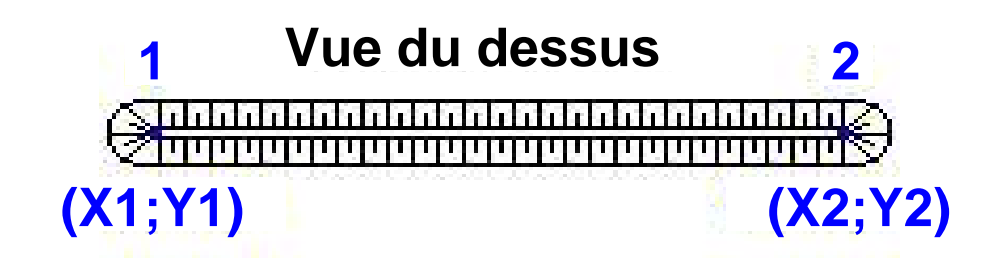

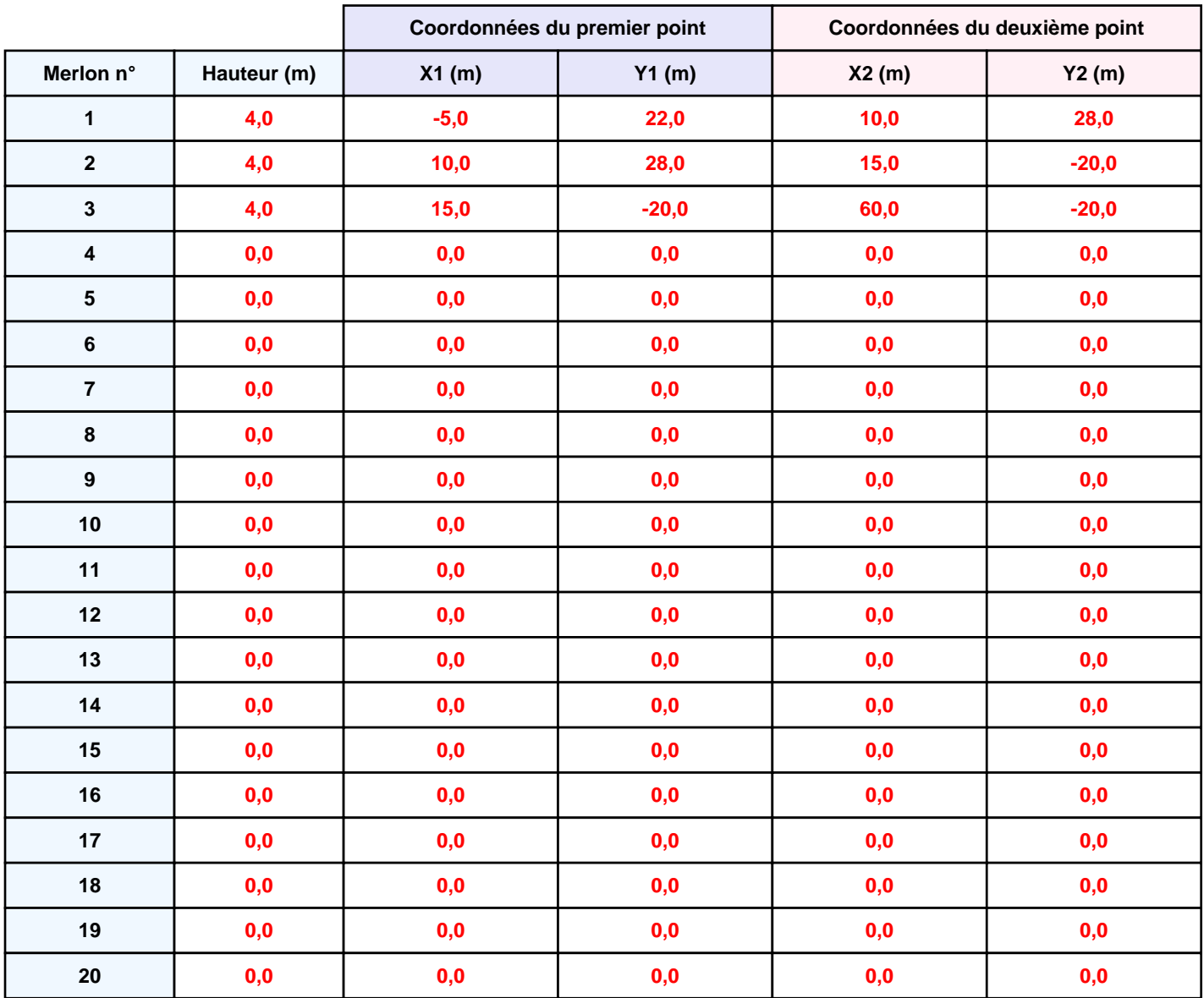

## **II. RESULTATS :**

**Départ de l'incendie dans la cellule : Cellule n°1**

**Durée de l'incendie dans la cellule : Cellule n°1 141,0 min**

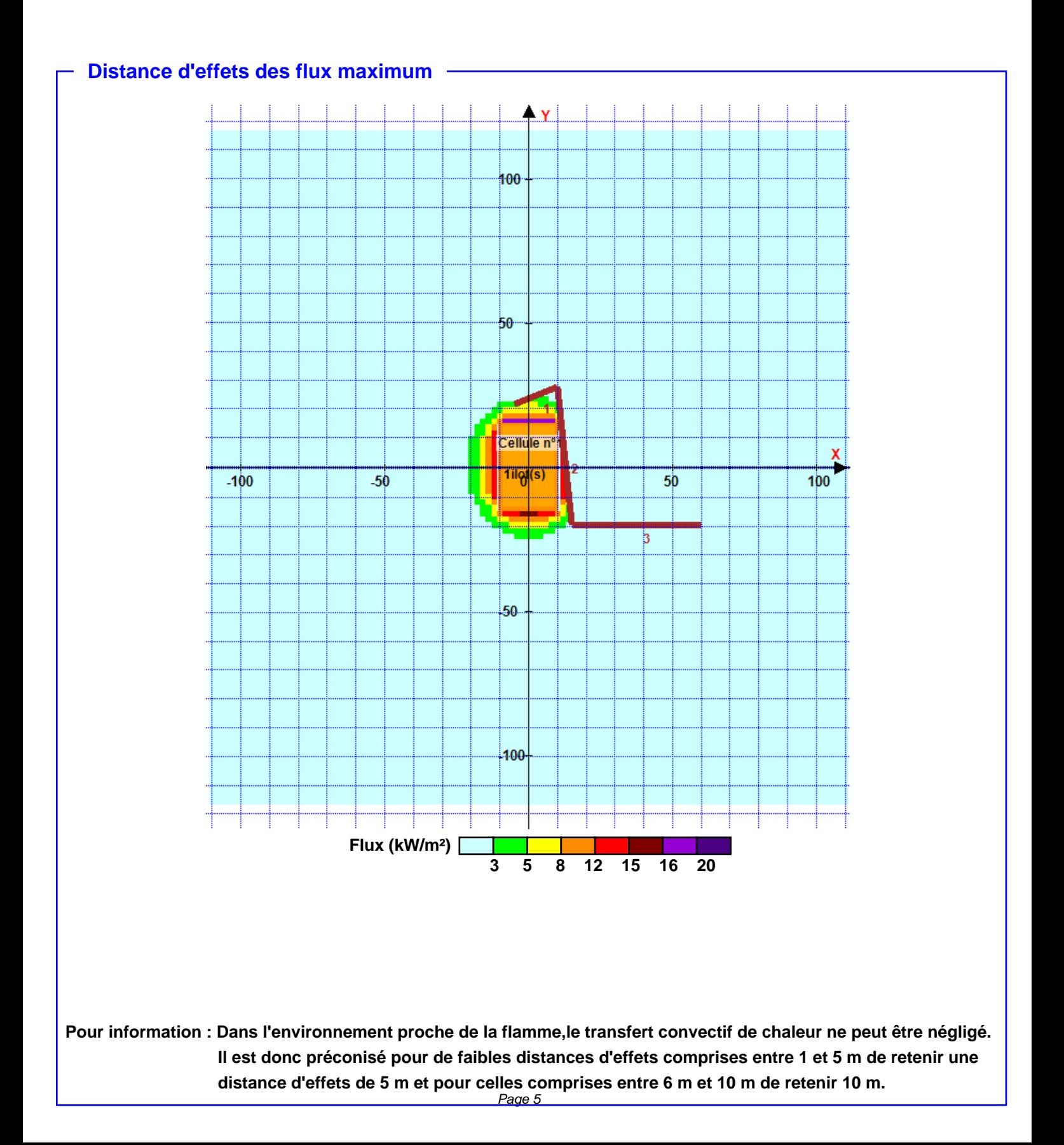

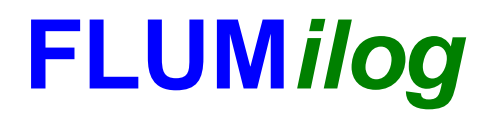

**Interface graphique v.5.5.0.0 Outil de calculV5.52**

# **Flux Thermiques Détermination des distances d'effets**

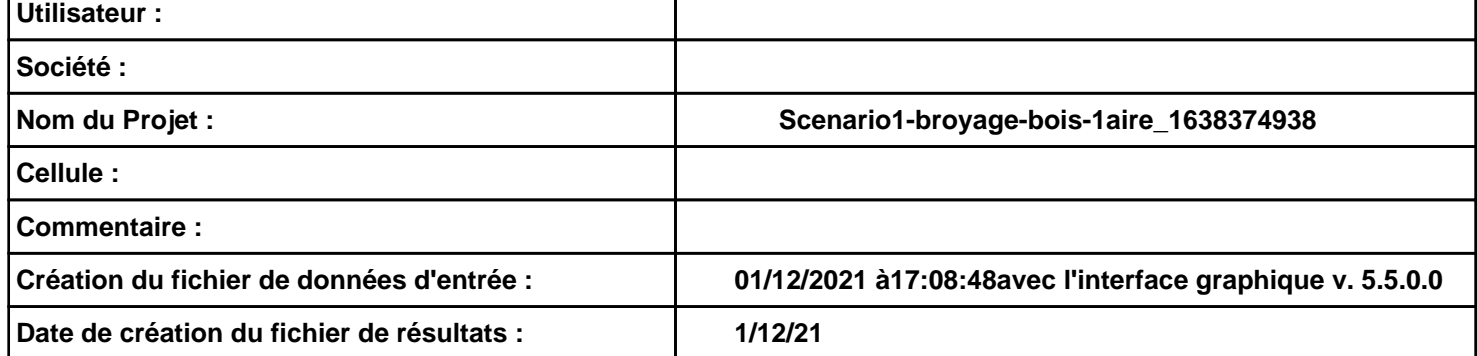

# *Scenario1-broyage-bois-1aire\_1638374938* **FLUM***ilog*

**I. DONNEES D'ENTREE :**

#### **Géométrie Cellule1**

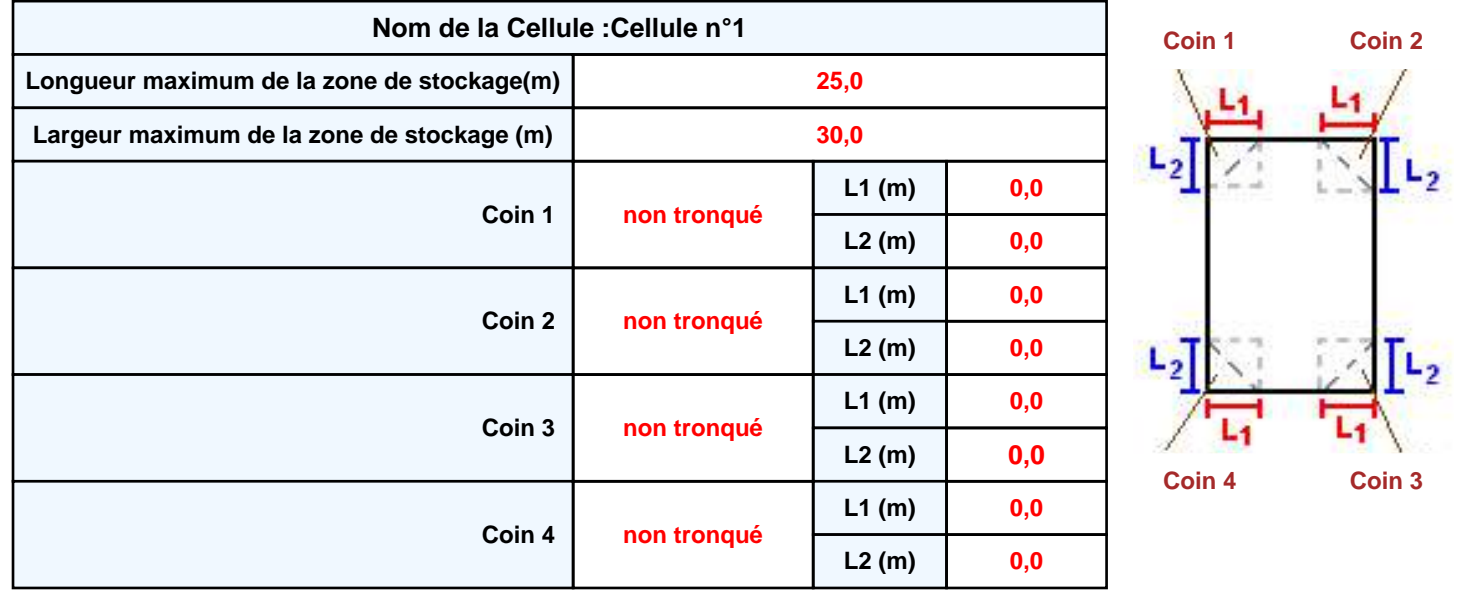

**Hauteur de la cible : 1,8 m** 

# **Donnée Cible Stockage à l'air libre**

### **Stockage de la cellule : Cellule n°1**

#### **Mode de stockage Masse**

#### *Dimensions*

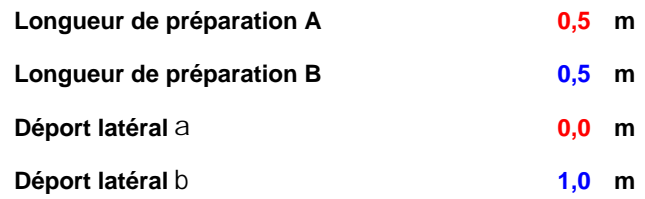

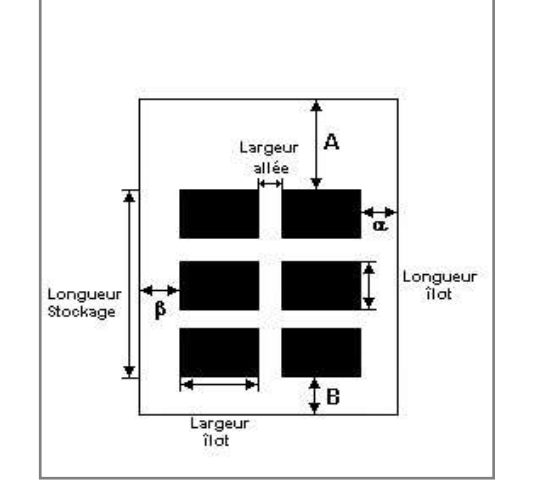

#### *Stockage en masse*

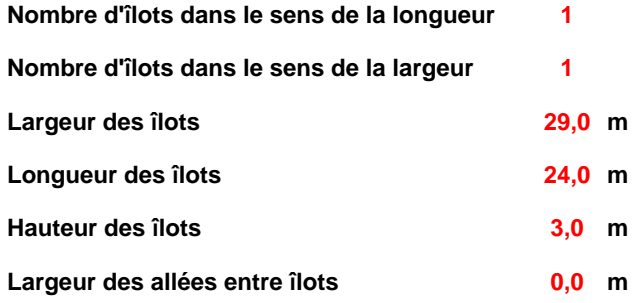

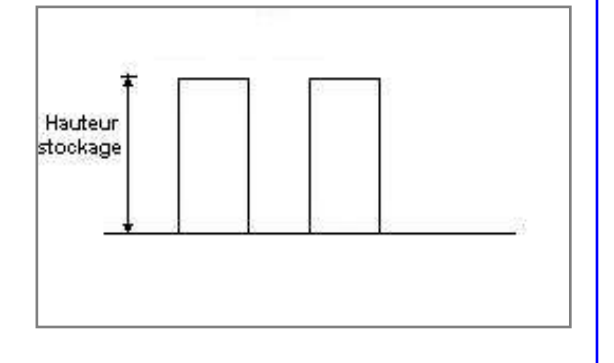

### **Palette type de la cellule Cellule n°1**

#### *Dimensions Palette*

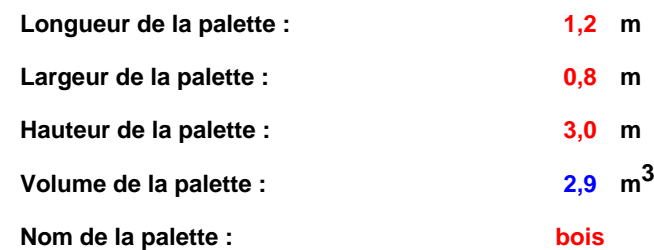

#### **Poids total de la palette : 945,0 kg**

#### *Composition de la Palette (Masse en kg)*

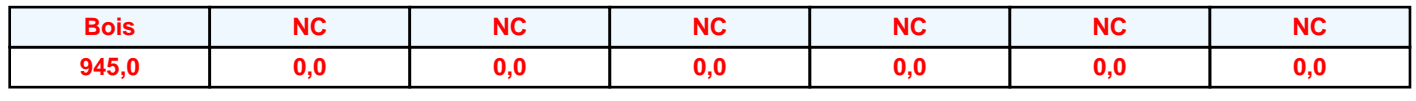

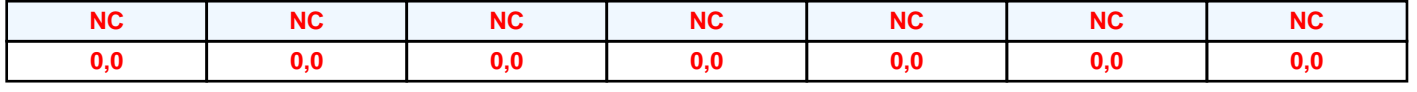

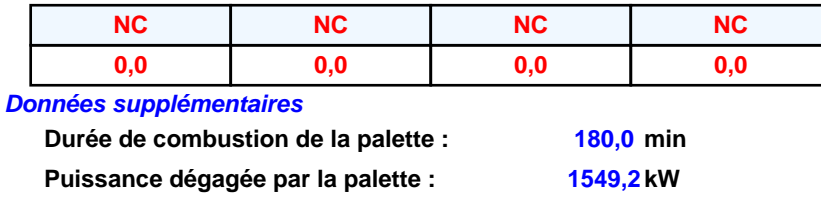

#### **Merlons**

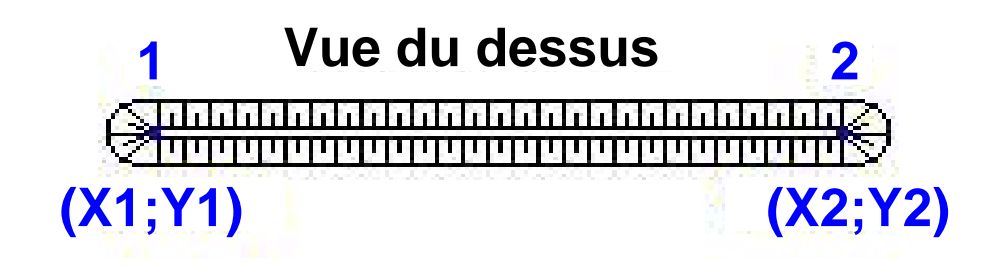

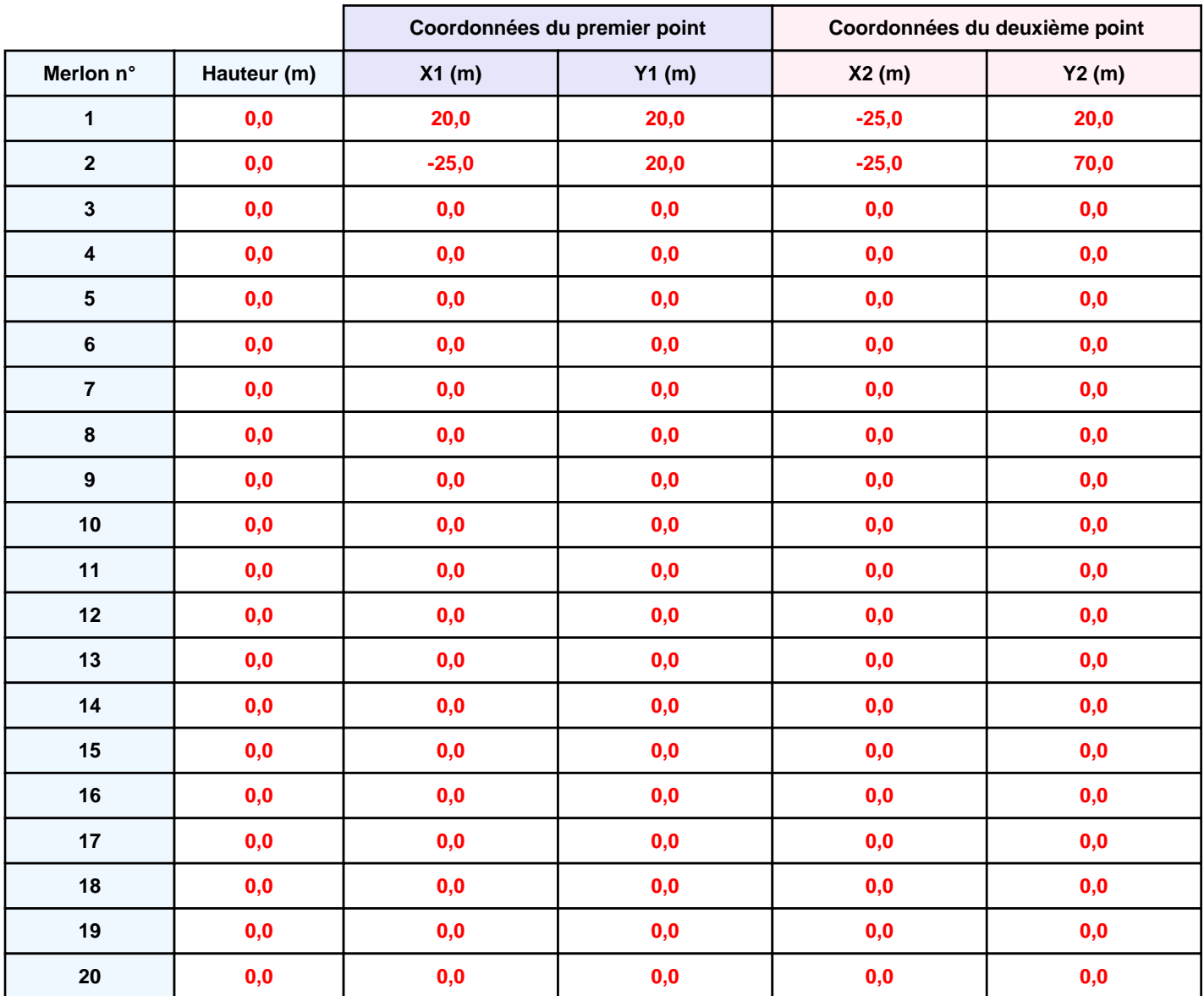

## **II. RESULTATS :**

**Départ de l'incendie dans la cellule : Cellule n°1**

**Durée de l'incendie dans la cellule : Cellule n°1 204,0 min**

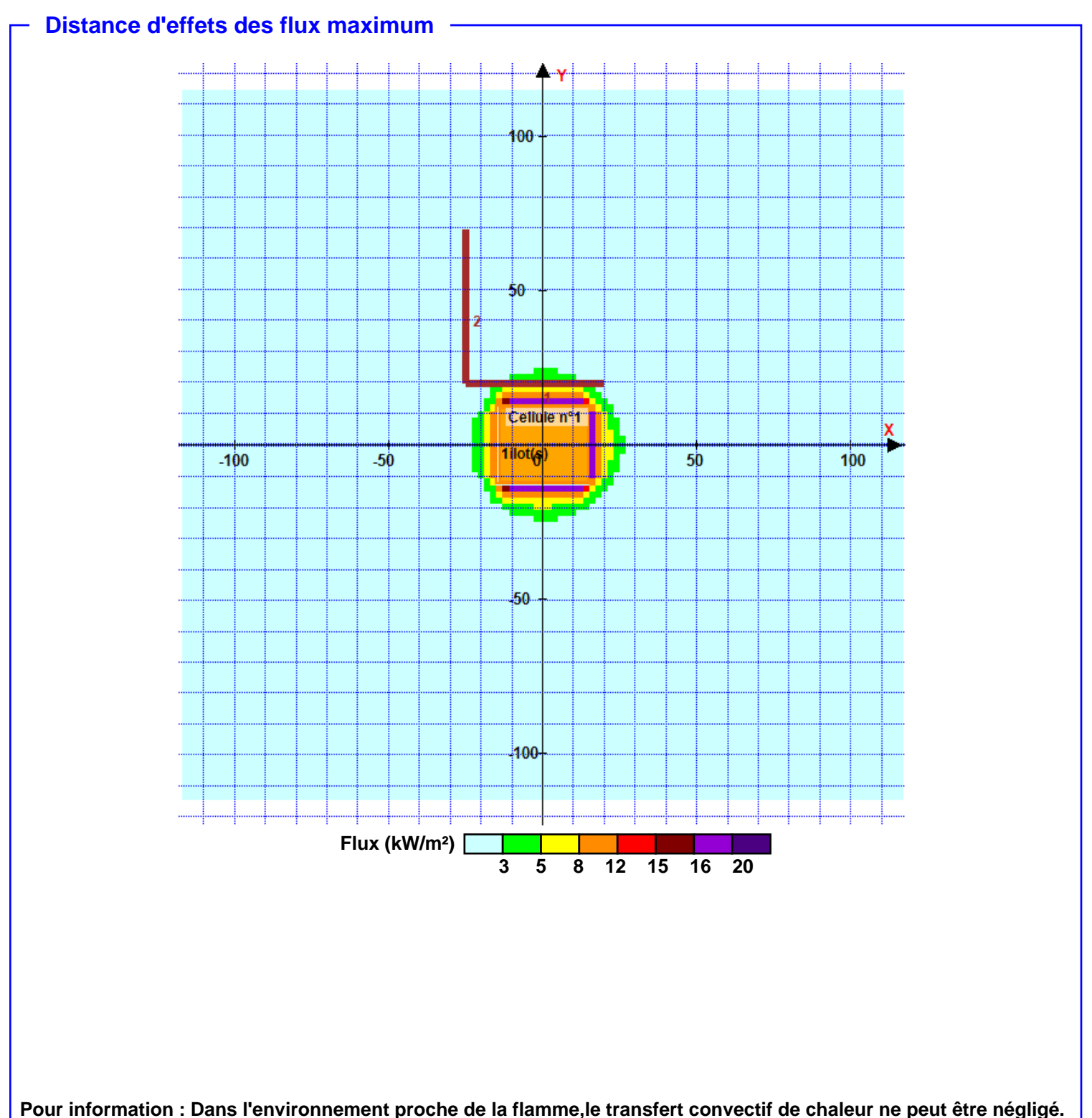

**Il est donc préconisé pour de faibles distances d'effets comprises entre 1 et 5 m de retenir une distance d'effets de 5 m et pour celles comprises entre 6 m et 10 m de retenir 10 m.**

S.A.R.L. ANFOSSO ERIC **PROTECTION INCENDIE** 

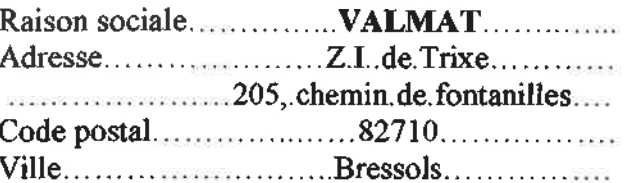

Nom...Monsieur.ANCELIN.Pascal.....

# **RAPPORT DE VERIFICATION EXTINCTEURS**

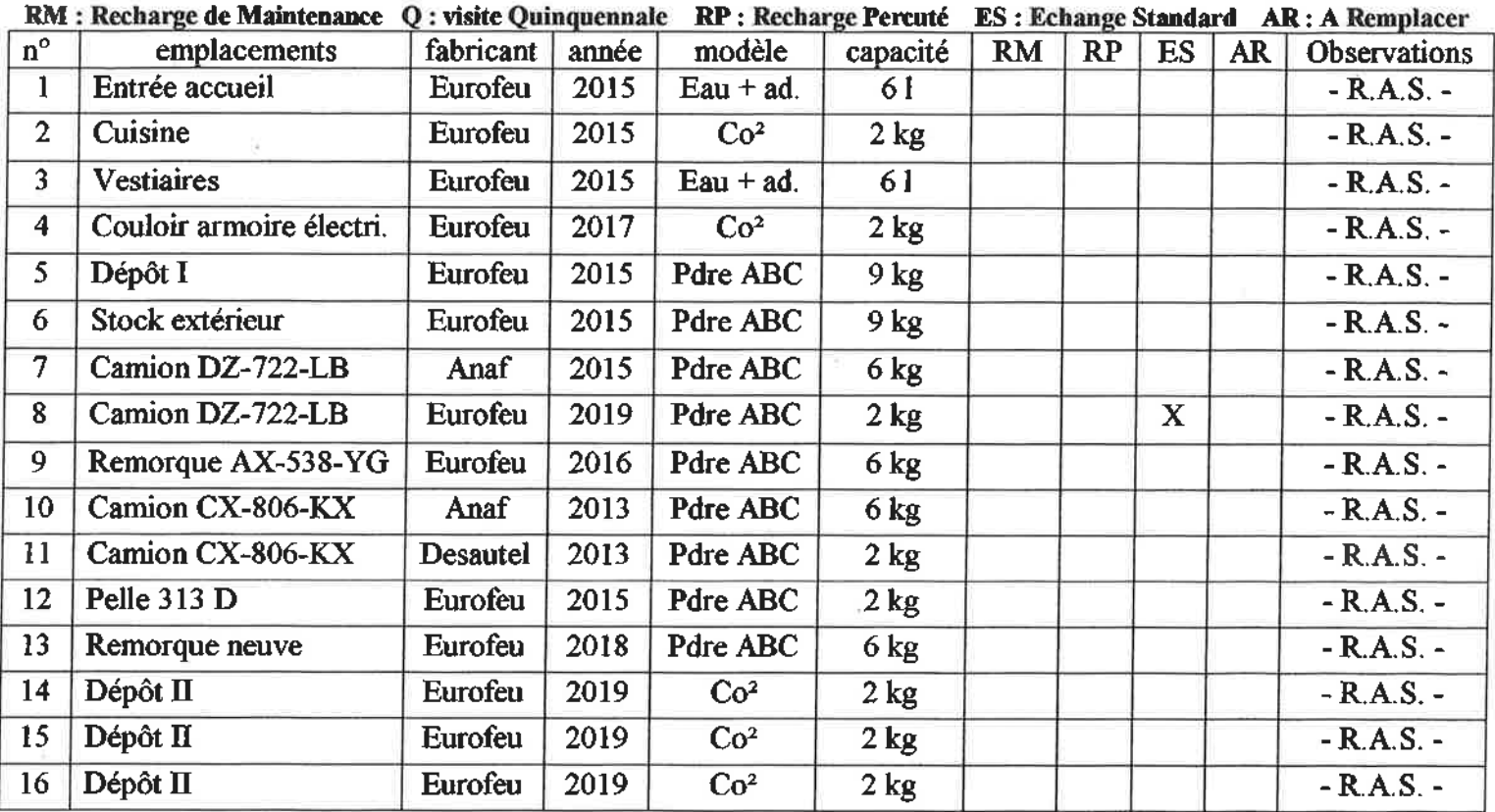

Observations:

### Compléments fait ce jour :

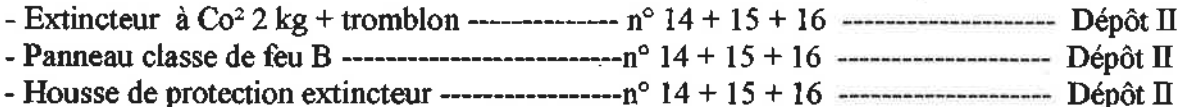

## Remplacement fait ce jour :

 $-R.A.S.$ 

Nom et signature di Nom et signature du client : erificateur: Monsieur X **Monsieur ANCELIN-Pascal** ĭΙO **OTECHON INCENDIE** Signature faite sub Portginal 1153 route de Verlhac - Tescou 82000ge/GNiLAUBAN, route de Verlhac-Tescou - lieu-dit la Garenne - 82000 Montauban S. ATR PS ORIC SAMP AND THE ST O23 204 00014 n° tva intracom. FR 51535023204 RCS 535 023 204 00014

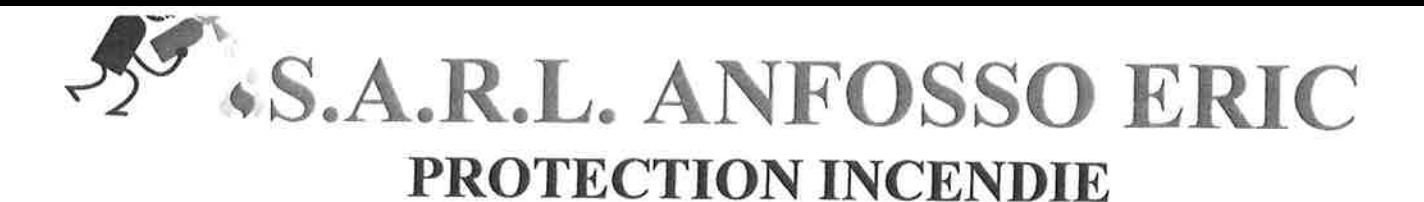

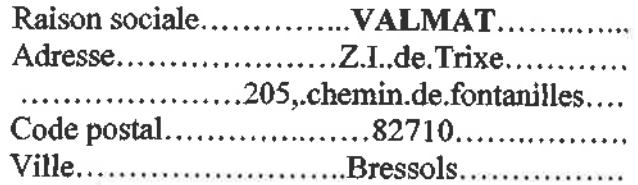

Nom...Monsieur.ANCELIN.Pascal....

Le......20.janvier.2020........................

# **RAPPORT DE VERIFICATION R.I.A.**

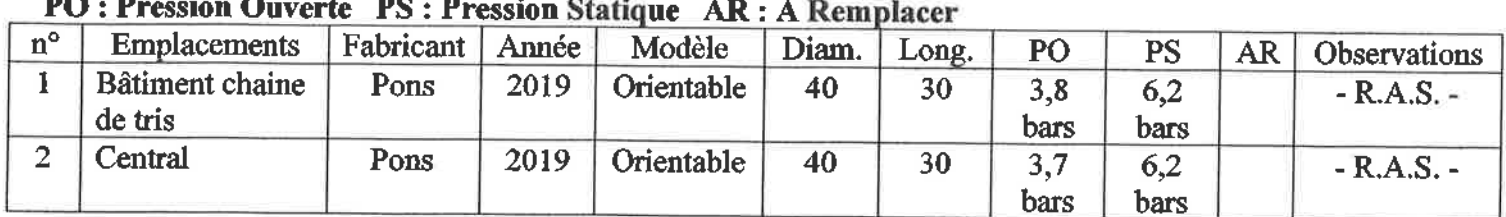

Observations:

## Remplacements fait ce jour:

- 2 x hugjet (diffuseur embout de lance) ------ R.I.A. -------  $n^{\circ}$  1 et  $n^{\circ}$  2

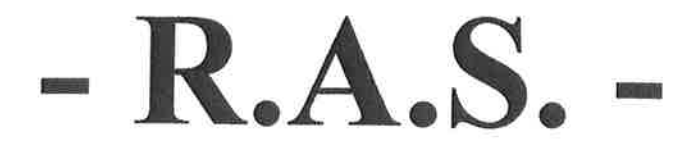

Nom et signature du Vérificateur : **Monsieur ANFOSSO Éric** 

DIESERE CHE 1153 route de Verlines-Tescou 82000 MONTAUBAN anfossoericsarl@orange.fr

Port. 06 17 80 11 13 RCS 535 023 204 00014

Nom et signature du client : **Monsieur ANCELIN Pascal** 

Signature faite sur l'original

Siège social : 1153, route de Verlhac-Tescou – lieu-dit la Garenne – 82000 Montauban S.A.R.L. au capital de 3.000,00 €uros - Siret 535 023 204 00014 n° tva intracom. FR51535023204

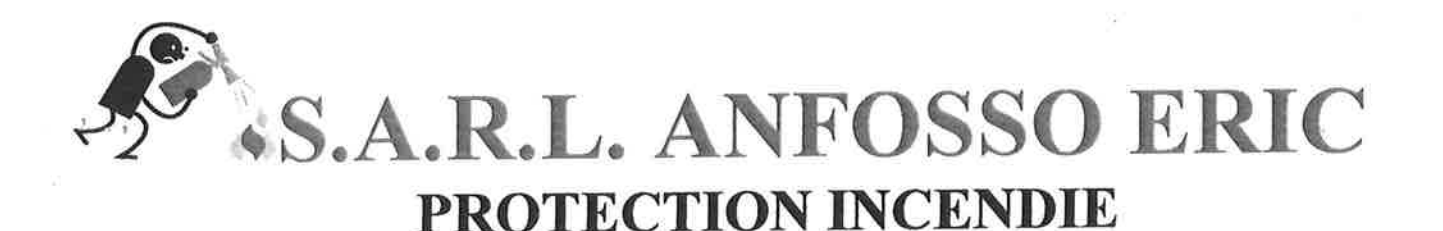

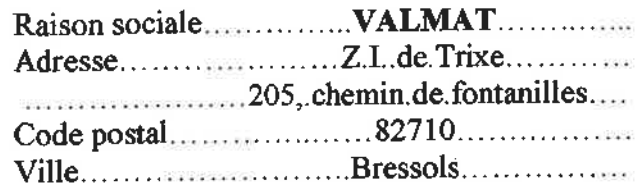

Nom...Monsieur.ANCELIN.Pascal.........

# **RAPPORT DE VERIFICATION B.A.E.S.**

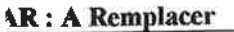

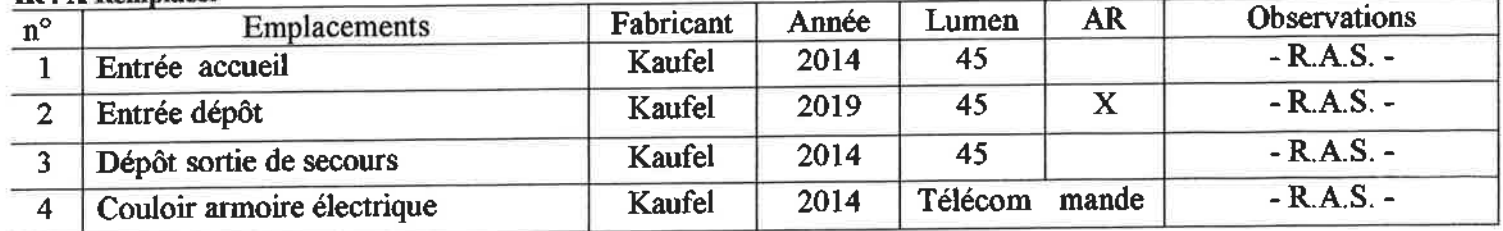

Observations:

### Remplacement fait ce jour:

-- Hors service 

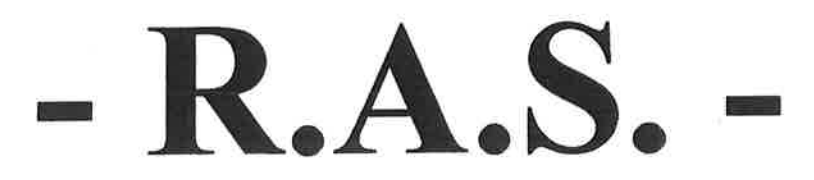

Nom et signature du Vérificateur : Monsieur ANFOSSO Éric

PROTECTION INCENDIE 1153 route de Verlhac - Tescou 82000 MONTAUBAN anfossoericsarl@orange.fr Port. 06 17 80 11 13 RCS 535 023 204 00014

Nom et signature du client : **Monsieur ANCELIN Pascal** 

Signature faite sur l'original

# **XIII. Annexe 12 : Evaluation simplifiée sur le site NATURA 2000**

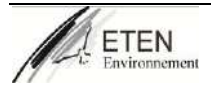

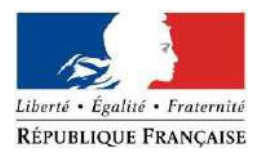

#### **FORMULAIRE D'EVALUATION SIMPLIFIEE DES INCIDENCES NATURA2000**

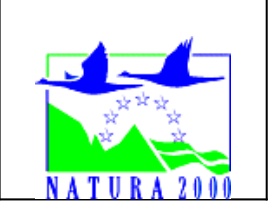

*Ce formulaire permet de répondre à la question préalable suivante : mon projet est-il susceptible d'avoir une incidence sur un site Natura 2000 ? Il peut notamment être utilisé par les porteurs de petits projets qui pressentent que leur projet n'aura pas d'incidence sur un site Natura 2000.*

*Le formulaire permet donc, par une analyse succincte du projet et des enjeux, d'exclure toute incidence sur un site Natura 2000. Attention : si tel n'est pas le cas, et qu'une incidence non négligeable est possible, un dossier complet d'évaluation doit être établi (étude des effets temporaires ou permanents, des effets directs et indirects, des mesures prises pour réduire les effets, si malgré les mesures prises les effets persistent, les solutions alternatives proposées, les raisons pour lesquelles il n'y aurait pas d'autres solutions, les mesures compensatoires proposées pour conserver la continuité de la capacité du site Natura potentiellementimpacté....).*

#### **Coordonnées du porteur de projet :**

Nom (personne morale ou physique) : SARL VALMAT…………………….. Nom du projet : Extension d'un site de tri et transit de déchets Commune (dpt) : Bressols Adresse : 205 CHE DE FONTANILLES ……………………………. 82710 BRESSOLS……….………………………………………………………. Téléphone : 05 63 26 52 35 Email : [p.ancelin@VALMAT-recyclage.fr](mailto:p.ancelin@VALMAT-recyclage.fr)………………………………………

#### **1 Description du projet, de la manifestation ou de l'intervention**

*Possibilité de joindre si nécessaire une description détaillée du projet, manifestation ou intervention sur papier libre en complément à ce formulaire.*

#### **a. Nature du projet, de la manifestation ou de l'intervention**

*Préciser quel type d'aménagement est envisagé (exemple : canalisation d'eau, création d'un pont, mise en place de grillages, curage d'un fossé, drainage, création de digue, abattage d'arbres, création d'un sentier, manifestation sportive, etc.).*

La principale activité de la société VALMAT sur le site de BRESSOLS est l'exploitation d'un centre de collecte, transit, tri, regroupement, traitement, conditionnement de tout type de déchets en provenance d'industries diverses, d'artisans, de professionnels de la récupération, d'entreprises du BTP, de petits et gros commerces, de déchetteries, de collectivités locales.

Le site existe déjà et la demande porte sur un agrandissement des surfaces de stockage des déchets. Les déchets sont stockés sur aire étanche s'ils sont susceptibles de générer des pollutions.

#### **b. Localisation et cartographie**

Indiquer sur la carte générale des sites Natura 2000 de Tarn-et-Garonne ci-dessous l'emplacement de votre projet (une carte plus détaillée se trouve en annexe de ce formulaire) :

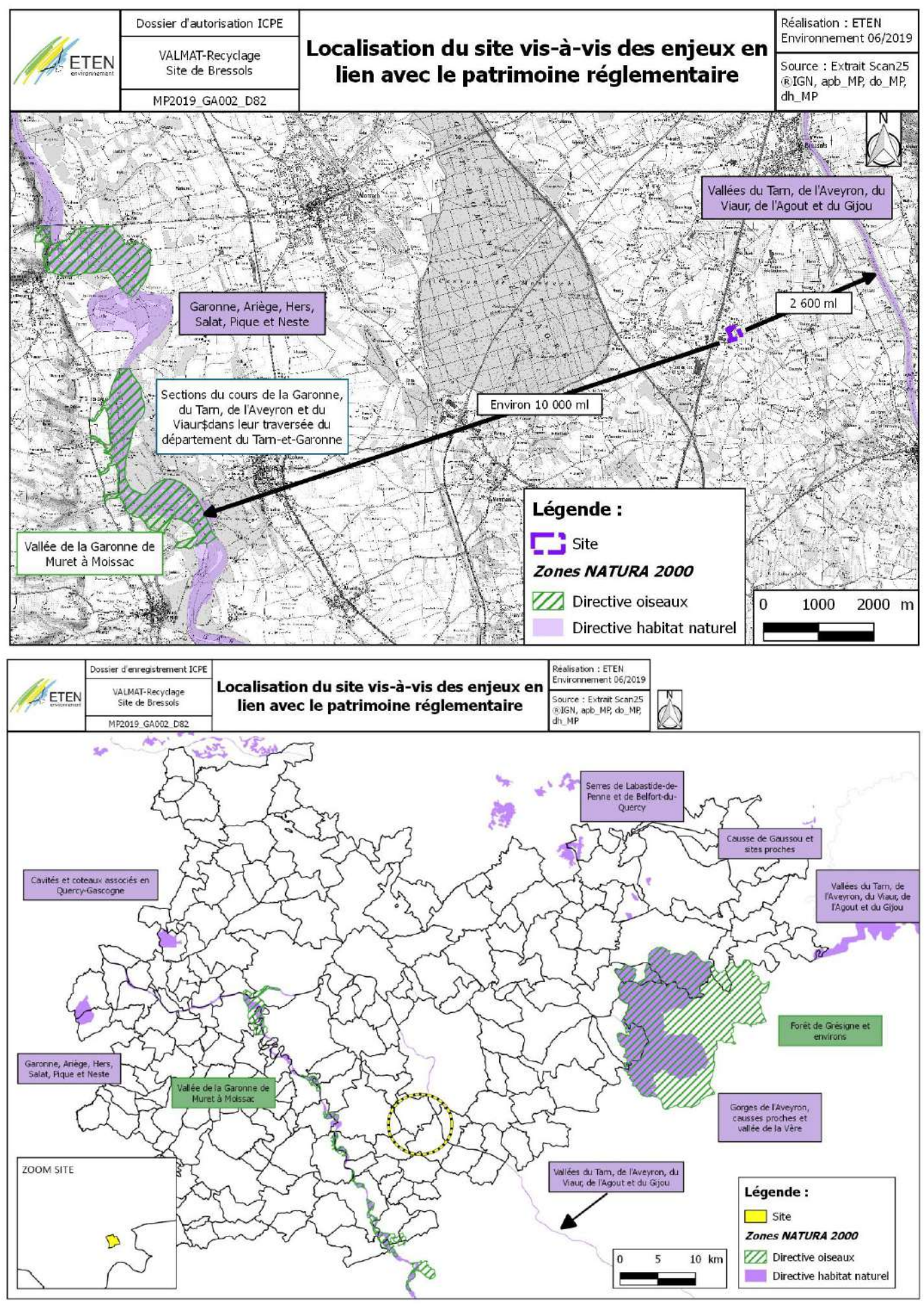

Joindre une carte de localisation précise du projet et de sa zone d'influence (emprise temporaire du chantier et emprise définitive, plus ses voies d'accès) sur une carte IGN au 1/25 000ème ou au 1/50 000ème, lorsque le projet se situe dans une commune du Tarnet-Garonne touchée par un site Natura 2000 (voir annexe I).

*La zone d'influence est fonction de la nature du projet et des milieux naturels environnants. Les incidences d'un projet sur son environnement peuvent être plus ou moins étendues (poussières, bruit, rejets dans le milieu aquatique…).*

*La zone d'influence est plus grande que la zone d'implantation.*

*Pour aider à définir cette zone, il convient de se poser les questions suivantes :*

- *□ Rejets dans le milieu aquatique*
- *□ Pistes de chantier, circulation*
- *□ Rupture de corridors écologiques*
- *□ Poussières, vibrations*
- *□ Pollutions possibles (utilisation de produits chimiques...)*
- *□ Perturbation d'une espèce en dehors de la zone d'implantation*
- *□ Bruits*
- *□ Autres incidences ……………………………………………………..*

#### Adresse du projet :

Nom de la commune : BRESSOLS N° département : 82 Lieu-dit :TRIXE N° parcelle cadastrale :...........

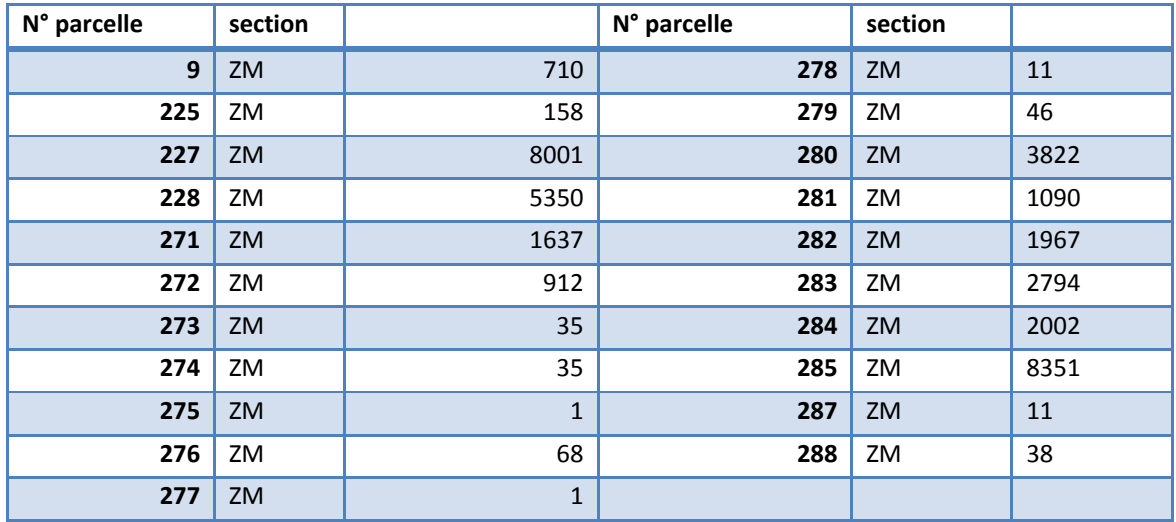

Hors site(s)  $\boxtimes$ 

A quelle distance environ ?

- A 2,6 km du site FR7301631: Vallée du Tarn, de l'Aveyron du Viaur de l'Agout et du Gijou »
- A 10 km du site FR7312014 : *Vallée* de la *Garonne* de Muret à Moissac
- A 10 km du site **FR7301822 :** Garonne, Ariège, Hers, Salat, Pique et Neste

#### *Si l'emprise du projet est en dehors d'un site Natura 2000 et si le projet ne devrait pas avoir d'effet notable sur les sites Natura 2000 du territoire, aller directement au point 2.*

Si le projet est situé au sein d'un site Natura 2000, renseigner l'ensemble des iteme du formulaire :

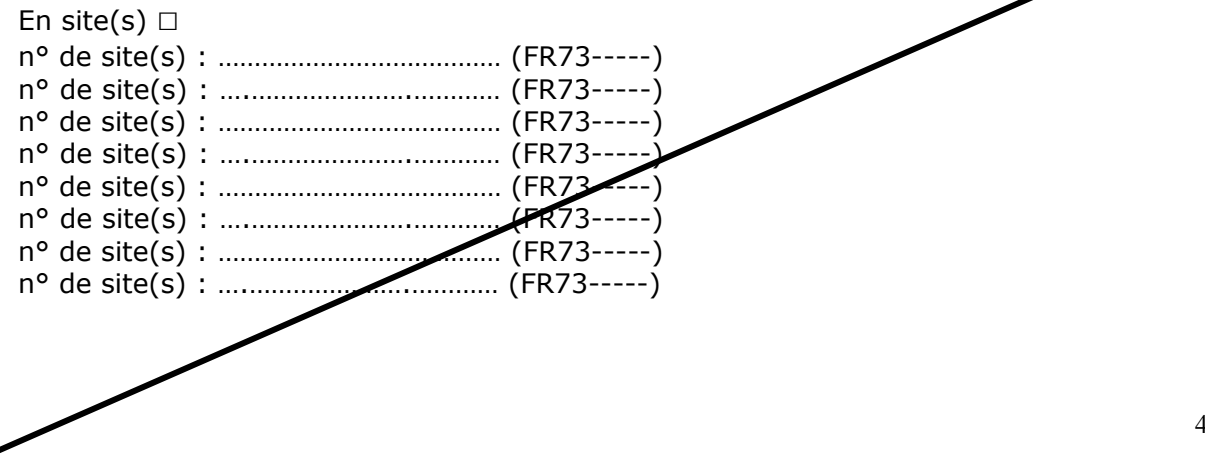

#### c. Etat des lieux écologique de la zone d'influence

Cartographier la zone d'influence sur la cartographie des habitats naturels et des habitats d'espèces décrits dans le document d'objectifs (DOCOB) du(des) site(s) Natura 2000 concerné(s) si ce dernier est élaboré (voir annexe I)

#### d. Durée prévisible et période envisagée des travaux, de la manifestation ou de l'intervention :

#### e. Budget

#### e. Entretien / fonctionnement / rejet

Préciser si le projet ou la manifestation générera des interventions ou rejets sur le milieu durant sa phase de réalisation ou d'exploitation (exemple : traitement chimique, débroussaillage mécanique, curage, rejet d'eau pluviale, pistes, zones de chantier, raccordement réseaux...). Si oui, les décrire succinctement (fréquence, ampleur, etc.) sur la zone d'influence du projet (zone pouvant être impactée par le projet). 

#### **2 Incidences du projet**

*Décrivez sommairement les incidences potentielles du projet dans la mesure de vos connaissances. Si pas d'incidence prévisible : noter Néant*

**La commune de BRESSOLS est concernée par ce zonage règlementaire au niveau de la rivière Tarn mais le site de VALMAT se situe à près de 2,6 km de celui intitulé « Vallée du Tarn, de l'Aveyron du Viaur de l'Agout et du Gijou » Cependant, au vue de la distance et des activités du site qui ne sont pas de nature à impacter la zone NATURA 2000, nous pouvons considérer que les activités de la société VALMAT n'entrainent aucune incidence sur le site NATURA 2000.**

Destruction ou détérioration d'habitat (= milieu naturel) ou habitat d'espèce (type d'habitat et surface) :

Aucune destruction d'habitat naturel. La zone était déjà anthropisée.

Destruction ou perturbation d'espèces (lesquelles, nombre d'individus, reproduction, repos, alimentation....) :

L'extension du site Valmat se fait dans la continuité du site existant et sans destruction d'habitat naturel. Aucune perturbation des espèces n'est attendue.

#### **5 Conclusion**

*Il est de la responsabilité du porteur de projet de conclure sur l'absence ou non d'incidences de son projet.*

*A titre d'information, le projet est susceptible d'avoir une incidence lorsque : - Une surface relativement importante ou un milieu d'intérêt communautaire ou un habitat d'espèce est détruit ou dégradé à l'échelle du site Natura 2000 - Une espèce d'intérêt communautaire est détruite ou perturbée dans la réalisation de son cycle vital*

**Le projet est-il susceptible d'avoir une incidence ?**

 $\vert\angle\vert$  **NON** : ce formulaire, accompagné de ses pièces, est joint à la demande d'autorisation ou à la déclaration, et remis au service instructeur.

□ **OUI** : l'évaluation d'incidences doit se poursuivre. Un dossier complet doit être établi. Ce dossier sera joint à la demande d'autorisation ou à la déclaration, et remis au service instructeur.

A (lieu) : Signature :

Le (date) :

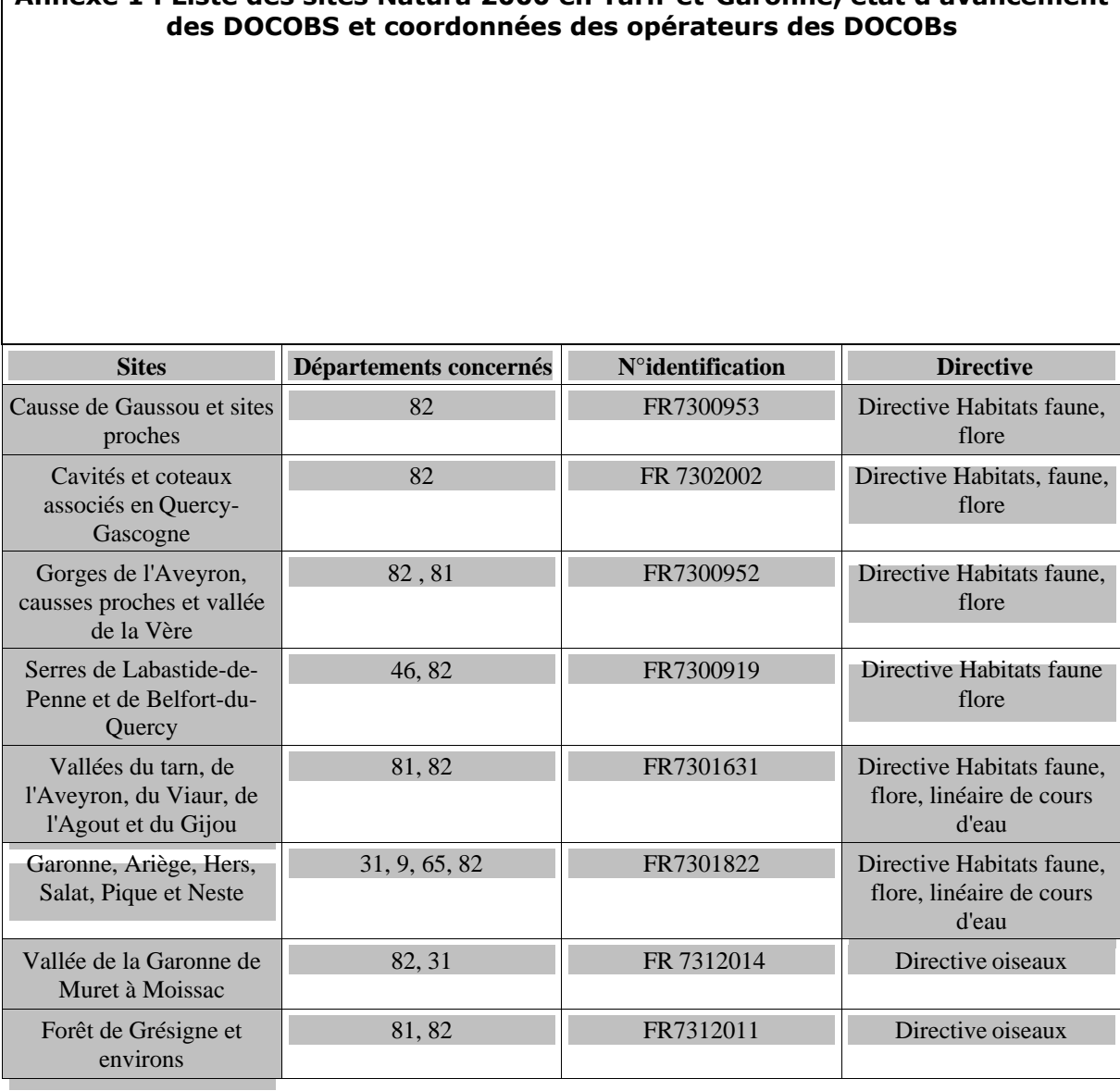

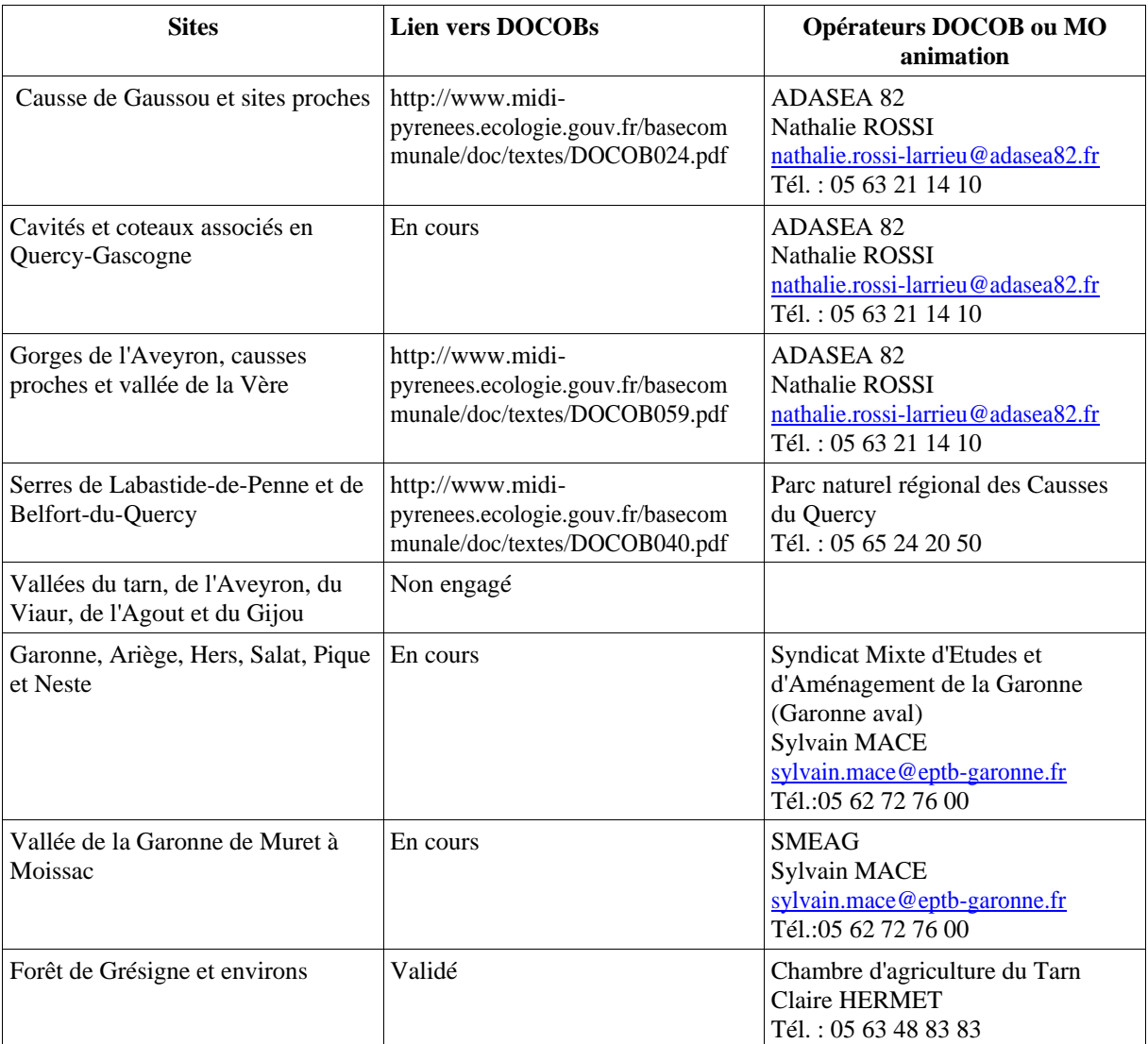

# **XIV. Annexe 13 : Plan des réseaux**

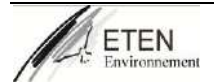

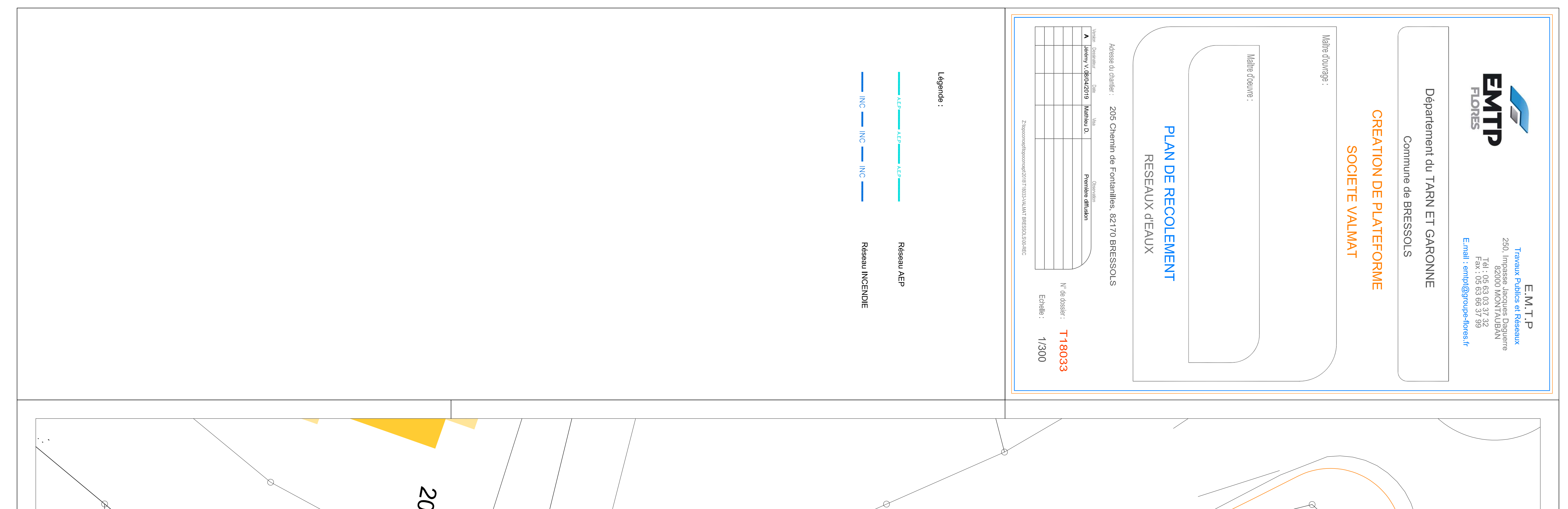

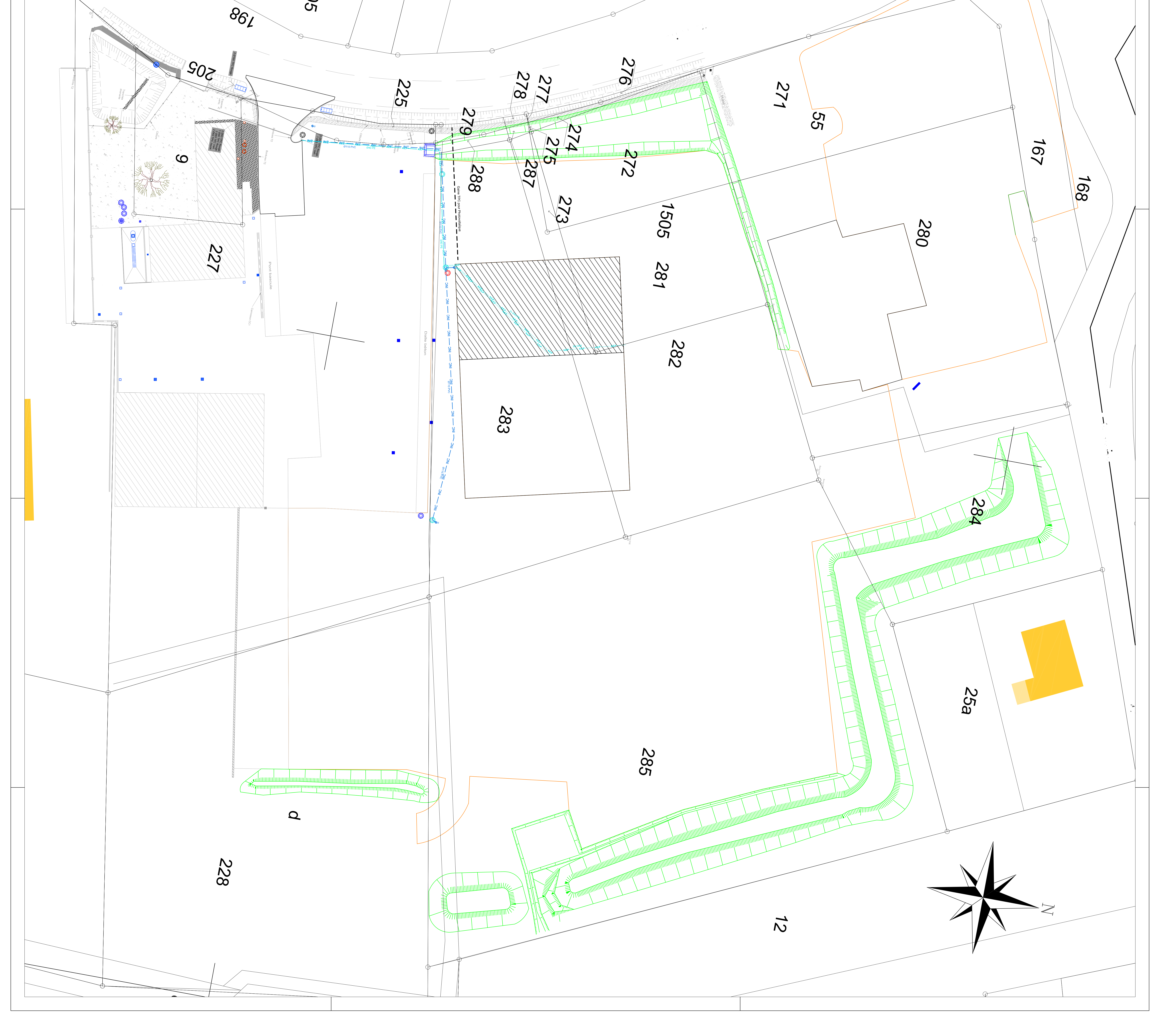

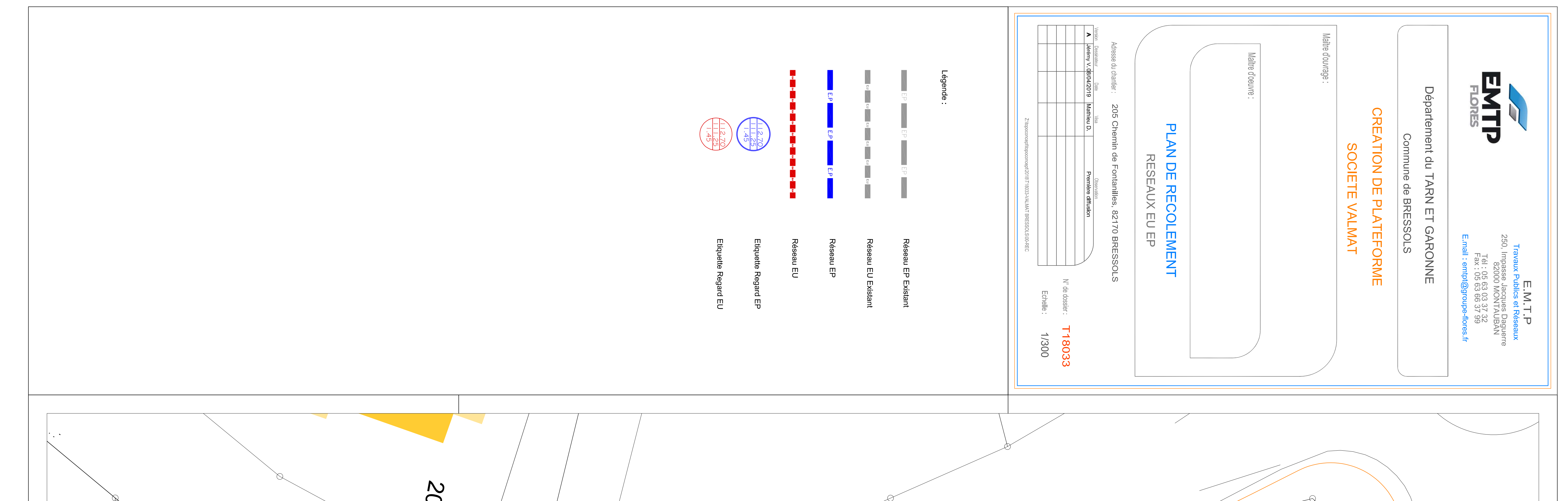

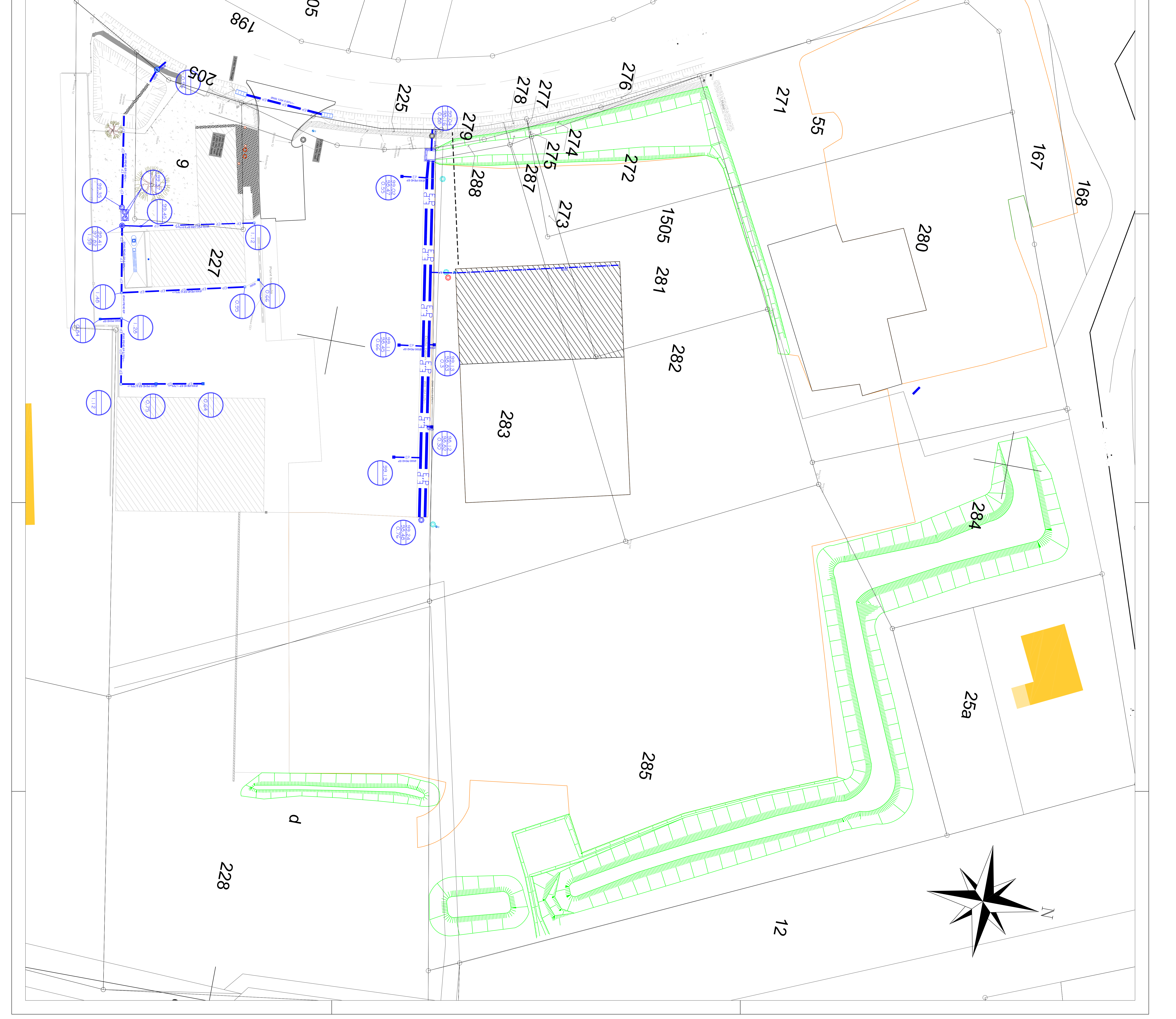

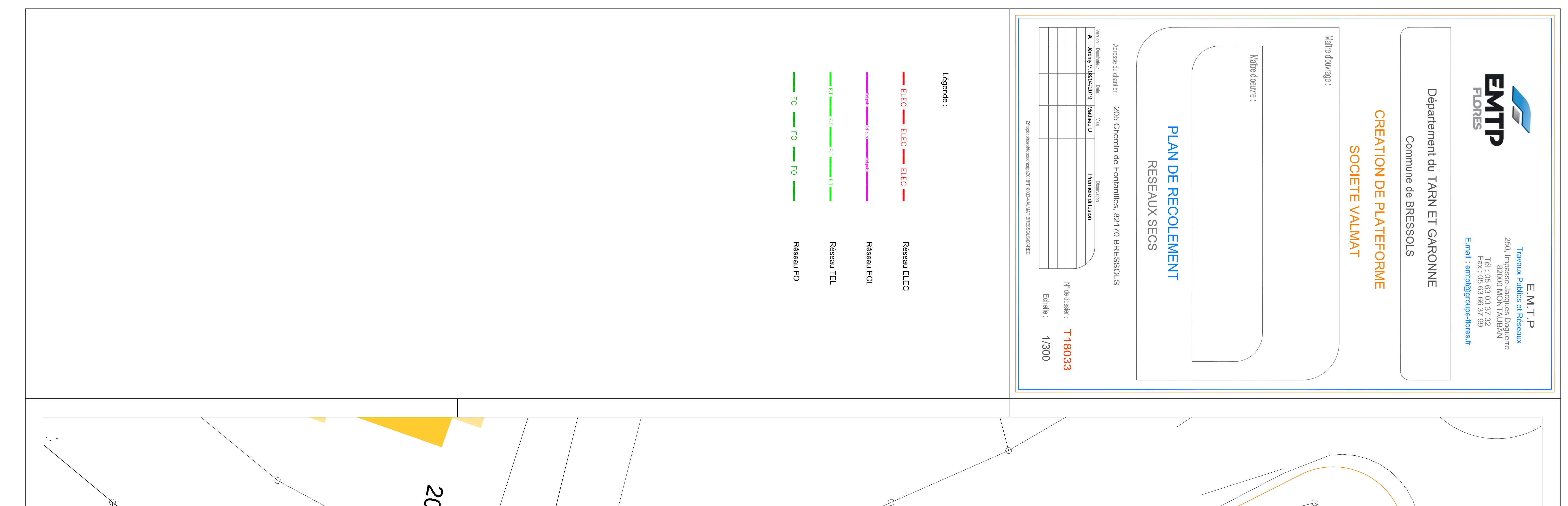

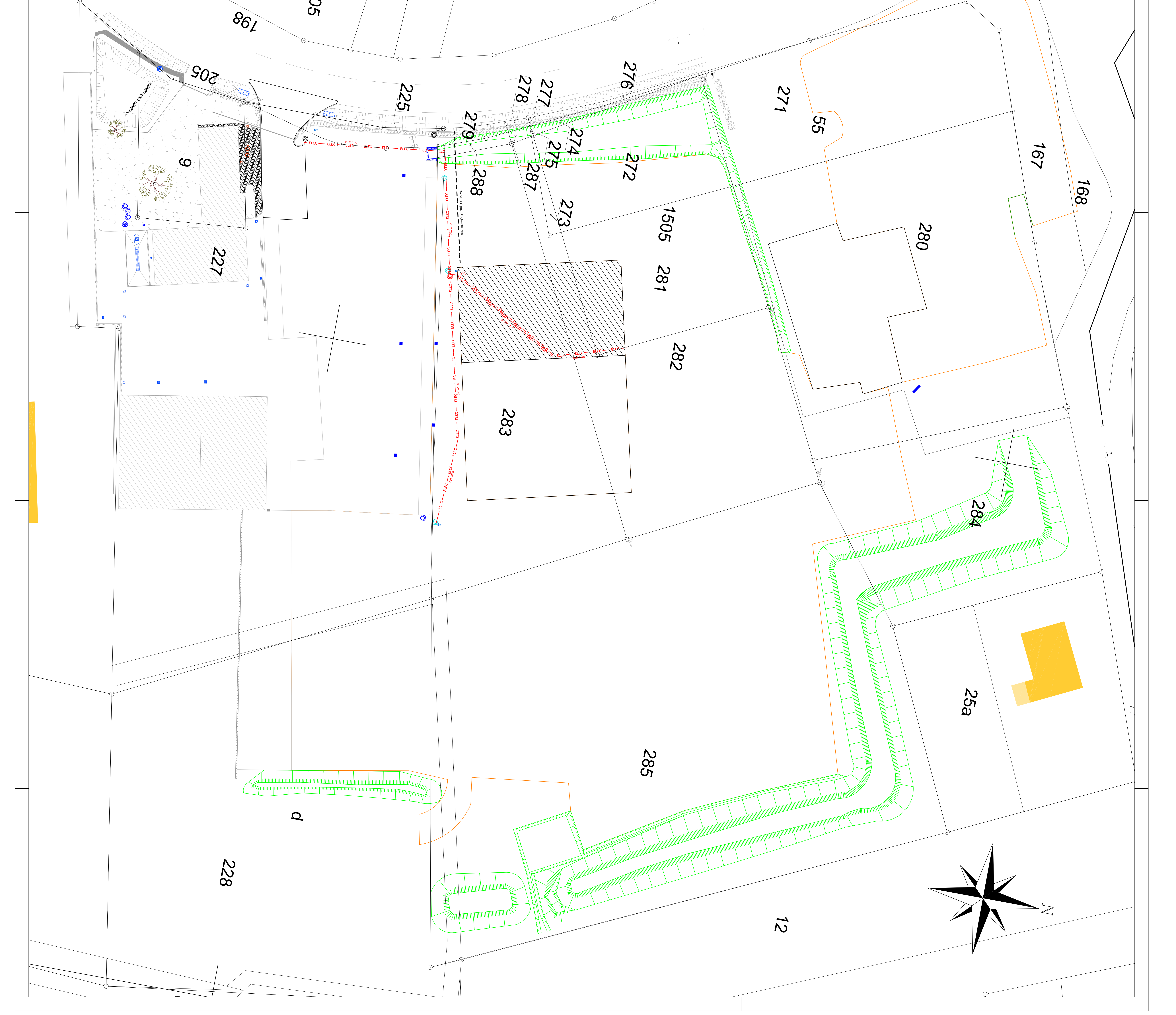

# **XV. Annexe 14 : Attestation de vérification électrique**

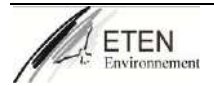

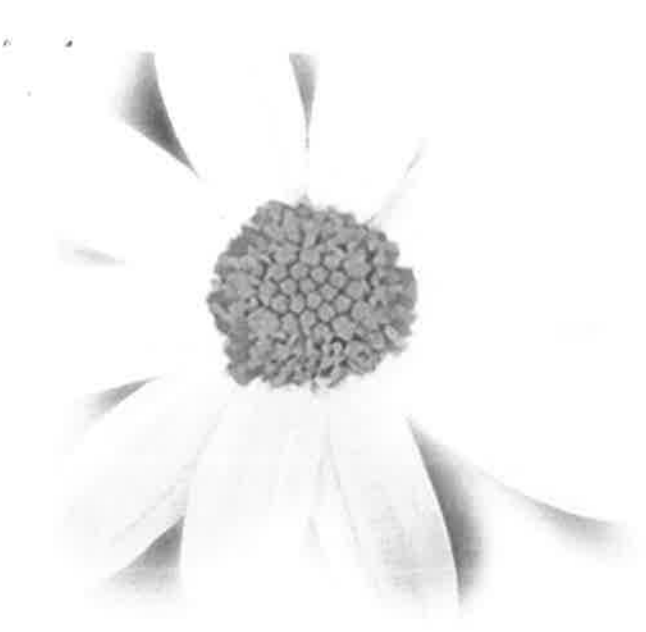

**SEMATEC - VALMAT** A l'attention de M Pascal ANCELIN **205 CHEMIN DE FONTANILLES** 

82710 BRESSOLS

#### **RAPPORT DE VERIFICATION** Installations électriques

Code prestation: A10Z1 Rapport N° : R9481413-004-1

Lieu d'intervention : SEMATEC - VALMAT **205 CHEMIN DE FONTANILLES** 82710 BRESSOLS

Date d'intervention : du 11/04/2019 au 11/04/2019 Date d'expédition : 11/04/2019

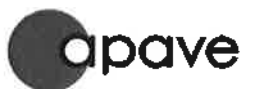

**MONTAUBAN** 27 Rue Alphonse Daudet 82000 MONTAUBAN Tél: 0563664600 - Fax: 0563201797

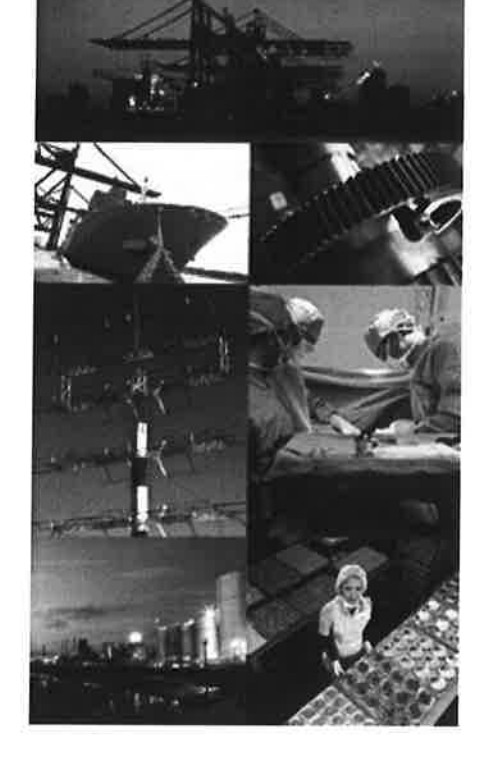

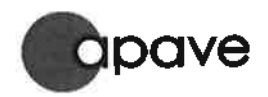

### Synthèse des observation Selon dispositions contractuelles

Code prestation : A10Z1

Date d'expédition : 11/04/2019

- R9481413-004-1

Liste des destinataires :

- SEMATEC VALMAT 205 CHEMIN DE FONTANILLES 82710 BRESSOLS A l'attention de : M Pascal ANCELIN Envoi par : Mail
- SEMATEC CARRIERE DU ROC MONTEILS 82300 CAUSSADE A l'attention de : Envoi par : Courrier
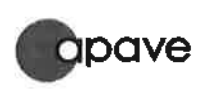

Réf :

9481413-004-1

11/04/2019

#### **MONTAUBAN**

27 Rue Alphonse Daudet

#### 82000 MONTAUBAN

Tél: 0563664600 - Fax: 0563201797

E-mail : commercial.toutouse@apave.com

### **SEMATEC - VALMAT**

**205 CHEMIN DE FONTANILLES** 

82710 BRESSOLS

#### **VERIFICATION DES INSTALLATIONS ELECTRIQUES**

(Code du travail: Art R.4226-16) Rapport de vérification périodique quadriennal

 $\sim$ 

Lieu d'intervention : SEMATEC - VALMAT **205 CHEMIN DE FONTANILLES** 82710 BRESSOLS Réf. lieu 43971842

Période d'intervention du 11/04/2019 au 11/04/2019 Intervenant(s): **JEAN-MARC BRUSTET** 

Pièce(s) jointe(s) : Aucune

Accréditation Cofrac n° 3-0902 Inspection, liste des sites accrédités et portée disponibles sur www.cofrac.fr

ElaraB(P\_ERT\_3,0,48

Apave - 191 rue de Vaugirard - 75738 Paris Cedex 15 - SA au capital de 222 024 163 € - RCS Paris 527 573 141<br>Fillales opérationnelles : Apave Alsacienne SAS - RCS 301 570 448 ; Apave Nord-Quest SAS - RCS 419 671 425 ;<br>Apa Page 1/17

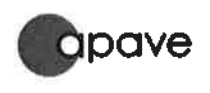

#### **VERIFICATION D'INSTALLATIONS ELECTRIQUES** en application des articles R. 4226-14, R. 4226-16, R.4226-21 et R. 4722-26 du Code du Travail

9481413-004-1

11/04/2019

#### 1 - OBJECTIF

Les vérifications en application des articles ci-dessus ont pour but de<br>rechercher les points où les installations électriques s'écartent des dispositions fixées par les articles R. 4215-3 à 17 et R. 4226-5 à 13 Code du Travail, des arrêtés pris pour leurs applications et des normes concernées (dans la limite des prescriptions visant la sécurité des<br>personnes vis-à-vis des risques électriques). Elles sont conduites selon la méthodologie définie par l'arrêté du 26/12/2011.

Les vérifications initiales (R. 4226-14) ou suite à modification de structure visent à donner un avis sur la conformité de la conception / réalisation des installations electriques neuves ou modifiées, alors que les vérifications<br>périodiques (R. 4226-16) visent à s'assurer du maintien en état de conformité des installations existantes et non modifiées (Cf §6).

La vérification sur demande de l'Inspection du Travail (R. 4722-26) est identique à l'initiale, mais porte sur une installation existante.

Les vérifications d'installations temporaires (R. 4226-21) sont effectuées à la demande du Chef d'établissement (dénommé "Employeur" dans le Code du travail) et ne sont pas incluses dans aucun des types de vérifications précisées ci-dessus.

Ces différents types de vérifications concernent la protection des<br>personnes au travail vis-à-vis des risques d'électrisation et de brûlures ques aux installations électriques, à l'exclusion de tout autre objectif, par exemple :

- sureté de fonctionnement et sélectivité des installations électriques
- protection contre la foudre, etc
- voire des objectifs visés par d'autres réglementations :
- protection du public contre les risques d'incendie et de panique
- protection des biens et de l'environnement
- conformité des produits, etc.

L'attention est également attirée sur le fait que certaines installations ou équipements peuvent être assujettis à d'autres textes et doivent faire l'objet de vérifications spécifiques; il en est ainsi, par exemple

- des équipements de travail (protection vis à vis des-risques mécaniques)
- des appareils de levage, de manutention ou de transport par câbles
- des installations émettrices de rayonnements (protection vis-à-vis
- des risques dus aux reyonnements ionisants et non ionisants)<br>des installations de protection ou de détection des risques d'incendie et d'explosion (protection vis à vis de la protection des biens et du public)
- des installations d'alarme, de transmission de données, de comptage
- des installations classées pour la protection de l'environnement  $(ICPE)$

#### 2 - ETENDUE ET LIMITES

Conformément à l'arrêté du 26/12/2011 fixant l'objet et l'étendue des vérifications, celles-ci portent sur la matérialité physique des installations électriques, c'est-à-dire l'ensemble des matériels électriques présentés lors de la vérification et mis en œuvre dans l'établissement, tels que matériels de production, transformation, transport, distribution, ou utilisation.

Le respect de la normalisation des matériels, notamment lorsqu'il est concrétisé par un marquage officiel, leurs apporte une présomption de conformité. En conséquence, les examens sont limités à leurs adaptations aux conditions d'usage et à leurs états apparents.

Par ailleurs, les installations électriques étant examinées en tenant compte des contraintes d'exploitation et de sécurité propres à chaque<br>établissement, la vérification peut être limitée dans certains cas à leurs seuls états apparents.

De plus, Apave ne saurait être tenu pour responsable de ne pas avoir signalé les défectuosités sur des appareils non présentés, parties d' installations inaccessibles, renseignements erronés, etc.

#### Sont exclus du champ de la vérification :

- les dispositions administratives, organisationnelles et sécuritaires relatives à l'information et à la formation du personnel chargé de l'exploitation courante, des travaux ou interventions,
- les dispositions administratives relatives aux documents à tenir à la disposition des autorités publiques,<br>l'examen des matériels électriques en présentation ou en
- démonstration et destinés à la vente,
- les matériels en stock, en réserve, signales comme n'étant plus mis en œuvre.

Réf +

Date:

3 - ORGANISATION DE LA VERIFICATION<br>Afin d'assurer l'ensemble des investigations imposées par l'arrêté du 26/12/2011, le chef d' établissement doit organiser la vérification avec l'intervenant Apave dès le début de visite, en particulier :

- signaler les parties d'installations nouvelles ou ayant fait l'objet de modifications de structure, pour lesquelles une vérification initiale a été faite (Cf. §6)
- $\bullet$ donner les moyens d'accès aux locaux et équipements (ouverture d'armoires électriques, appareils en hauteur, etc.)
- ainsi qu'une autorisation d'accès aux locaux de service électrique (cf NFC18 510  $art 11.4.2)$
- × faire assurer les mises hors tension des installations permetiant les mesurages et essais, puis les remises sous tension.
- fournir les pièces du dossier technique des installations électriques définies par l'arrêté du 20/04/2012, en particulier :
	- $\circ$  les notes de calculs justifiant du dimensionnement et de la protection
	- les schémas complets et à jour  $\mathcal{O}$
	- les rapports de vérification initiale, suite à modification de structure,  $\circ$ périodique annuel et quadriennal précédents,
	- le plan de classement des locaux et emplacements en fonction des  $\circ$ influences externes, notamment à risque d'incendie et d'explosion ; à défaut le classement de l'intervenant Apave ne constitue qu'une proposition, à valider par le Chef d'établissement.
- Pour les zones avec atmosphères explosives (ATEX) :
- le "document relatif à la prévention contre les explosions (DRPCE)" prévu<br>aux articles R.4227-50 et 52 du code du travail  $\boldsymbol{o}$
- le rapport de sécurité des installations électriques, en application de l'arrêté  $\mathcal{Q}$ du 8/07/2003.

#### **4- CONDUITE DE LA VERIFICATION**

Lorsque l'insuffisance de la mise à disposition des moyens ci-dessus ne permet pas d' exécuter complètement la vérification, mention en est faite dans le rapport Apave.<br>Il appartient alors au Chef d'Etablissement de prendre à sa charge dans les plus brefs

délais l'organisation des compléments. A défaut, la vérification pourrait être considérée comme une vérification non réglementaire.

Concernant la continuíté à la terre des appareils d'éclairage qui n'aurait pu être mesurée<br>lors des vérifications, l'attention du chef d'établissement doit être attirée sur le fait qu'en cas d'intervention ultérieure sur ces appareils d'éclairage ou dans leur voisinage, il devra préalablement procéder ou faire procéder à cette vérification (Arr. du 26/12/2011-Annexe II, Art 1).

#### **5 - RAPPORTS**

Les rapports établis conséquemment aux différents types de vérifications répondent aux prescriptions définies par l'arrêté du 26/12/2011.<br>Ainsi, le rapport périodique annuel est limité aux informations à caractères administratifs

ainsi qu'aux seules non-conformités constatées, alors que le rapport périodique quadriennal contient toutes les informations imposées.<br>Les non-conformités sont référencées aux articles du Code du travail, et le cas échéant à

l'arrêté d'application concerné et/ou la norme d'installation définie par l'arrêté du 19/04/2012, dans sa dernière version.

Lorsque la version de la norme applicable à l'installation est antérieure à sa dernière version, il conviendra de se reporter à l'article homologue.

6 MODIFICATIONS DE STRUCTURE<br>Conformément à l'article R. 4226-6 du Code du travail, les modifications de structure(1) doivent donner lieu à une vérification initiale effectuée par un organisme accrédité, lors de leur mise en service.

Ainsi, les parties d'installations rencontrées en vérification périodique qui entrent dans ce cadre, ne font pas l'objet d'une telle vérification 'de conformité' ; elles sont signalées à l' Etablissement à qui il revient de faire réaliser cette vérification.

(1) Modification de la puissance de court-circuit, du schéma des liaisons à la terre, Modification/Ajout de circuits de distribution, Création/Réaménagement d'installations

#### 7-SURVEILLANCE ET MAINTENANCE

La vérification des installations électriques ne constitue qu'un des éléments concourant à la<br>protection des travailleurs contre les dangers des courants électriques ; aussi, et conformément à l'article R. 4226-7 du Code du travail, le chef d'établissement doit mettre en place une organisation de la surveillance des installations électriques chargée de détecter en permanence d'éventuelles défectuosités pouvant apparaître entre deux vérifications.

Les défectuosités relevées dans le cadre des vérifications et de la surveillance doivent être levées dans les plus brefs délais.

#### **8 - INSTALLATIONS TEMPORAIRES**

Les installations temporaires établies le cas échéant entre deux vérifications périodiques, doivent faire l'objet d'une vérification spécifique (Cf Art, R, 4226-21) dans les conditions définies par les arrêtés des 22/12/2011 et 26/12/2011,

#### 9 - INTERVENTIONS D'ENTREPRISES EXTERIEURES

Conformément aux dispositions des articles R.4511-5 à R.4511-8 du Code du travail, des dispositions de sécurité particulières parfaitement définies doivent être prises par les responsables des entreprises concernées pour toute intervention sur ou à proximité des installations électriques.

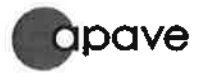

 $\bar{V}$ 

 $\cdot$ 

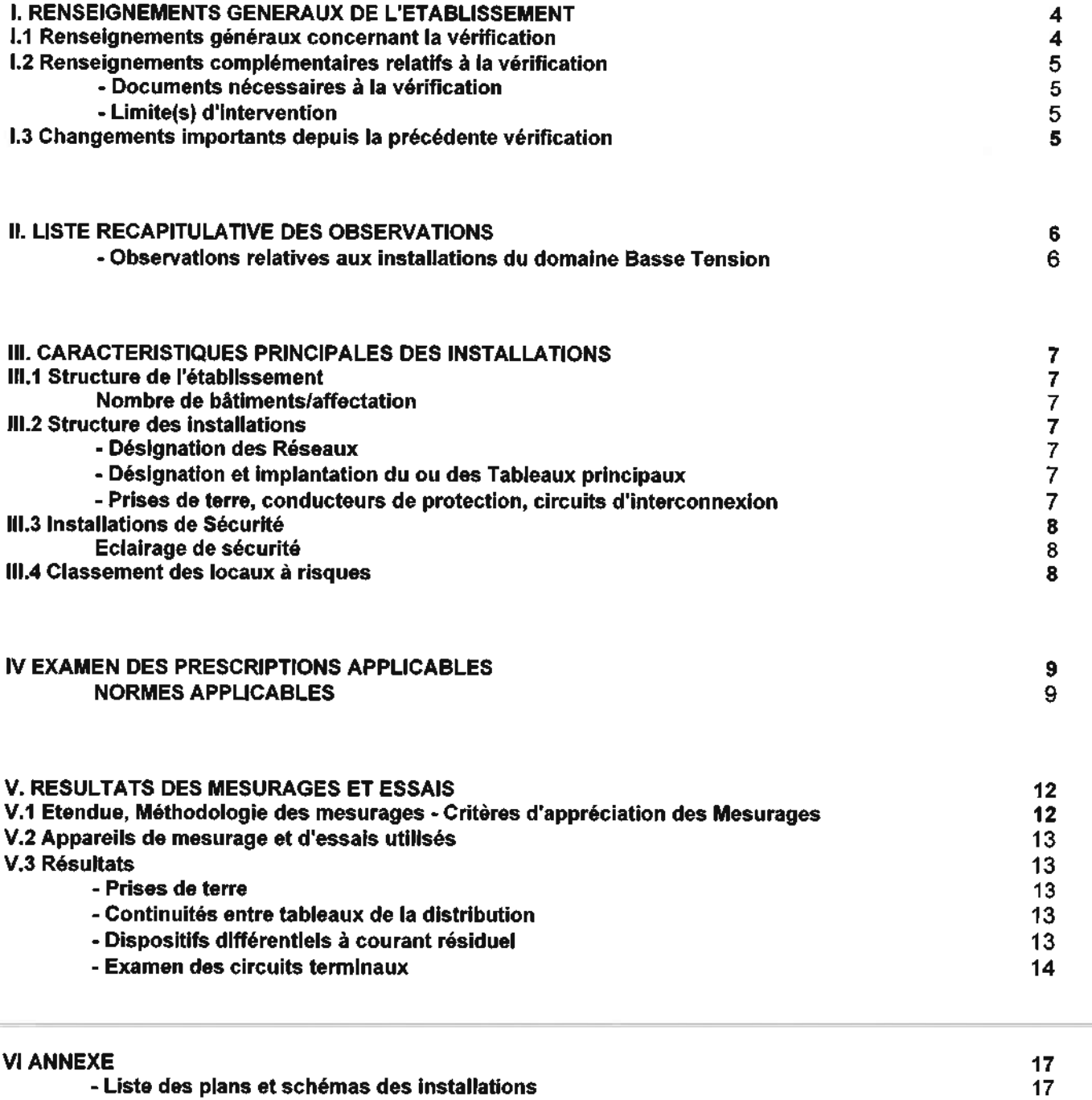

 $\sim$ 

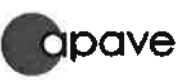

Date:

9481413-004-1

11/04/2019

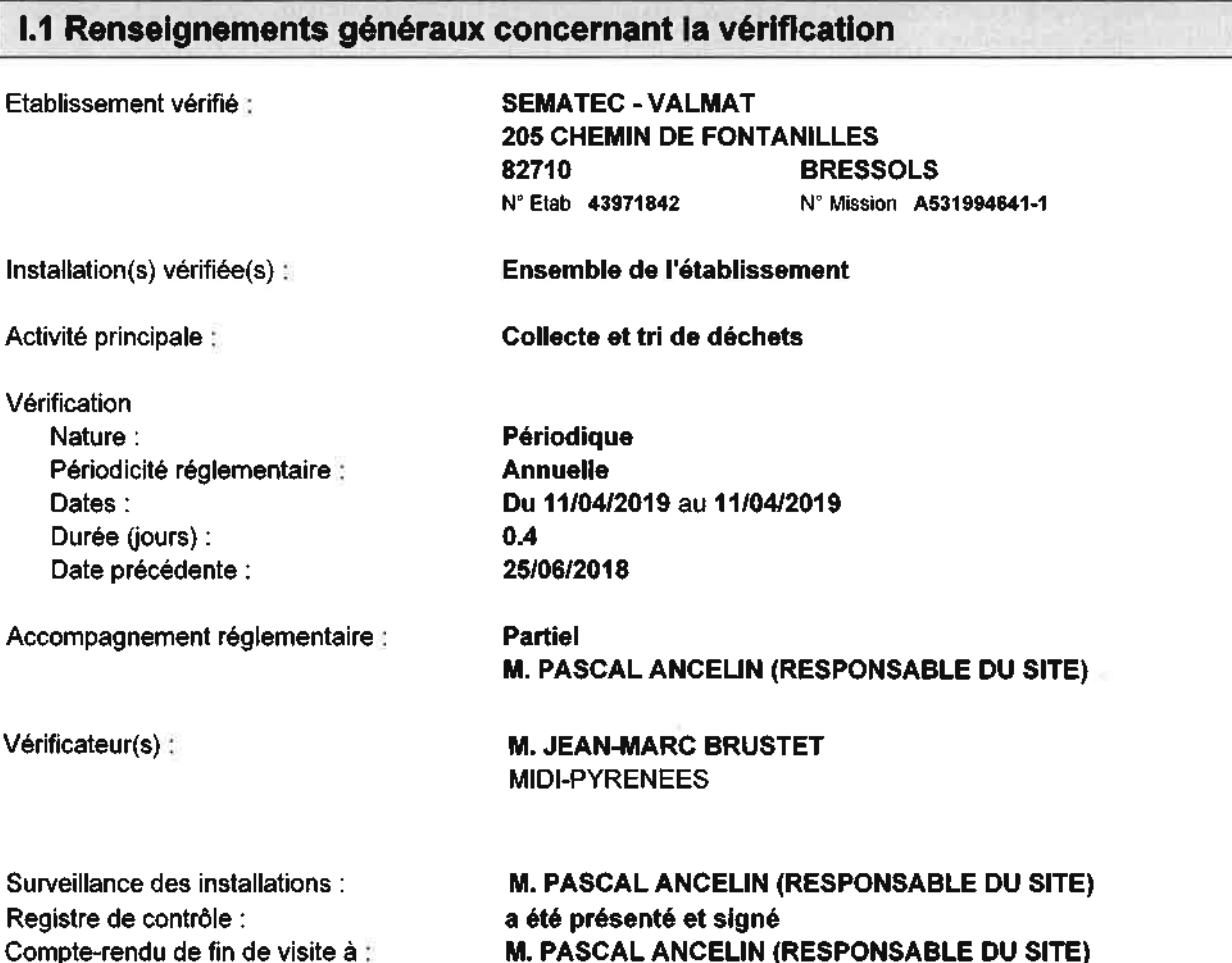

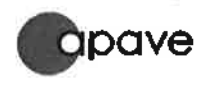

Réf :

Date:

#### 11/04/2019

## 1.2 Renseignements complémentaires relatifs à la vérification

#### - Documents nécessaires à la vérification

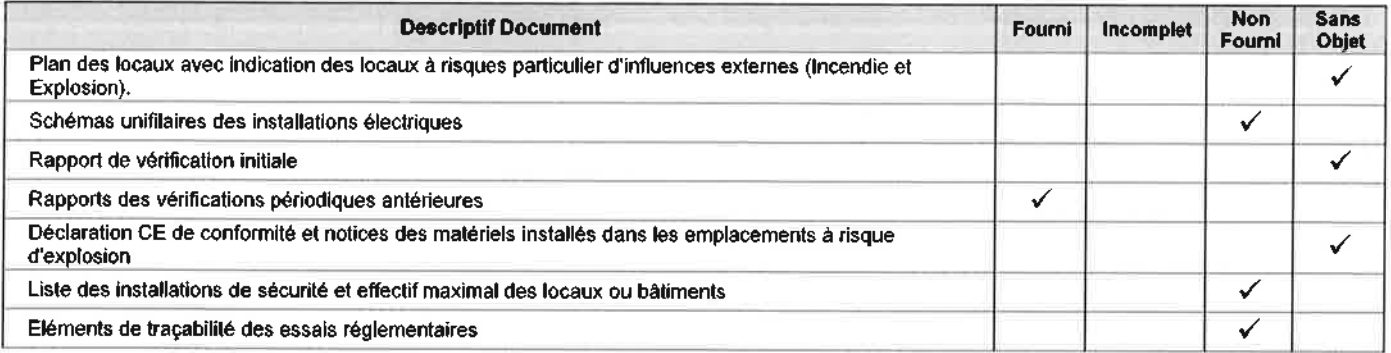

#### Renseignements complémentaires

Compteur linky : la vérification a été conduite pour une puissance souscrite de 36 Kva

#### - Limite(s) d'intervention

#### Limite(s) d'intervention générale(s)

La continuité à la terre des appareils d'éclairage notés inaccessibles au Ch. V.3 'Examen des circuits terminaux' (soit masses 'inac', soit 'inac h > 4m') n'a pu être vérifiée. Faire réaliser les compléments nécessaires

#### Limite(s) d'intervention particulière(s)

Aucune

#### 1.3 Changements importants depuis la précédente vérification

Il nous a été déclaré l'absence de modifications de structure, d'extension d'installation ou d'affectation des locaux.

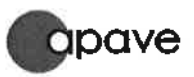

# - Observations relatives aux installations du domaine Basse Tension<br>Le symbole x dans la colonne Réc. (Récurrence) signifie que l'observation a déjà été signalée lors de la vérification antérieure.

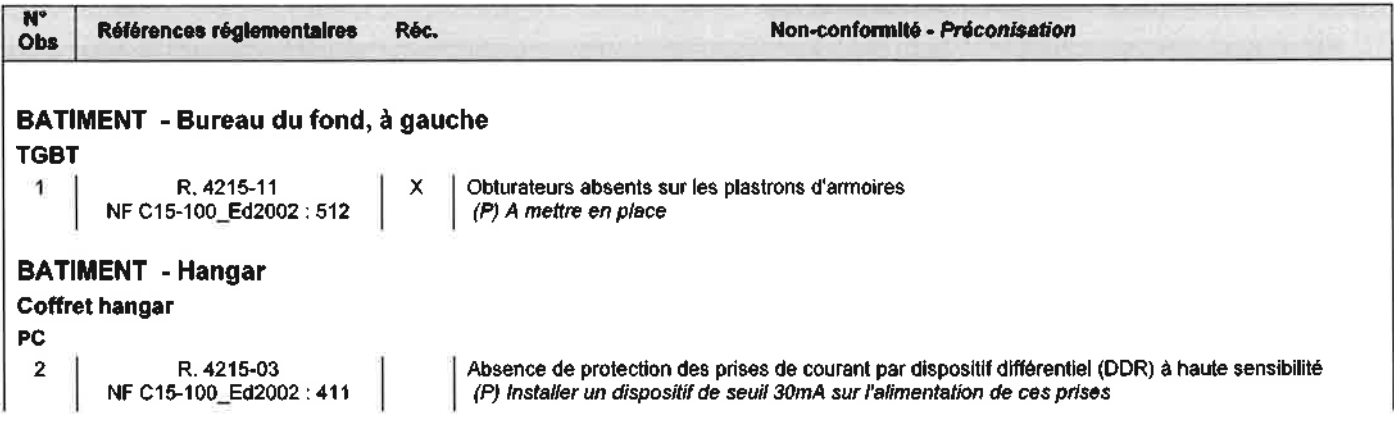

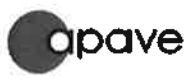

## III.1 Structure de l'établissement

#### Nombre de bâtiments/affectation

L'établissement ne présente pas de structure particulière à déclarer.

### **III.2 Structure des installations**

#### - Désignation des Réseaux

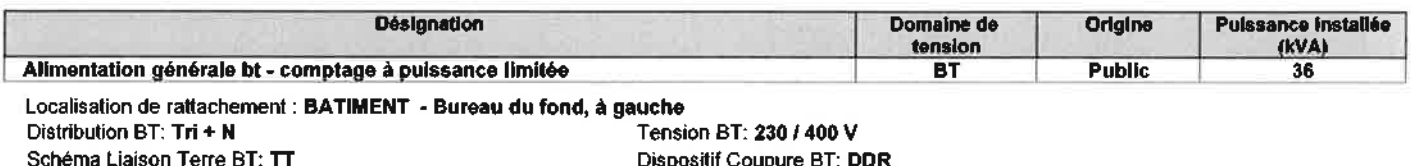

Dispositif Coupure BT: DDR

#### - Désignation et implantation du ou des Tableaux principaux

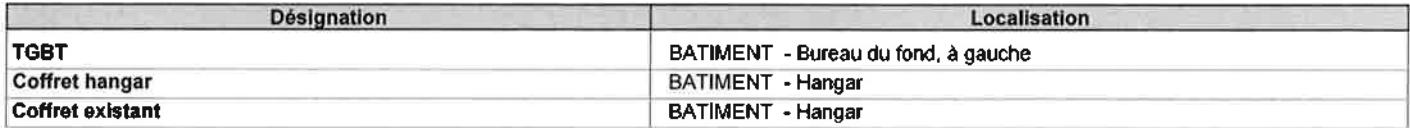

#### - Prises de terre, conducteurs de protection, circuits d'interconnexion

#### Désignation : Alimentation générale bt - comptage à puissance limitée Conducteur Protection : Incorporés aux câbles Interconnexion: Interconnexion des terres

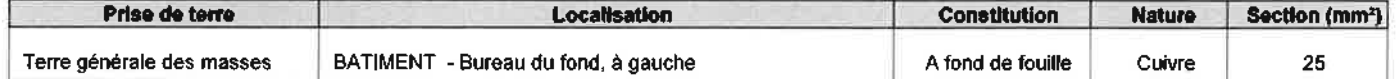

## III.3 Installations de Sécurité

#### Eclairage de sécurité

Eclairage de sécurité installé pour l'ensemble de l'établissement et éventuellement par locaux

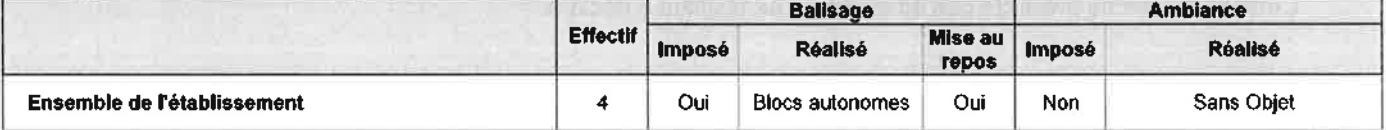

#### III.4 Classement des locaux à risques

Dans le cas d'absence de fourniture d'une liste exhaustive des risques particuliers, le classement éventuel ci-après est proposé par le vérificateur, et sauf avis contraire, considéré comme validé par le chef d'établissement :

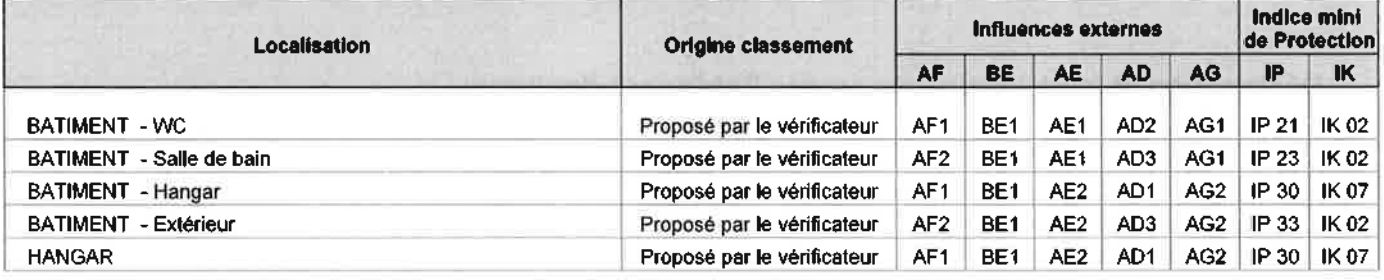

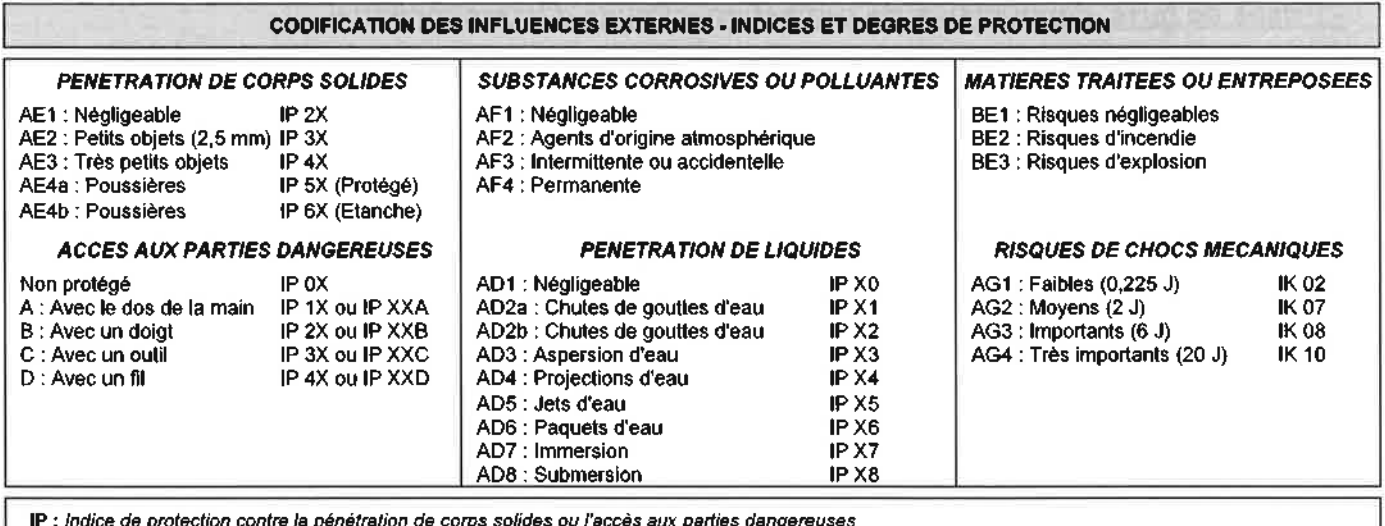

IK : Degré de protection contre les risques de chocs mécaniques

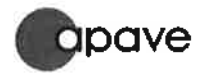

#### **IV - EXAMEN DES PRESCRIPTIONS APPLICABLES**

Réf :

Date:

11/04/2019

#### **NORMES APPLICABLES**

□ NF C13-100 (Ed2001) □ NF C15-150-1 (Ed1998) □ NF C13-100 (Ed2015) D NF EN50107-1 (Ed2003)

□ NF C13-200 (Ed2009) □ NF C15-211 (Ed2006)

**図 NF C15-100 (Ed2002)** □ NF C17-200 (Ed2007)

□ NF C17-200 (Ed2016)

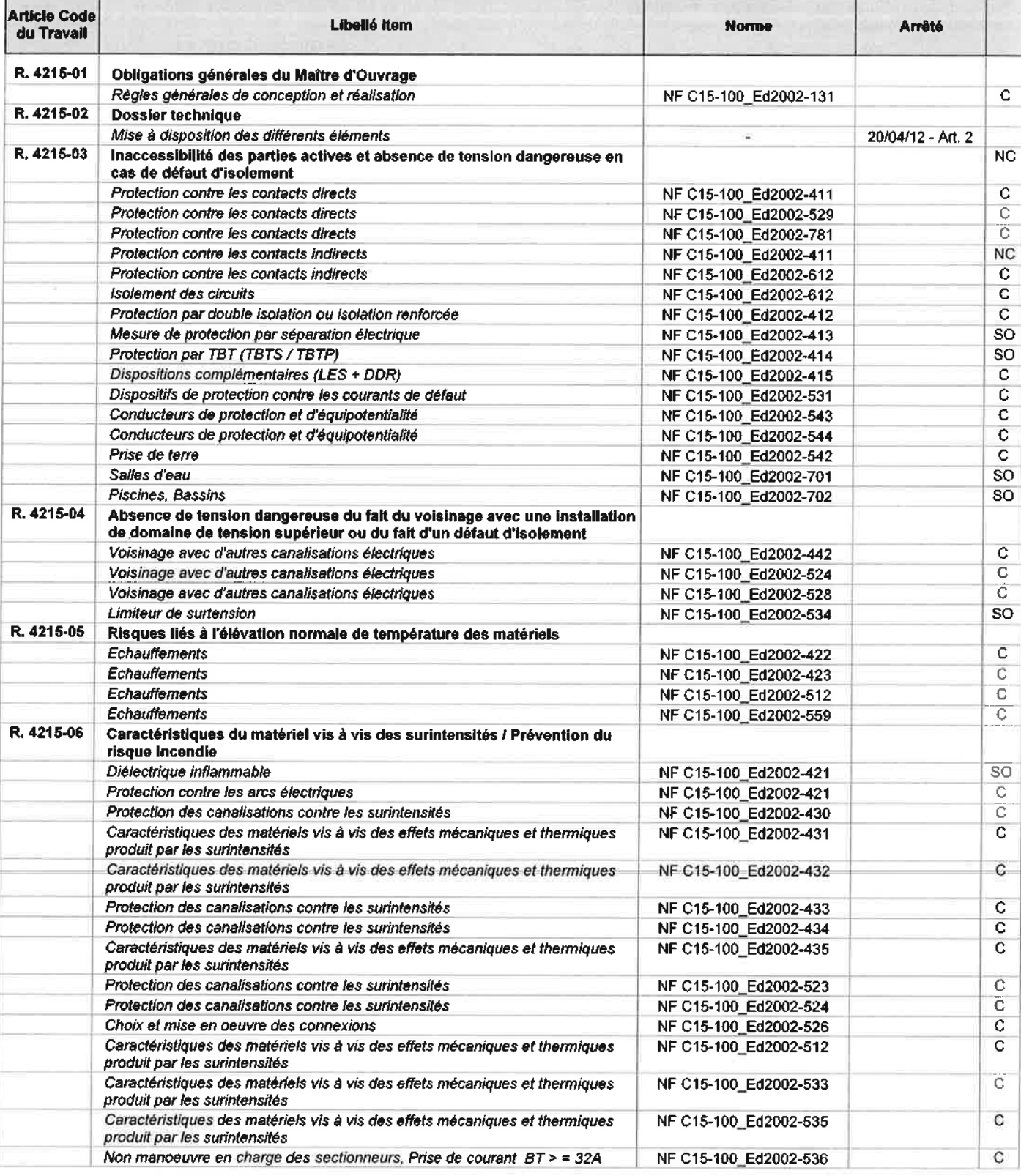

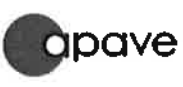

#### **IV - EXAMEN DES PRESCRIPTIONS APPLICABLES**

9481413-004-1

Date:

11/04/2019

×.

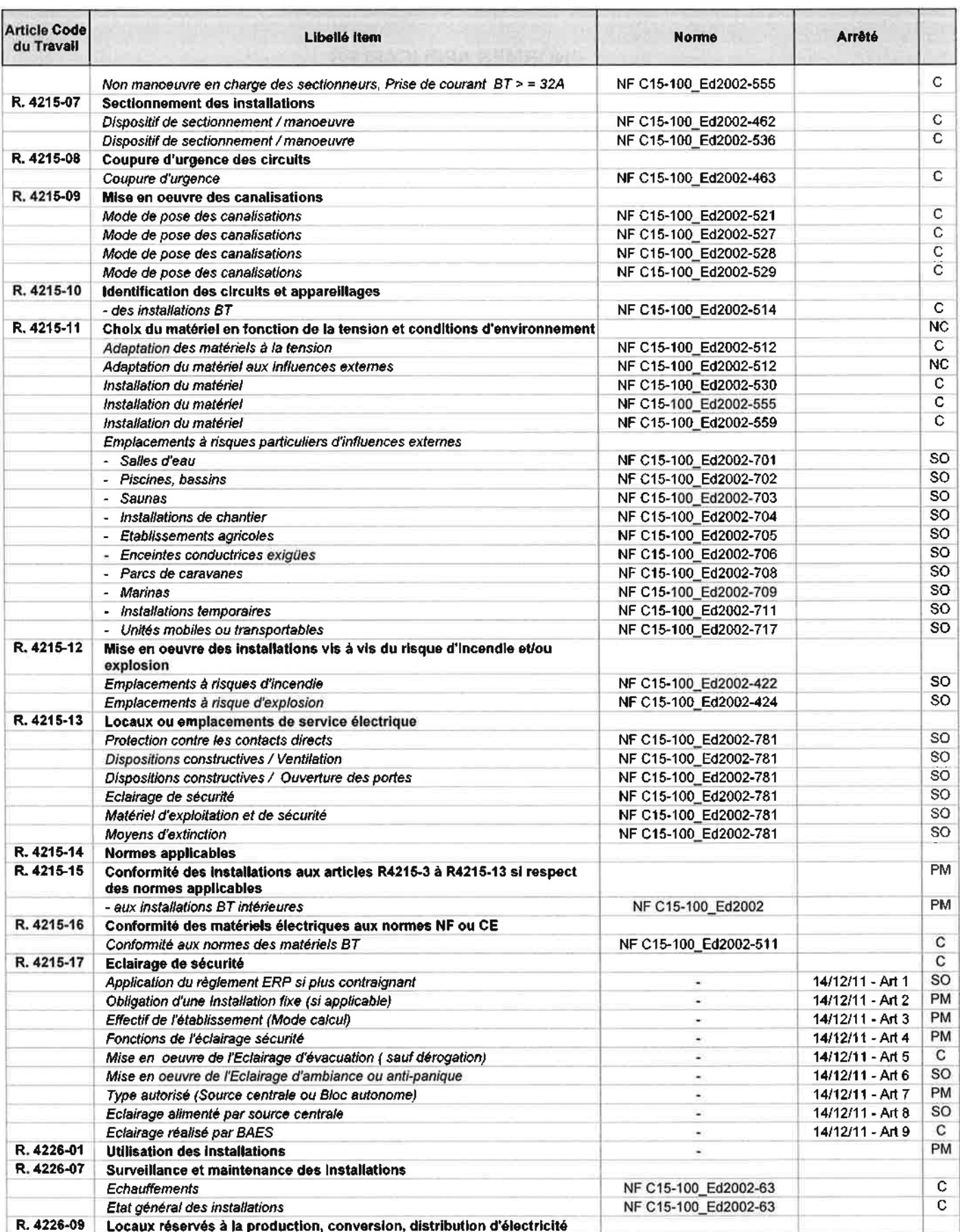

ElaraBIP\_ERT\_3.0.48

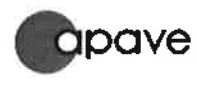

S.

 $\tilde{g}$ 

## **IV - EXAMEN DES PRESCRIPTIONS APPLICABLES**

9481413-004-1

Date:

Réf :

11/04/2019

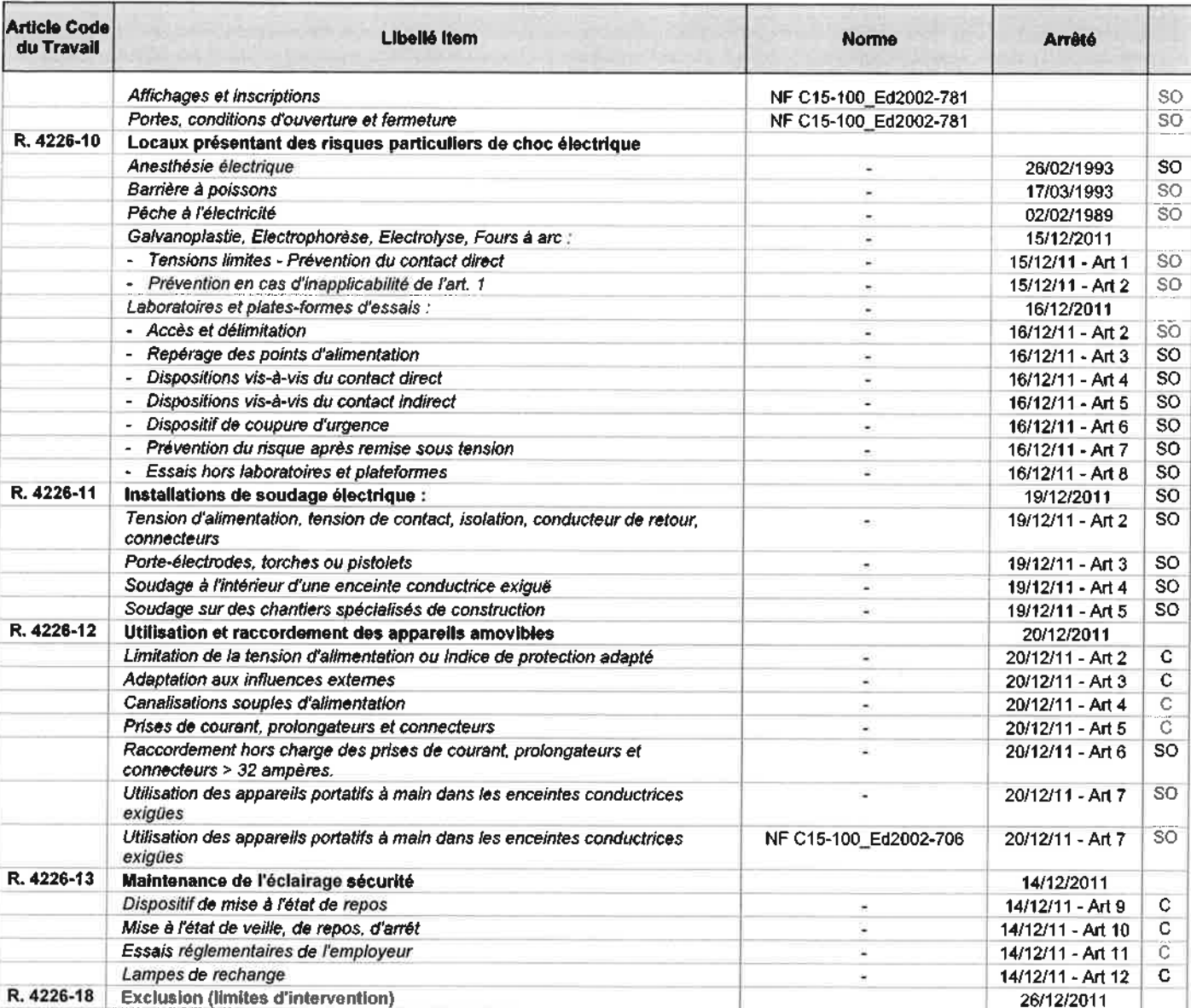

C : Conforme - NC : Non Conforme - SO : Sans Objet - PM : Pour Mémoire

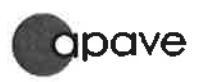

Réf : Date:

#### V. RESVLTATS DES MESURAGES ET ESS

## V.1 Etendue, Méthodologie des mesurages - Critères d'appréciation des Mesurages

Préambule<br>Les mesures / essais à effectuer sont définis selon le type de vérification (Initiale, à la demande de l'Inspection du Travail, Périodique, Temporaire), lorsque possible en fonction des conditions rencontrées sur le site et de la mise à disposition des installations,

Les méthodologies de mesurage utilisées et les valeurs limites sont celles décrites dans les normes d'installation rendues applicables par l'arrêté du<br>19/04/2012 (notamment NF C15-100, NF C 15-150-1, NF EN 50107-1, NF C 15

#### Résistance des Prises de terre

· Etendue : La mesure de la résistance de la prise de terre est effectuée pour tous les types de vérification

Méthodologie : Ces mesures sont effectuées solt par la méthode des 2 terres auxiliaires, soit par la méthode de boucle, soit toute autre méthode appropriée.<br>Dans tous les cas la mesure est effectuée barrette fermée, ainsi que l'barrette ouverte si nécessaire et si possible.

#### • Valeurs limites

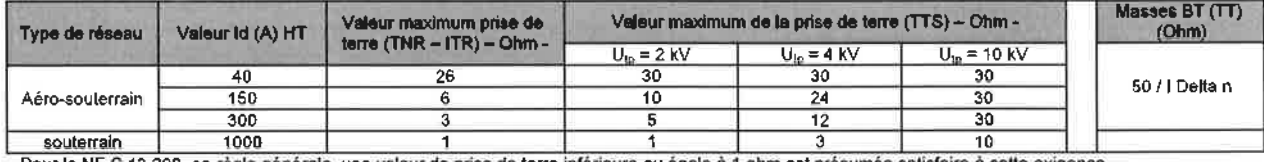

Pour la NF C 13 200, en régle générale, une valeur de prise de terre inférieure ou égale à 1 ohm est présumée satisfaire à cette exigence. U<sub>te</sub> : tension de tenue des masses du poste - Id : courant de défaut à la terre du réseau HT de distribution publique

#### Continuité des conducteurs de protection

Etendue : Les mesures de continuité sont effectuées :

- quel que soit le type de vérification, comme suit :
- Liaisons entre chaque niveau de la distribution et le niveau suivant (remplacé par un examen visuel en cas d'impossibilité)
- Tous les matériels lixes et amovibles de classe I, y compris prolongateurs et accessoires présentés.
- Lors de chaque vérification initiale et sur demande de l'Inspection du Travail, de la totalité des appareils d'éclairage et prises de courant accessibles,  $\circ$ Lors de chaque vérification périodique, de la moitié des prises de courant accessibles dans les locaux de bureaux, la totalité dans les autres locaux, et<br>du tiers des appareils d'éclairage fixes accessibles depuis le sol.  $\circ$
- Méthodologie : La vérification est effectuée à l'alde d'un milliohmètre ou d'un ohmmètre

#### **Valeurs limites**  $\circ$

 $\alpha$ 

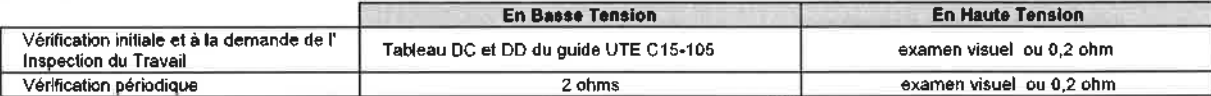

Restitution au Ch. V.3 'Examen des circuits terminaux' : M : Continuité non satisfaisante, B : Continuité satisfaisante

Unité des valeurs : milli-ohm ou ohm  $\alpha$ 

#### Isolement des Circuits et Matériels BT

Etendue : Quel que soit le type de vérification, les mesures d'isolement sont effectuées sur tous les appareils portatifs à main et mobiles présentés, les matériels fixes et semi-fixes dont la mise à la terre est inexistante ou défectueuse, ainsi que les circuits pour lesquels le fonctionnement des dispositifs à courant différentiel résiduel est défectueux ou absent, à l'exception des matériels alimentés en TBTS ou TBTP, de classe II,

- Méthodologie : La mesure d'isolement est effectuée entre conducteur actif et masse (ou terre) à l'aide d'un ohmmètre approprié suivant le domaine de tension.
- Valeurs limites : 0,5 Mégohm pour U > 500V (NF C15-100 ou NF C17-200), pour les câbles chauffants noyés dans les parois, 0,25 Mégohm pour U<= 230V, 0,40
- Mégohm pour U>230V. Unité des valeurs : Mégohm

#### Essai du (des) Contrôleur(s) Permanent d'isolement (CPI)

- Etendue : L'essai du CPI (sauf si présence d'un défaut) est effectué quel que soit le type de vérification pour les installations à neutre isolé ou impédant à l'exclusion des réseaux HT.
- Méthodologie ; Essai avec une résistance calibrée, complété par la vérification de l'efficacité de la signalisation et de son report.
- Valeurs limites : Cohérence de l'indication du CPI avec la valeur de la résistance calibrée; Bon fonctionnement de la signalisation et de son
- report Unité des valeurs : kOhm

#### Essais des Dispositifs Différentiels Résiduels (DDR)

- Etendue : L'essai des DDR est effectué sur tous les appareils installés quel que soit le type de vérification à l'exclusion des réseaux HT.
- Méthodologie : L'essai des DDR est réalisé par création d'un défaut réel sur l'installation ou d'un défaut amont-aval.
- Valeurs limites : Essais satisfalsants si la valeur de déclenchement est comprise entre la valeur assignée (I delta n) et la moitié de la valeur assignée (I Delta n/2). B : Bon fonctionnement (ou C), M : Fonctionnement incorrect, NE : Non essayé

#### Unité des valeurs : mA  $H$ eation doe shekulations  $...$

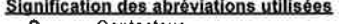

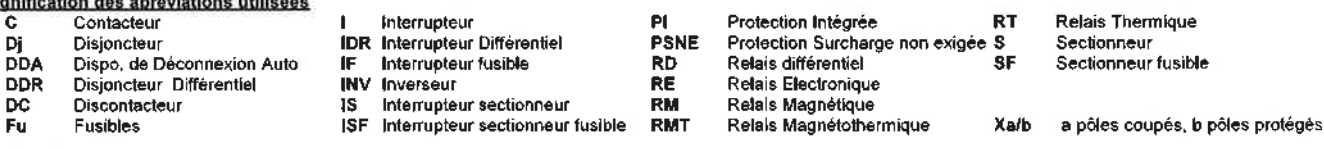

#### Vérification des récepteurs **ND: Non Déterminée**

NV: Nombre d'appareils ou socles accessibles

NI : Nombre d'appareils ou socles installés

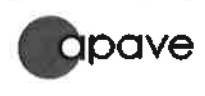

 $\alpha$ 

# V.2 Appareils de mesurage et d'essais utilisés

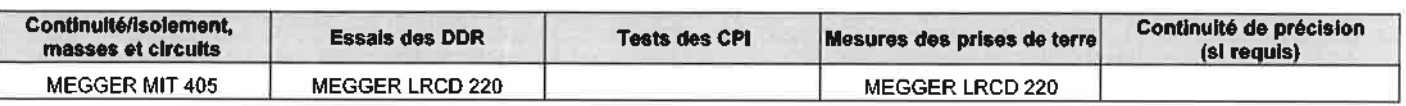

# **V.3 Résultats**

#### - Prises de terre

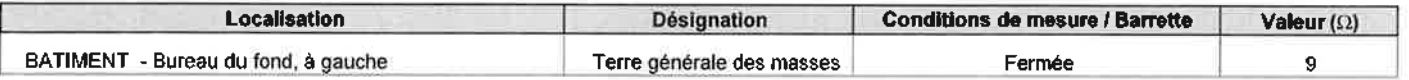

## - Continuités entre tableaux de la distribution

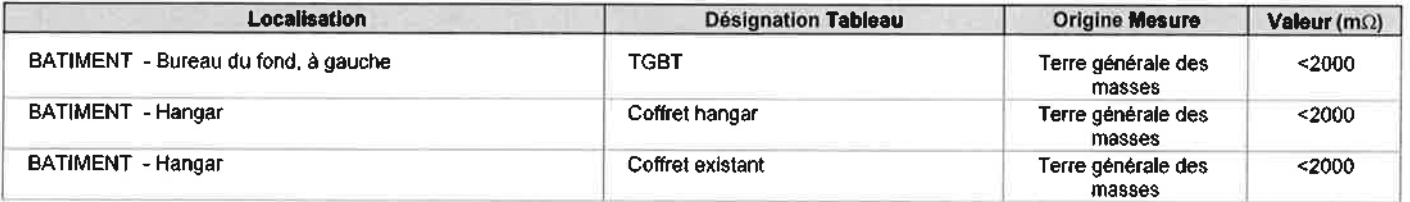

#### - Dispositifs différentiels à courant résiduel

![](_page_228_Picture_47.jpeg)

![](_page_229_Picture_0.jpeg)

## - Examen des circuits terminaux

#### Aucune non-conformité n'a été constatée

![](_page_229_Picture_31.jpeg)

EleraBIP\_ERT\_3.0.48

![](_page_230_Picture_0.jpeg)

 $\ddot{\phantom{a}}$ 

 $\cdot$ 

# V - RESULTATS DES MESURAGES ET<br>ESSAIS

9481413-004-1

 $|$  Date:

Réf (

 $\bar{1}$ Page 15/17

 $\mathcal{R}$ 

![](_page_230_Picture_55.jpeg)

 $\hat{E} = \hat{I}$ 

 $\overline{11}$ 

 $-\pm$ 

 $\bar{1}$ 

 $\sim$ 

 $\sim$ 

**BATIMENT - Hangar** 

ElaraBIP\_ERT\_3.0.48

![](_page_231_Picture_0.jpeg)

**V - RESULTATS DES MESURAGES ET ESSAIS** 

![](_page_231_Picture_27.jpeg)

Réf

9481413-004-1

![](_page_231_Picture_28.jpeg)

![](_page_231_Picture_29.jpeg)

 $\alpha$ 

![](_page_232_Picture_17.jpeg)

## - Liste des plans et schémas des installations

 $\mu$  :  $\sim$ 

![](_page_232_Picture_18.jpeg)